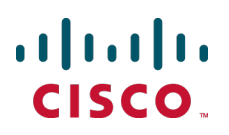

# **Cisco TelePresence TelePresence Server API**

# Product Programming Reference **Guide**

4.0

**D15049 April 2014**

# **Overview**

This guide describes the APIs available in version 4.0 of Cisco TelePresence Server:

- Part [1: Flexible](#page-2-0) operation mode  $[p.3]$  describes the API available when the operation mode is set to **flexible**. This corresponds to the *remotely managed* mode of operation as described in the user interface and online help.
- Part [2: Standalone](#page-105-0) operation mode [p.106] describes the API available when the operation mode is set to **standalone**. This corresponds to the *locally managed* mode of operation as described in the user interface and online help.

The **operationMode** parameter of the **system.info** method returns the current operation mode.

# <span id="page-2-0"></span>**Part 1: Flexible operation mode**

Part 1 of this guide describes the API available in flexible operation mode (remotely managed). For information about the API available in standalone operation mode (locally managed), refer to Part [2: Standalone](#page-105-0) operation mode [p.106].

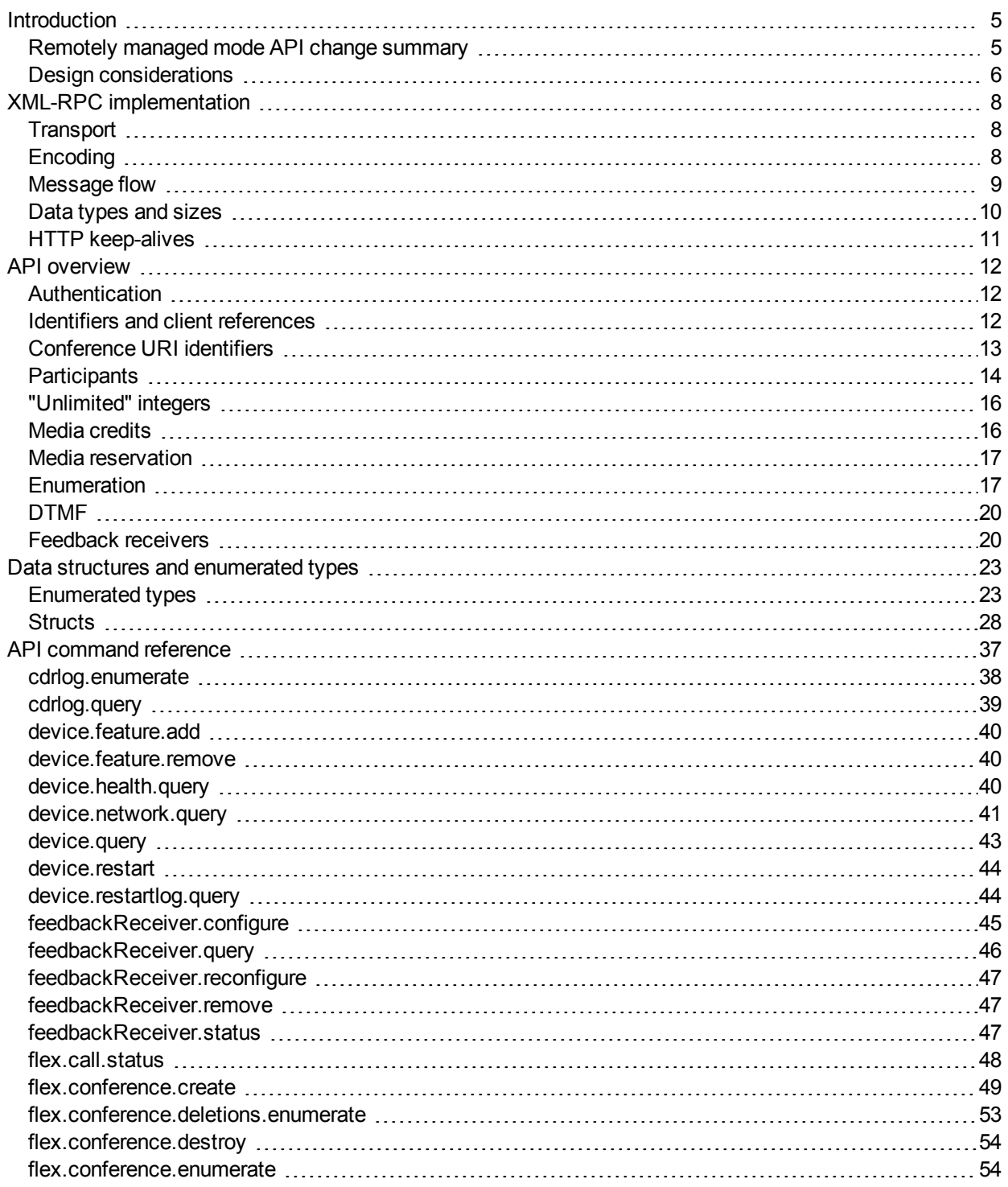

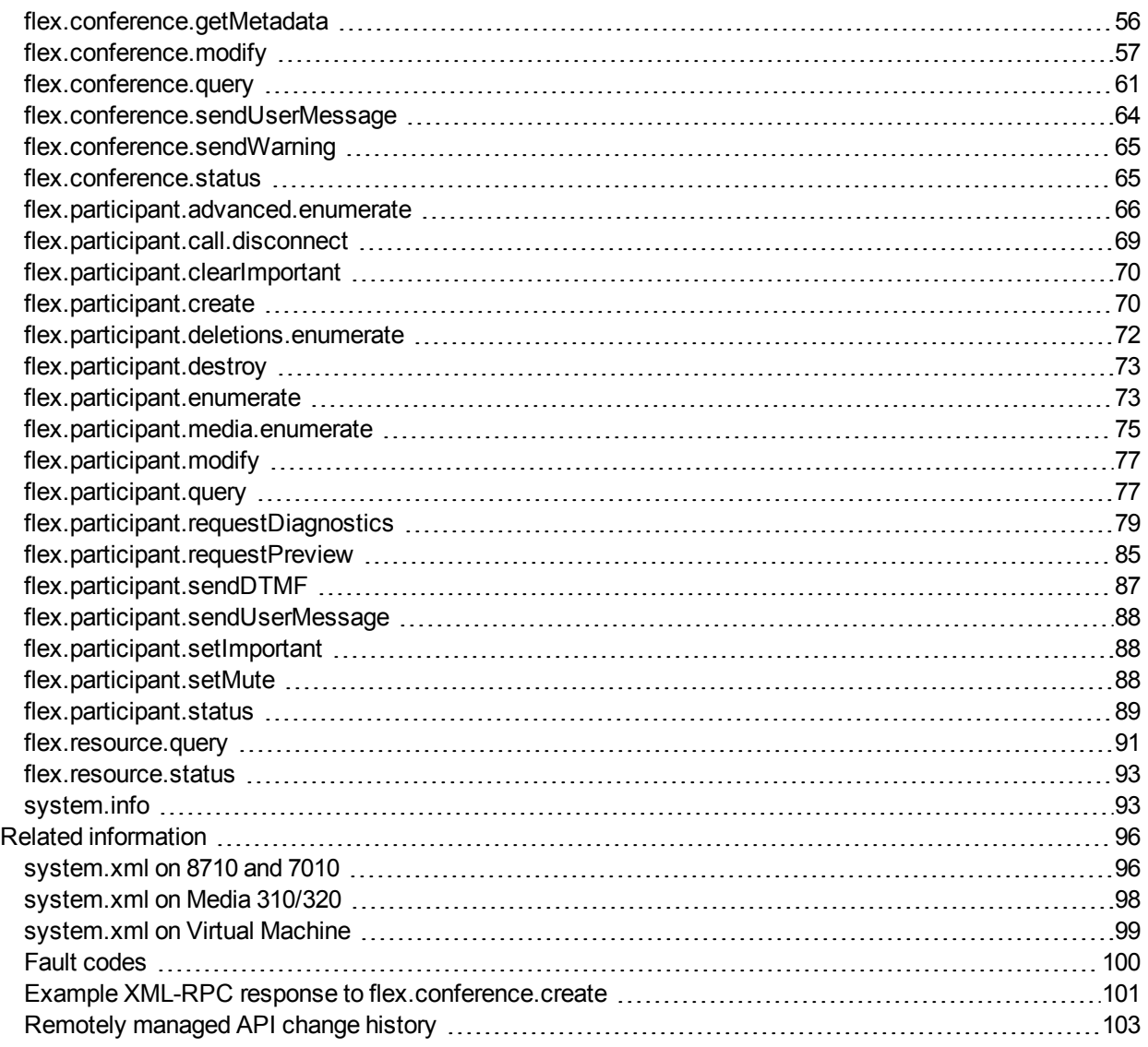

# <span id="page-4-0"></span>**Introduction**

This document accompanies the latest version of the management API for the Cisco TelePresence Server software when running in flexible (remotely managed) mode. The following Cisco TelePresence products support this API when they are running TelePresence Server version 4.0 and later:

- Cisco TelePresence Server MSE 8710
- Cisco TelePresence Server 7010
- Cisco TelePresence Server on Multiparty Media 310/320
- <span id="page-4-1"></span>■ Cisco TelePresence Server on Virtual Machine

# **Remotely managed mode API change summary**

The latest Cisco TelePresence Server API is version 4.0. The table below contains a summary of the latest changes to the remotely managed mode API. For changes introduced in older versions, see Remotely managed [API change](#page-102-0) history [p.103].

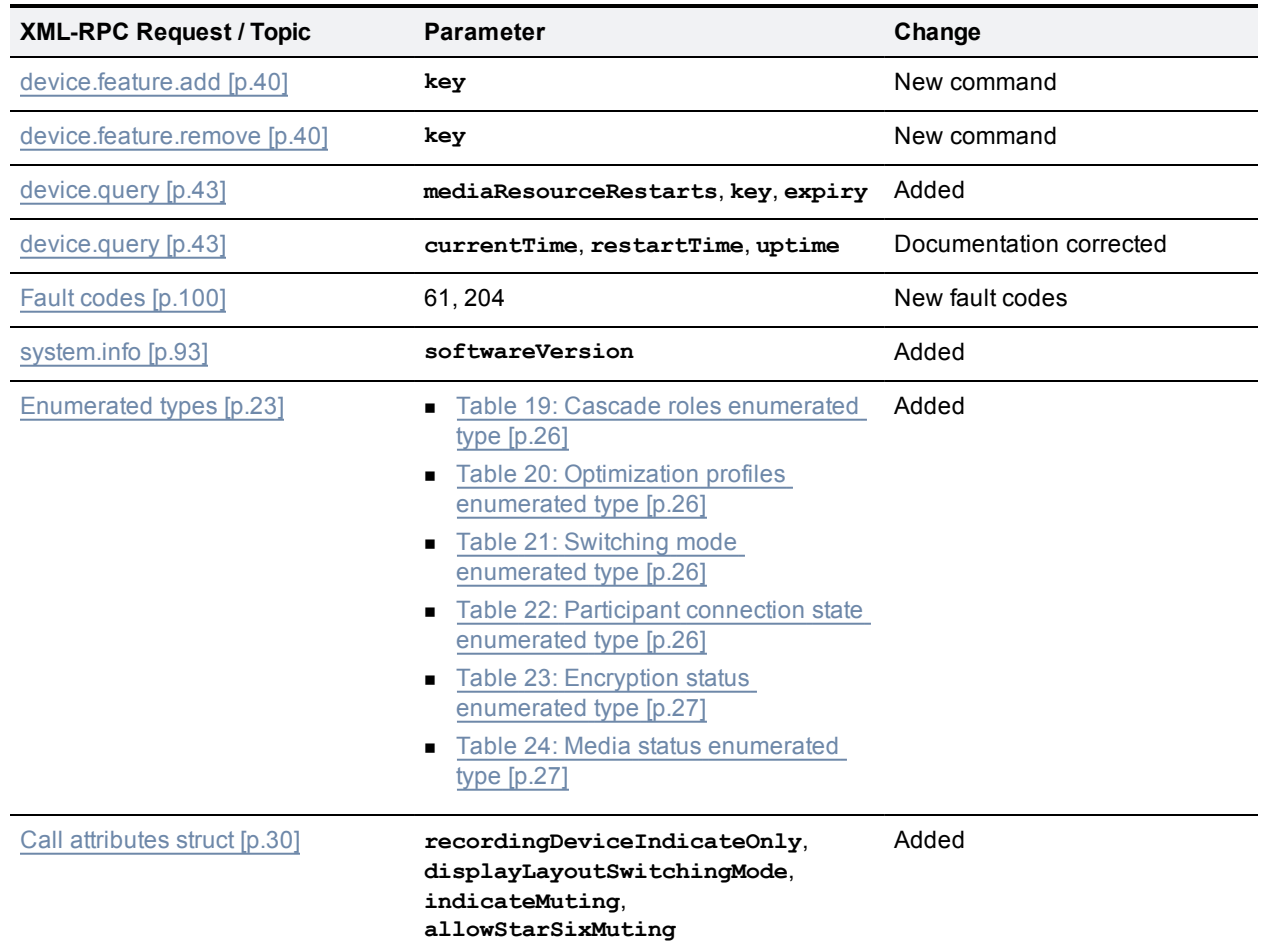

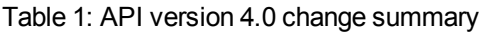

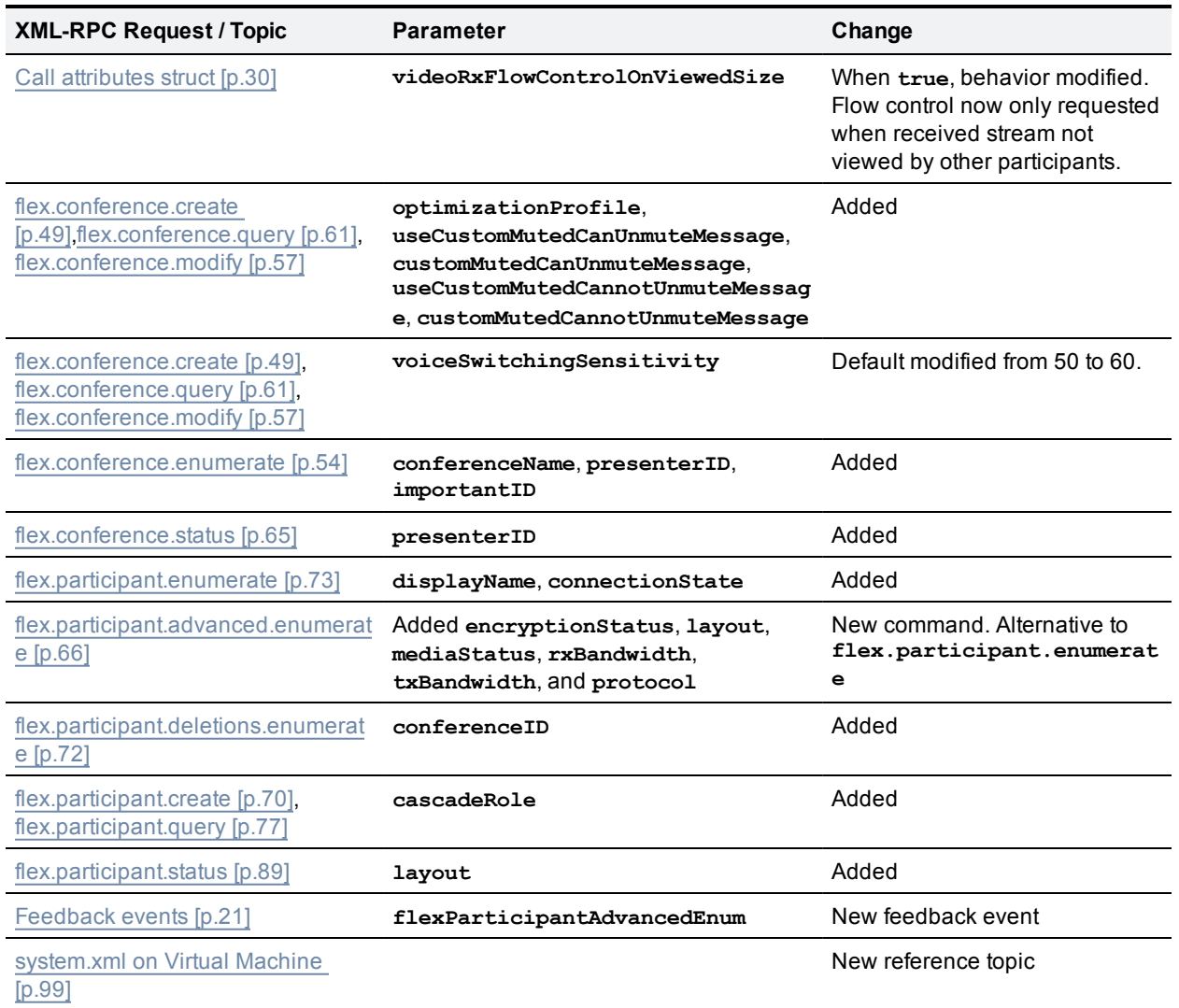

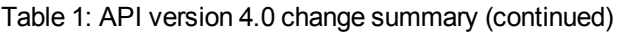

# <span id="page-5-0"></span>**Design considerations**

Every API command that your application sends incurs a processing overhead within the device's own application. The amount of the overhead varies widely with the type of command and the parameters sent. If the device receives a high number of API commands every second, its performance could be seriously impaired (in the same way as if multiple users simultaneously accessed it via the web interface).

# **Minimizing API overhead**

It is essential to design your application architecture and software so that the processing load on the device application is minimized.

To do this we recommend that you do the following:

- <sup>n</sup> Use a single server to run the API application and to send commands to the device.
- <sup>n</sup> If multiple users need to use the application simultaneously, provide a web interface on that server or write a client that communicates with the server. Then use the server to manage the clients' requests and send API commands directly to the device.
- n Implement some form of control in the API application on your server to prevent the device being overloaded with API requests.

These measures provide much more control than having the clients send API commands directly, and will prevent the device performance being impaired by unmanageable numbers of API requests.

## **Unavailable or irrelevant data**

The API is designed to minimize impact on the network when responding to requests, and device responses do not routinely include either irrelevant data or empty data structures where the data is unavailable.

It follows that your application should take responsibility for checking whether a response includes the expected data, and should be designed for graceful handling of situations where the device does not respond with the expected data.

# <span id="page-7-0"></span>**XML-RPC implementation**

The API is implemented as messages sent using the XML-RPC protocol. This is a simple protocol for remote procedure calling that uses HTTP (or HTTPS) as the transport and XML as the encoding. XML-RPC is designed to be as simple as possible while allowing for complex data structures to be transmitted, processed and returned. It has no platform or software dependence and was chosen in favor of SOAP (Simple Object Access Protocol) because of its simplicity.

The API implements all parameters and returned data as **<struct>** elements, each of which is explicitly named. For example, the device.query call returns the current time as a structure member named currentTime rather than as a single <dateTime.iso8601> value:

```
<member>
  <name>currentTime
  \langle/name\rangle<value>
    <dateTime.iso8601>
      20130218T10:45:00
    </dateTime.iso8601>
  \langle/value>
</member>
```
<span id="page-7-1"></span>Refer to the XML-RPC [specification](http://www.xmlrpc.com/spec) for more information.

# **Transport**

The device implements HTTP/1.1 as defined by [RFC](http://www.ietf.org/rfc/rfc2616.txt) 2616. It expects to receive communications over TCP/IP connections to port 80 (default HTTP port) or port 443 (default HTTPS port).

Your application should send HTTP POST messages to the URL defined by path **/RPC2** on the device's IP address, for example **https://10.0.0.53/RPC2**.

You can configure the device to receive HTTP and HTTPS on non-standard TCP port numbers if necessary, in which case append the non-standard port number to the IP address.

# <span id="page-7-2"></span>**Encoding**

Your application can encode messages as ASCII text or as UTF-8 Unicode. If you do not specify the encoding, the API assumes ASCII encoding. You can specify the encoding in a number of ways:

# **Specify encoding with HTTP headers**

There are two ways of specifying UTF-8 in the HTTP headers:

- <sup>n</sup> Use the **Accept-Charset: utf-8** header
- <sup>n</sup> Modify the **Content-Type** header to read **Content-Type: text/xml; charset=utf-8**

# **Specify encoding with XML header**

The <?xml> tag is required at the top of each XML file. The API will accept an encoding attribute for this tag; that is, **<?xml version="1.0" encoding="UTF-8"?>**.

# <span id="page-8-0"></span>**Message flow**

The application initiates the communication and sends a correctly formatted XML-RPC command to the device.

# **Example command**

```
<?xml version='1.0' encoding='UTF-8'?>
  <methodCall>
    <methodName>flex.conference.destroy</methodName>
    <params>
      <param>
        <value>
          <struct>
            <member>
              <name>authenticationPassword</name>
              <value><string></string></value>
            </member>
            <member>
              <name>conferenceID</name>
              <value><string>6f030fa0-08c4-11e2-a57e-000d07100000</string></value>
            </member>
            <member>
              <name>authenticationUser</name>
              <value><string>admin</string></value>
            </member>
          </struct>
        </value>
      </param>
    </params>
  </methodCall>
```
Assuming the command was well formed and that the device is responsive, the device will respond in one of these ways:

- **n** If the command was successful:
	- If the API method returns parameters, the device responds with an XML <methodResponse> message containing a structure of return parameters, as documented for each command in the [API command](#page-36-0) reference [p.37].
	- If the API method does not return parameters, the device responds with an XML <methodResponse> message containing a structure consisting of the single element **status** with value **operation successful**.
- If the command was unsuccessful, the device responds with an XML <methodResponse> that includes only a <fault> structure. See Fault codes [\[p.100\]](#page-99-0).

# **Example success response where the API method does not return parameters**

```
<?xml version="1.0" encoding="UTF-8"?>
 <methodResponse>
   <params>
      <param>
       <value>
         <struct>
```

```
<member>
            <name>status</name>
            <value>
              <string>operation successful</string>
            </value>
          </member>
        </struct>
      </value>
    </param>
  </params>
</methodResponse>
```
### **Example fault response**

```
<?xml version="1.0" encoding="UTF-8"?>
  <methodResponse>
    <fault>
      <value>
        <struct>
          <member>
            <name>faultCode</name>
            <value>
              \langleint>4\langleint>
            </value>
          </member>
          <member>
            <name>faultString</name>
            <value>
              <string>conferenceID: no such conference</string>
            </value>
          </member>
        </struct>
      </value>
    </fault>
  </methodResponse>
```
# <span id="page-9-0"></span>**Data types and sizes**

**Note:** The total size of a request or response is 32 kB. If the TelePresence Server needs to truncate a response it will either provide a mechanism for you to retrieve the remaining data or return an appropriate fault code.

The Cisco TelePresence Server API accepts the following XML-RPC types. The table includes the default sizes that your application can assume unless a more specific limit is given in a parameter description.

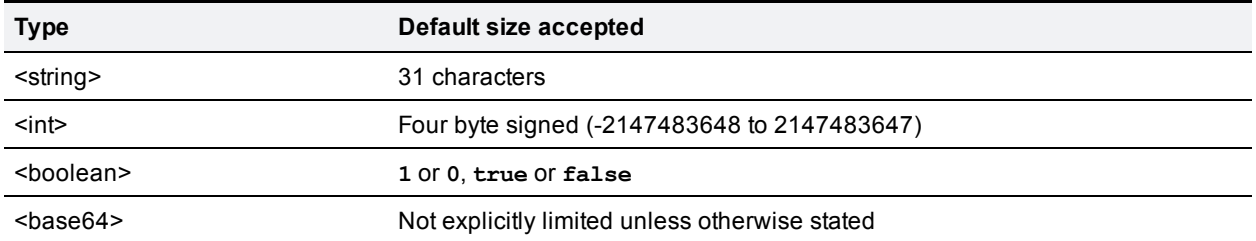

```
Table 2: API data types and sizes
```
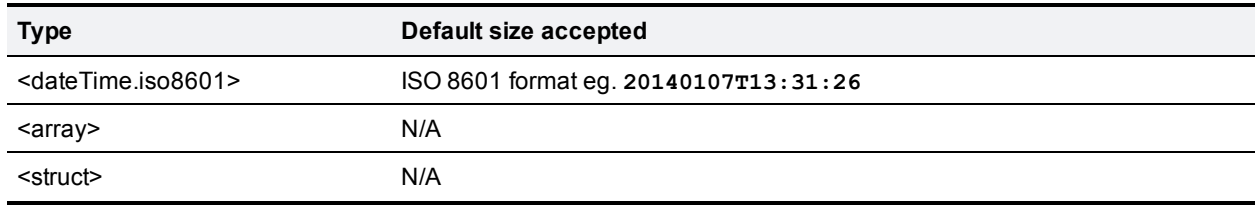

Table 2: API data types and sizes (continued)

# <span id="page-10-0"></span>**HTTP keep-alives**

Your application can use HTTP keep-alives to reduce the amount of TCP traffic that results from constantly polling the device. Any client which supports HTTP keep-alives may include the following line in the HTTP header of an API request:

#### **Connection: Keep-Alive**

This indicates to the device that the client supports HTTP keep-alives. The device may then choose to maintain the TCP connection after it has responded. If the device will close the connection it returns the following HTTP header in its response:

#### **Connection: close**

If this line is not in the HTTP header of the response, the client may use the same connection for a subsequent request.

The device will not keep a connection alive if:

- n the current connection has already serviced the allowed number of requests
- n the current connection has already been open for the allowed amount of time
- n the number of open connections exceeds the allowed number if this connection is maintained

These restrictions are in place to limit the resources associated with open connections. If a connection is terminated for either of the first two reasons, the client will probably find that the connection is maintained after the next request.

**Note:** The client should never assume a connection will be maintained. Also, the device will close an open connection if the client does not make any further requests within a minute. There is little benefit to keeping unused connections open for such long periods.

# <span id="page-11-0"></span>**API overview**

# <span id="page-11-1"></span>**Authentication**

**Note:** Authentication information is sent using plain text and should only be sent over a trusted network.

The controlling application must authenticate itself on the device as a user with administrative privileges. Also, because the interface is stateless, every call must contain the following authentication parameters:

Table 3: Authentication parameters

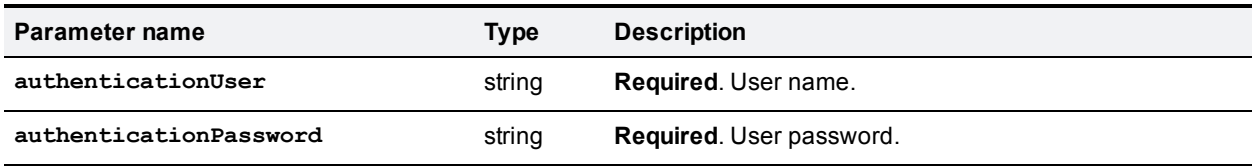

If the user name and password are not recognized by the TelePresence Server, the method call fails with authentication errors.

# <span id="page-11-2"></span>**Identifiers and client references**

Identifiers and client references are string fields up to 50 characters in length.

## **Identifiers**

The TelePresence Server assigns identifiers to resources and conferencing objects (conferences, calls). Identifiers within a pool of resource or object types are unique.

API clients must use identifiers to refer to resources and conferencing objects. The format and content of the identifier strings is subject to change and clients should not rely on any characteristics of identifiers.

Identifier fields have well-defined names that are used consistently within the TelePresence Server XML-RPC schema:

- **Exercise 1D**: unique identifier for a conference assigned by the TelePresence Server at conference instantiation.
- **Example:** callID: unique identifier for a call assigned by the TelePresence Server at call instantiation.
- **participantID**: unique identifier for a participant. A participant can have one or more associated calls.

### **Client references**

Client references are strings associated with objects created by this API. The content of these strings is set by clients of this API.

Client references make it possible for clients to create their own associations for objects.

The TelePresence Server does not use client references for any purpose other than to return the client reference associated with an object on request.

Client reference fields have well-defined names that are used consistently within the XML-RPC schema of this API:

- <sup>n</sup> **conferenceReference**: client reference for conferences.
- **participantReference: client reference for participants.**

<span id="page-12-0"></span>Client reference strings are only returned if they are not empty.

# **Conference URI identifiers**

The conference URI is an identifier that allows matching of incoming calls to conferences. A conference URI can take either of the following forms:

- $u$  username@domain
- 123-ABC example.com

Valid characters are as follows:

- $\Box$  0 through 9
- $\Box$  a through z
- $\blacksquare$  A through Z
- $\Box$   $\Box$   $\Box$   $\Box$  (only one occurrence of  $\Box$  is allowed)

### **URI matching and connection of incoming calls**

Suppose that incoming calls dial in to an address on a TelePresence Server. The address dialed by the incoming call is matched to a URI and connected to a conference using the following algorithm:

- 1. Search for a URI that is an exact match for the address. If found, connect the call to the associated conference.
- 2. Strip the domain part of the address (if any) and search for a URI that is an exact match. If found, connect the call to the associated conference.
- 3. Reject the call.

#### **Examples of URI matching**

These examples illustrate how matching works for conference URIs with domains.

- 1. URI = **conference\_1@example.com**
	- **•** Call to conference 1@example.com will succeed
	- **.** Call to conference  $10$  tower.example.com will fail
	- Call to conference 1 will fail
- 2. URI = **123456@example.com**
	- <sup>l</sup> Call to **123456@example.com** will succeed
	- <sup>l</sup> Call to **123456@tower.example.com** will fail
	- <sup>l</sup> Call to **123456** will fail
- 3. URI = **conference\_1**
	- <sup>l</sup> Call to **conference\_1@example.com** will succeed
	- **•** Call to conference  $10$  tower.example.com will succeed
	- <sup>l</sup> Call to **conference\_1** will succeed
- 4. URI = **123456**
- <sup>l</sup> Call to **123456@example.com** will succeed
- <sup>l</sup> Call to **123456@tower.example.com** will succeed
- <sup>l</sup> Call to **123456** will succeed
- 5. Conference 1 has URI = **789**. Conference 2 has URI = **789@tower.example.com**. Conference 3 has URI = **789@example.com**
	- **-** Call to **789@example.com** will succeed in being connected to conference 3.
	- <sup>l</sup> Call to **789@tower.example.com** will succeed in being connected to conference 2.
	- **.** Call to **789** will succeed in being connected to conference 1.
- 6. Conference 1 has URI = **789**. Conference 2 has URI = **789@example.com**
	- **-** Call to **789@example.com** will succeed in being connected to conference 2.
	- <sup>l</sup> Call to **789@tower.example.com** will succeed in being connected to conference 1.
	- **.** Call to 789 will succeed in being connected to conference 1.

# <span id="page-13-0"></span>**Participants**

A participant can be an entity connected to a conference using one or more calls. Participant connections can be any of the following:

- **n** Single-screen, single call connection.
- **Nultiscreen, single call connection.**
- $\blacksquare$  Multiscreen, multiple call connection.

Participants are implicitly created for incoming calls connecting to conference URIs. All other participants must be explicitly created using the API.

The API supports the creation of single and multi-call participants for which the calls can be incoming or outgoing. In the case of multi-call participants, the API supports combinations of incoming and outgoing calls.

# <span id="page-13-1"></span>**Participant conference URIs**

A participant can have associated conference URIs that are distinct from the URIs defined for a conference. These are called participant conference URIs. Each participant conference URI supports a single active call only. Incoming calls on participant conference URIs are connected to the conference as defined by the participant.

Participant conference URIs are bound to the conference and hence the activation and lifetimes do not exceed conference activation and lifetimes.

A participant can be configured to allow further incoming calls on a participant conference URI to be rejected or to replace the existing call.

### **Creating outgoing calls**

The following rules apply for participant outgoing call creation:

- If all the participant calls are outgoing, the calls are created immediately (that is, on creation of the participant).
- <sup>n</sup> If some but not all of the calls are outgoing, the outgoing calls are created after all incoming calls for the participant have connected.

 $\blacksquare$  A PIN is not accepted by [flex.participant.create](#page-69-1) [p.70] if all the calls are outgoing, because the TelePresence Server never requests a PIN when it has dialed out to an endpoint; in this case, the TelePresence Server will return fault code 102.

# **Participant attributes**

Each participant has a unique identifier (assigned by the TelePresence Server) : **participantID**, and optionally a client-supplied reference: **[participantReference](#page-11-2)**. See Identifiers and client references [p.12].

After a participant has been created, only the display name, call attributes, and media resources can be modified.

A single set of call attributes is defined for a participant, which apply to all calls belonging to a participant.

Each participant has a call nominated as the content transmitter and receiver and another as the audio transmitter and receiver. In the case of single-call participants, the content and audio transmitter and receiver can only be the single call that forms the participant.

A single PIN number specification is used and this can be input on the call nominated as the audio transmitter and receiver.

The media credits and tokens configured for a participant are reserved by the TelePresence Server for use by the calls that are members of the participant. The reservation exists for the lifetime of the participant.

All methods except for [flex.participant.create](#page-69-1) [p.70] require the **participantID** field to identify a participant in the conference. If the **participantID** supplied is invalid, methods fail with a "no such participant" fault.

All methods that return information return the **participantID** field, and the client-supplied **participantReference** field if one was supplied.

# **Participant lifespan**

A participant is associated with one and only one conference. The lifetime of a participant cannot exceed the lifetime of the conference with which it is associated. The activation time of a participant is bound to the activation time of the conference.

A participant is destroyed automatically when any call belonging to the participant hangs up. The exception to this rule applies to participants created using this API that have incoming calls: these participants persist for the duration of the conference, unless they are destroyed explicitly using this API. Also, if any one call belonging to such a participant hangs up, all other calls connected to the participant are disconnected.

If a participant is configured with **deferConnect** enabled, then it is not destroyed when its calls are disconnected. The participant remains in the conference and will be redialed when other participants join.

# **Participant media distribution**

The media resource values are distributed to calls forming the participant according to the following rules:

- <sup>n</sup> Main video tokens are divided appropriately amongst all calls in the participant.
- <sup>n</sup> Extended video tokens are assigned to the nominated content transmitter and receiver.
- n Audio tokens are assigned to the nominated audio transmitter and receiver.
- $\blacksquare$  Media credits must be sufficient for the sum of all tokens specified.

# <span id="page-15-0"></span>**"Unlimited" integers**

Some parameters exchanged by this API represent configuration options that can have a greater value than what can be represented by a four byte integer.

For these options, the API and the client application can exchange a boolean version of the integer parameter which is set to **true** if the integer is unlimited. The naming convention for the boolean parameter is to append **Unlimited** to the name of the associated integer parameter.

When such a value is exchanged, only one of the two types may be supplied and only one will be returned. The Cisco TelePresence Server adheres strictly to this rule, and will return a fault if your application attempts to pass both.

For example, consider an integer field called **duration** with valid values >= 0. The associated boolean field is named **durationUnlimited**.

The following table describes the XML encoding for all settings of **duration**.

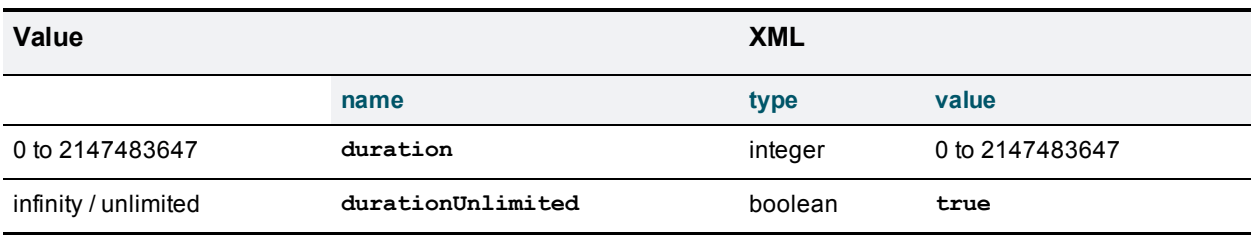

Table 4: Example of "Unlimited" integer

When supplying values:

- Only one of the two parameters is required
- <sup>n</sup> The **boolean** is implicitly **false** if an **int** is supplied
- <span id="page-15-1"></span><sup>n</sup> If the **boolean** is **true**, the **int** must not be supplied, or the Cisco TelePresence Server will return a fault

# **Media credits**

Every participant that connects to a conference consumes a number of credits.

**Note:** The token requirements for a call cannot be known prior to instantiation of the call, so no checks are made on **flex.participant.create** or **flex.participant.modify** to determine if the call will have adequate resources. The client is therefore responsible for ensuring that the call has adequate resources.

The number of credits required for a given participant can be derived using the sum of the tokens (main video, extended video and audio) required for the participant and the **mediaCreditTokenRanges** array returned by [flex.resource.query](#page-90-0) [p.91].

The array returned is effectively a conversion table from media credits to media tokens. For example, if the array returned is [48, 315, 630, 840, 1260, 2520, 3780, 5040, 7560, 10080], this can be interpreted as the following conversion table:

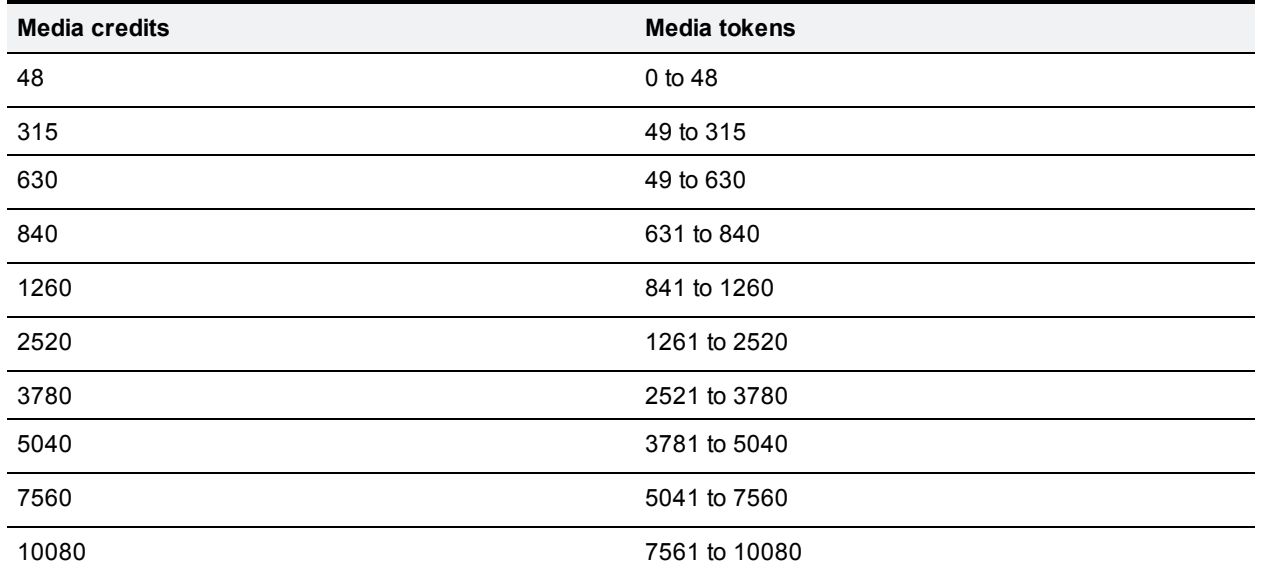

Table 5: Media credits to media tokens mapping

If media credit values supplied to API methods do not match any of the values in the "Media credits" column in the previous table, the value is rounded down to the next level. Supplying media credit values less than 48 allocates 0 credits.

Every participant must have enough credits to use the tokens configured for that participant. API methods fail if this requirement is not met. This applies to media credit values rounded down as described previously.

<span id="page-16-0"></span>Participant calls are rejected if there are insufficient credits when connecting the call to the conference.

# **Media reservation**

Reserved media resources are tokens and credits that have been assigned for exclusive use by a participant. Reservation guarantees that if an endpoint connection succeeds, media resources required to service the connection exist.

**Note:** The token requirements for a call cannot be known prior to instantiation of the call, so no checks are made on **flex.participant.create** or **flex.participant.modify** to determine if the call will have adequate resources. The client is therefore responsible for ensuring that the call has adequate resources.

# <span id="page-16-1"></span>**Enumeration**

This API supports incremental enumeration of objects such as conferences and participants. The following methods are typically associated with complete enumeration of a type of object:

- <sup>n</sup> **flex.***object***.enumerate**
- <sup>n</sup> **flex.***object***.deletions.enumerate**

Both methods use cookies to determine what content needs to be returned. To start the enumeration, the methods should be invoked without supplying a cookie. To continue the enumeration, the methods should be invoked with the cookie returned by the previous invocation.

Both methods return the boolean parameter **moreAvailable**. If the value of this parameter is **true**, more data is available.

For information on how you can use incremental enumeration to optimize resource usage, see [flex.participant.media.enumerate](#page-74-0) [p.75].

### **The .enumerate methods**

The **.enumerate** methods are intended for enumeration of live objects and return lists of *object* that are new or have been revised.

To use the **.enumerate** methods:

- n On the first invocation, do not present a cookie. Information is returned on all live objects.
- On subsequent invocations, present a cookie. Information is returned on live objects that have changed or have been added since the previous invocation as indicated by the cookie.

The **.enumerate** methods may fail with **Fault 102: 'cookie is invalid or expired'** if the enumeration cannot be completed; that is, if all changes or additions that occurred since the last invocation cannot be listed. In such cases, restart both live and deletions enumerations, discarding the previous state.

#### **The .deletions.enumerate methods**

The **.deletions.enumerate** methods are intended for enumeration of objects that have been destroyed. They return lists of *object* IDs that have been deleted since the last invocation as indicated by the cookie.

To use the **.deletions.enumerate** methods:

- n On the first invocation, do not present a cookie, No IDs are returned for the first invocation.
- <sup>n</sup> On subsequent invocations, present a cookie. IDs of objects that have been deleted since the previous invocation of the method are returned.

The **deletions.enumerate** methods may fail with **Fault 102: 'cookie is invalid or expired'** if the enumeration cannot be completed; that is, if all deletions that occurred since the last invocation cannot be listed. In such cases, restart both live and deletions enumerations, discarding the previous state.

### **Enumeration method invocation**

Typically, the enumeration methods should be invoked in response to feedback notification of an event. If the methods are invoked and no changes have occurred (since the last invocation as determined by the cookie), empty lists will be returned.

For example, to maintain a list of information about live conferences:

- 1. Invoke [flex.conference.deletions.enumerate](#page-52-0) [p.53] with no parameters other than the Authentication [p.115] parameters, and store the **cookie** string parameter returned as the *deletions cookie*.
- 2. Invoke [flex.conference.enumerate](#page-53-1)  $[p.54]$  with no parameters other than authentication parameters.
- 3. Go to step 5.
- 4. Invoke [flex.conference.enumerate](#page-53-1) [p.54] with the **cookie** parameter set to the *live objects cookie*.
- 5. Store the **cookie** string parameter returned as the *live objects cookie*.
- 6. Process the list of conferences returned.
- 7. If **moreAvailable** is **true**, repeat from step 4.
- 8. Go to step 13.
- 9. Invoke [flex.conference.deletions.enumerate](#page-52-0) [p.53] with the **cookie** parameter set to the *deletions cookie* (see above and also below).
- 10. Store the **cookie** parameter returned as the *deletions cookie*.
- 11. Process the **conferenceIDs** array.
- 12. If **moreAvailable** is **true**, repeat from step 9.
- 13. Wait for feedback notification.
- 14. In the event of a conference change or addition, go to step 4.
- 15. In the event of a conference deletion, go to step 9.

In the algorithm above, at the start of the enumeration, [flex.conference.deletions.enumerate](#page-52-0) [p.53] is invoked before [flex.conference.enumerate](#page-53-1) [p.54]. This ensures that the deletion of any conference returned by [flex.conference.enumerate](#page-53-1) [p.54] will be returned by [flex.conference.deletions.enumerate](#page-52-0) [p.53] when it occurs.

It is also possible that [flex.conference.deletions.enumerate](#page-52-0) [p.53] will return the IDs of conferences which have not been returned by [flex.conference.enumerate](#page-53-1) [p.54]. This can happen when a conference is created and destroyed before [flex.conference.enumerate](#page-53-1) [p.54] is invoked or the enumeration has not proceeded far enough to return the conference ID.

Participants and participant media resources can be enumerated in a similar way using the following methods:

- **n** [flex.participant.enumerate](#page-72-1)  $[p.73]$  and/or [flex.participant.media.enumerate](#page-74-0)  $[p.75]$
- [flex.participant.deletions.enumerate](#page-71-0) [p.72]

### **Feedback events and enumeration**

Feedback events are generated to aid incremental enumeration of conferences and participants. See [Feedback](#page-20-0) events [p.21] for more information.

For conferences:

- <sup>n</sup> When a conference is created, modified or its state changes, the **flexConferenceEnum** event is generated. Invoke [flex.conference.enumerate](#page-53-1) [p.54] to retrieve information for newly added or modified conferences. The **flexConferenceEnum** event is only generated for those modifications or state changes that affect data returned by [flex.conference.enumerate](#page-53-1) [p.54].
- <sup>n</sup> When a conference is destroyed, the **flexConferenceDeletionsEnum** event is generated. Invoke [flex.conference.deletions.enumerate](#page-52-0) [p.53] to identify which conferences have been destroyed.

Similarly for participants:

- <sup>n</sup> When a participant is created, modified or its state changes, the **flexParticipantEnum** event is generated. Invoke [flex.participant.enumerate](#page-72-1) [p.73] to retrieve information for newly added or modified participants. The **flexParticipantEnum** event is only generated for those modifications or state changes that affect the data returned by the [flex.participant.enumerate](#page-72-1) [p.73] method.
- <sup>n</sup> When a participant is created or its media resource state changes, the **flexParticipantMediaEnum** event is generated. Invoke [flex.participant.media.enumerate](#page-74-0) [p.75] to retrieve participant media information. The **flexParticipantMediaEnum** event is only generated for those modifications or state changes that affect the data returned by the [flex.participant.media.enumerate](#page-74-0) [p.75] method.

<sup>n</sup> When a participant is destroyed, the **flexParticipantDeletionsEnum** event is generated. Invoke [flex.participant.deletions.enumerate](#page-71-0) [p.72] to identify which participants have been destroyed.

# <span id="page-19-0"></span>**DTMF**

The set of valid characters for DTMF is:

<sup>n</sup> **\*#0123456789ABCD,**

The comma character is used to insert delay. Each comma denotes a two-second delay.

Commands that take DTMF string parameters will accept any non-DTMF ASCII characters in the string but the TelePresence Server will ignore them; it processes the string until it reaches the end, sending only the tones for characters within the set **\*#0123456789ABCD** and pausing the tone sequence by two seconds for each comma.

<span id="page-19-1"></span>The TelePresence Server returns a fault if there are non-ASCII characters in the string.

# **Feedback receivers**

The API allows you to register your application as a feedback receiver. This means that the application does not have to constantly poll the device if it wants to monitor activity. By using feedback events, you can avoid imposing the high loads that polling can cause especially when there are multiple API users.

The device publishes events when they occur. If the device knows that your application is listening for these events, it will send XML-RPC messages to your application's interface when the events occur.

**Note:** The TelePresence Server expects your application to provide at least an **HTTP 200 OK** status header. The TelePresence Server logs a warning event if it cannot be sure your application received the feedback message.

- **Use** [feedbackReceiver.configure](#page-44-0)  $[p.45]$  to register a receiver to listen for one or more Feedback events [p.21].
- **Dum** Use feedback Receiver.query  $[p.46]$  to return a list of receivers that are configured on the device.
- **Dise** feedback Receiver. reconfigure  $[p.47]$  to change the configuration of an existing feedback receiver.
- **Joe** feedback Receiver.remove  $[p.47]$  to remove an existing feedback receiver.
- **Duma** Use [feedbackReceiver.status](#page-46-2) [p.47] to display the status of a specific feedback receiver, and all the events to which it is subscribed.

After registering as a feedback receiver, the application will receive feedback messages on the specified interface.

# **Feedback messages**

The feedback messages follow the format used by the device for XML-RPC responses.

The messages contain two parameters:

- **s** sourceIdentifier is a string that identifies the device, which may have been set by **feedbackReceiver.configure** or **feedbackReceiver.reconfigure**. If it has not been set it will be the device's MAC address.
- **events** is an array of strings that contain the names of the feedback events that have occurred.

## Example feedback message

```
<?xml version="1.0" encoding="UTF-8" ?>
<methodCall>
  <methodName>eventNotification</methodName>
  <params>
   <param>
      <value>
       <struct>
         <member>
            <name>sourceIdentifier</name>
            <value><string>000D7C000C66</string></value>
          </member>
          <member>
            <name>events</name>
            <value>
             <array>
                <data>
                  <value><string>restart</string></value>
                </data>
              </array>
            </value>
          </member>
        </struct>
      </value>
   </param>
  </params>
</methodCall>
```
# <span id="page-20-0"></span>**Feedback events**

The following table lists the feedback events that the TelePresence Server can publish:

Table 6: Feedback events

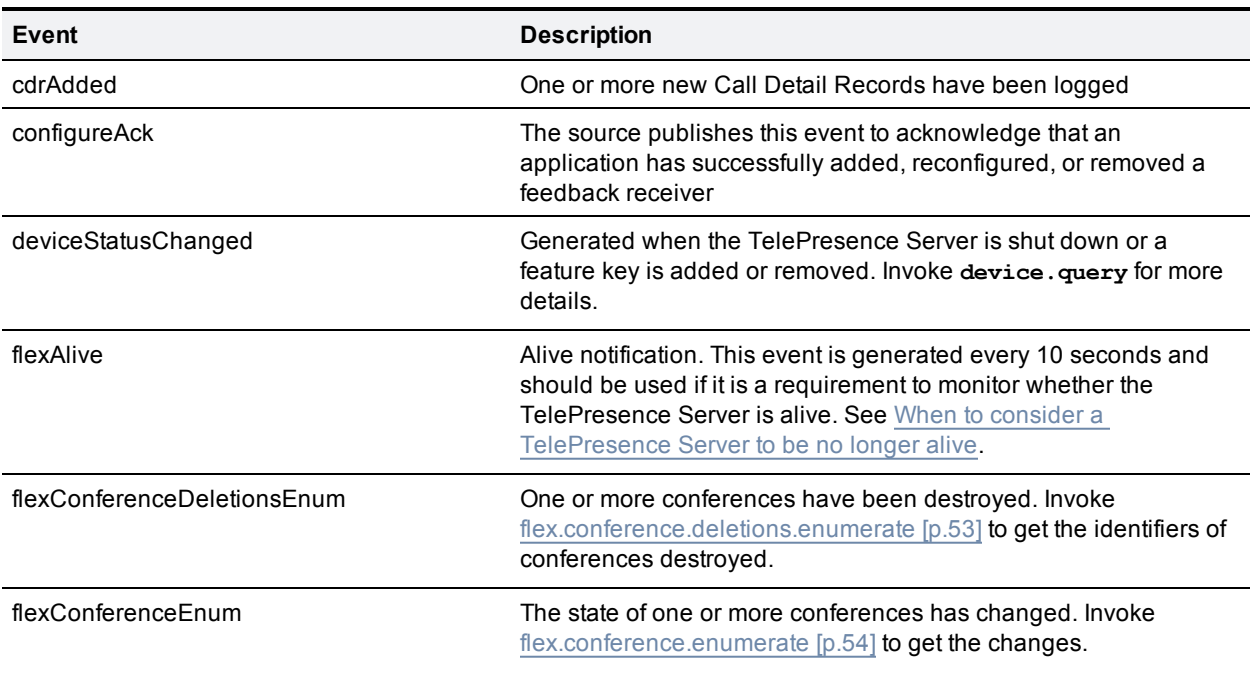

#### Table 6: Feedback events (continued)

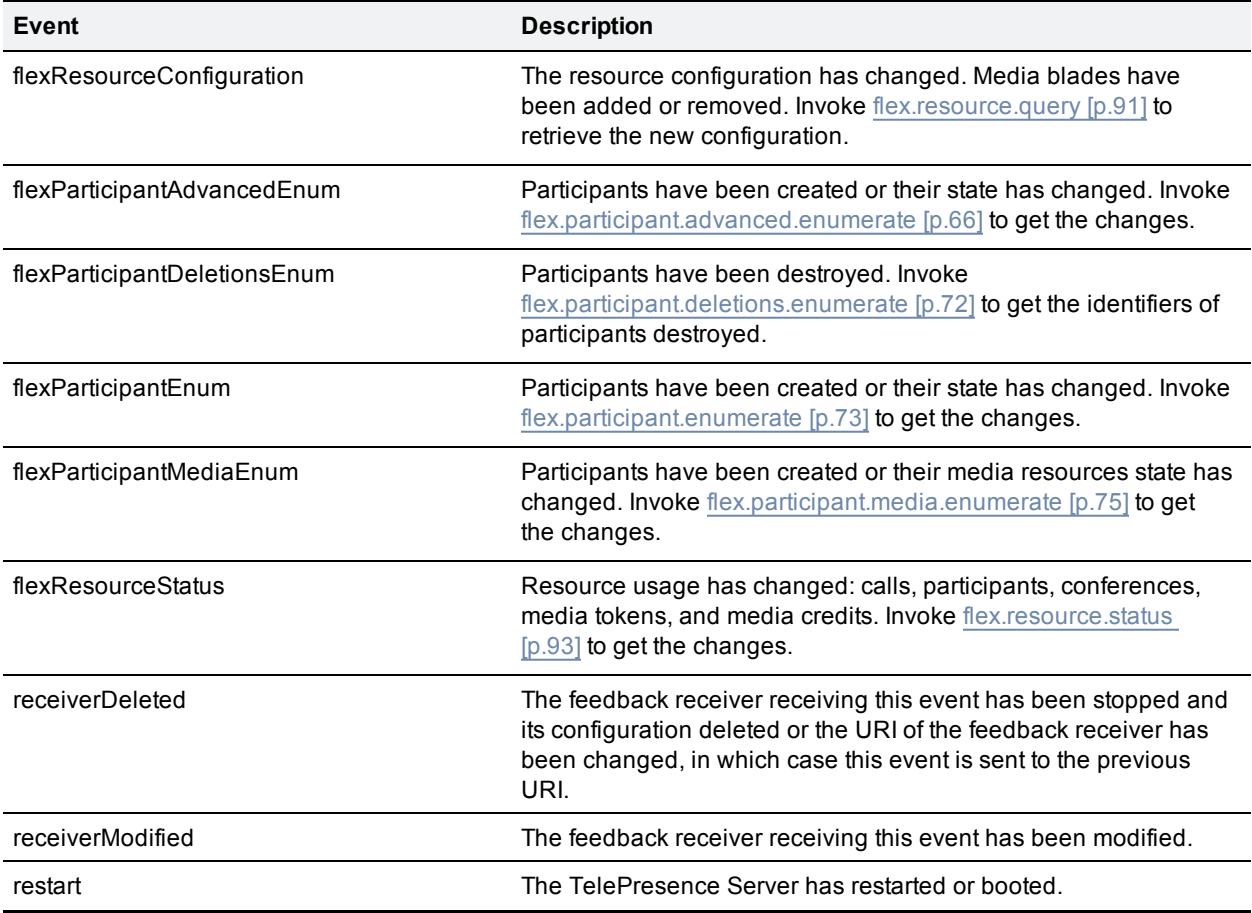

**Note:** When the URI of a feedback receiver is changed, **receiverModified** and **receiverDeleted** events are sent to the previous URI of the feedback receiver.

#### <span id="page-21-0"></span>**When to consider a TelePresence Server to be no longer alive**

When monitoring the liveness of a TelePresence Server, it should be considered alive if the time since the last **flexAlive** feedback event does not exceed twice the feedback interval (that is, 20 seconds). After this time, the status of the server should be checked with [flex.resource.status](#page-92-0) [p.93]; only if there is no response should the server be considered no longer alive.

# <span id="page-22-1"></span><span id="page-22-0"></span>**Data structures and enumerated types**

# **Enumerated types**

Enumerated types as described here are a convenient way of describing the behavior of string fields for which arbitrary string values are not appropriate. Enumerated types are not an extension to the XML-RPC specification.

Each enumerated type has an associated list of strings. If a parameter's value is described as belonging to a particular enumerated type:

- n Input strings that are not in the list will generate an invalid parameter fault.
- n Only strings that are in the list will be returned by the TelePresence Server.
- The maximum length of the returned string is the same as the length of the longest string in the list.

#### **Enumerated types described in this topic:**

- Table 7: Access level [enumerated](#page-22-2) type [p.23]
- Table 8: Motion vs Sharpness [enumerated](#page-23-0) type [p.24]
- Table 9: Aspect ratio [enumerated](#page-23-1) type [p.24]
- Table 10: Single screen layout [enumerated](#page-23-2) type [p.24]
- Table 11: [Multi-screen](#page-23-3) layout enumerated type [p.24]
- Table 12: Call protocol [enumerated](#page-23-4) type [p.24]
- Table 13: Video format [enumerated](#page-23-5) type [p.24]
- Table 14: Participant encryption [enumerated](#page-24-0) type [p.25]
- Table 15: Video transmit size [enumerated](#page-24-1) type [p.25]
- Table 16: Call conference state [enumerated](#page-24-2) type [p.25]
- Table 17: Call state [enumerated](#page-24-3) type [p.25]
- Table 18: Call protocol [enumerated](#page-24-4) type [p.25]
- Table 19: Cascade roles [enumerated](#page-25-0) type [p.26]
- Table 21: Switching mode [enumerated](#page-25-2) type [p.26]
- Table 22: Participant connection state [enumerated](#page-25-3) type [p.26]
- Table 23: Encryption status [enumerated](#page-26-0) type [p.27]
- Table 24: Media status [enumerated](#page-26-1) type [p.27]
- Table 25: Full screen mode [enumerated](#page-26-2) type [p.27]
- Table 26: Audio gain mode [enumerated](#page-27-1) type [p.28]
- <span id="page-22-2"></span>Table 27: Control level [enumerated](#page-27-2) type [p.28]

#### Table 7: Access level enumerated type

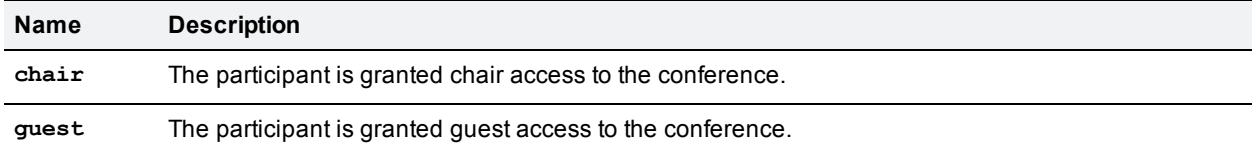

### <span id="page-23-0"></span>Table 8: Motion vs Sharpness enumerated type

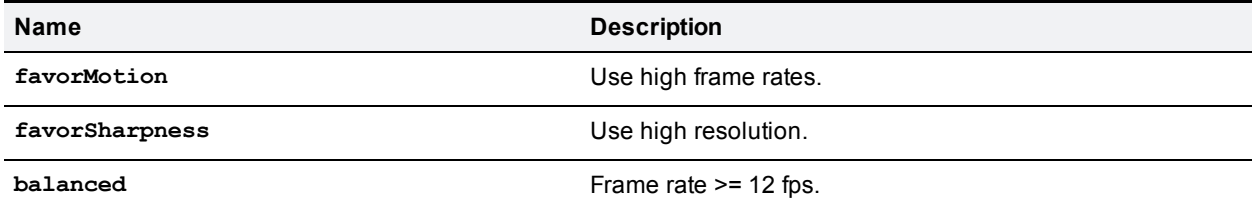

#### <span id="page-23-1"></span>Table 9: Aspect ratio enumerated type

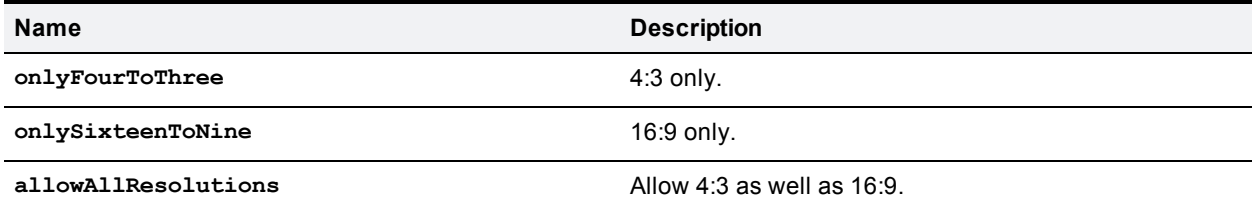

#### <span id="page-23-2"></span>Table 10: Single screen layout enumerated type

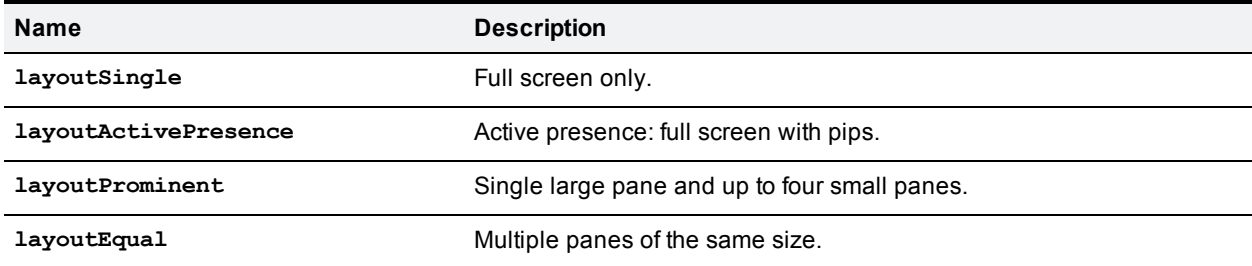

#### <span id="page-23-3"></span>Table 11: Multi-screen layout enumerated type

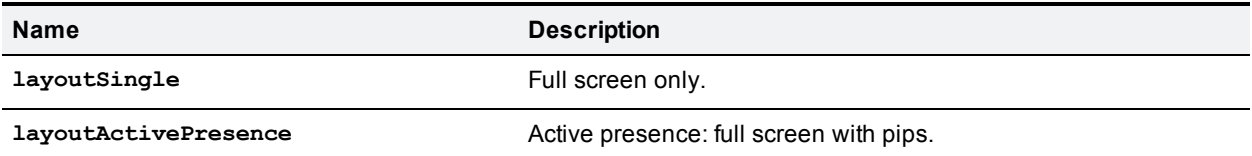

#### <span id="page-23-4"></span>Table 12: Call protocol enumerated type

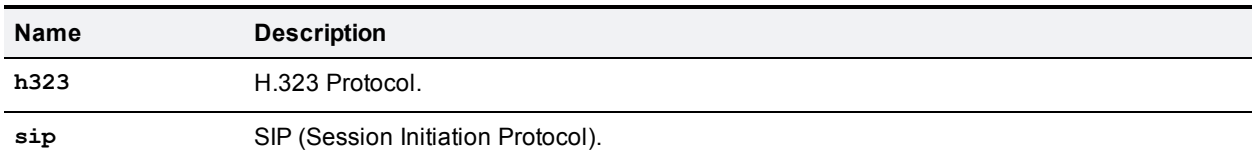

#### <span id="page-23-5"></span>Table 13: Video format enumerated type

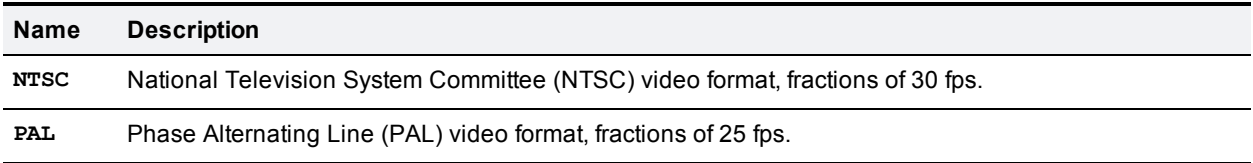

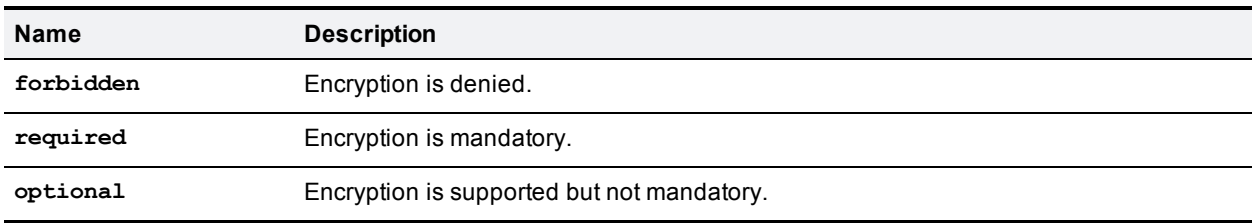

### <span id="page-24-0"></span>Table 14: Participant encryption enumerated type

#### <span id="page-24-1"></span>Table 15: Video transmit size enumerated type

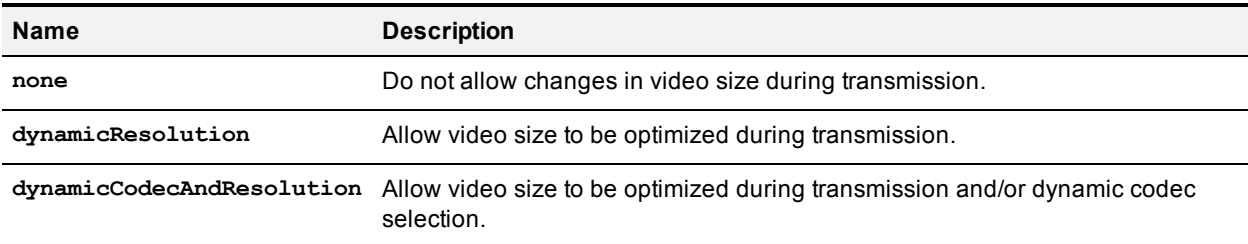

#### <span id="page-24-2"></span>Table 16: Call conference state enumerated type

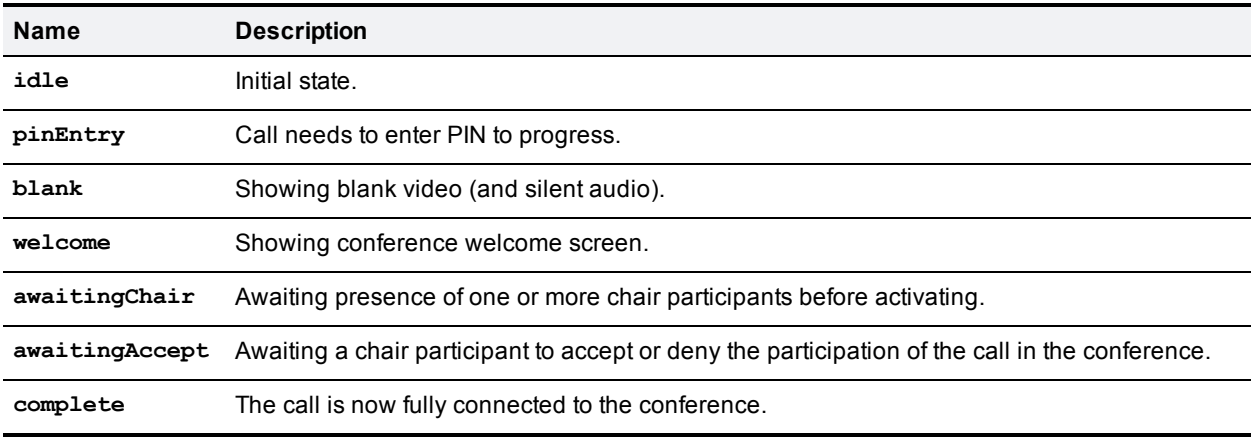

### <span id="page-24-3"></span>Table 17: Call state enumerated type

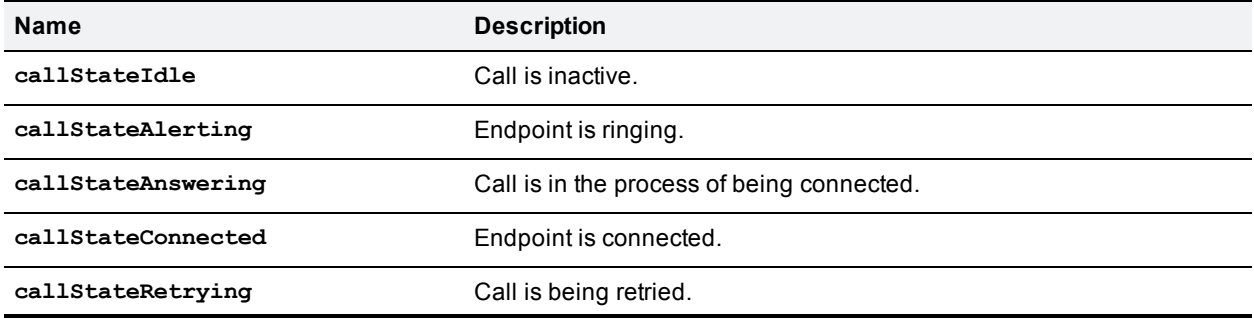

### <span id="page-24-4"></span>Table 18: Call protocol enumerated type

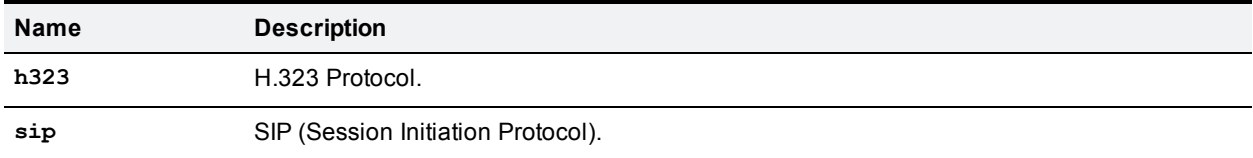

### <span id="page-25-0"></span>Table 19: Cascade roles enumerated type

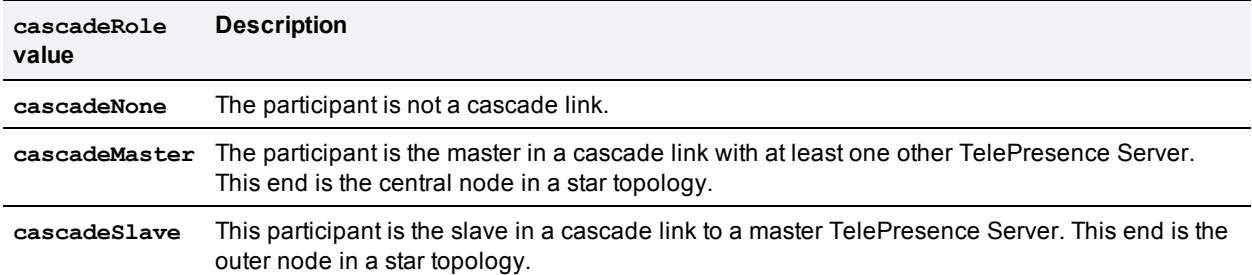

### <span id="page-25-1"></span>Table 20: Optimization profiles enumerated type

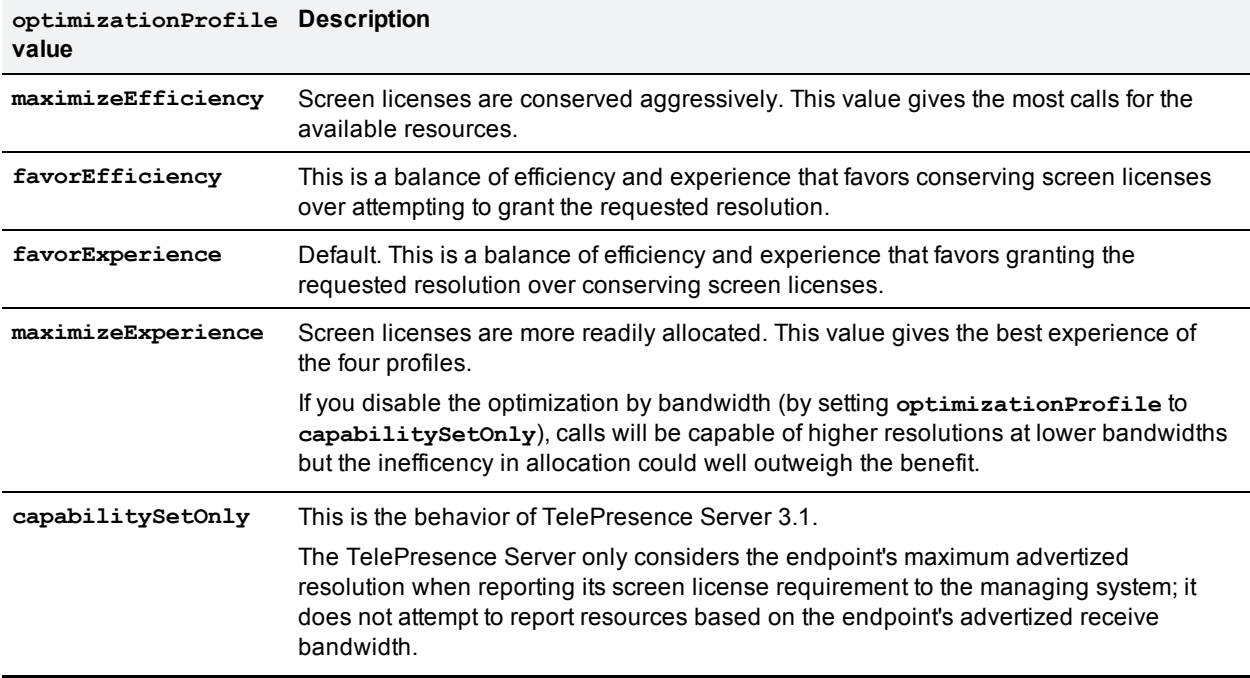

### <span id="page-25-2"></span>Table 21: Switching mode enumerated type

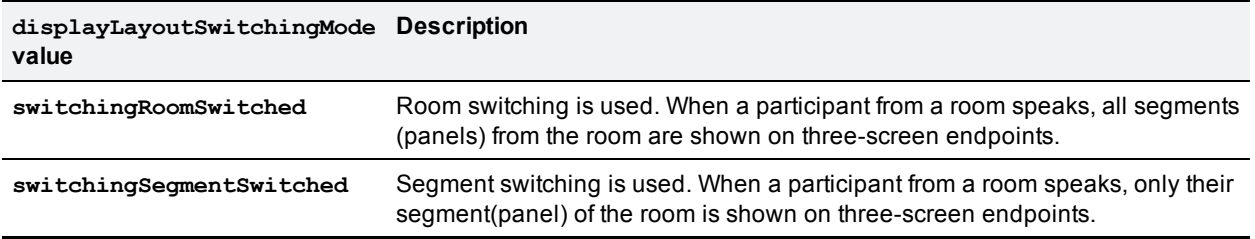

#### <span id="page-25-3"></span>Table 22: Participant connection state enumerated type

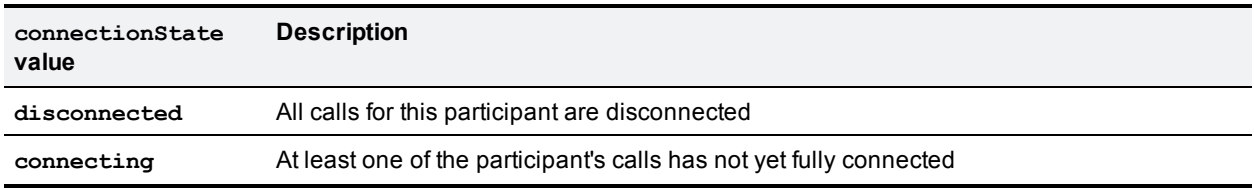

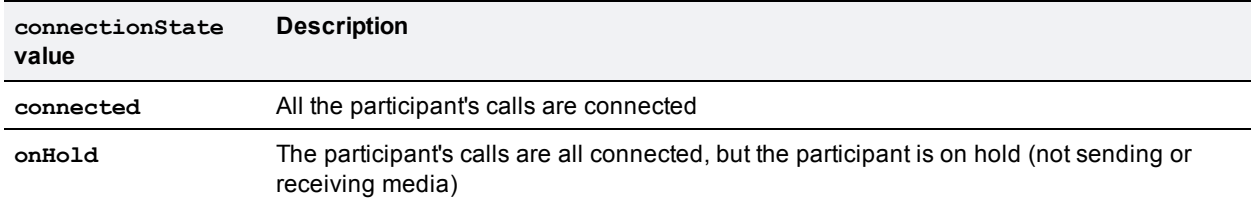

### Table 22: Participant connection state enumerated type (continued)

### <span id="page-26-0"></span>Table 23: Encryption status enumerated type

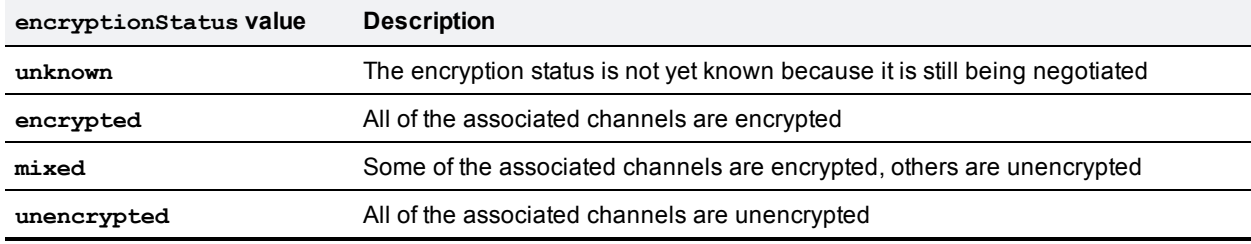

### <span id="page-26-1"></span>Table 24: Media status enumerated type

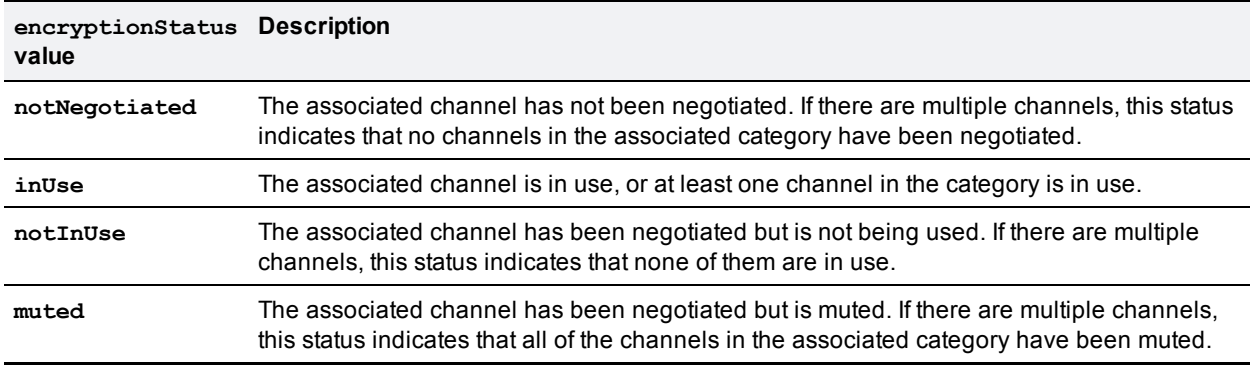

#### <span id="page-26-2"></span>Table 25: Full screen mode enumerated type

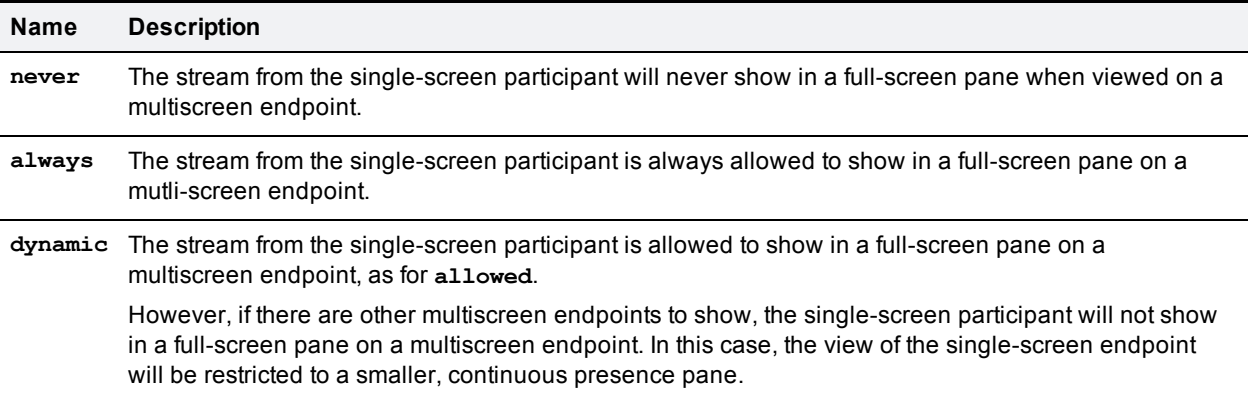

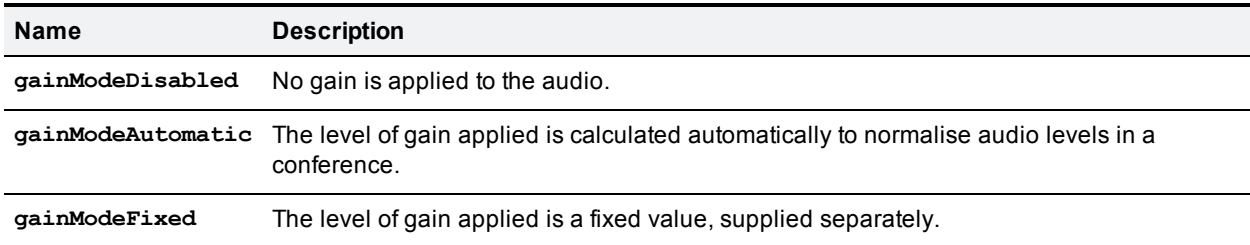

<span id="page-27-1"></span>Table 26: Audio gain mode enumerated type

#### <span id="page-27-2"></span>Table 27: Control level enumerated type

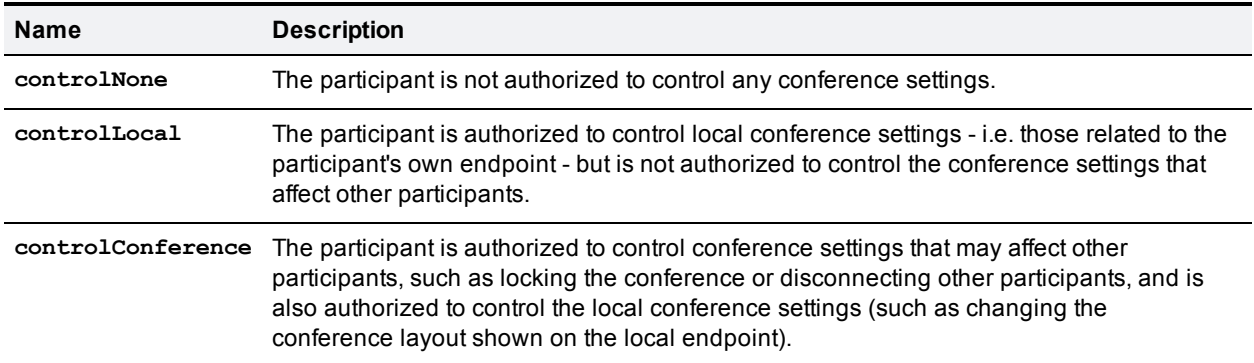

# <span id="page-27-0"></span>**Structs**

The following structs are used by multiple methods in this API. Other structs that are applicable to one command alone are described with the command in the [API command](#page-36-0) reference [p.37].

- $\blacksquare$  Media [tokens](#page-27-3) struct [p.28]
- [Participant](#page-28-0) media resources struct [p.29]
- Table 30: [callAttributes](#page-30-0) struct members [p.31]
- [Conference](#page-34-0) URI details struct [p.35]
- <span id="page-27-3"></span>[Participant](#page-35-0) call definition struct  $[p.36]$

### **Media tokens struct**

Media tokens are used to describe how media resources should be used when assigned to conferences and participants.

Media token parameters are passed as a structure of the form described in the following tables. This struct is referred to as the **mediaTokens** struct in this document.

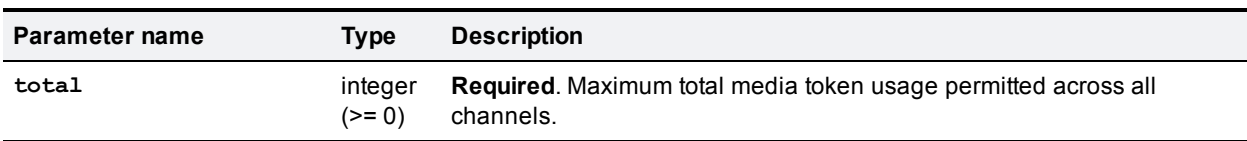

Table 28: Media tokens struct members

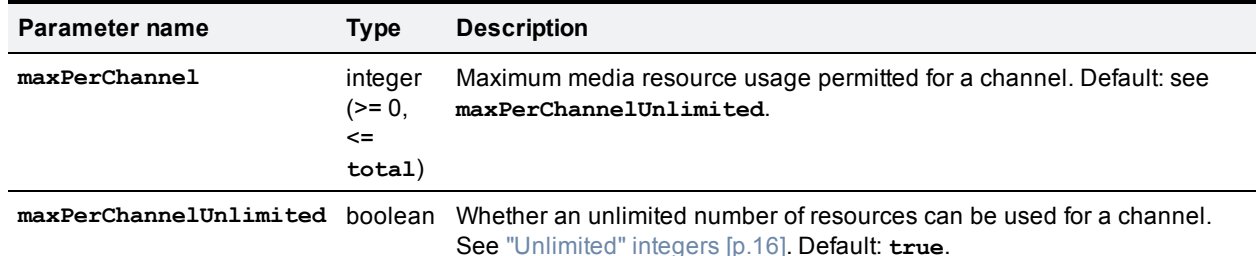

#### Table 28: Media tokens struct members (continued)

#### **When supplying this struct to the TelePresence Server:**

- **n** Negative values for  $maxPerChannel$  and  $total$  are invalid parameter values.
- <sup>n</sup> If neither **maxPerChannel** nor **maxPerChannelUnlimited** is specified, **maxPerChannelUnlimited** is defaulted to **true**.
- <sup>n</sup> If **maxPerChannelUnlimited** is **true**, the system media tokens per channel limit applies.
- $\blacksquare$  The system media tokens per channel limit can be retrieved using the [flex.resource.query](#page-90-0) [p.91] method and is the value of the **maxMediaTokensPerChannel** field.

#### **When this struct is returned by the TelePresence Server:**

- <sup>n</sup> The field **maxPerChannelUnlimited** is only present if its value is set to **true**.
- **n** The field  $maxPerChannel$  is only present when there is an upper limit on the number of resources that can be used and the value of **maxPerChannelUnlimited** is **false**.

### <span id="page-28-0"></span>**Participant media resources struct**

The collection of parameters in the participant media resources struct describe the media resource configuration for a participant.

This struct is referred to as the **participantMediaResources** struct in this document.

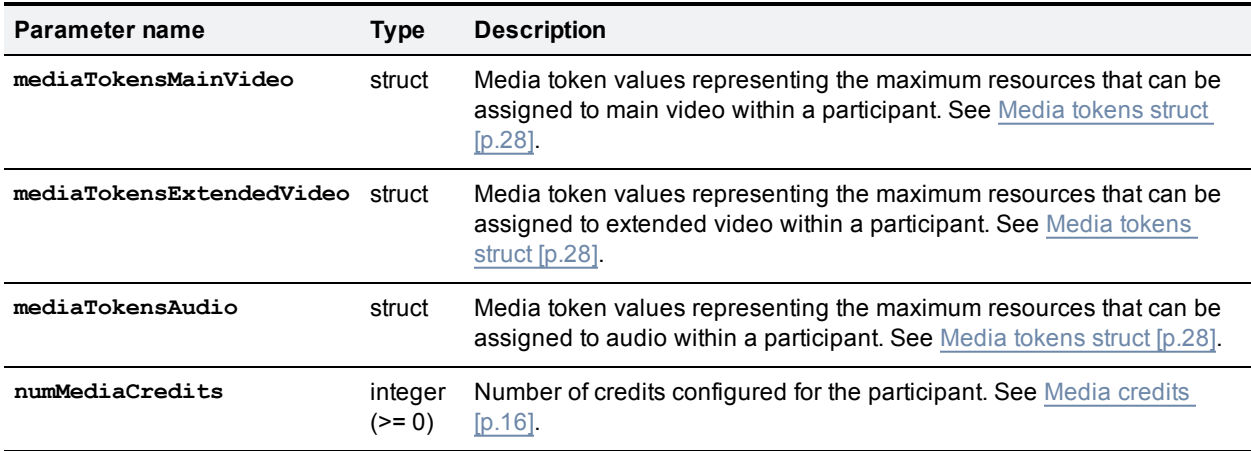

Table 29: Participant media resources struct members

All members of the **participantMediaResources** struct are mandatory. In practice, this means that the following parameters must always be present:

- <sup>n</sup> **participantMediaResources.mediaTokensMainVideo.total**
- <sup>n</sup> **participantMediaResources.mediaTokensExtendedVideo.total**
- <sup>n</sup> **participantMediaResources.mediaTokensAudio.total**
- <sup>n</sup> **participantMediaResources.numMediaCredits**

When **participantMediaResources** fields are updated, all members of the struct are changed. Unspecified optional fields are set to their default values. For example, if media resource usage per channel is not specified in the update, default values are applied and it will be set to unlimited.

**Note:** The token requirements for a call cannot be known prior to instantiation of the call, so no checks are made on **flex.participant.create** or **flex.participant.modify** to determine if the call will have adequate resources. The client is therefore responsible for ensuring that the call has adequate resources.

**participantMediaResources.numMediaCredits** must be greater than or equal to the sum of media token values and is subject to the restrictions described in Media [credits](#page-15-1) [p.16].

**participantMediaResources** can be configured at multiple points in the API. The media resources for a participant are selected in the following order of preference:

- 1. Participant specification, if defined (participant creation and participant modification).
- 2. Conference URIs, if defined.
- <span id="page-29-0"></span>3. Conference default specification (always defined).

### **Call attributes struct**

Where call attributes are accepted:

Call attributes can be specified in the following places, by supplying a **callAttributes** struct as described in Table 30: [callAttributes](#page-30-0) struct members [p.31]:

- Participant specification (see [flex.participant.create](#page-69-1) [p.70] command).
- Participant modification (see [flex.participant.modify](#page-76-0) [p.77] command).
- Conference URI specification (se[eConference](#page-34-0) URI details struct [p.35]).
- Conference creation (see [flex.conference.create](#page-48-0) [p.49] command).
- **Conference modification (see [flex.conference.modify](#page-56-0) [p.57] command).**

#### <span id="page-29-1"></span>**How call attributes are derived**

On conference creation you may supply a **callAttributes** struct, whose values then become the default for any conference URIs or participants that you subsequently create. If you don't supply the struct at that point, or omit any of its optional members, then the omitted parameters will take on the default values (as listed in Table 30: [callAttributes](#page-30-0) struct members [p.31]) whenever they are subsequently used or returned by the TelePresence Server.

You may also supply **callAttributes** when you create or modify conference URIs or participants. Whenever there is overlap between call attributes, the attributes specified 'nearest' the participant will take precedence, as follows:

<sup>n</sup> Call attributes supplied for a participant will take precedence over those supplied for a conference URI or a conference

- <sup>n</sup> Call attributes specified for a conference URI will take precedence over those specified for the conference
- Wherever you supply an attribute it will take precedence over the default

The values of all **callAttributes** fields are set when a participant is instantiated. This means that subsequent changes to the conference's call attributes or conference URI's call attributes have no effect on existing participants.

<span id="page-30-0"></span>The following table lists the parameters that are accepted by this struct.

#### Table 30: **callAttributes** struct members

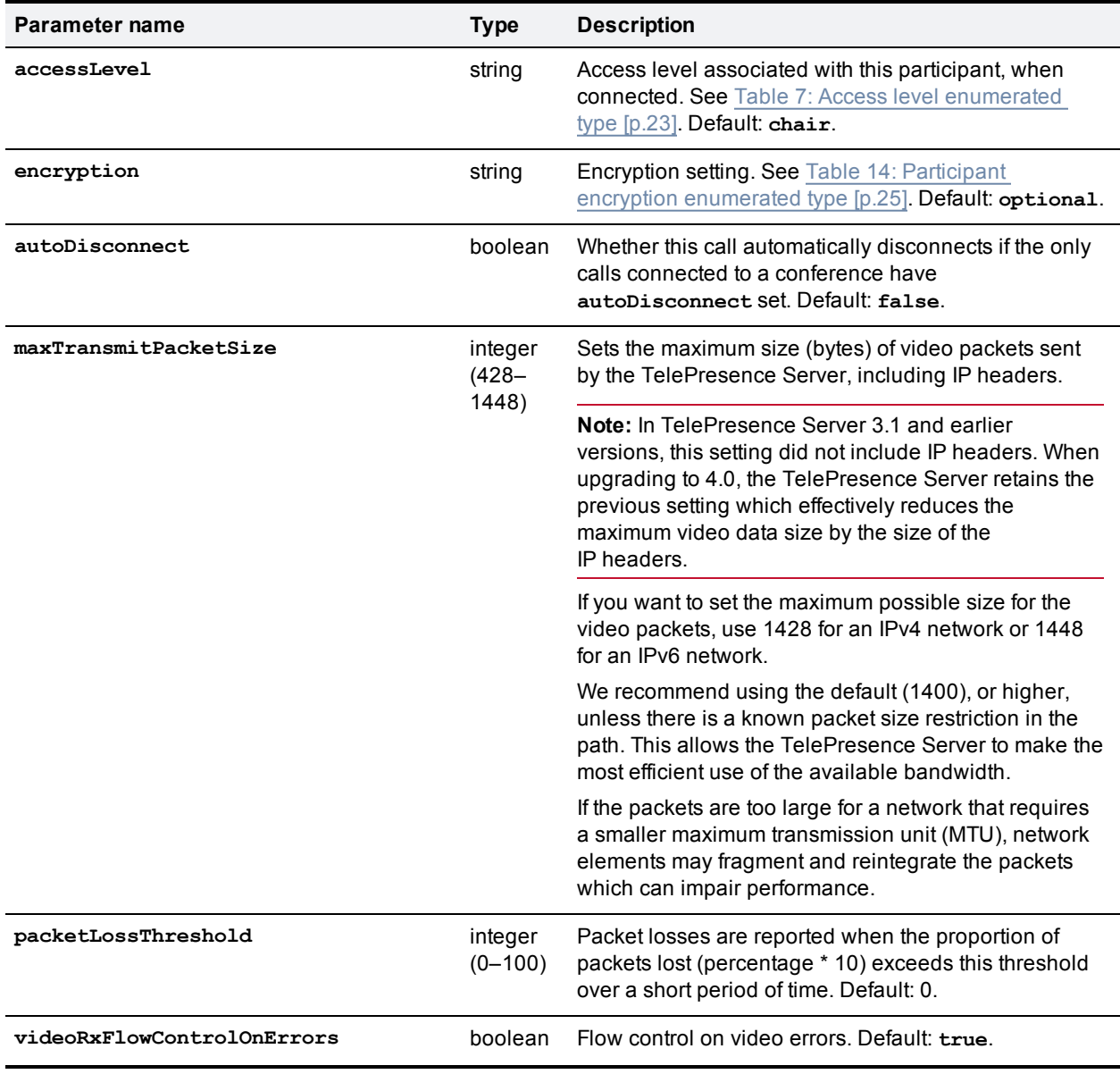

### Table 30: callAttributes struct members (continued)

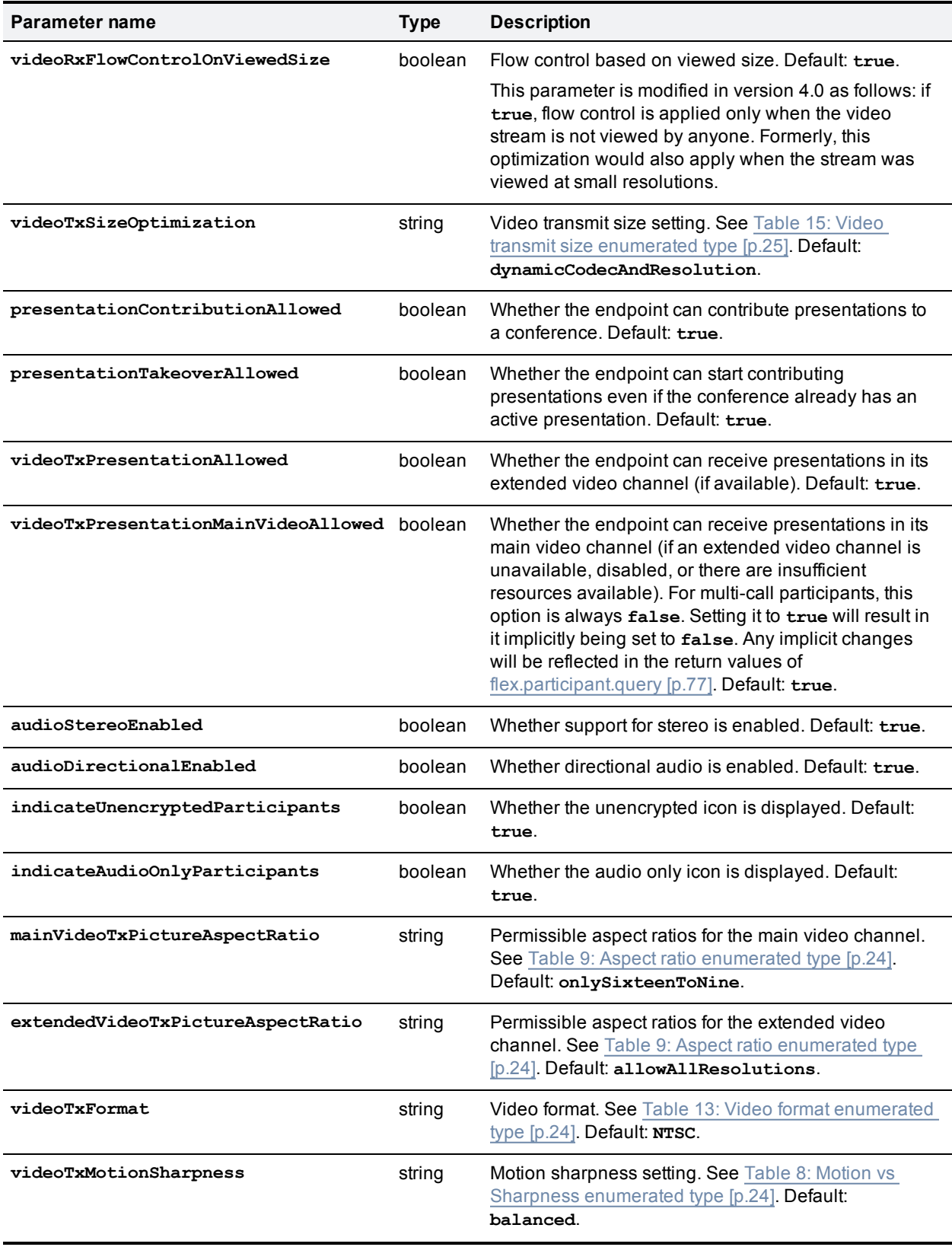

### Table 30: callAttributes struct members (continued)

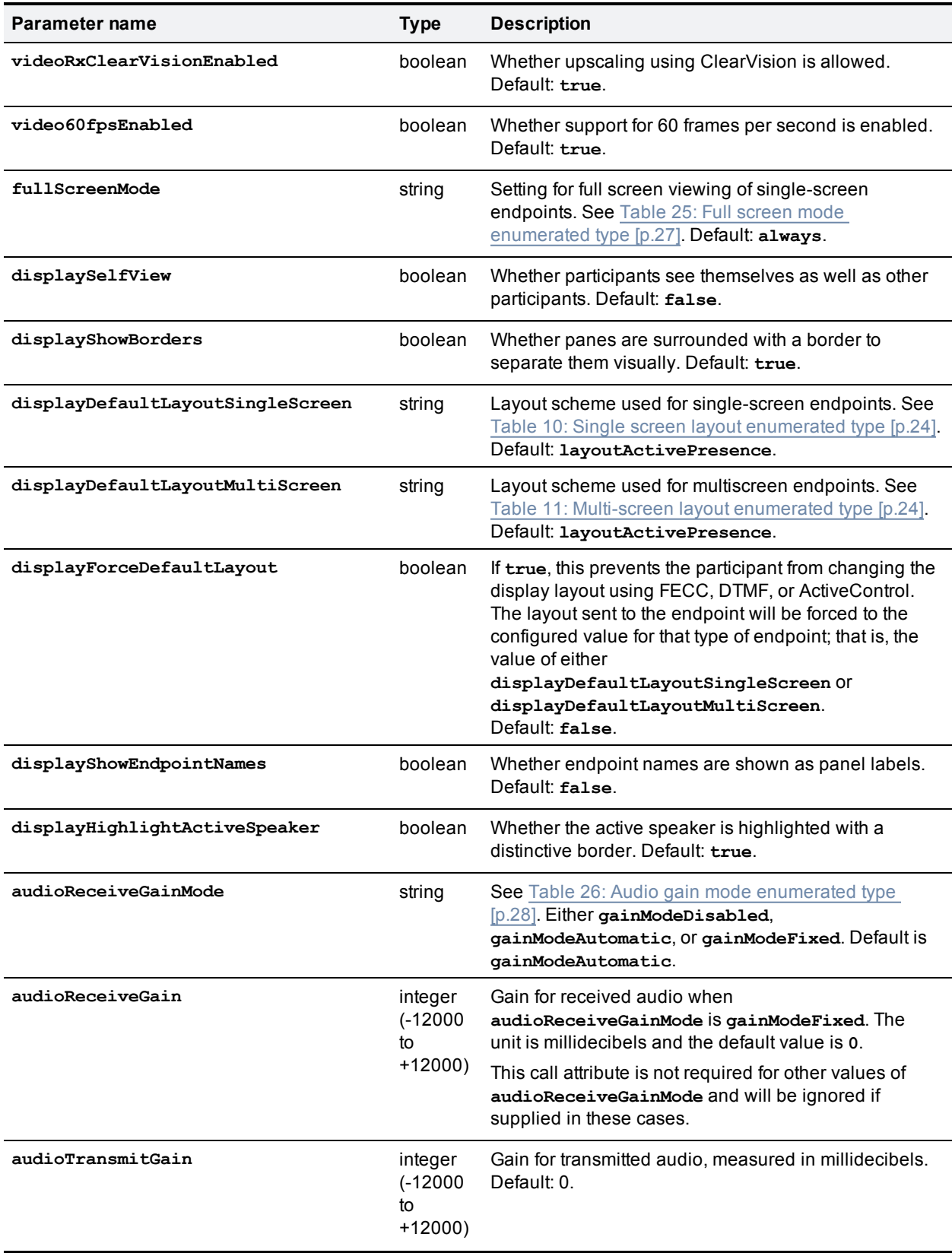

### Table 30: callAttributes struct members (continued)

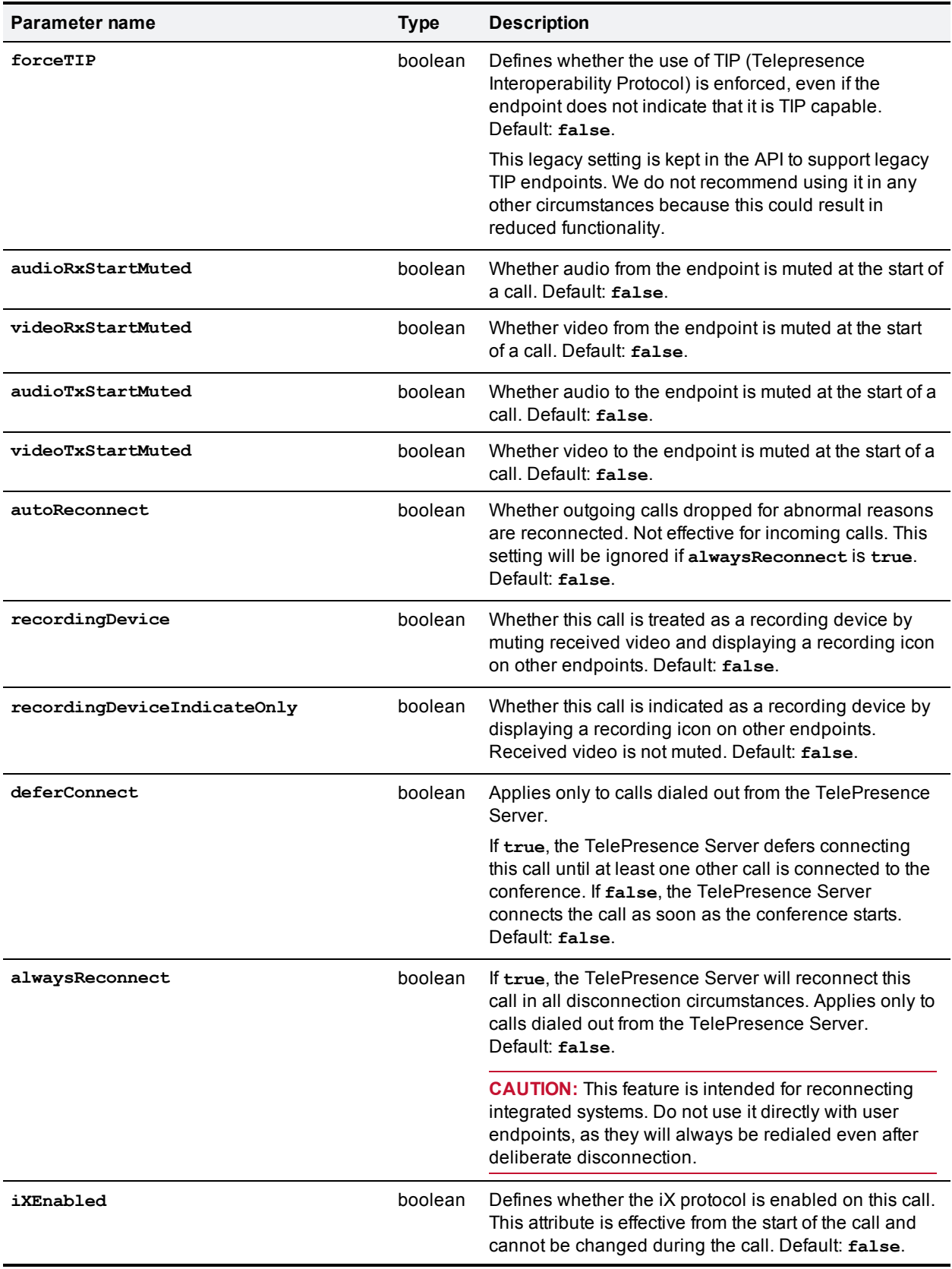

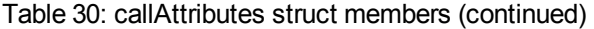

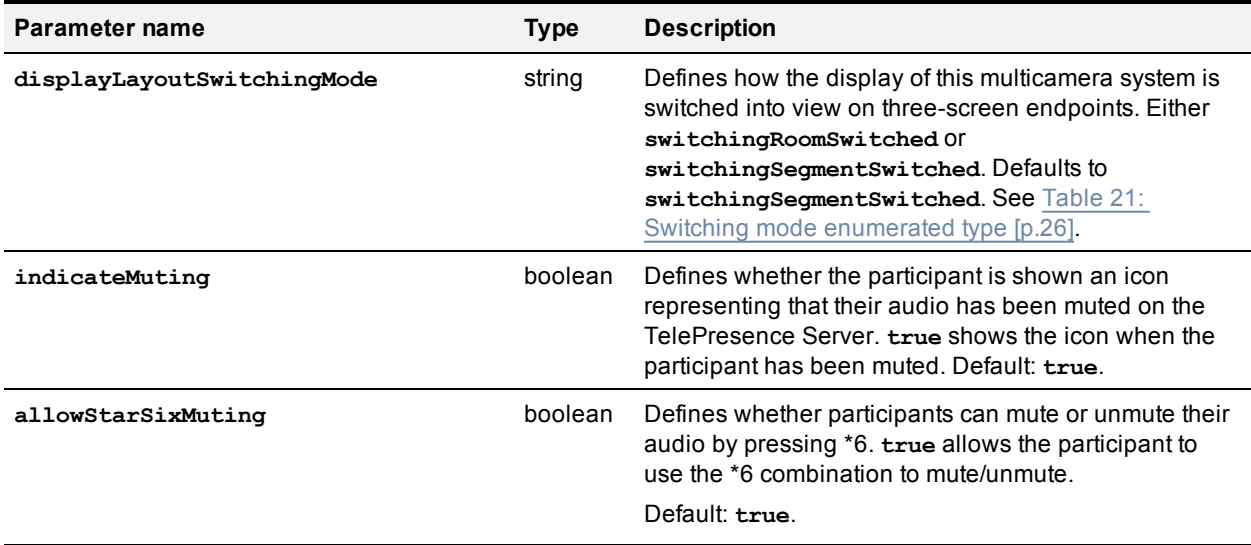

# <span id="page-34-0"></span>**Conference URI details struct**

The conference URI details struct defines a conference URI and its associated access levels and media resources.

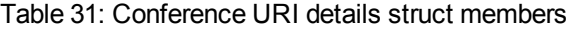

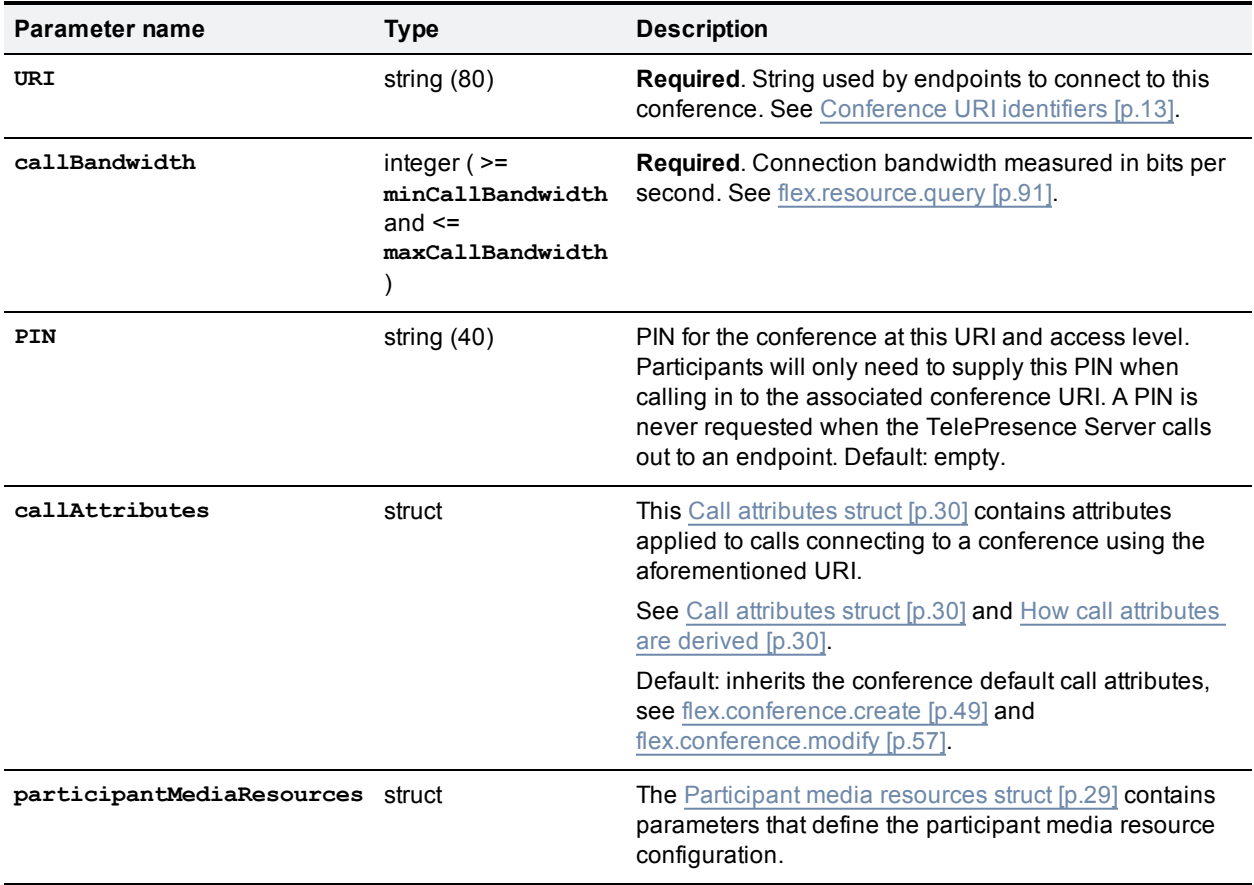

If **participantMediaResources** settings are absent, settings from the conference default **participantMediaResources** apply.

# <span id="page-35-0"></span>**Participant call definition struct**

A single participant call can be defined as one of incoming or outgoing, but not both. As a result, there are two call definition structs: one for incoming calls and the other for outgoing calls.

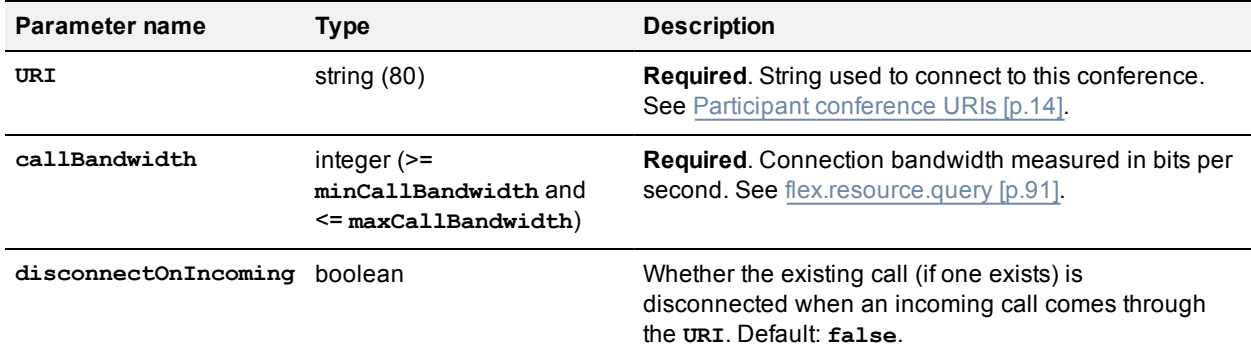

Table 32: Incoming participant call definition struct members

#### Table 33: Outgoing participant call definition struct members

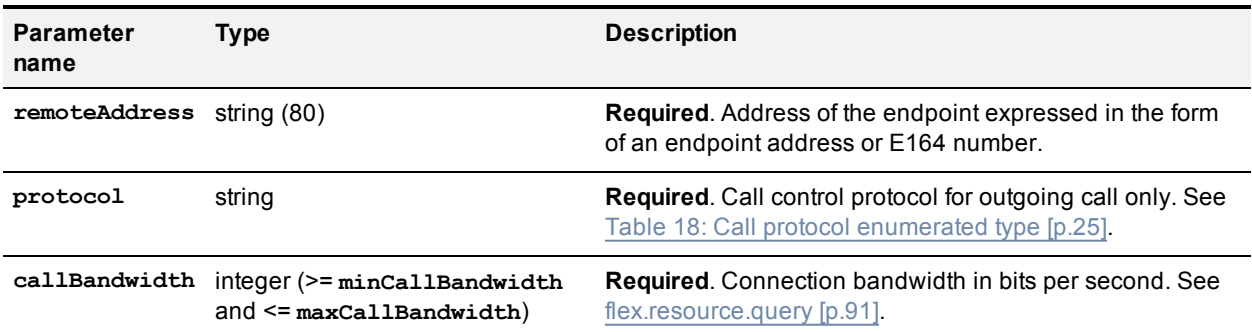
# **API command reference**

This section contains a reference to each of the commands available when the operation mode is set to **flexible**.

The commands are grouped alphabetically by the objects that they query or modify. The following information is provided for each command:

- Description of the command's effect
- **EXEC** Accepted parameters, and whether they are required
- Returned parameters, and whether they are conditionally returned

Click the command name to read a detailed description of the command.

- [cdrlog.enumerate](#page-37-0) [p.38]
- [cdrlog.query](#page-38-0) [p.39]
- [device.feature.add](#page-39-0) [p.40]
- [device.feature.remove](#page-39-1) [p.40]
- $\blacksquare$  [device.health.query](#page-39-2) [p.40]
- $\blacksquare$  [device.network.query](#page-40-0) [p.41]
- $\blacksquare$  [device.query](#page-42-0) [p.43]
- $\blacksquare$  [device.restart](#page-43-0) [p.44]
- [device.restartlog.query](#page-43-1) [p.44]
- [feedbackReceiver.configure](#page-44-0) [p.45]
- [feedbackReceiver.query](#page-45-0) [p.46]
- [feedbackReceiver.reconfigure](#page-46-0) [p.47]
- [feedbackReceiver.remove](#page-46-1) [p.47]
- [feedbackReceiver.status](#page-46-2) [p.47]
- [flex.call.status](#page-47-0) [p.48]
- [flex.conference.create](#page-48-0) [p.49]
- [flex.conference.deletions.enumerate](#page-52-0) [p.53]
- $\blacksquare$  [flex.conference.destroy](#page-53-0) [p.54]
- [flex.conference.enumerate](#page-53-1) [p.54]
- [flex.conference.getMetadata](#page-55-0) [p.56]
- [flex.conference.modify](#page-56-0) [p.57]
- [flex.conference.query](#page-60-0) [p.61]
- [flex.conference.sendUserMessage](#page-63-0) [p.64]
- [flex.conference.sendWarning](#page-64-0) [p.65]
- [flex.conference.status](#page-64-1) [p.65]
- [flex.participant.advanced.enumerate](#page-65-0) [p.66]
- [flex.participant.call.disconnect](#page-68-0) [p.69]
- [flex.participant.clearImportant](#page-69-0) [p.70]
- [flex.participant.create](#page-69-1) [p.70]
- [flex.participant.deletions.enumerate](#page-71-0) [p.72]
- [flex.participant.destroy](#page-72-0) [p.73]
- $\blacksquare$  [flex.participant.enumerate](#page-72-1) [p.73]
- $\blacksquare$  [flex.participant.media.enumerate](#page-74-0) [p.75]
- $\blacksquare$  [flex.participant.modify](#page-76-0) [p.77]
- [flex.participant.query](#page-76-1) [p.77]
- [flex.participant.requestDiagnostics](#page-78-0) [p.79]
- [flex.participant.requestPreview](#page-84-0) [p.85]
- $\blacksquare$  [flex.participant.sendDTMF](#page-86-0) [p.87]
- [flex.participant.sendUserMessage](#page-87-0) [p.88]
- [flex.participant.setImportant](#page-87-1) [p.88]
- [flex.participant.setMute](#page-87-2) [p.88]
- $\blacksquare$  [flex.participant.status](#page-88-0) [p.89]
- [flex.resource.query](#page-90-0) [p.91]
- [flex.resource.status](#page-92-0) [p.93]
- <span id="page-37-0"></span>[system.info](#page-92-1) [p.93]

## **cdrlog.enumerate**

This call allows the calling application to download CDR log data without having to return the entire CDR log. The call returns a subset of the CDR log based on the optional **filter**, **index** and **numEvents** parameters.

TelePresence Server holds up to 2000 records in memory. It does not permanently retain these, so we recommend that your application either makes regular enumerate calls or triggers enumerate calls upon receiving the **cdrAdded** feedback event.

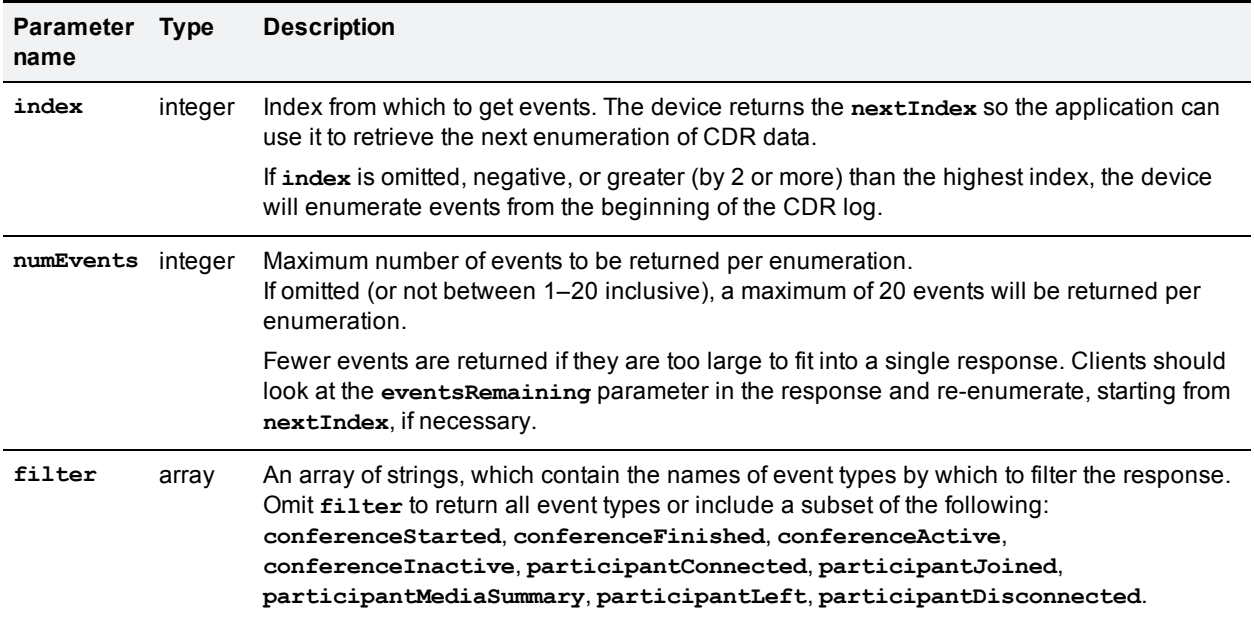

Table 34: **cdrlog.enumerate** optional or conditional inputs

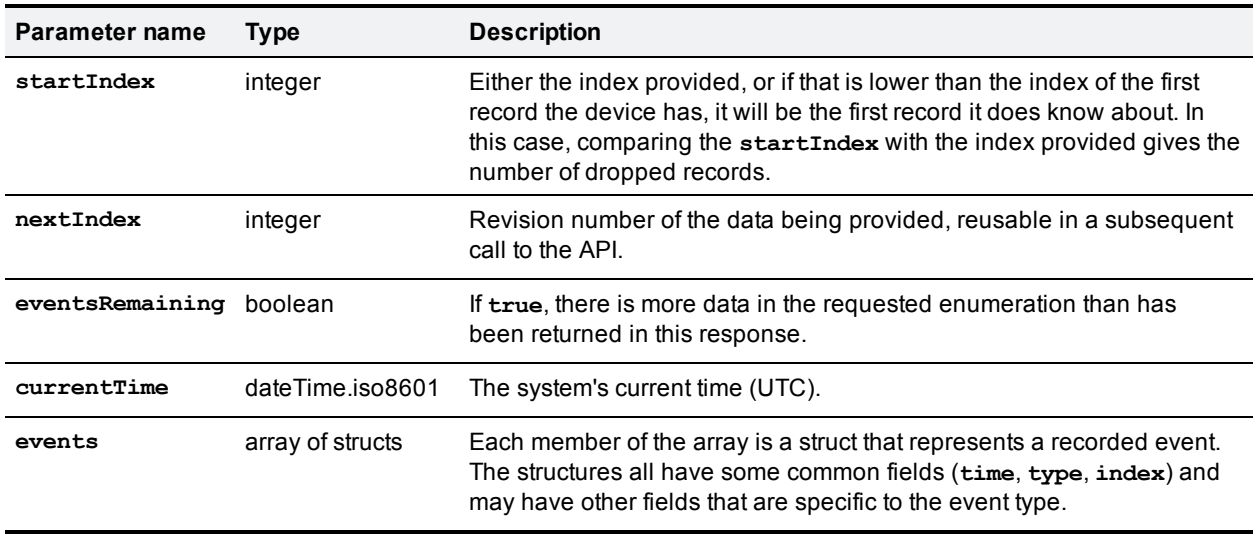

### Table 35: **cdrlog.enumerate** returned data

### **Events array**

The following parameters are common to all CDR log events, but each struct will also contain parameters specific to the event type. See *Cisco [TelePresence](http://www.cisco.com/en/US/docs/telepresence/infrastructure/mcu/admin_guide/cisco_telepresence_infrastructure_cdr_reference_guide.pdf) Conferencing Call Detail Records File Format Reference Guide* for details of all the TelePresence Server's event types.

If there are no events to enumerate, the **events** array is returned empty.

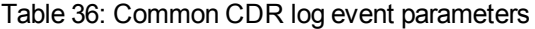

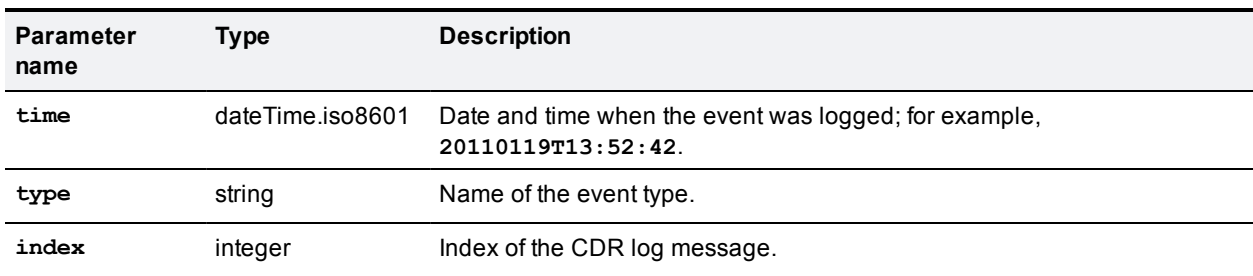

**Note**: The *Cisco [TelePresence](http://www.cisco.com/en/US/docs/telepresence/infrastructure/mcu/admin_guide/cisco_telepresence_infrastructure_cdr_reference_guide.pdf) Conferencing Call Detail Records File Format Reference Guide* describes the CDR log in its XML form, as downloaded in **cdr\_log.xml** via the web interface. When the same events are enumerated with this call, the event type names use camelCase for multiple words rather than using underscores. For example, **conference\_started** in **cdr\_log.xml** is the same event type as **conferenceStarted** in this array.

## <span id="page-38-0"></span>**cdrlog.query**

Returns information about the CDR log. This command takes no input parameters.

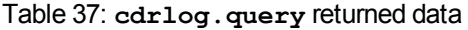

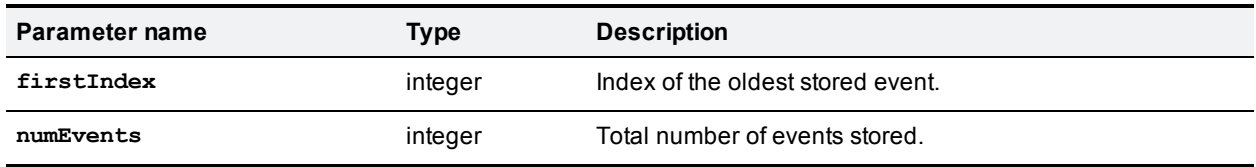

# <span id="page-39-0"></span>**device.feature.add**

Adds a license or feature to the TelePresence Server. You need to obtain a key from Cisco or one of its resellers prior to running this command.

Table 38: **device.feature.add** inputs

| <b>Parameter</b><br>name | <b>Type Description</b>                                                                                                    |
|--------------------------|----------------------------------------------------------------------------------------------------|
| key                      | string Required. Use this unique code when you wish to add conferencing capacity or an optional<br>feature to your TelePresence Server. |

## <span id="page-39-1"></span>**device.feature.remove**

Removes a license or feature from the TelePresence Server. Use **device.query** to read the keys from a TelePresence Server.

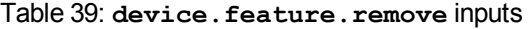

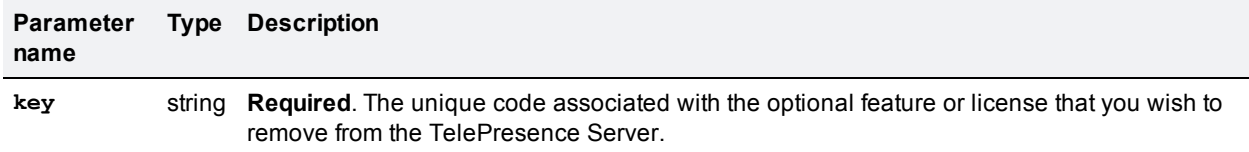

## <span id="page-39-2"></span>**device.health.query**

Returns the current status of the device, such as health monitors and CPU load. This command takes no input parameters.

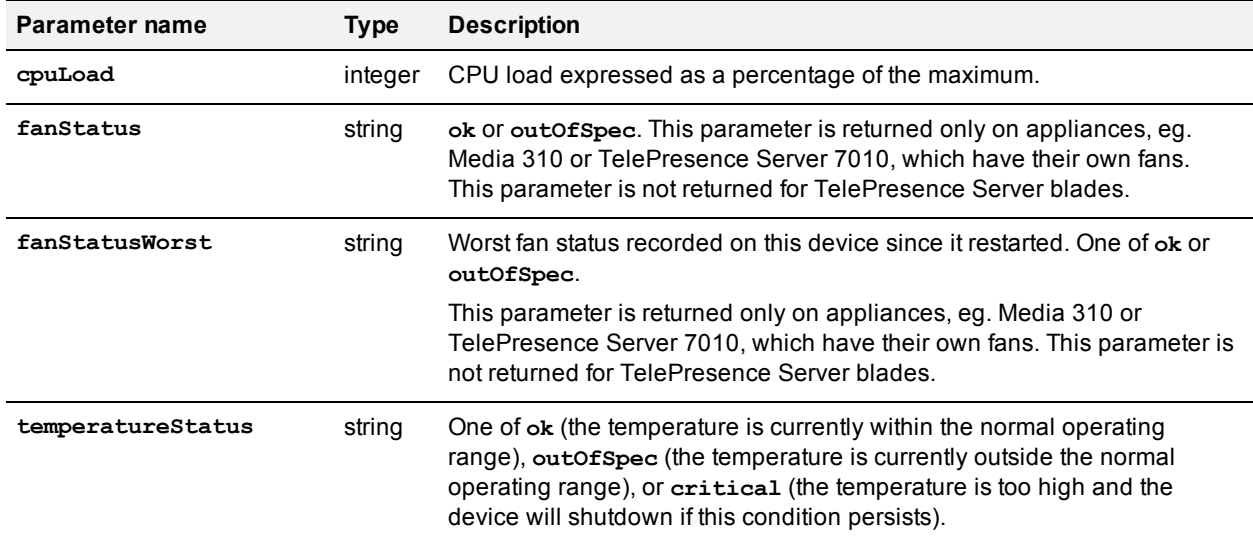

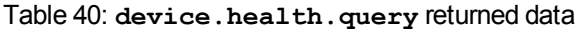

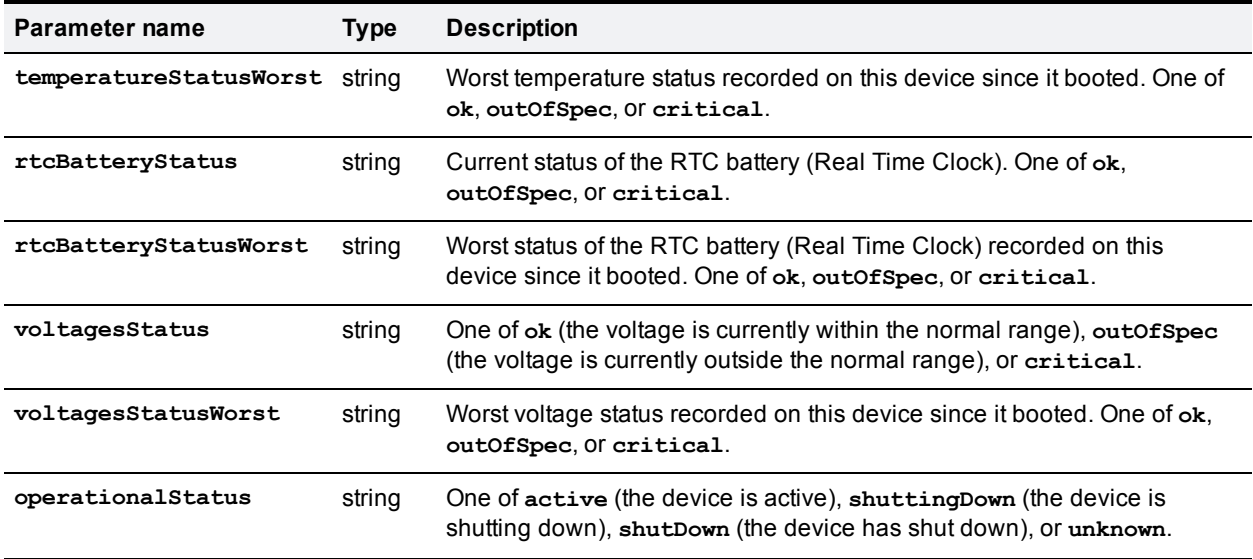

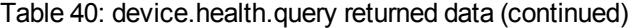

# <span id="page-40-0"></span>**device.network.query**

Queries the device for its network information. The call takes no parameters and returns the following data structures. Some of the data listed below will be omitted if the interface is not enabled or configured. The query returns empty strings or dashes for addresses that are not configured.

**Note:** Packet counts and other statistics are measured with 32-bit signed integers, and may therefore wrap.

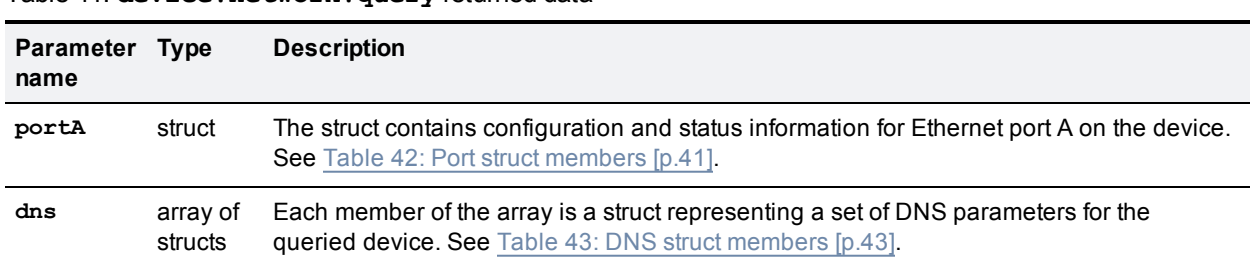

### Table 41: **device.network.query** returned data

### <span id="page-40-1"></span>Table 42: Port struct members

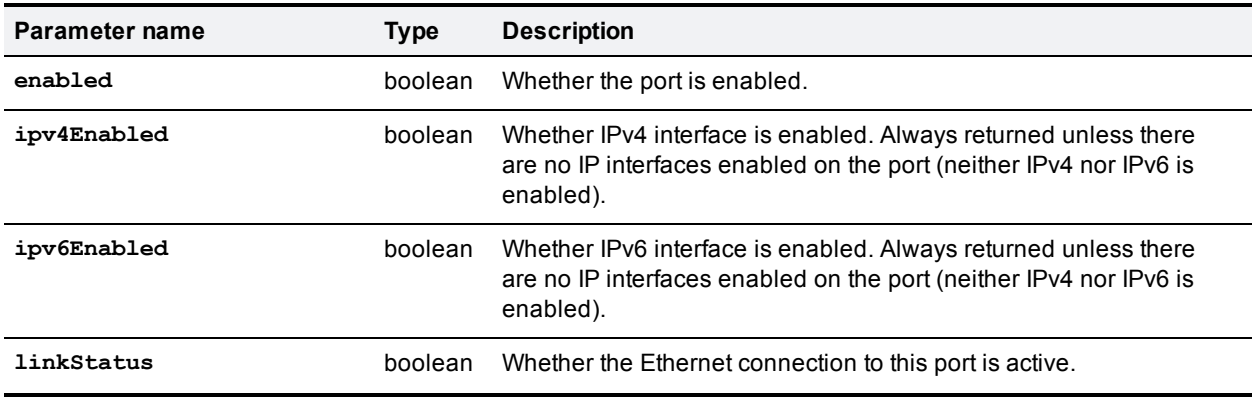

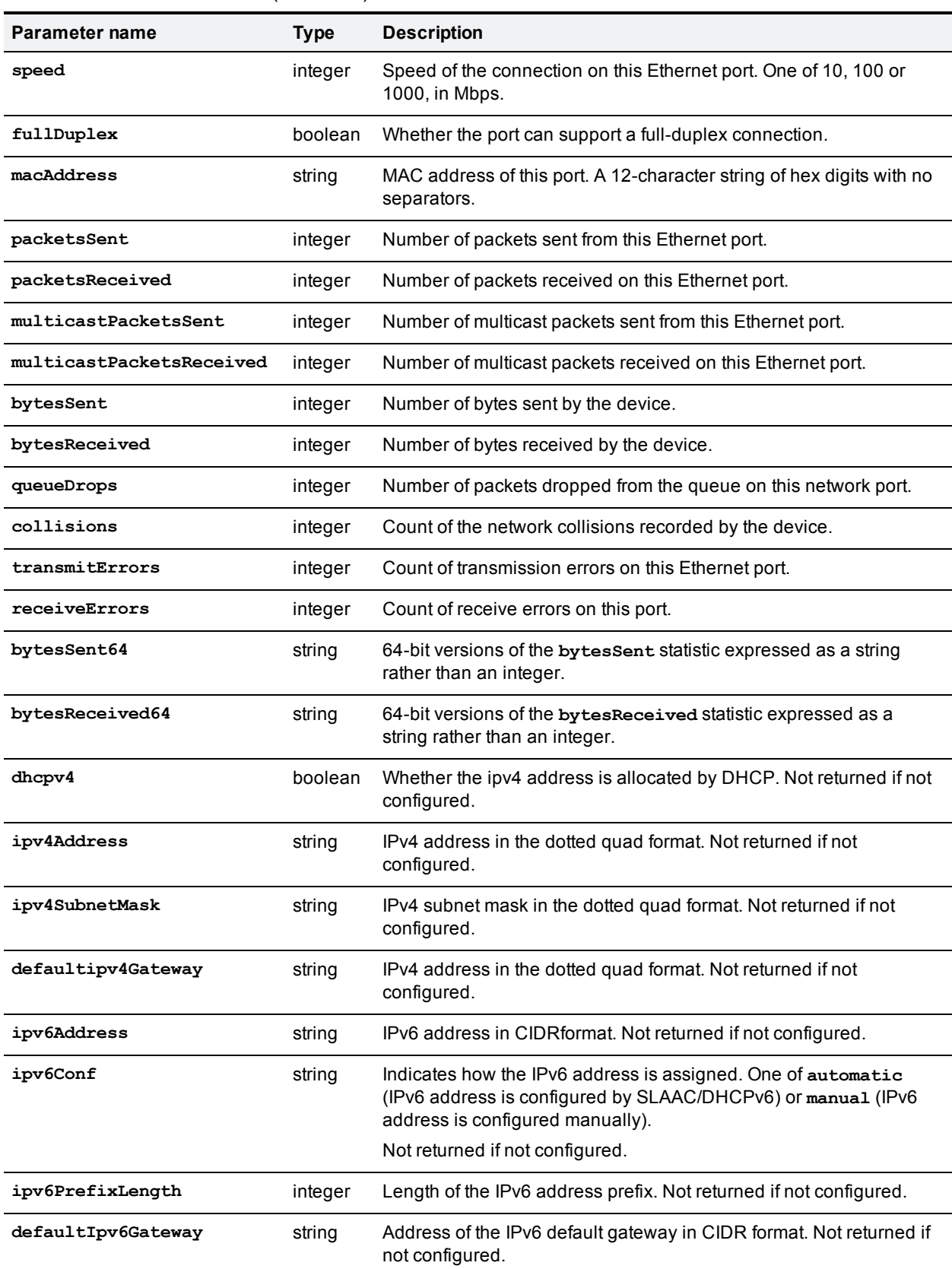

### Table 42: Port struct members (continued)

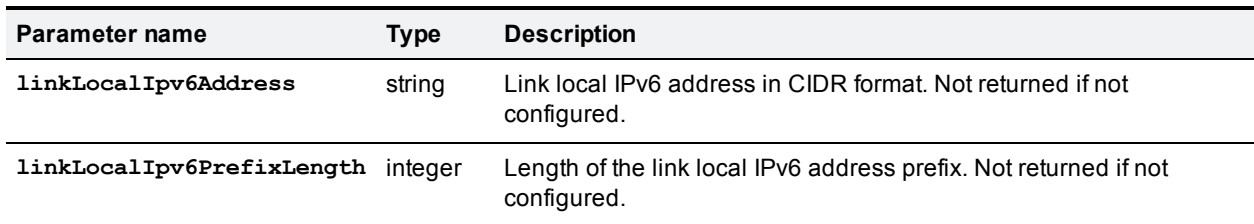

### Table 42: Port struct members (continued)

### <span id="page-42-1"></span>Table 43: DNS struct members

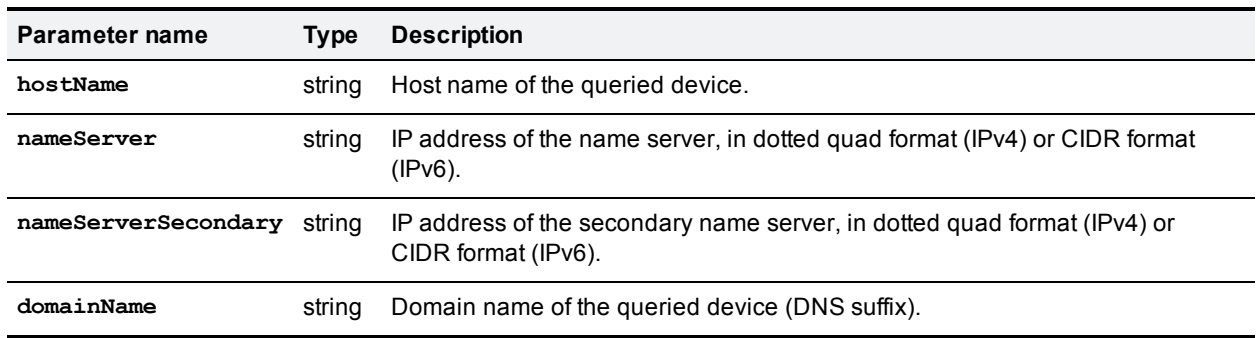

# <span id="page-42-0"></span>**device.query**

Returns high level status information about the device. This command takes no input parameters.

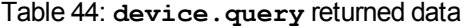

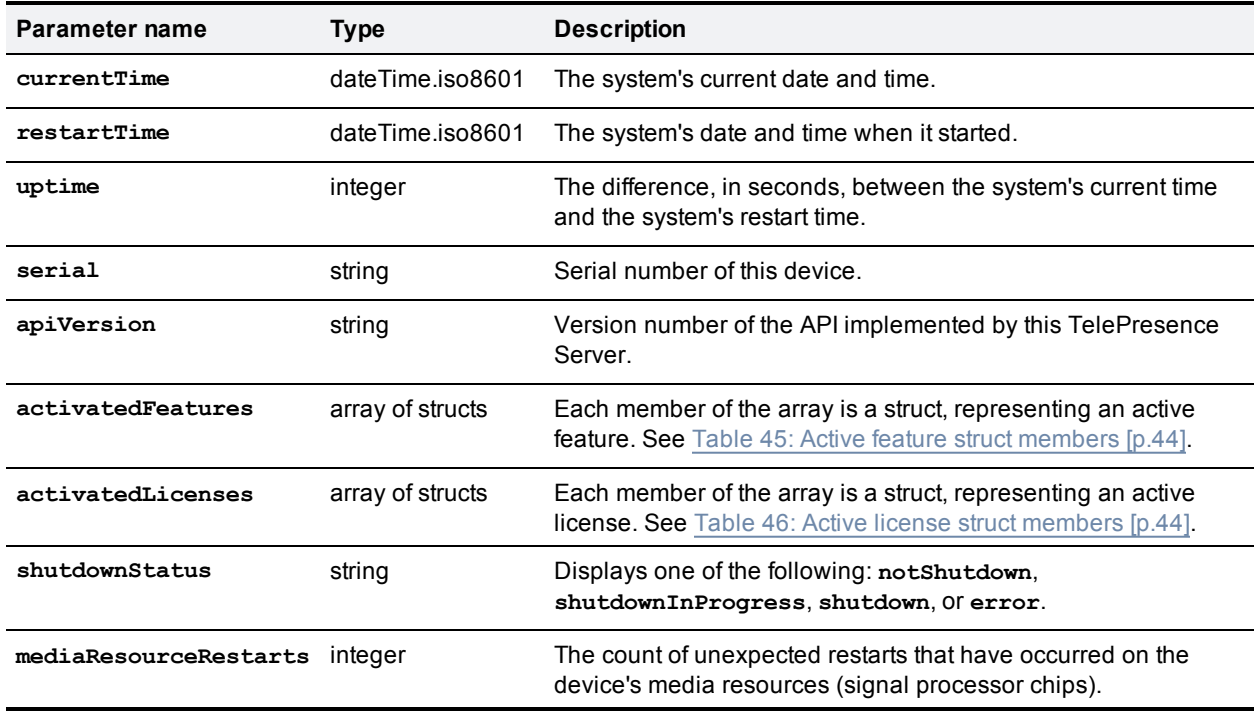

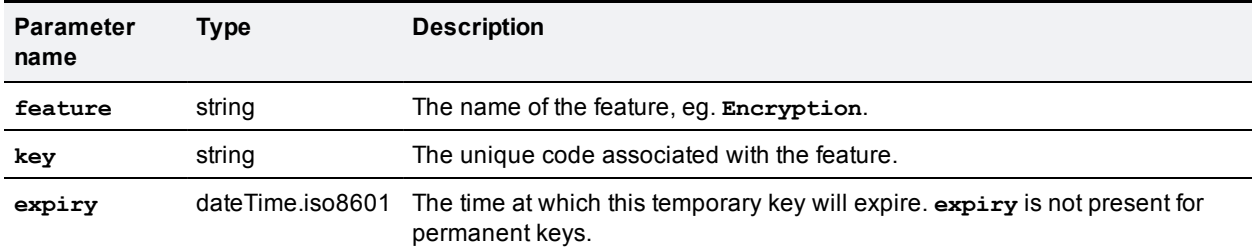

#### <span id="page-43-2"></span>Table 45: Active feature struct members

### <span id="page-43-3"></span>Table 46: Active license struct members

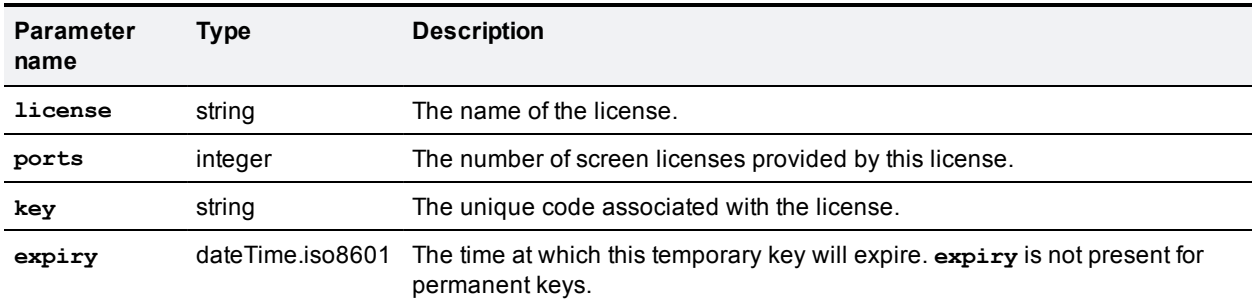

## <span id="page-43-0"></span>**device.restart**

Restarts the device, or shuts it down without a restart. This command does not return any parameters.

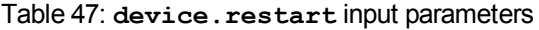

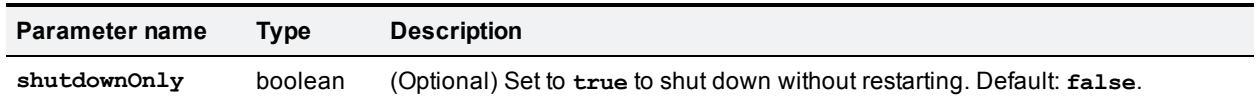

# <span id="page-43-1"></span>**device.restartlog.query**

Returns the restart log - also known as the system log on the web interface. This command takes no input parameters.

### Table 48: **device.restartlog.query** returned data

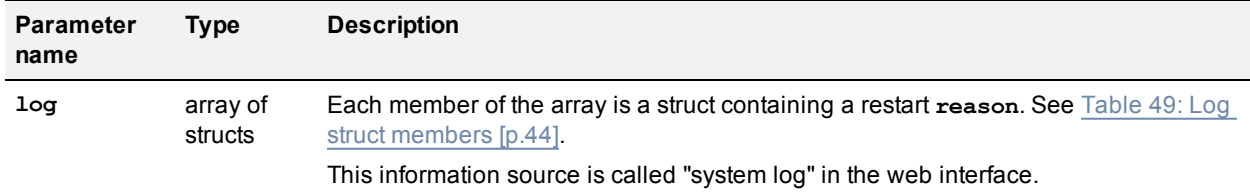

### <span id="page-43-4"></span>Table 49: Log struct members

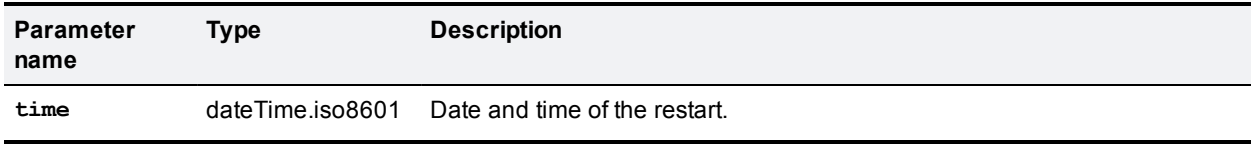

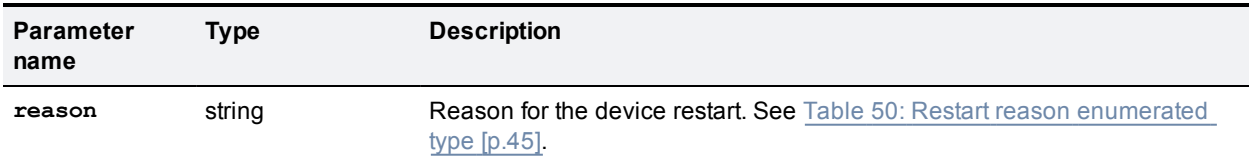

### Table 49: Log struct members (continued)

### <span id="page-44-1"></span>Table 50: Restart **reason** enumerated type

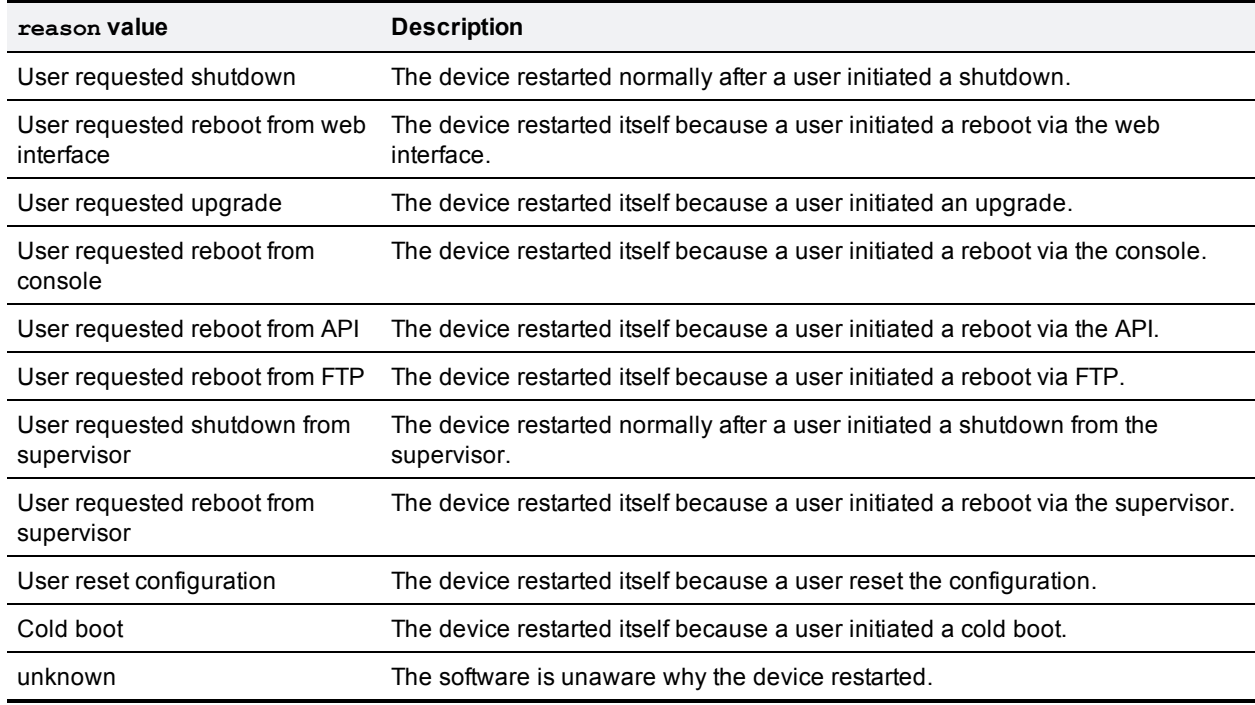

# <span id="page-44-0"></span>**feedbackReceiver.configure**

Configures the device to send feedback about the specified **subscribedEvents** to the specified **receiverURI**.

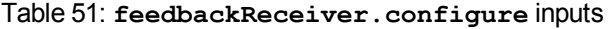

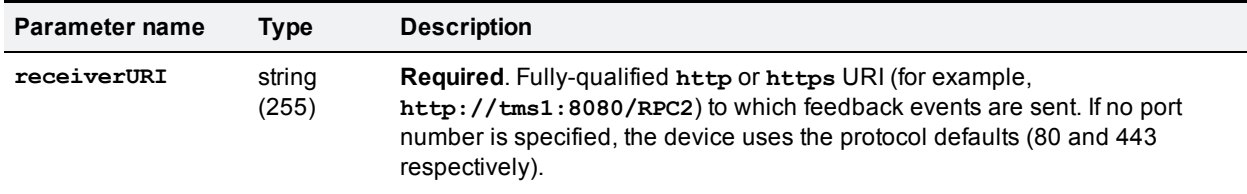

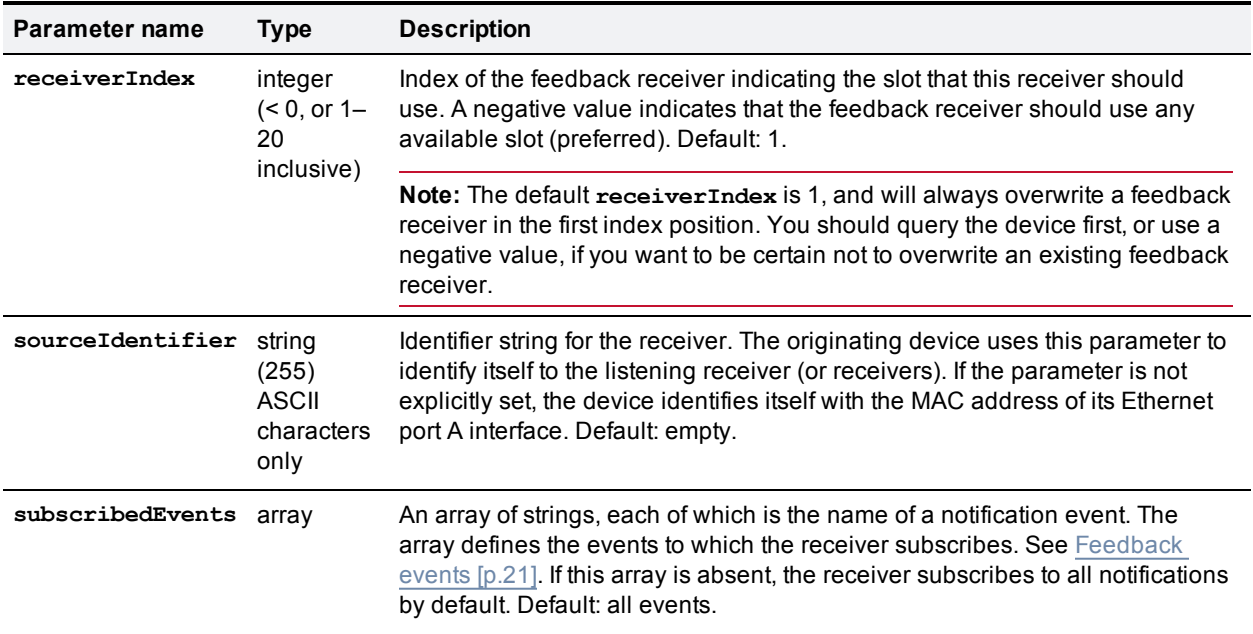

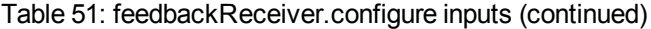

### Table 52: **feedbackReceiver.configure** returned data

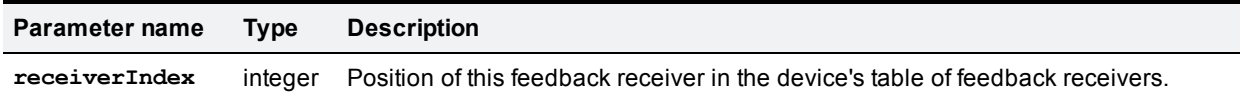

## <span id="page-45-0"></span>**feedbackReceiver.query**

Requests a list of all the feedback receivers that have previously been configured for the device. It does not accept parameters other than the authentication strings. If there are no feedback receivers to enumerate, **feedbackReceiver.query** returns an empty **receivers** array.

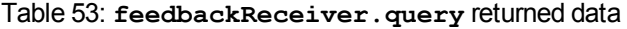

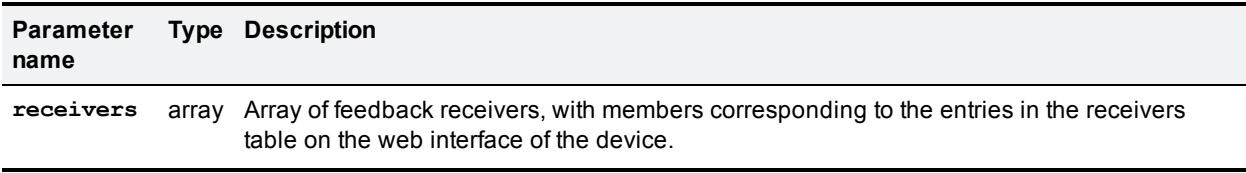

#### Table 54: Feedback receiver struct members

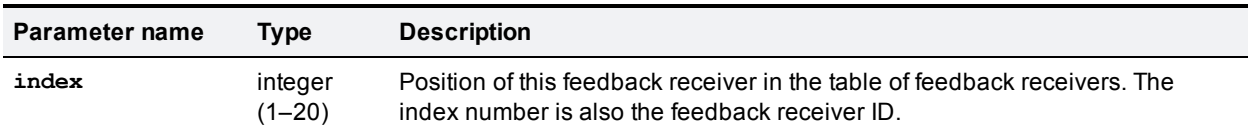

| Parameter name   | Type                                           | <b>Description</b>                                                                                                    |
|------------------|------------------------------------------------|----------------------------------------------------------------------------------------------------|
| sourceIdentifier | strina<br>(255)<br>ASCII<br>characters<br>only | Source identifier string, which can be empty. The originating device uses this<br>parameter to identify itself to the listening receiver (or receivers). If the<br>parameter is not explicitly set, the device identifies itself with the MAC<br>address of its Ethernet port A interface. |
| receiverURI      | string<br>(255)                                | Fully-qualified http or https URI (for example, http://tms1:8080/RPC2)<br>to which feedback events are sent.                                                                                                    |

Table 54: Feedback receiver struct members (continued)

## <span id="page-46-0"></span>**feedbackReceiver.reconfigure**

Overwrites the configuration of an existing feedback receiver with any parameters that you supply. The TelePresence Server keeps the current configuration for any parameters that you do not specify.

| Parameter name   | <b>Type</b>                                    | <b>Description</b>                                                                                                    |
|------------------|------------------------------------------------|----------------------------------------------------------------------------------------------------|
| receiverIndex    | integer<br>$(1 - 20)$                          | <b>Required.</b> Index of the feedback receiver to be reconfigured. The call returns<br>a fault if there is no feedback receiver at the specified receiver Index.                                                         |
| receiverURI      | string<br>(255)                                | Fully-qualified http or https URI (for example, http://tms1:8080/RPC2)<br>to which feedback events are sent. If omitted, the device uses the originally<br>configured receiverURI.                                        |
| sourceIdentifier | strina<br>(255)<br>ASCII<br>characters<br>only | Identifier string for the receiver. The originating device uses this parameter to<br>identify itself to the listening receiver (or receivers). If omitted, the device uses<br>the originally configured sourceIdentifier. |
| subscribedEvents | array                                          | Array of strings identifying the events to which the receiver subscribes. See<br>Feedback events [p.21]. If omitted, the event notifications set in the original<br>configuration request remain unchanged.               |

Table 55: **feedbackReceiver.reconfigure** inputs

## <span id="page-46-1"></span>**feedbackReceiver.remove**

Removes the specified feedback receiver. This command returns no data.

Table 56: **feedbackReceiver.remove** inputs

| Parameter name | Type             | <b>Description</b>                                             |
|----------------|------------------|----------------------------------------------------------------|
| receiverIndex  | integer $(1-20)$ | <b>Required.</b> Index of the feedback receiver to be removed. |

## <span id="page-46-2"></span>**feedbackReceiver.status**

Asks the device for a list of all the events to which a feedback receiver subscribes.

### Table 57: **feedbackReceiver.status** inputs

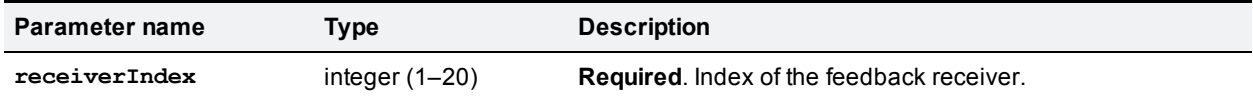

### Table 58: **feedbackReceiver.status** returned data

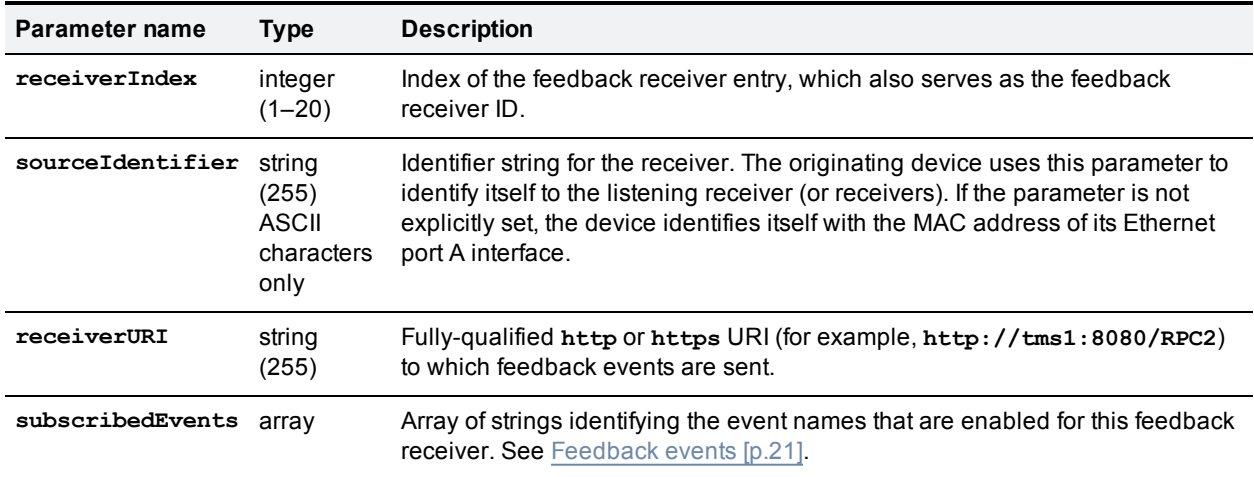

# <span id="page-47-0"></span>**flex.call.status**

Returns the status of the specified call.

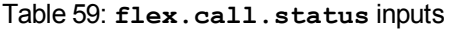

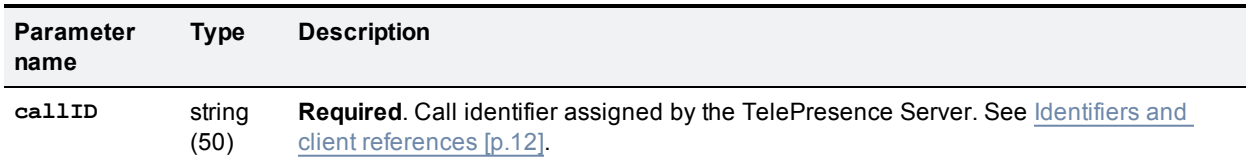

### Table 60: **flex.call.status** returned data

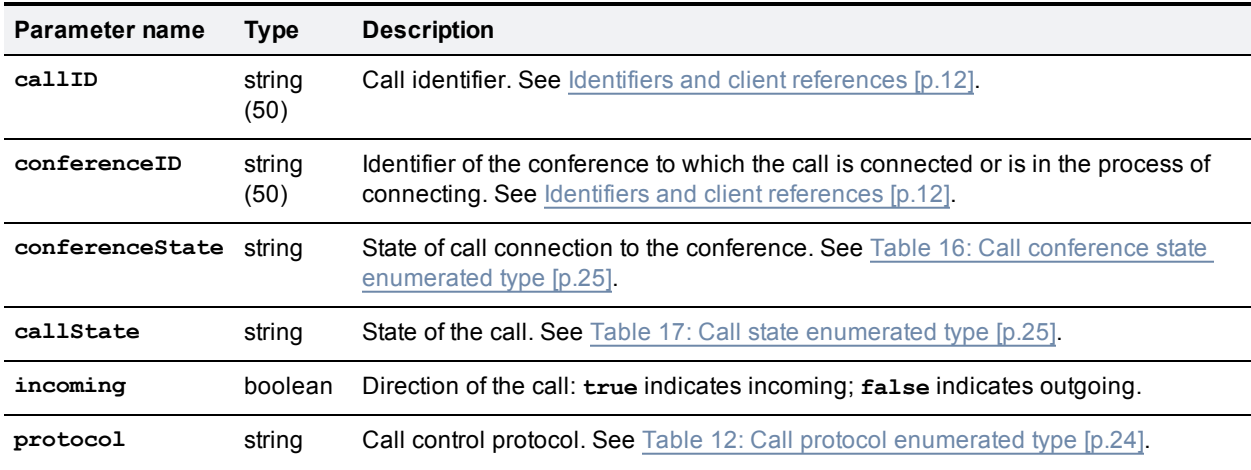

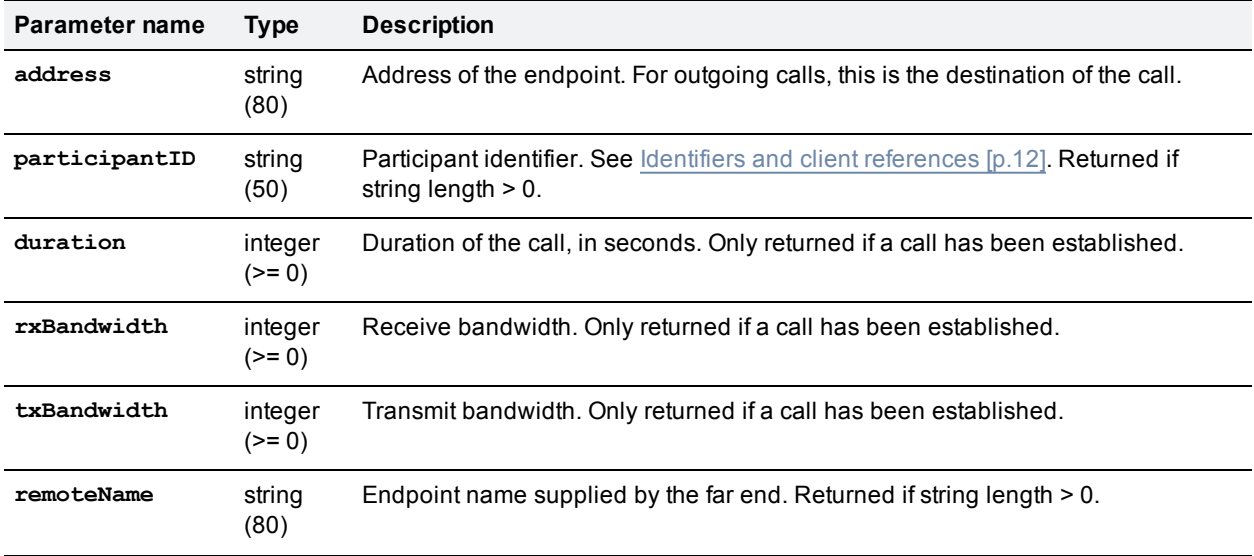

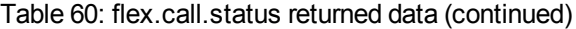

## <span id="page-48-0"></span>**flex.conference.create**

Creates a conference with the supplied parameters and returns the unique identifier of the new conference.

The following parameters must be present for this command to succeed:

- <sup>n</sup> **participantMediaResources.mediaTokensMainVideo.total**
- <sup>n</sup> **participantMediaResources.mediaTokensExtendedVideo.total**
- <sup>n</sup> **participantMediaResources.mediaTokensAudio.total**
- <sup>n</sup> **participantMediaResources.numMediaCredits**

#### Table 61: **flex.conference.create** inputs

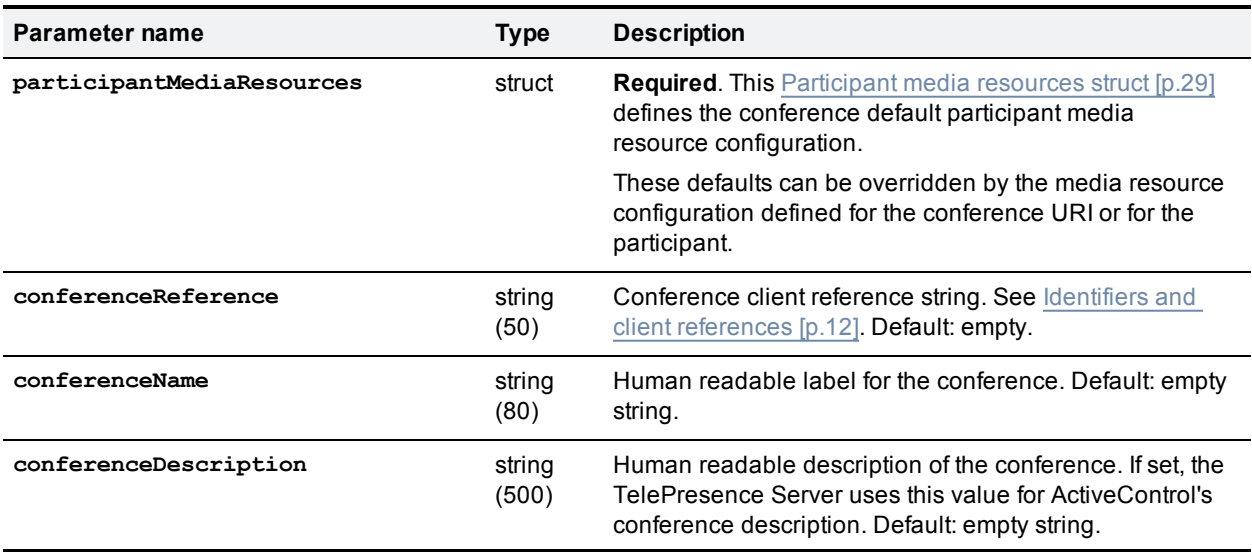

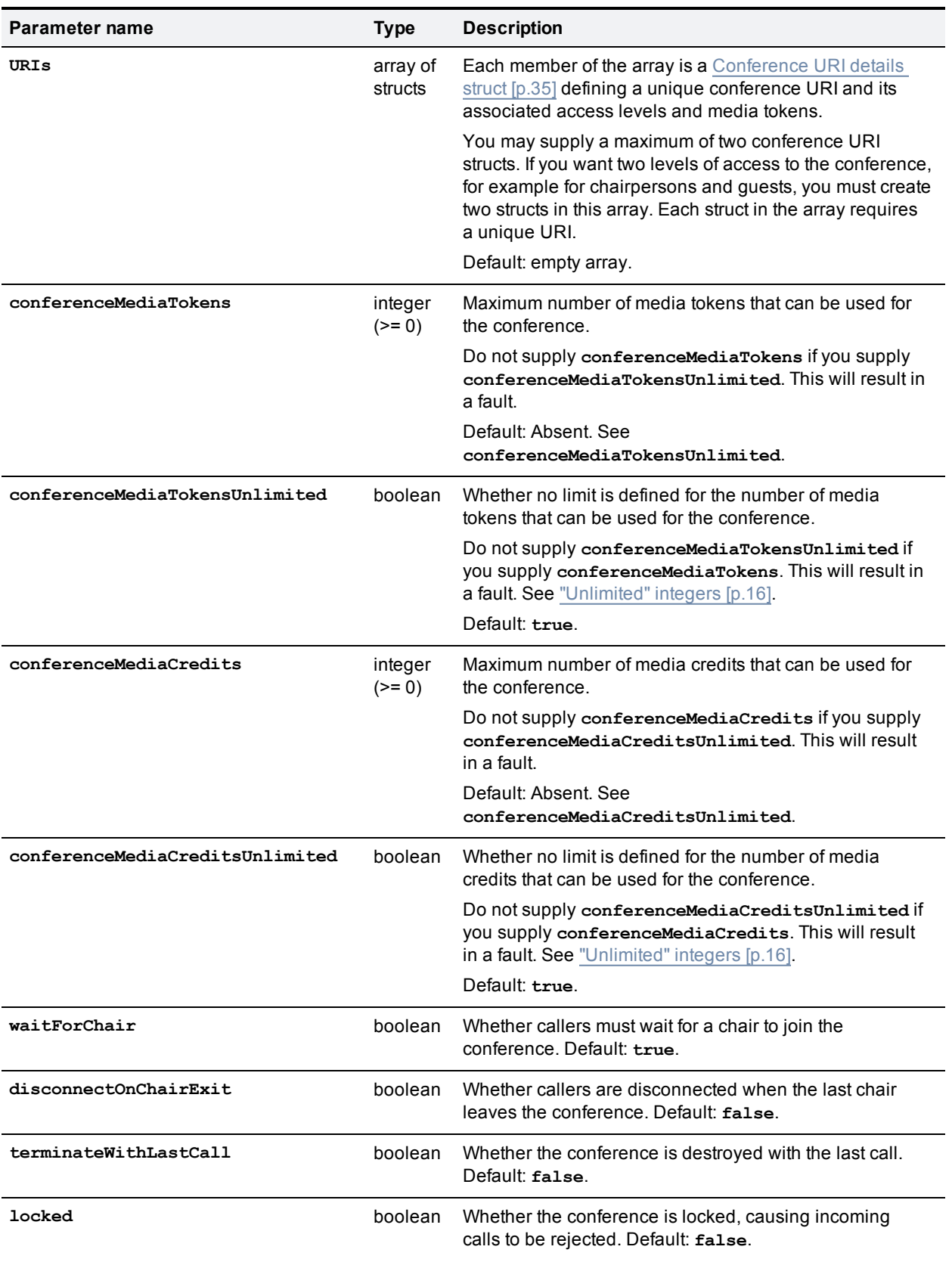

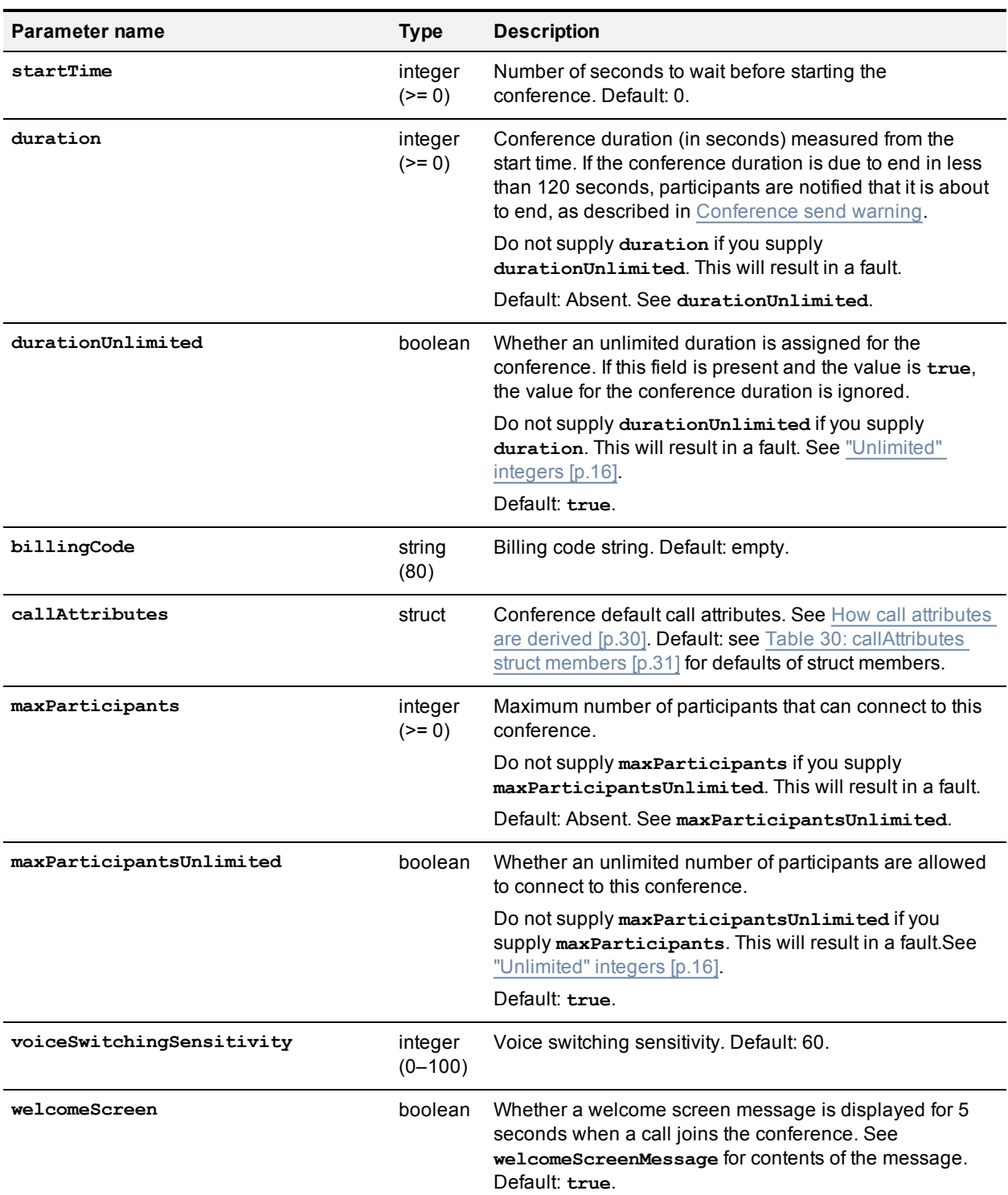

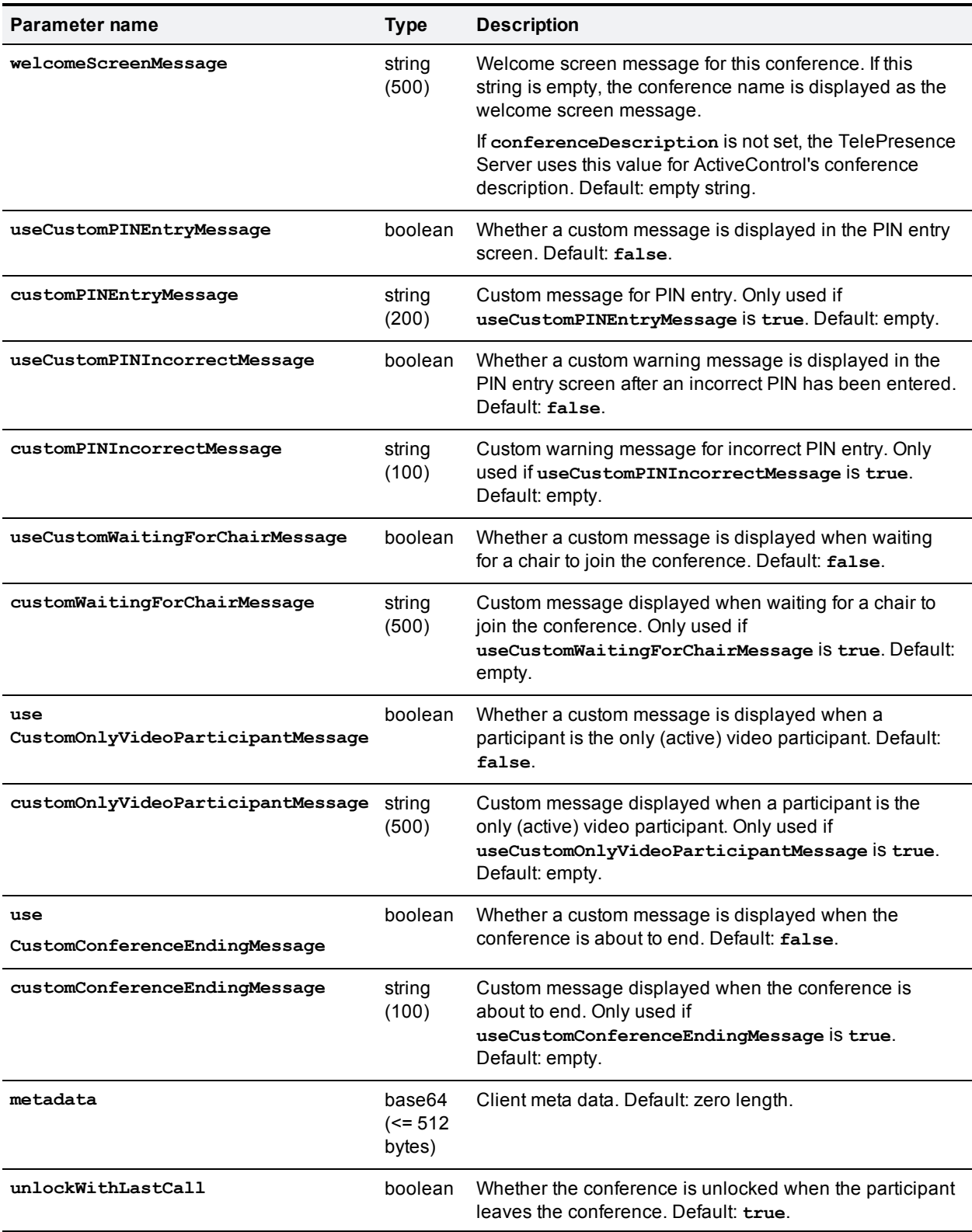

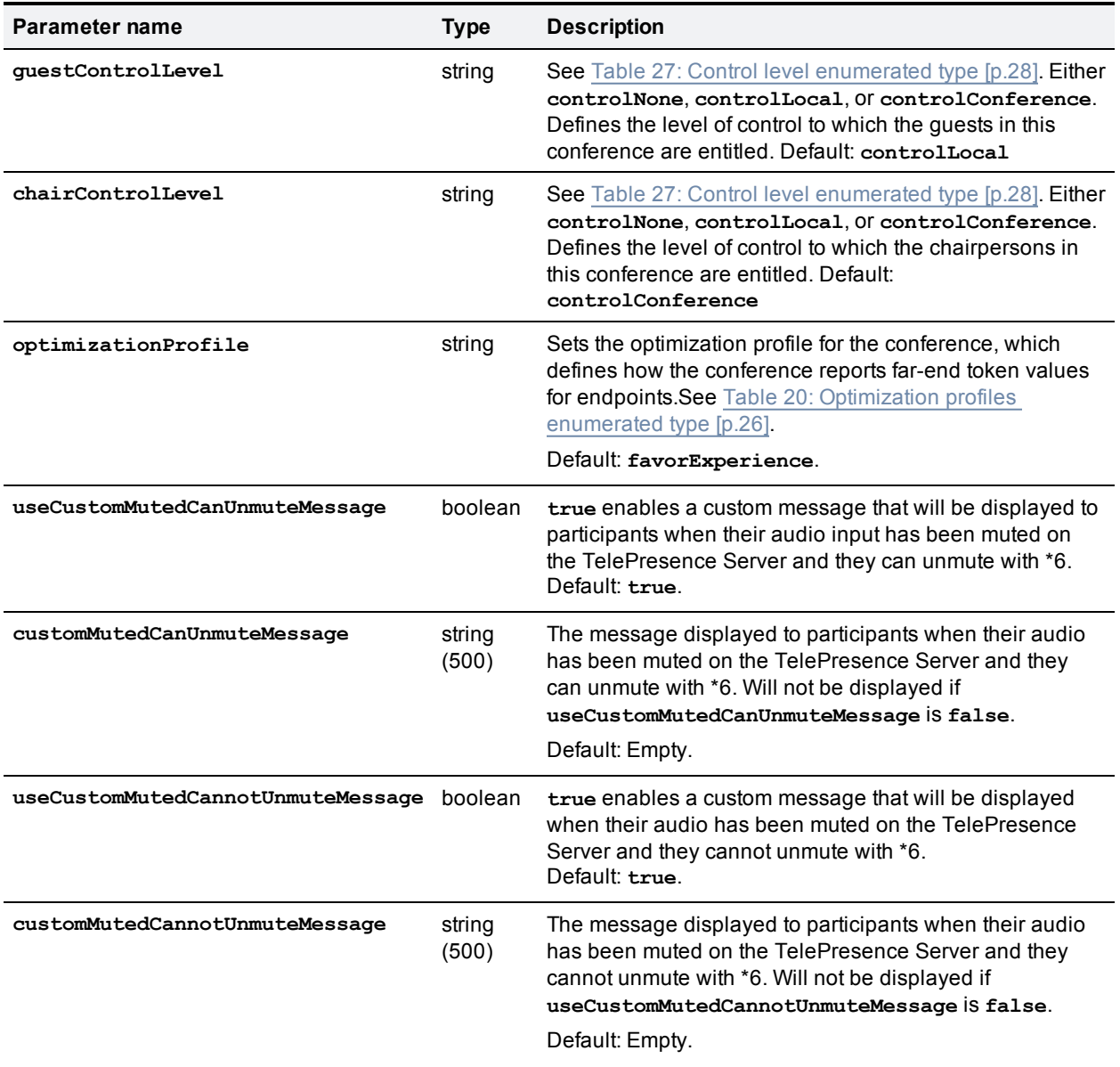

#### Table 62: **flex.conference.create** returned data

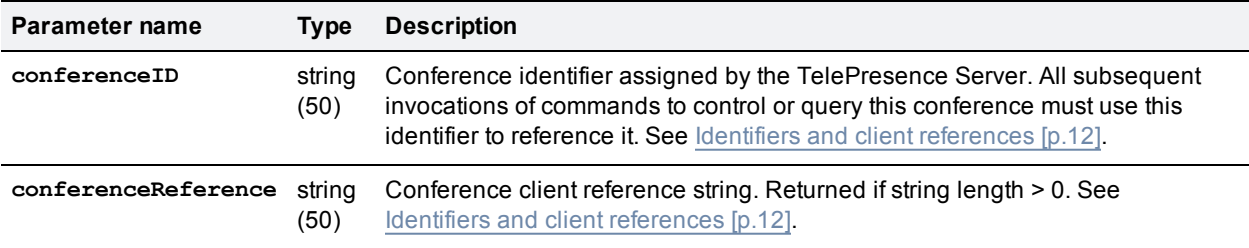

# <span id="page-52-0"></span>**flex.conference.deletions.enumerate**

Enumerates deleted conferences. The enumeration returns conferences that have been newly deleted.

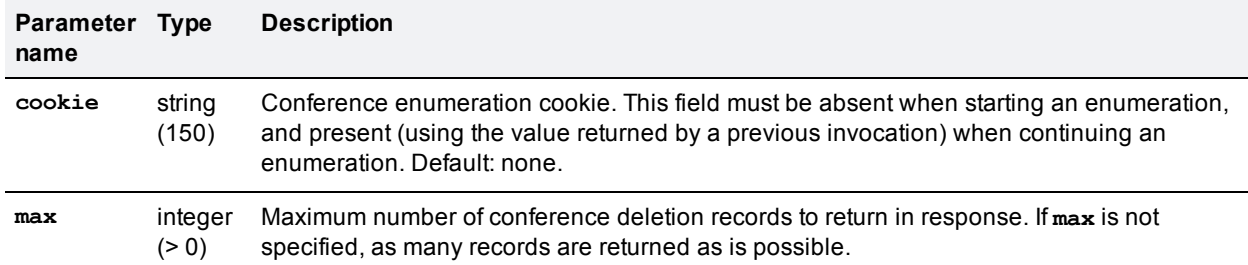

#### Table 63: **flex.conference.deletions.enumerate** inputs

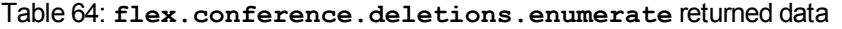

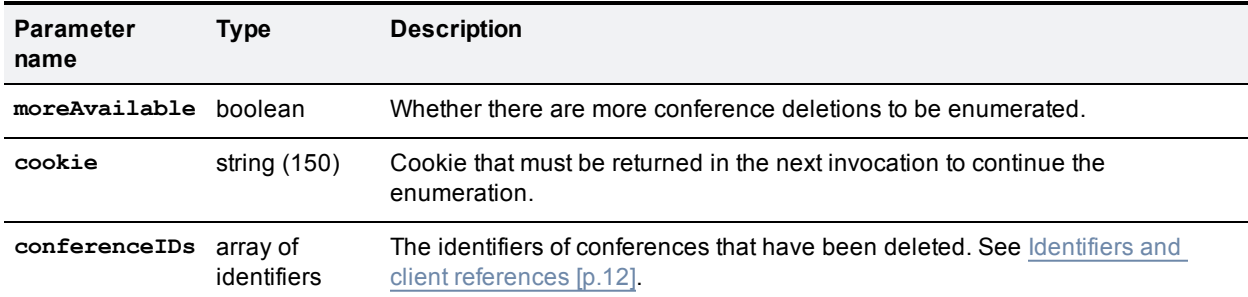

## <span id="page-53-0"></span>**flex.conference.destroy**

Destroys the specified conference. No parameters are returned.

| Parameter<br>name | Tvpe           | <b>Description</b>                                                                                                    |
|-------------------|----------------|----------------------------------------------------------------------------------------------------|
| conferenceID      | strina<br>(50) | <b>Required.</b> Conference identifier assigned by the TelePresence Server. See Identifiers<br>and client references [p.12]. |

Table 65: **flex.conference.destroy** inputs

## <span id="page-53-1"></span>**flex.conference.enumerate**

Enumerates conferences controlled by the TelePresence Server. The enumeration returns new conferences as well as conferences that have changed since the last invocation of the enumeration command. See [Enumeration](#page-16-0) [p.17].

It is possible for two or more instances in succession of enumeration information structs returned for a particular conference to be identical. This may happen in the following circumstances:

- n The summed token values are the same as before, but the distribution of tokens across participants has changed.
- Distribution of tokens was different for some period of time between successive invocations of the [flex.conference.enumerate](#page-53-1) command.

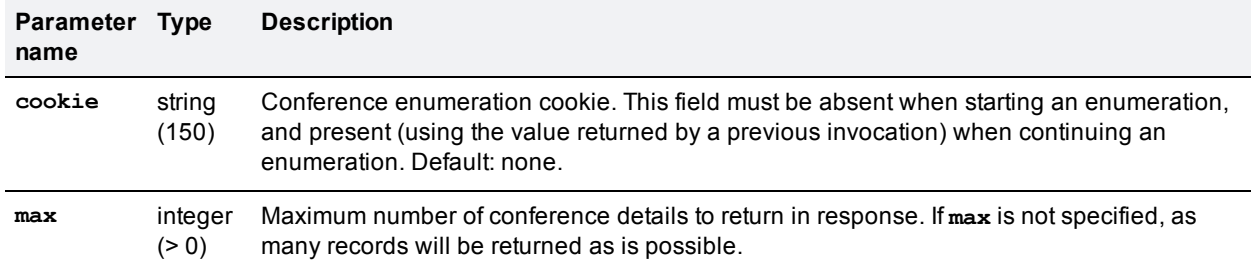

### Table 66: **flex.conference.enumerate** inputs

### Table 67: **flex.conference.enumerate** returned data

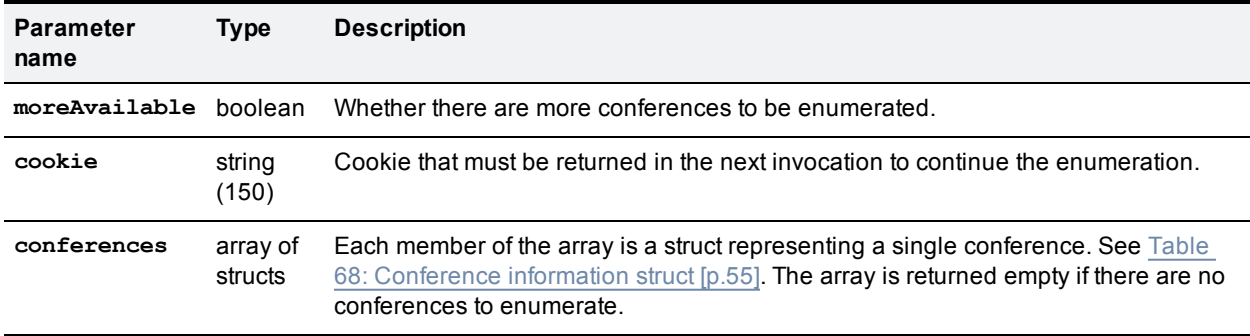

The enumerated conference information struct contains two sets of media resource values (tokens and credits).

- <sup>n</sup> Configured: values set by configuration typically using this API.
- <sup>n</sup> Allocated: the minimum of resource values corresponding to the capabilities of the near end and far end if a connection to the far end exists, *or* the configured values if media resources have been reserved and a call has not been established.

### <span id="page-54-0"></span>Table 68: Conference information struct

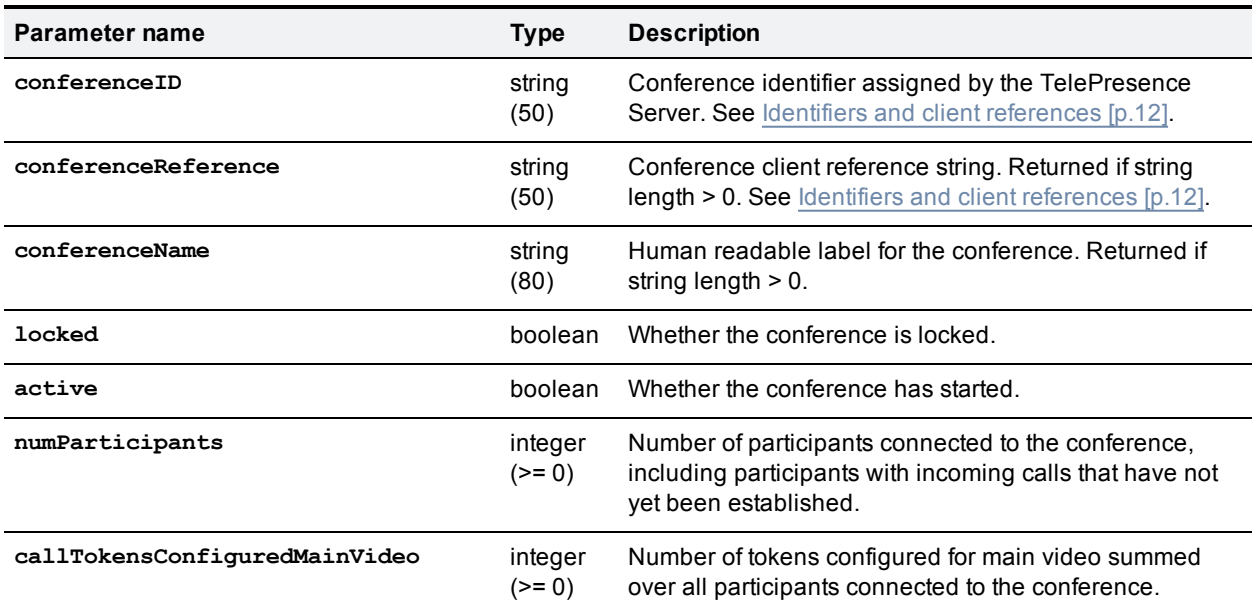

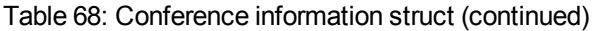

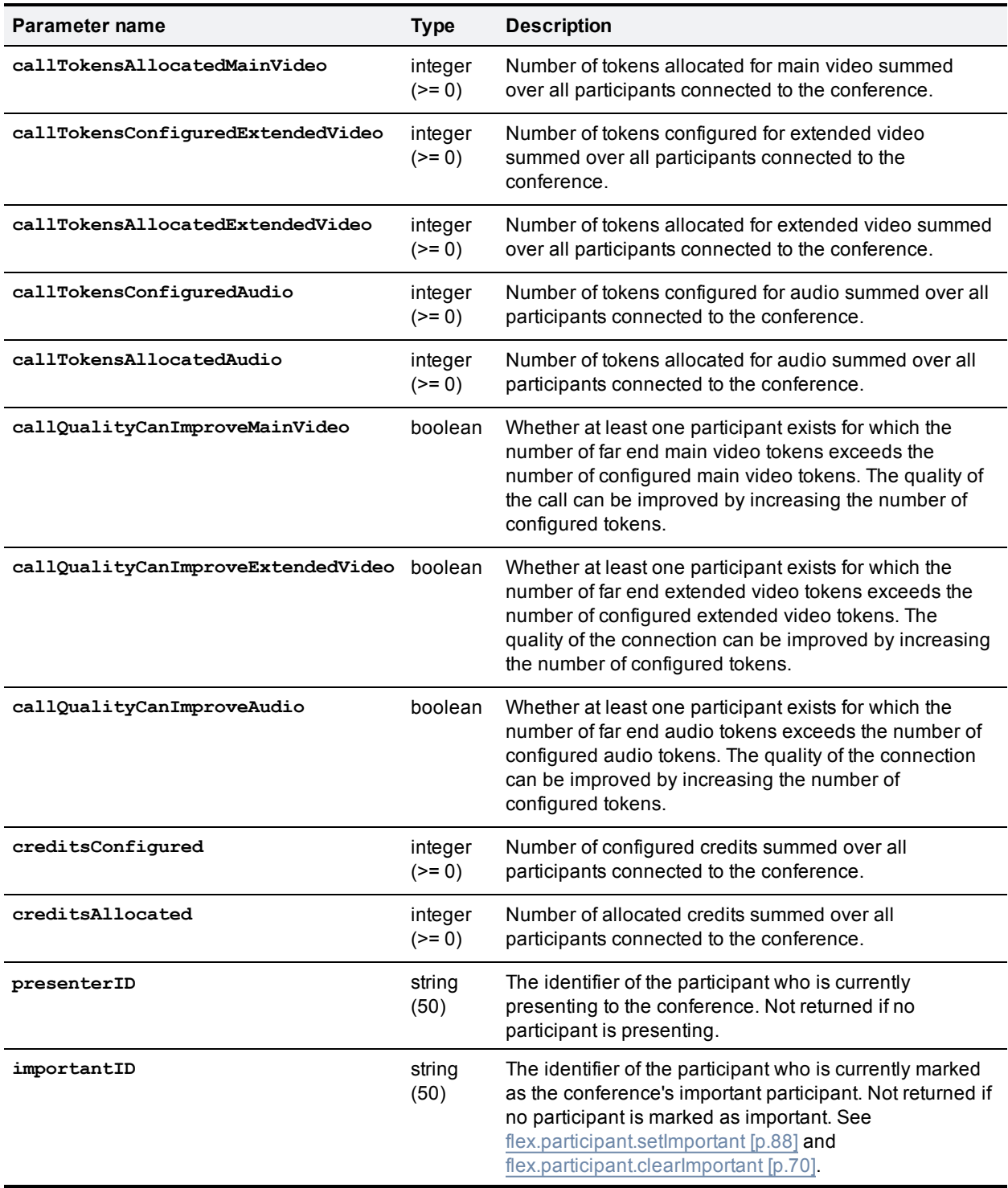

# <span id="page-55-0"></span>**flex.conference.getMetadata**

Returns metadata associated with the specified conference. If a conference does not have metadata, 0 length metadata is returned.

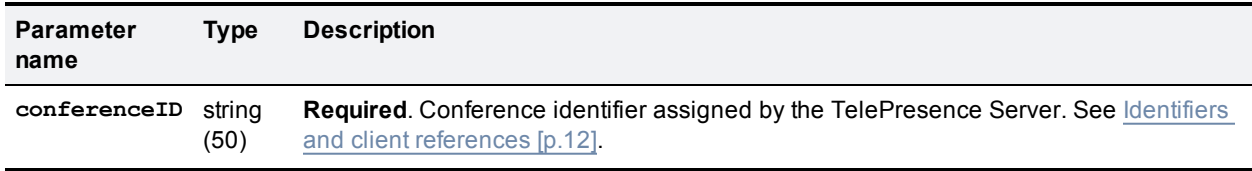

### Table 69: **flex.conference.getMetadata** inputs

### Table 70: **flex.conference.getMetadata** returned data

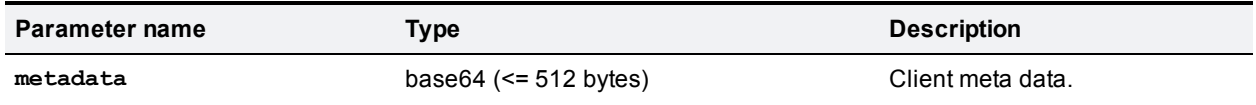

## <span id="page-56-0"></span>**flex.conference.modify**

Updates the specified parameters of the specified conference. No parameters are returned.

Settings that you do not specify remain as they were, unless implicitly affected by other settings that you supply. For example, if **duration** is specified, **durationUnlimited** is implicitly set to **false**.

The following pairs of parameters must be specified in compliance with the requirements stated in ["Unlimited"](#page-15-0) integers [p.16]:

- <sup>n</sup> **duration** and **durationUnlimited**
- <sup>n</sup> **maxParticipants** and **maxParticipantsUnlimited**
- <sup>n</sup> **conferenceMediaTokens** and **conferenceMediaTokensUnlimited**
- <sup>n</sup> **conferenceMediaCredits** and **conferenceMediaCreditsUnlimited**

#### Table 71: **flex.conference.modify** inputs

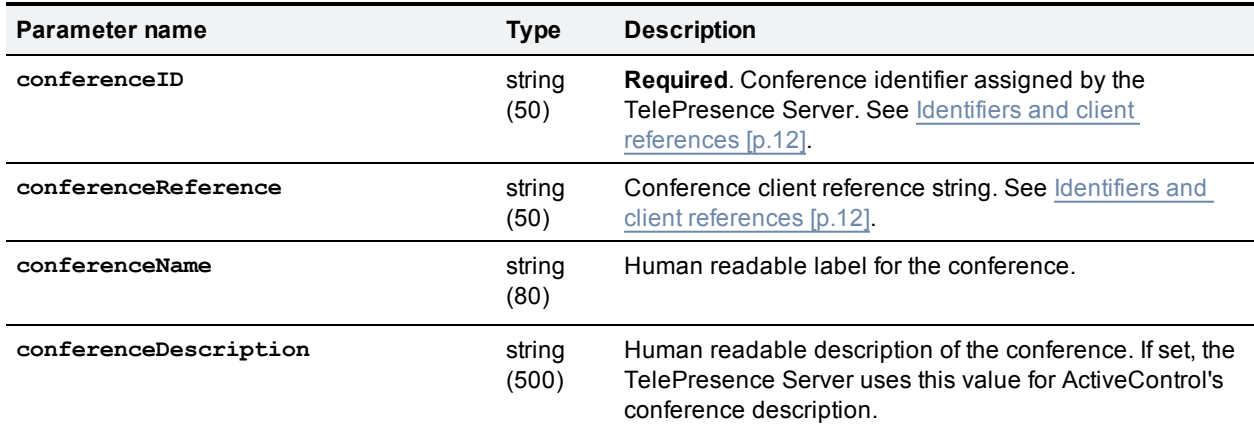

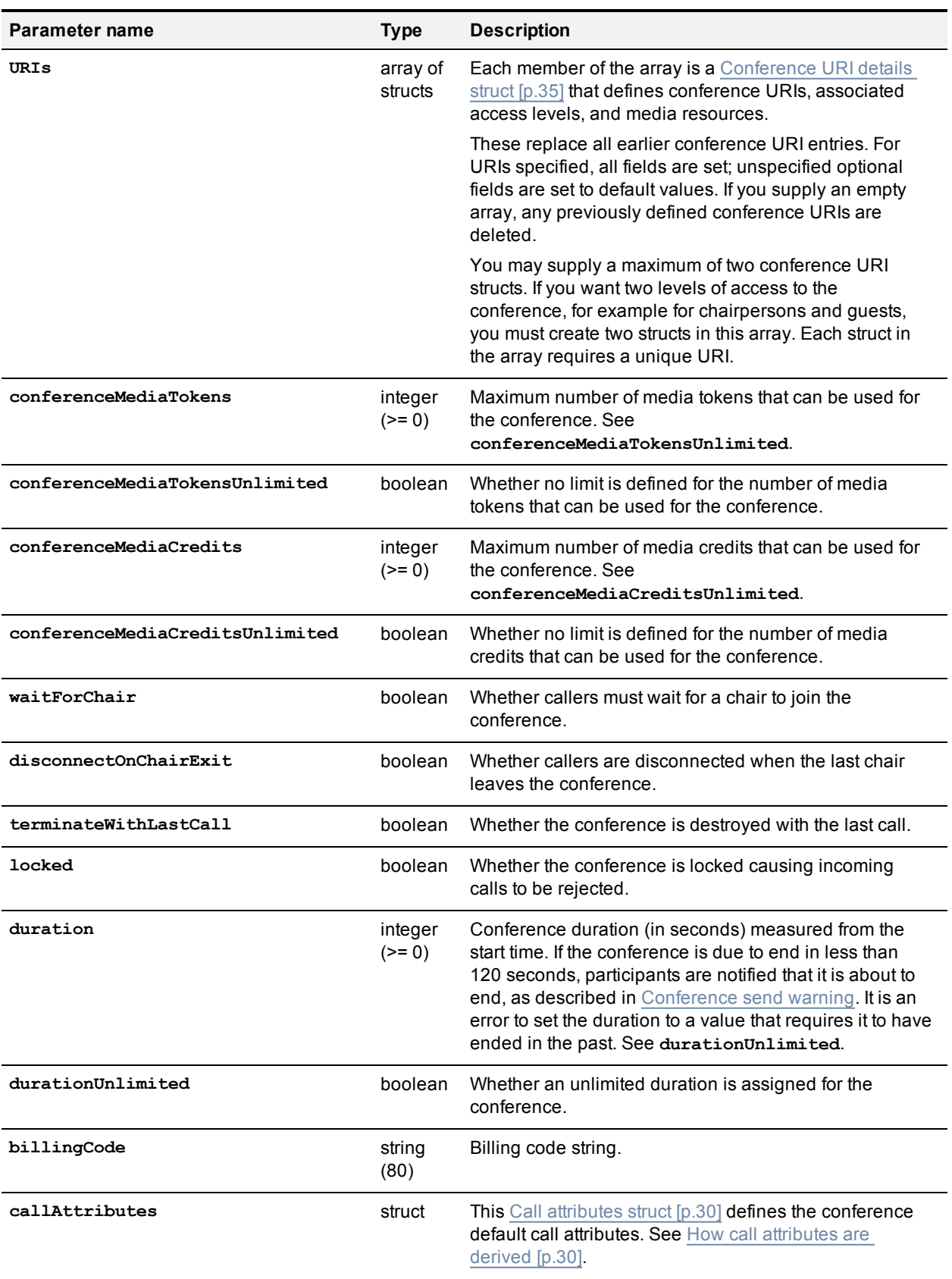

## Table 71: flex.conference.modify inputs (continued)

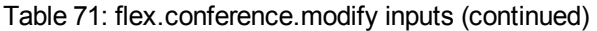

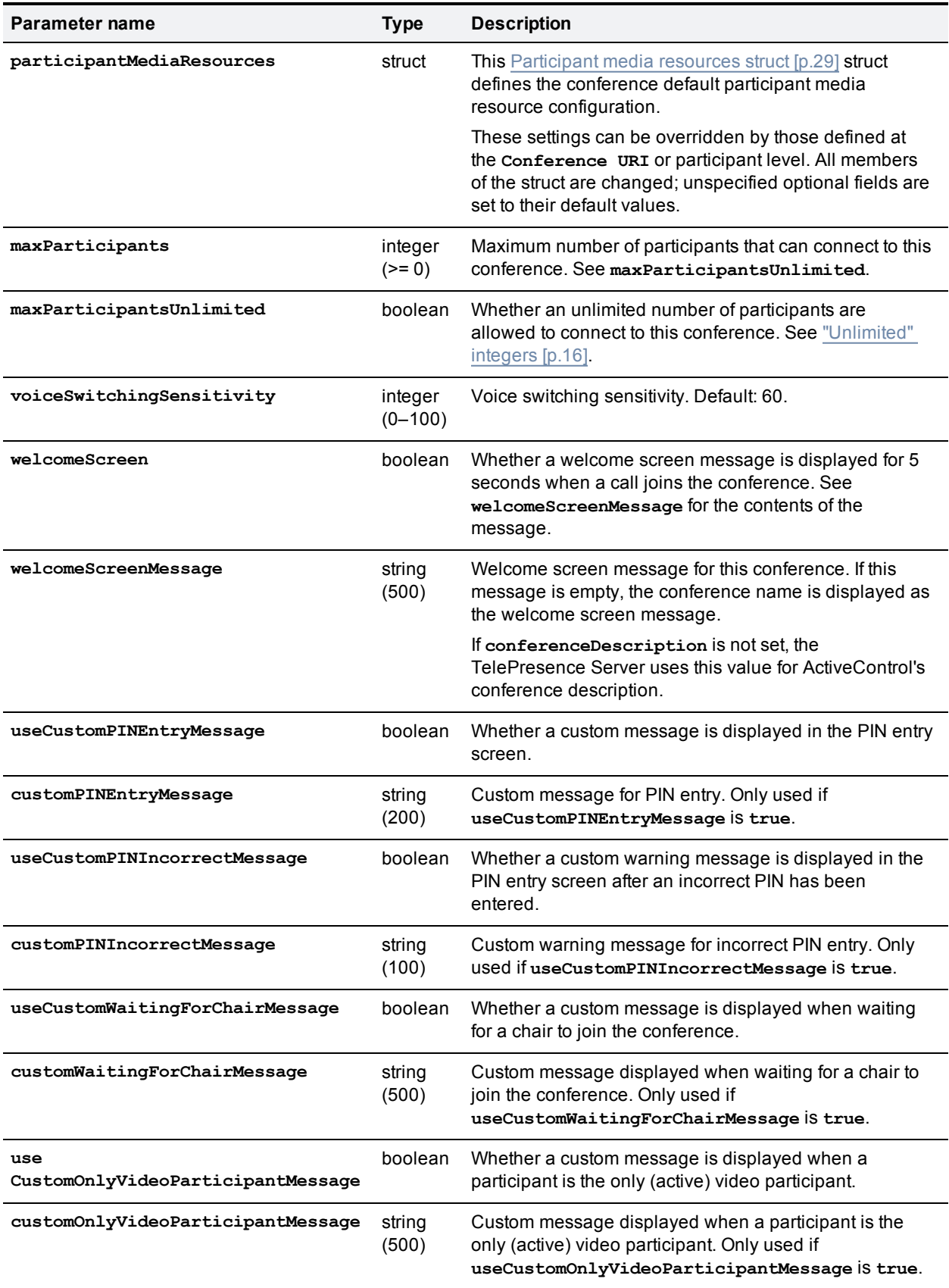

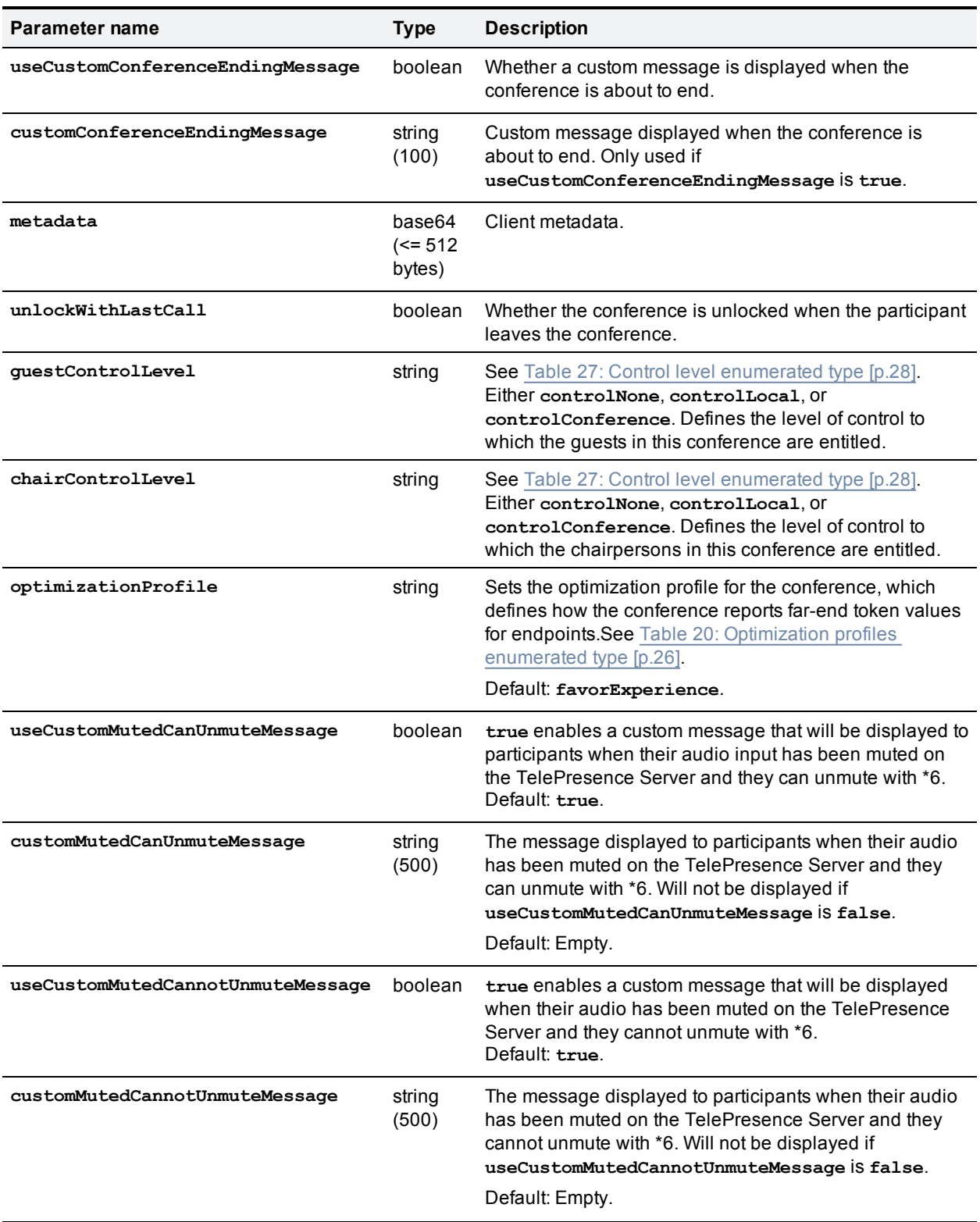

## Table 71: flex.conference.modify inputs (continued)

# <span id="page-60-0"></span>**flex.conference.query**

Returns the parameters of a specified conference.

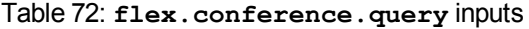

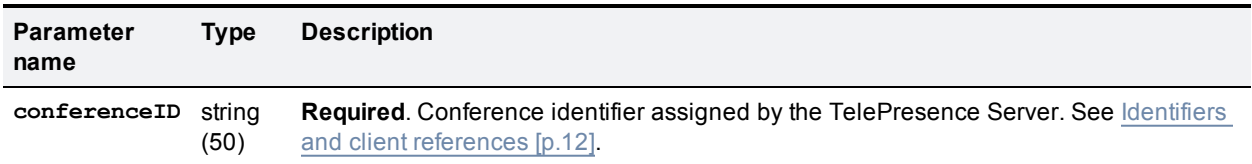

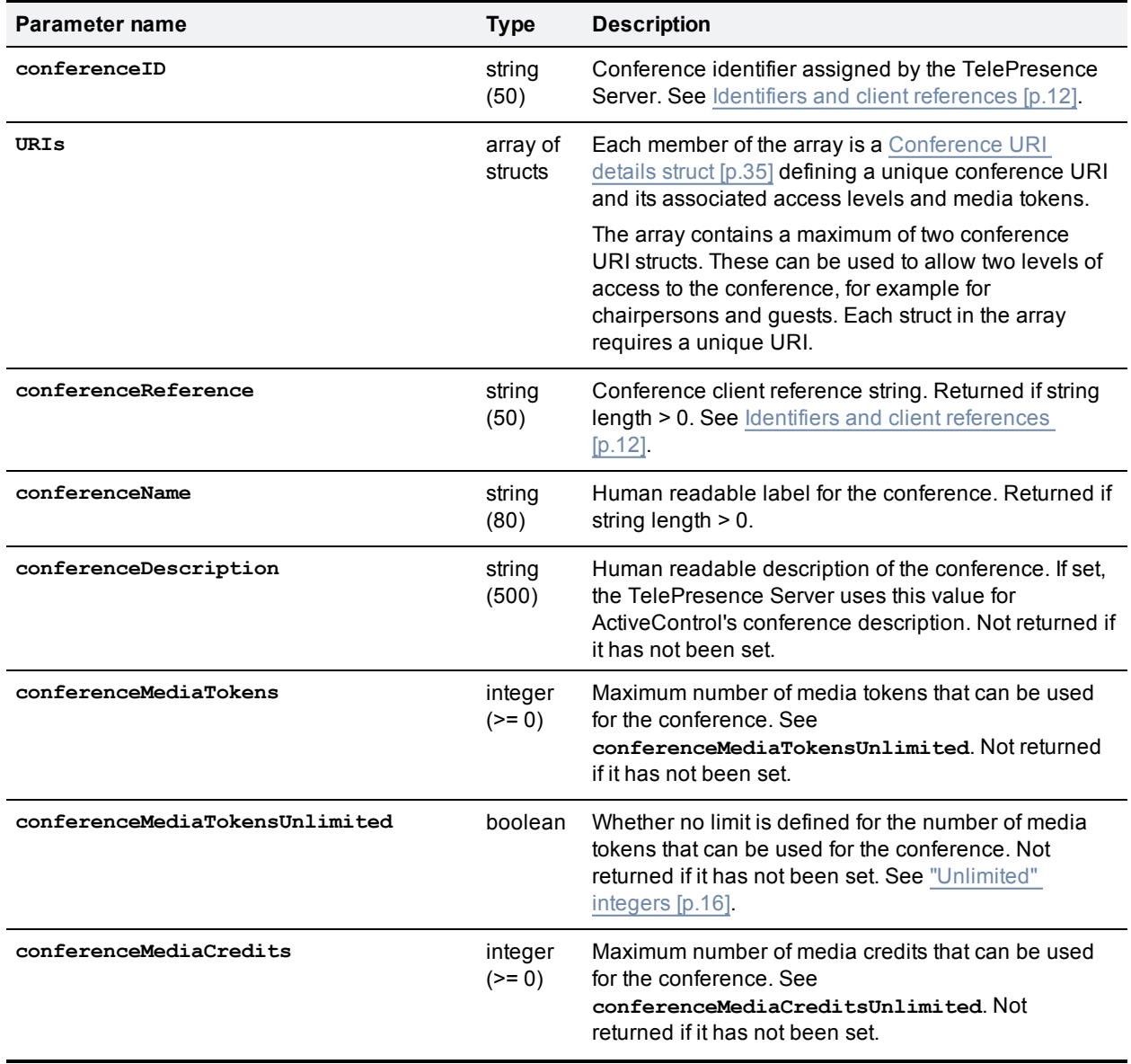

Table 73: **flex.conference.query** returned data

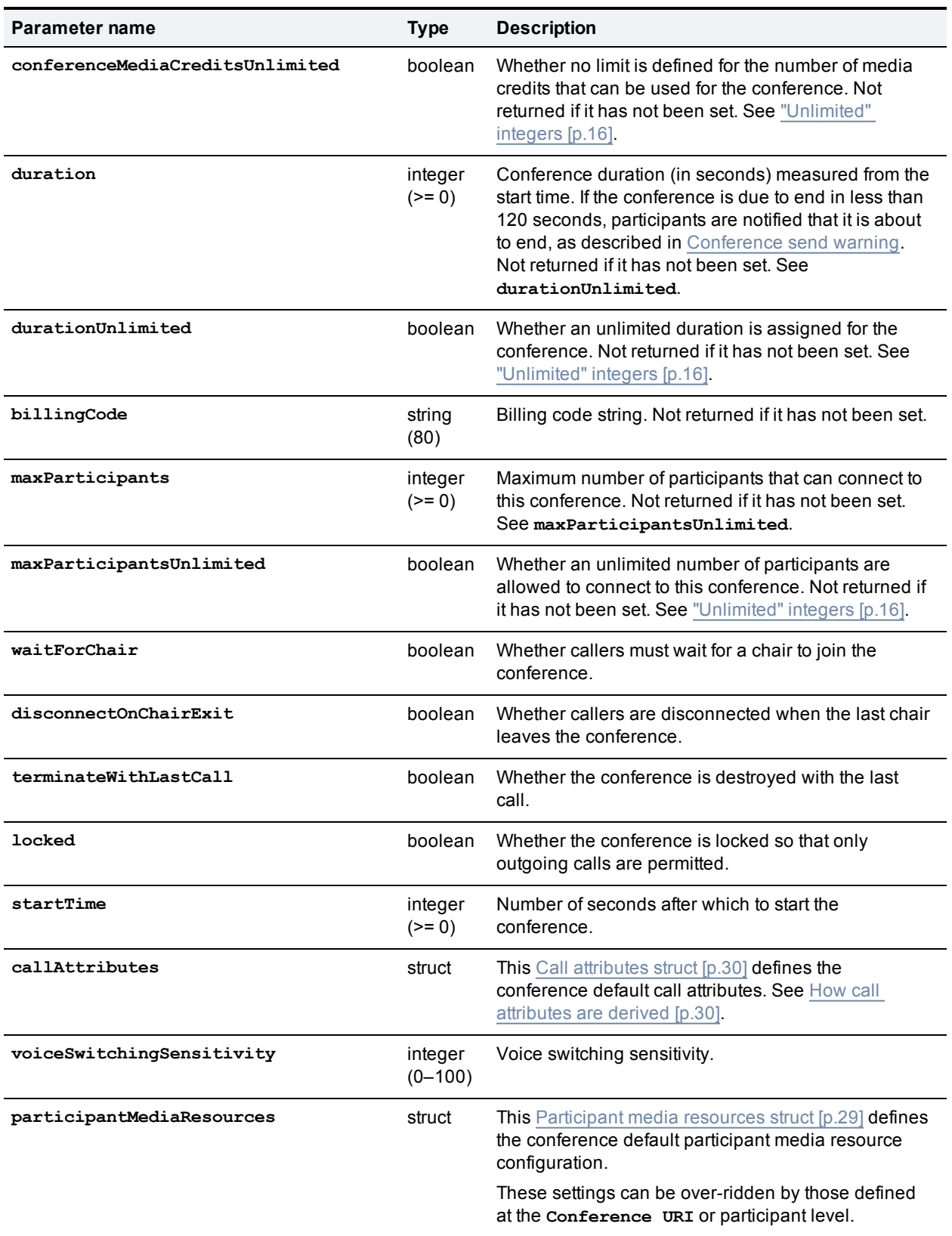

## Table 73: flex.conference.query returned data (continued)

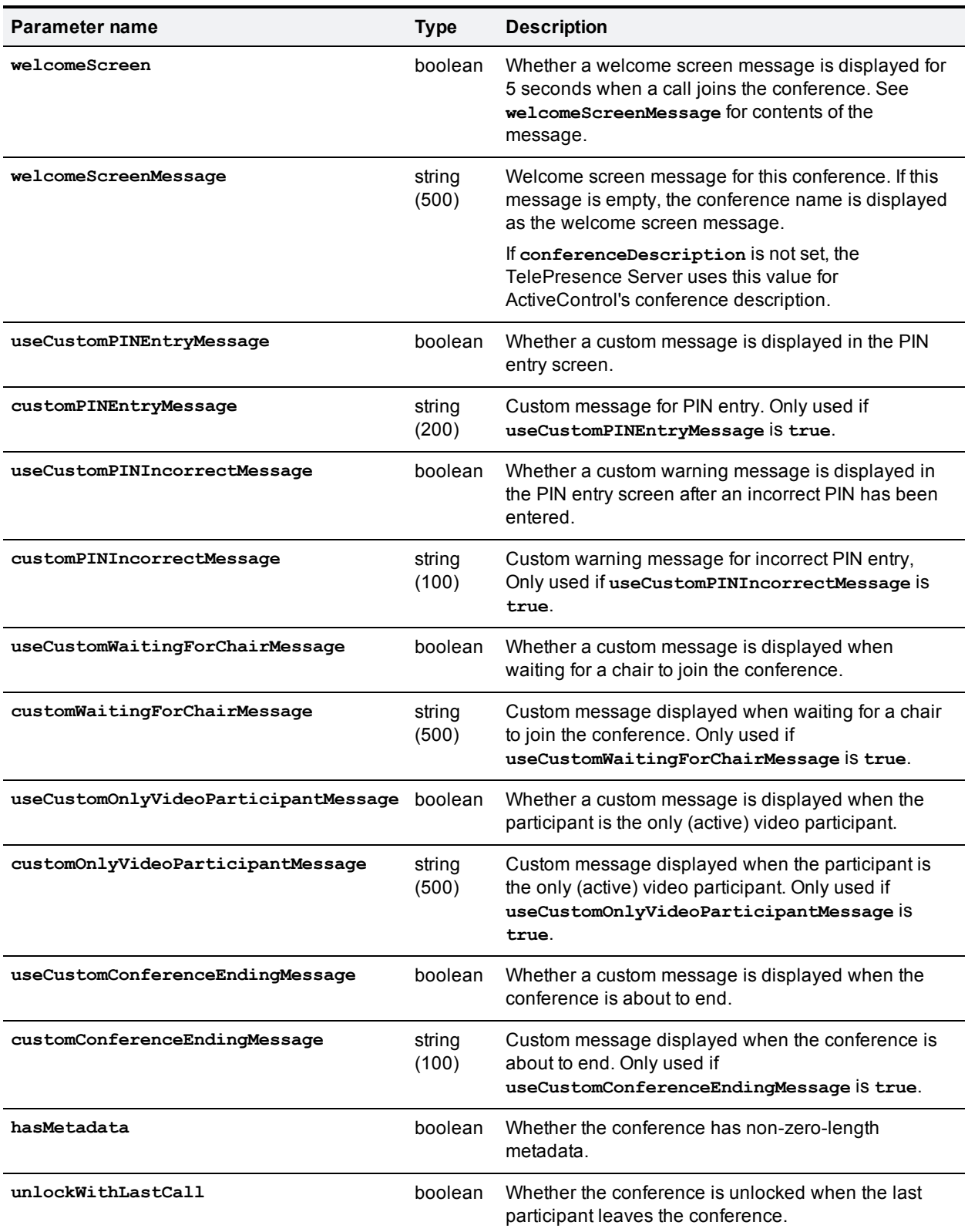

## Table 73: flex.conference.query returned data (continued)

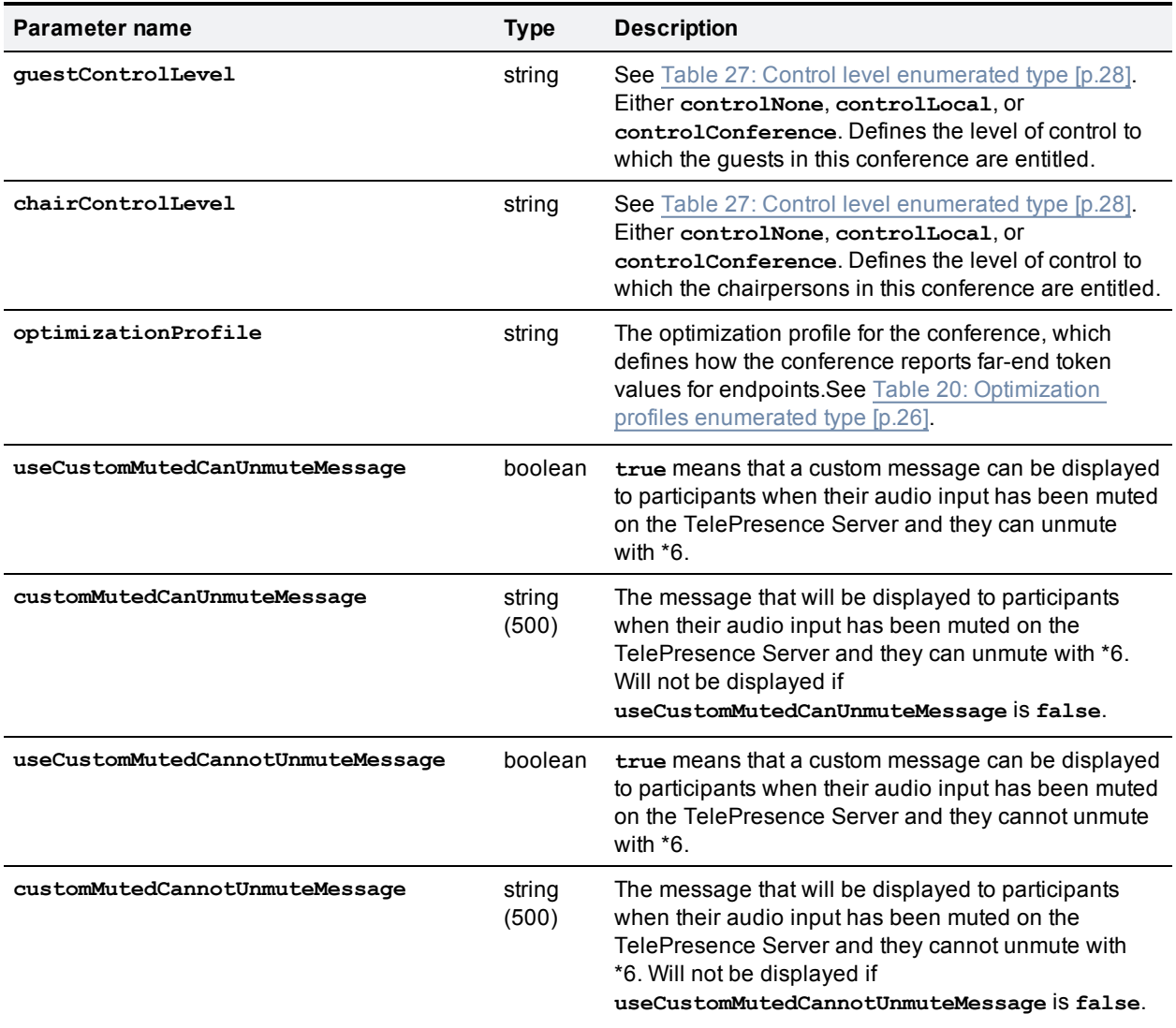

### Table 73: flex.conference.query returned data (continued)

# <span id="page-63-0"></span>**flex.conference.sendUserMessage**

Sends a message to all participants in the conference. For multi-call participants, the message is sent to the call in the center.

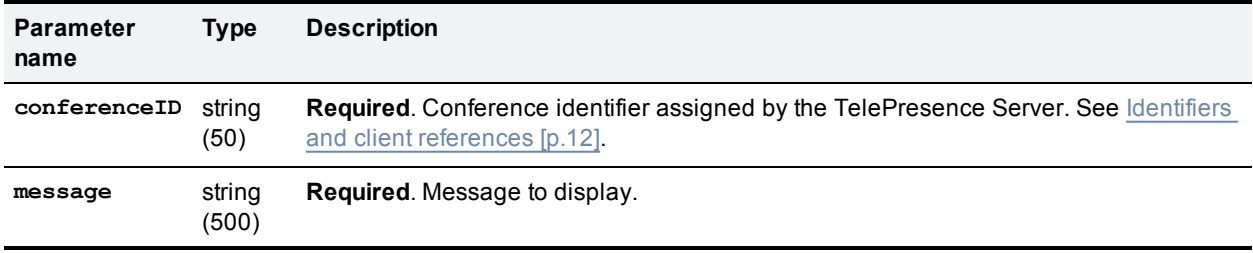

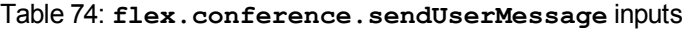

| <b>Parameter</b><br>name | <b>Type</b>        | <b>Description</b>                                                                                                    |
|--------------------------|--------------------|----------------------------------------------------------------------------------------------------|
| position                 | integer<br>$(1-9)$ | Position on the display:<br>  1 2 3  <br>456<br> 789 <br>Default: 5.                                                                                                    |
| duration                 | integer<br>(50)    | Duration in seconds for the message display on the endpoint. The TelePresence<br>Server will accept 0 but the behavior is undefined in this case.<br>Default: 30 seconds. |

Table 74: flex.conference.sendUserMessage inputs (continued)

## <span id="page-64-0"></span>**flex.conference.sendWarning**

Sends a warning to all participants in the specified conference that the conference is about to end.

If possible, a participant is notified that the conference is about to end using an appropriate out-of-band protocol. Otherwise, a message is rendered on the participant screen.

| Parameter name   | Type             | <b>Description</b>                                                                                                    |
|------------------|------------------|----------------------------------------------------------------------------------------------------|
| conferenceID     | string<br>(50)   | <b>Required.</b> Conference identifier assigned by the TelePresence Server. See<br>Identifiers and client references [p.12].                                                                                                    |
| secondsRemaining | integer<br>(>=0) | Additional information for the warning, namely the amount of time remaining until<br>the conference is expected to terminate. Some endpoints are capable of<br>receiving and using this information. Setting this value will not result in<br>termination of the conference after the specified amount of time. Default: 120<br>seconds if the conference has no defined ending time. There is no default for<br>conferences with a finite duration. |

<span id="page-64-2"></span>Table 75: **flex.conference.sendWarning** inputs

## <span id="page-64-1"></span>**flex.conference.status**

Returns the status of the specified conference.

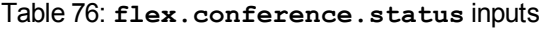

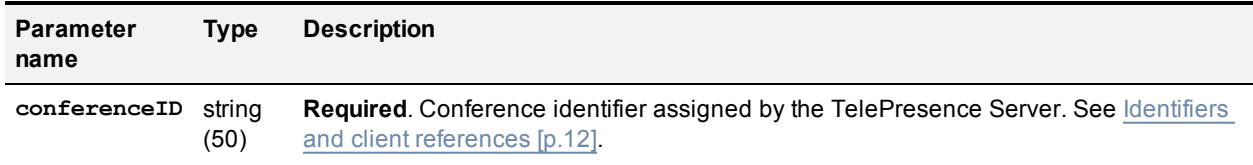

### Table 77: **flex.conference.status** returned data

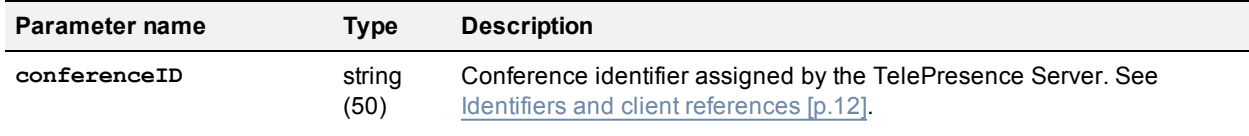

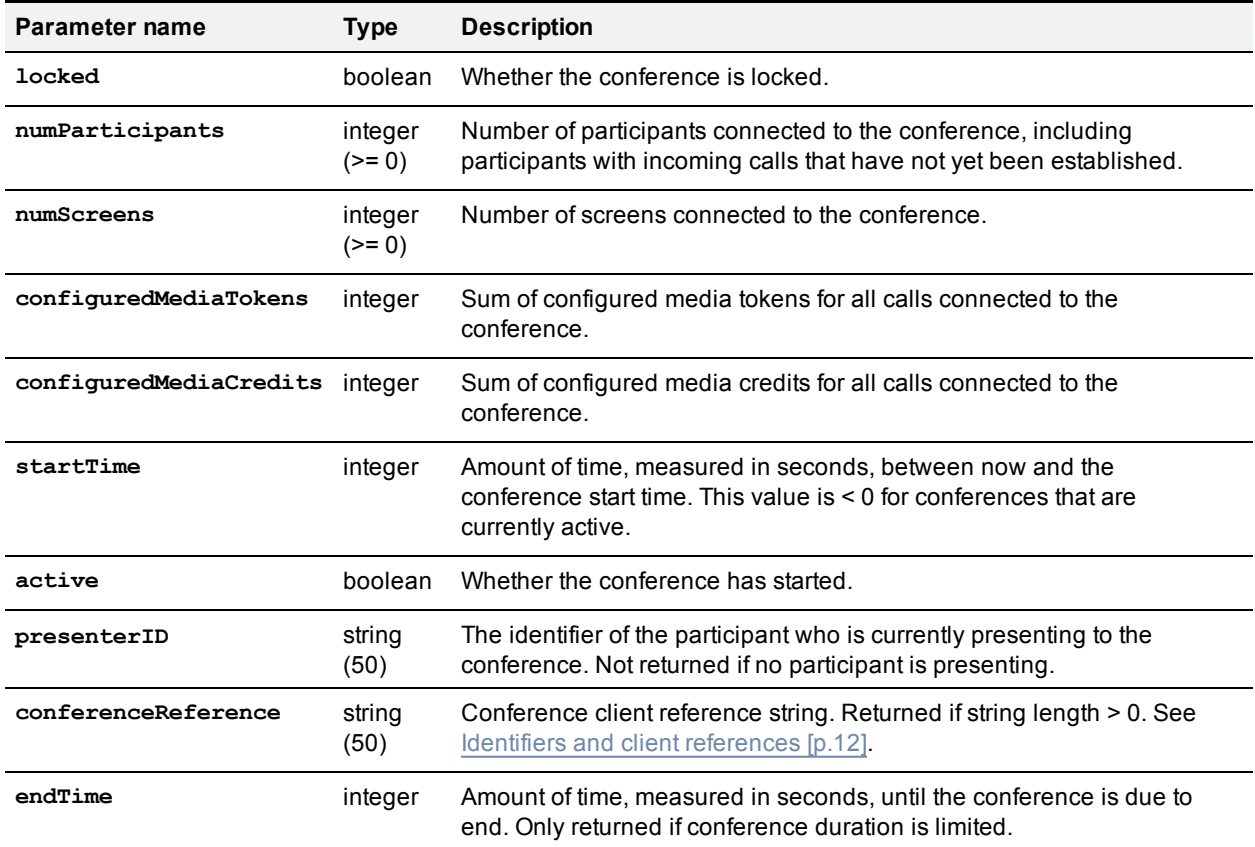

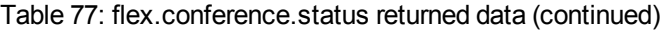

# <span id="page-65-0"></span>**flex.participant.advanced.enumerate**

Enumerates participants. This command is an alternative for **flex.participant.enumerate**. **flex.participant.enumerate** is still accepted, but you should only use one of these methods for participant enumeration.

See [Enumeration](#page-16-0) [p.17] and [flex.participant.enumerate](#page-72-1) [p.73].

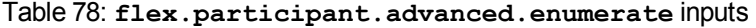

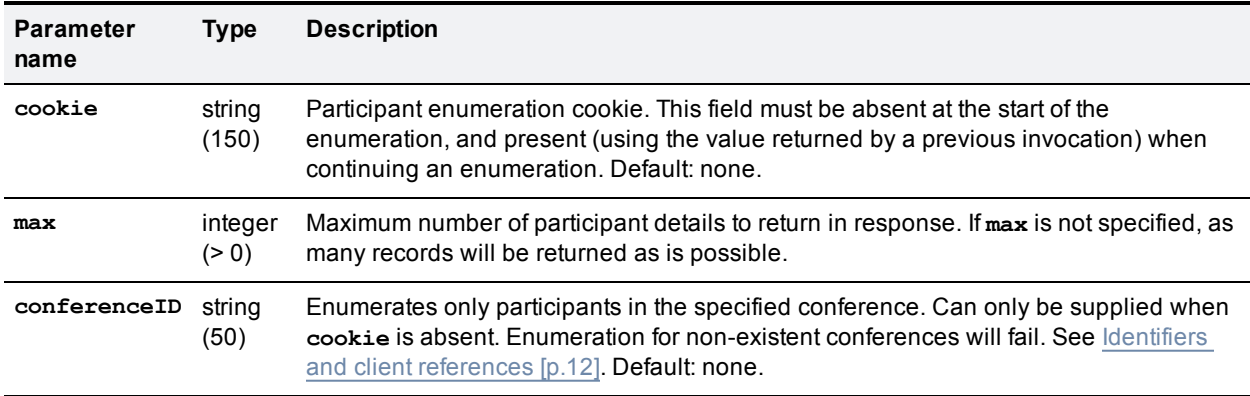

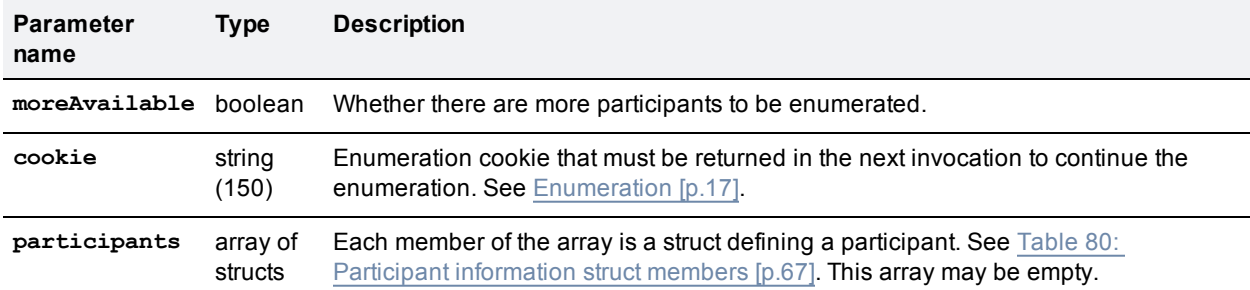

### Table 79: **flex.participant.advanced.enumerate** returned data

### <span id="page-66-0"></span>Table 80: Participant information struct members

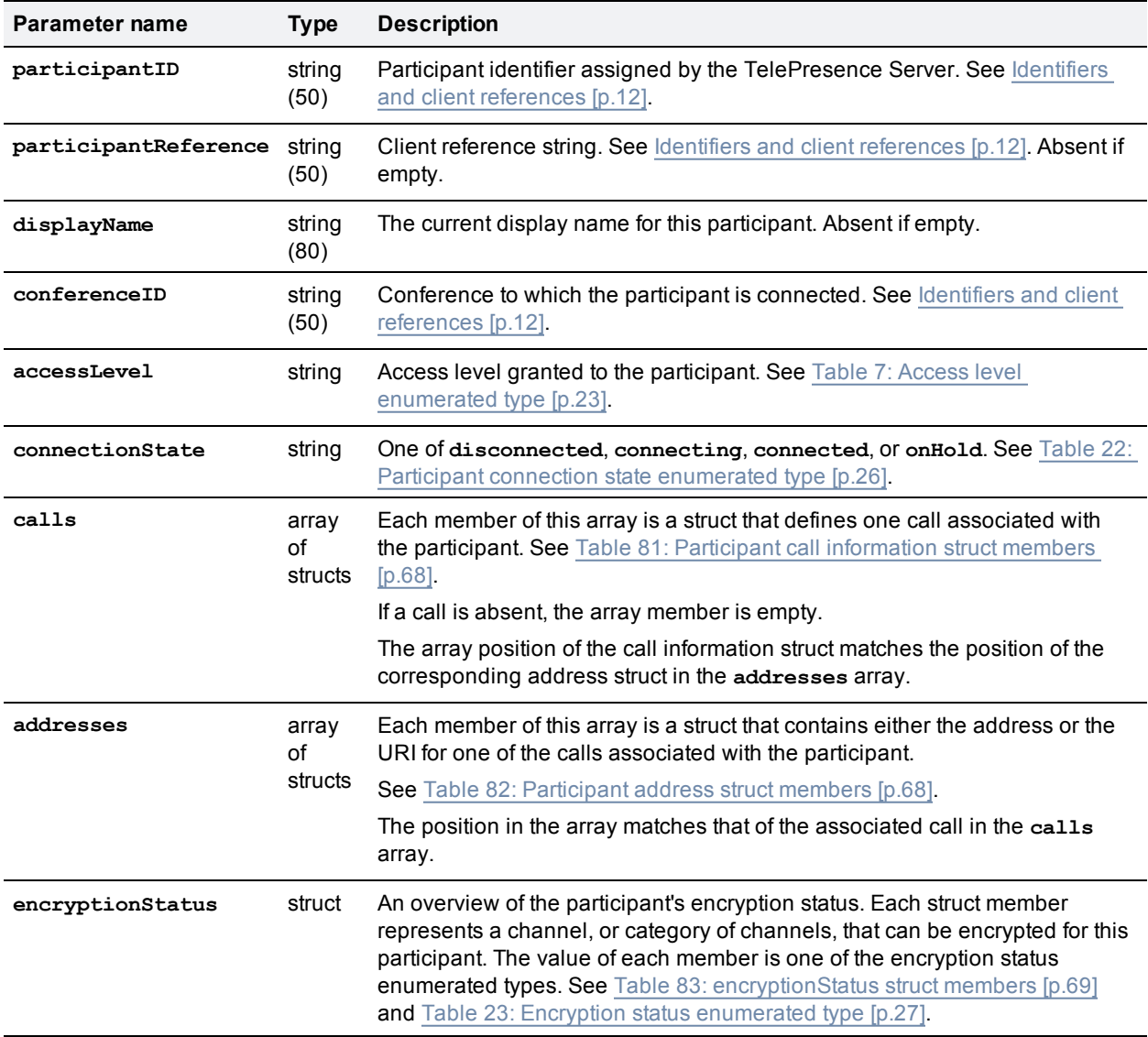

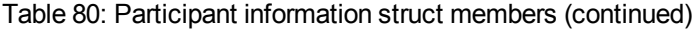

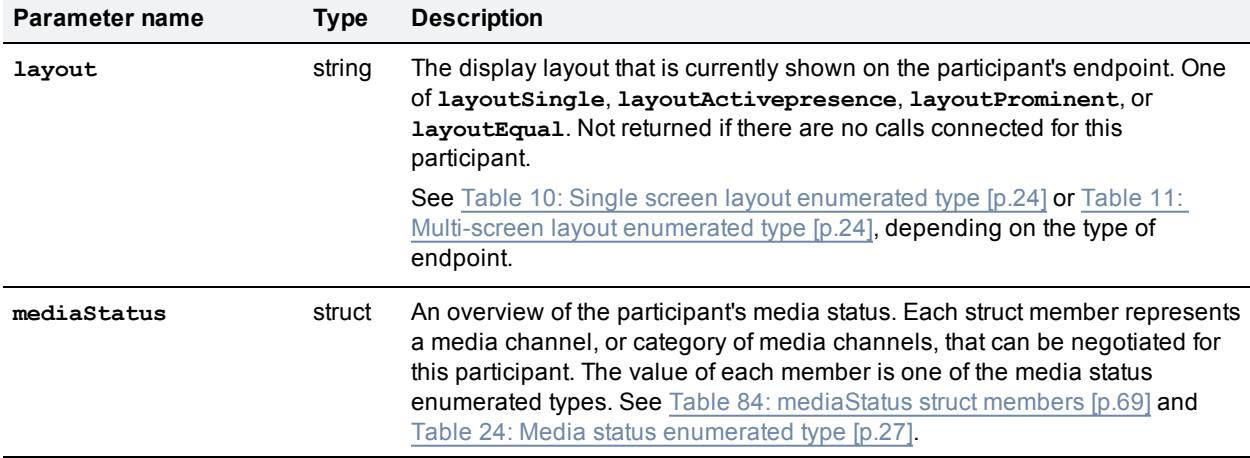

<span id="page-67-0"></span>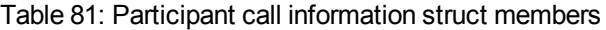

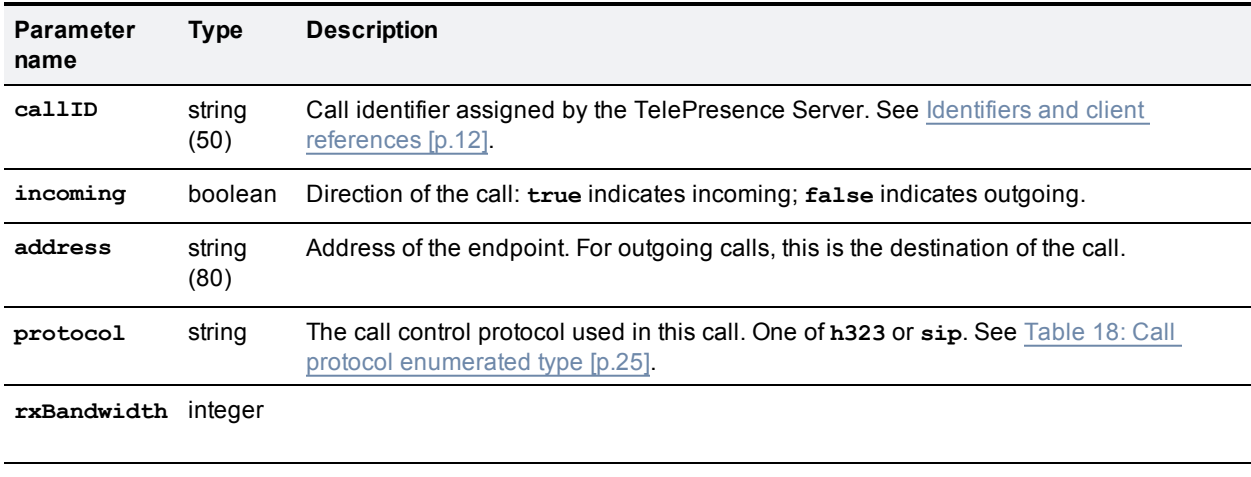

<span id="page-67-1"></span>**txBandwidth** integer

### Table 82: Participant address struct members

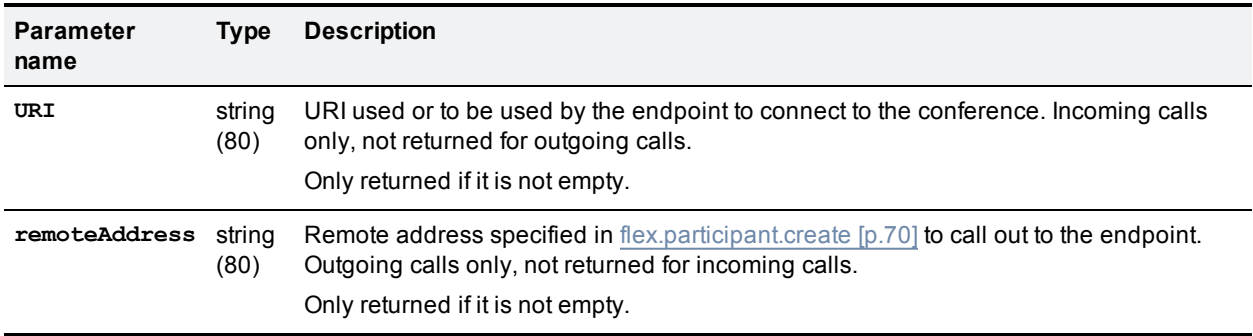

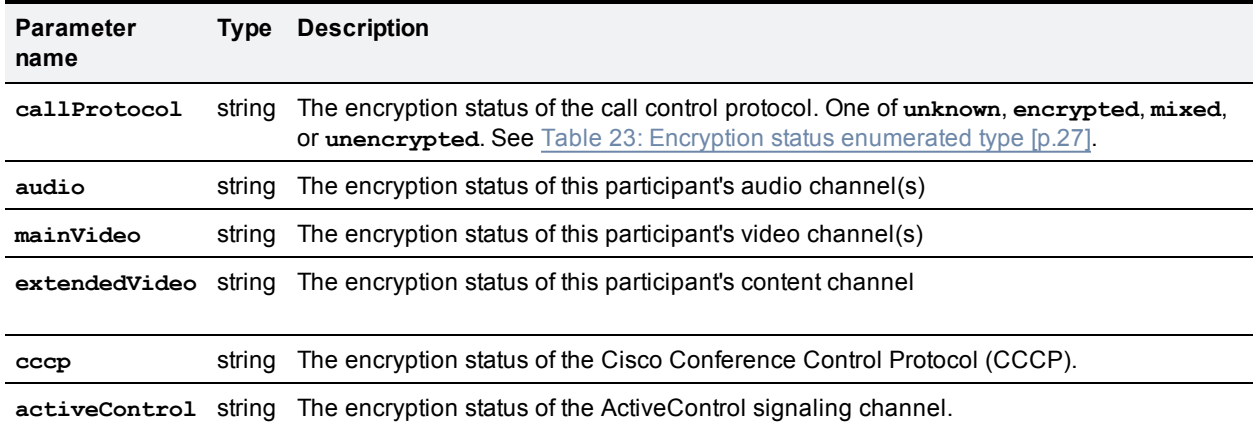

### <span id="page-68-1"></span>Table 83: **encryptionStatus** struct members

### <span id="page-68-2"></span>Table 84: **mediaStatus** struct members

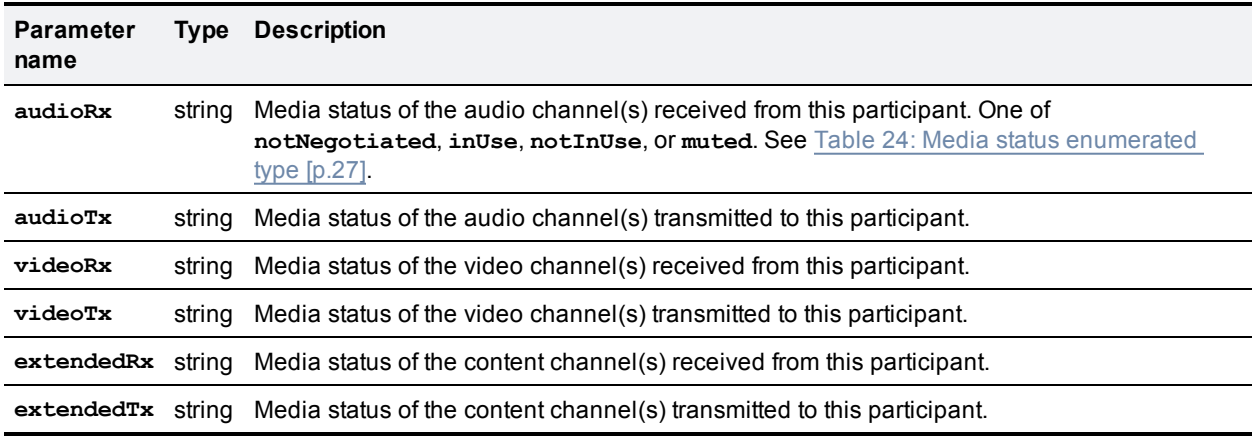

## <span id="page-68-0"></span>**flex.participant.call.disconnect**

Disconnects an incoming call that is connected through a participant conference URI.

Outgoing calls cannot be disconnected. To change the destination of an outgoing call, the participant must be destroyed and recreated with the new address.

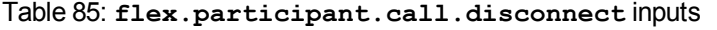

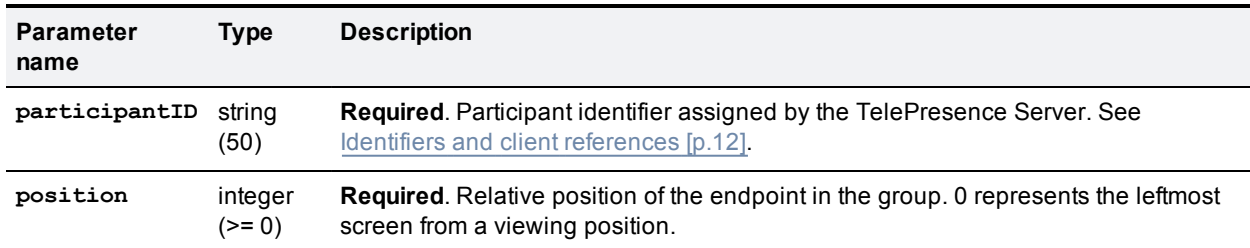

This command fails under the following circumstances:

- The participant call has not connected through a participant conference URI.
- The participant call is an outgoing call.
- <span id="page-69-0"></span> $\blacksquare$  The position value is invalid for the participant.

# **flex.participant.clearImportant**

Removes the designation of the specified participant as the important participant.

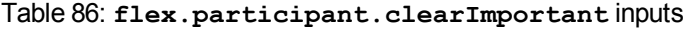

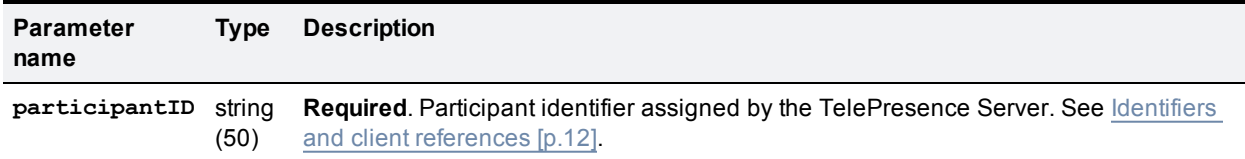

## <span id="page-69-1"></span>**flex.participant.create**

Creates single- or multi-call participants associated with the specified conference.

If the command is successful, media resources (tokens and credits) are reserved for the new participant. See Media [reservation](#page-16-1) [p.17])

**Note:** The token requirements for a call cannot be known prior to instantiation of the call, so no checks are made on **flex.participant.create** or **flex.participant.modify** to determine if the call will have adequate resources. The client is therefore responsible for ensuring that the call has adequate resources.

The following circumstances can cause this command to fail:

- <sup>n</sup> The **audioIndex** and **contentIndex** values are invalid
- $\blacksquare$  The rules for [Participant](#page-35-0) call definition struct [p.36] are not met
- <sup>n</sup> **cascadeRole** is not **cascadeNone** and more than one call is defined in the **calls** array

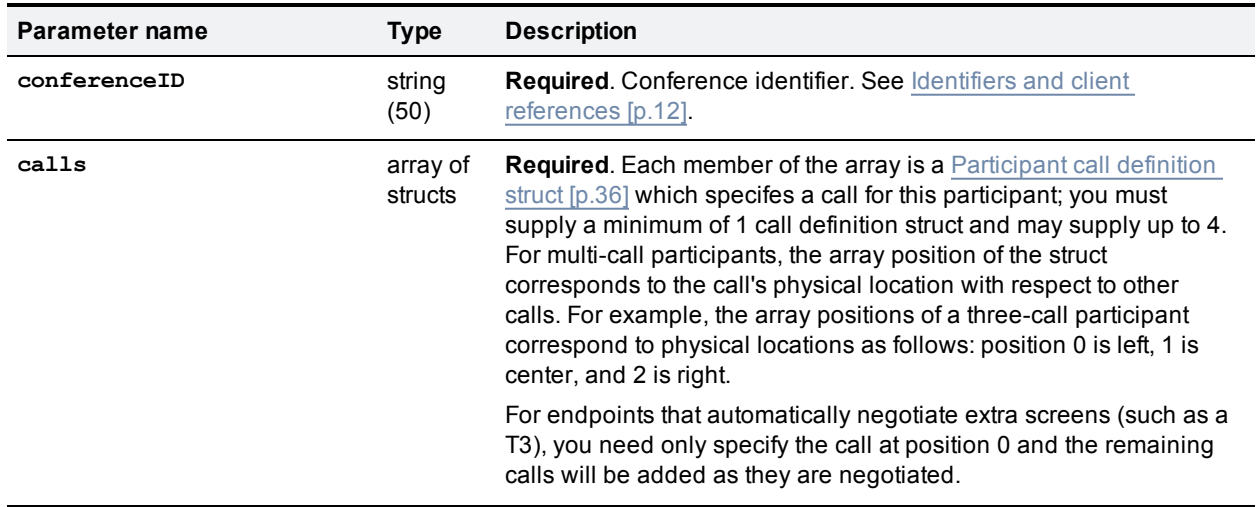

#### Table 87: **flex.participant.create** inputs

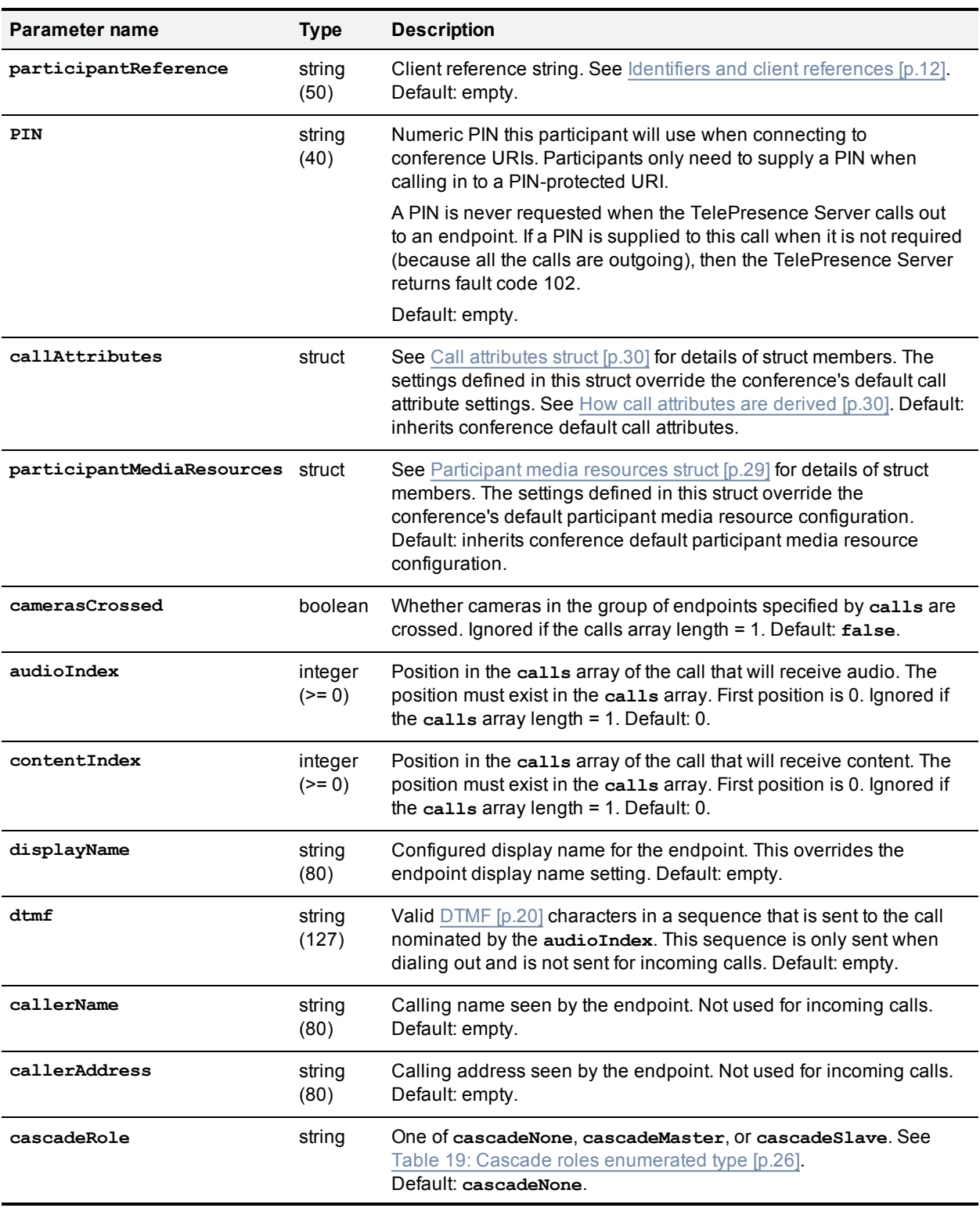

## Table 87: flex.participant.create inputs (continued)

| Parameter name       | Type           | <b>Description</b>                                                                                                    |
|----------------------|----------------|----------------------------------------------------------------------------------------------------|
| participantID        | strina<br>(50) | Participant identifier assigned by the TelePresence Server. All subsequent<br>invocations of commands to control or query this participant must use this<br><b>identifier to reference it. See Identifiers and client references [p.12].</b> |
| participantReference | string<br>(50) | Client reference string. Returned if not empty. See Identifiers and client<br>references [p.12].                                                                                                    |

Table 88: **flex.participant.create** returned data

# <span id="page-71-0"></span>**flex.participant.deletions.enumerate**

Enumerates only deleted participants.

The response will include either the **participantIDs** array or the **IDs** array, depending on the value of **extended** that you supply in the first invocation.

| <b>Parameter</b><br>name | <b>Type</b>      | <b>Description</b>                                                                                                    |
|--------------------------|------------------|----------------------------------------------------------------------------------------------------|
| cookie                   | string<br>(150)  | Participant deletions enumeration cookie. This field must be absent at the start of the<br>enumeration, and present (using the value returned by a previous invocation) to<br>continue the enumeration. Default: none.                                                                                       |
| max                      | integer<br>(> 0) | Maximum number of participant deletion records returned in response. If max is not<br>specified, as many records are returned as is possible.                                                                                                    |
| conferenceID             | string<br>(50)   | Enumerates only participants in the specified conference. Can only be supplied<br>when cookie is absent. Enumeration for non-existent conferences will fail. See<br>Identifiers and client references [p.12]. Default: none.                                                                                 |
| extended                 | boolean          | If true, the response includes the IDs array. If false, the response includes the<br>participantIDs array. extended is only accepted on the first enumerate<br>command, and is ignored on subsequent enumerations. You cannot change the type<br>of array returned during an enumeration.<br>Default: false. |

Table 89: **flex.participant.deletions.enumerate** inputs

Table 90: **flex.participant.deletions.enumerate** returned data

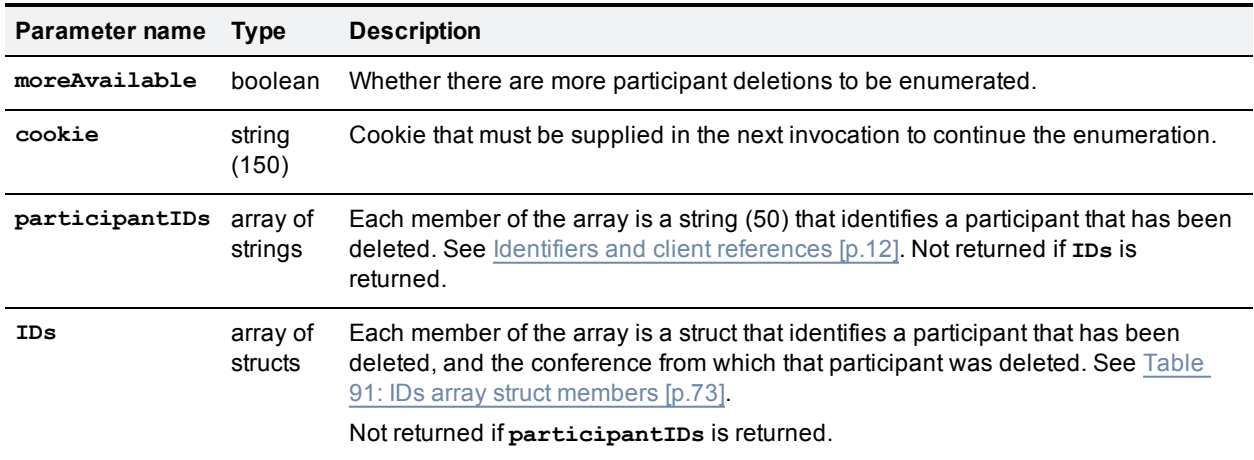
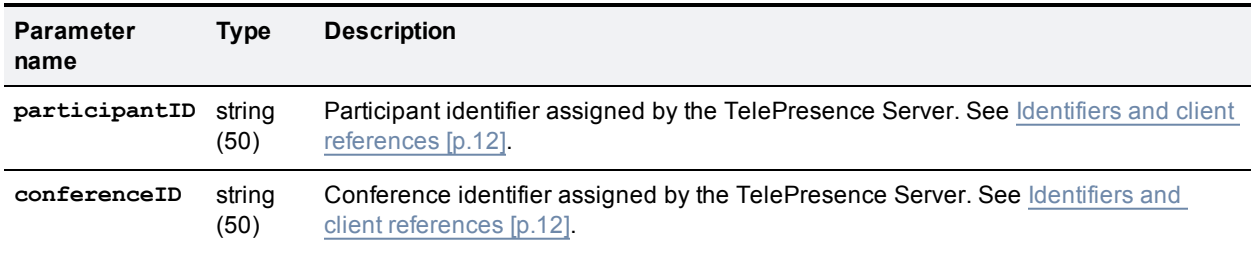

#### Table 91: **IDs** array struct members

## **flex.participant.destroy**

Destroys the specified participant. Any existing calls are destroyed.

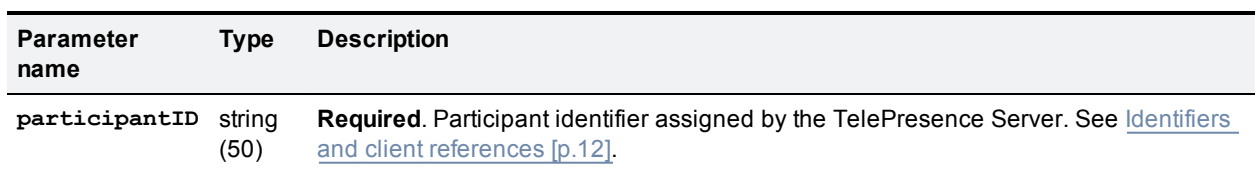

# <span id="page-72-0"></span>**flex.participant.enumerate**

Table 92: **flex.participant.destroy** inputs

Enumerates participants. The alternative command **flex.participant.advanced.enumerate** can be used instead, but you should only use one type of participant enumeration.

See [Enumeration](#page-16-0) [p.17] and [flex.participant.advanced.enumerate](#page-65-0) [p.66]

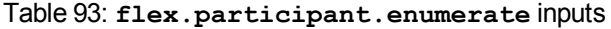

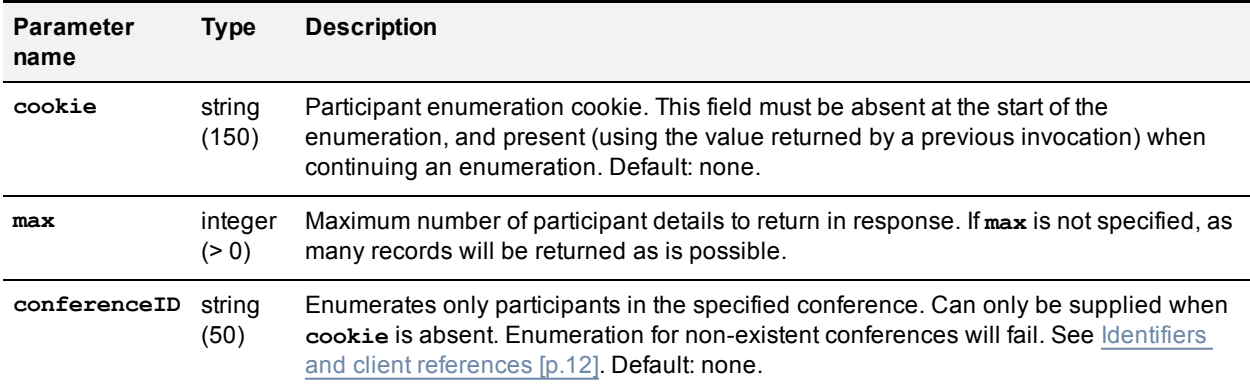

#### Table 94: **flex.participant.enumerate** returned data

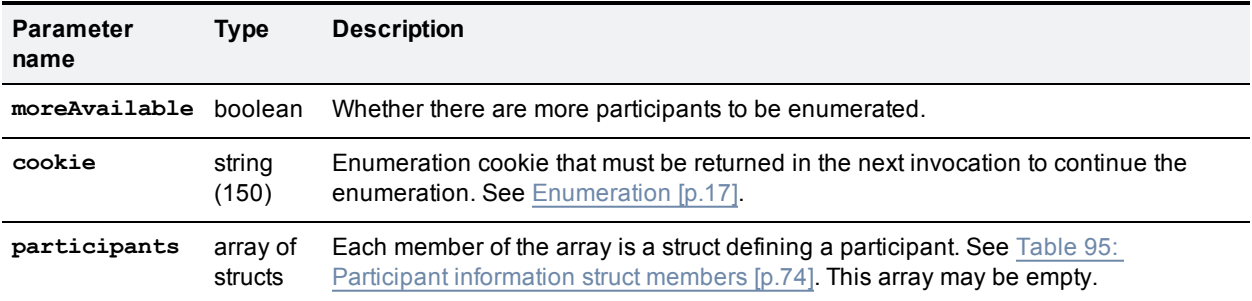

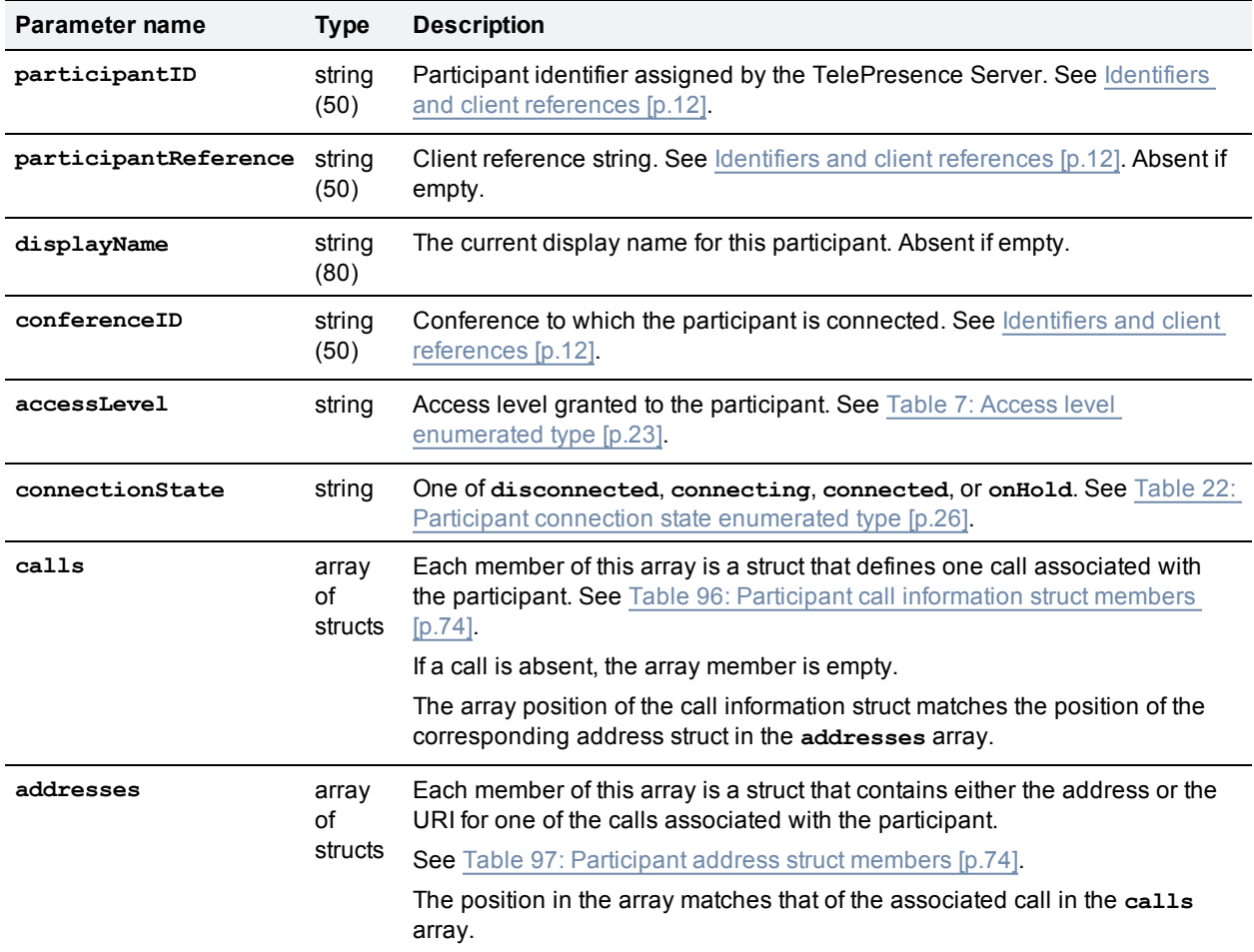

### <span id="page-73-0"></span>Table 95: Participant information struct members

### <span id="page-73-1"></span>Table 96: Participant call information struct members

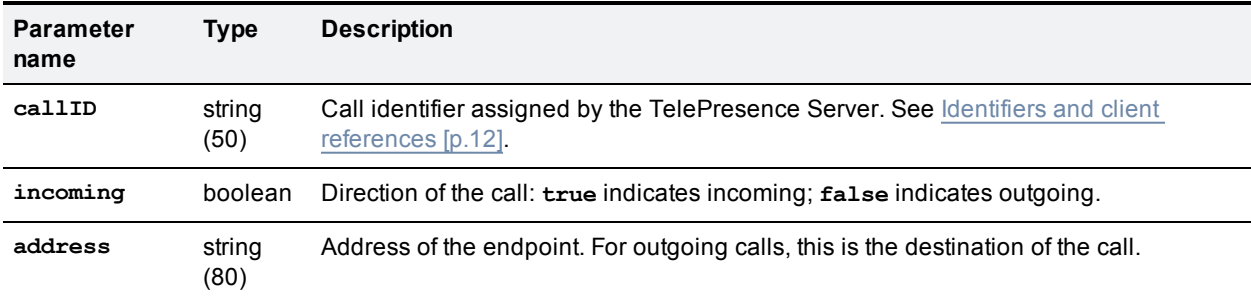

#### <span id="page-73-2"></span>Table 97: Participant address struct members

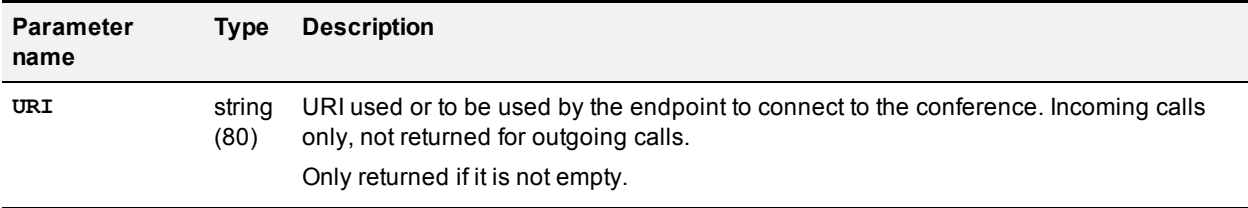

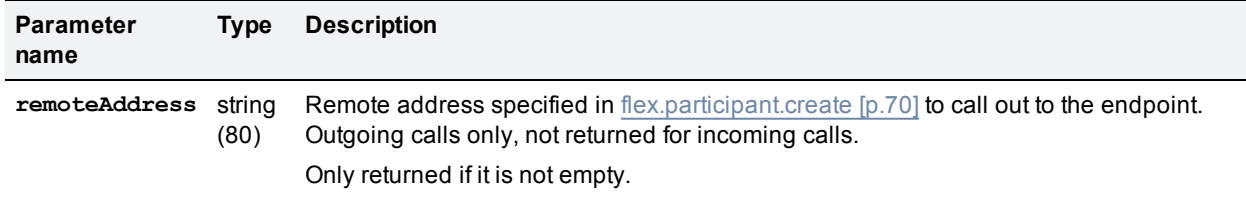

Table 97: Participant address struct members (continued)

## <span id="page-74-1"></span>**flex.participant.media.enumerate**

Enumerates participants for media information. A participant can consist of one or more calls.

The enumeration returns participants that have been newly added and calls that have had changes to token settings since the previous invocation of the method, as indicated by the cookie.

**Note:** Only one of the parameters **maxTokensPerChannelConfigured** and **maxTokensPerChannelConfiguredUnlimited** can be returned. See ["Unlimited"](#page-15-0) integers [p.16].

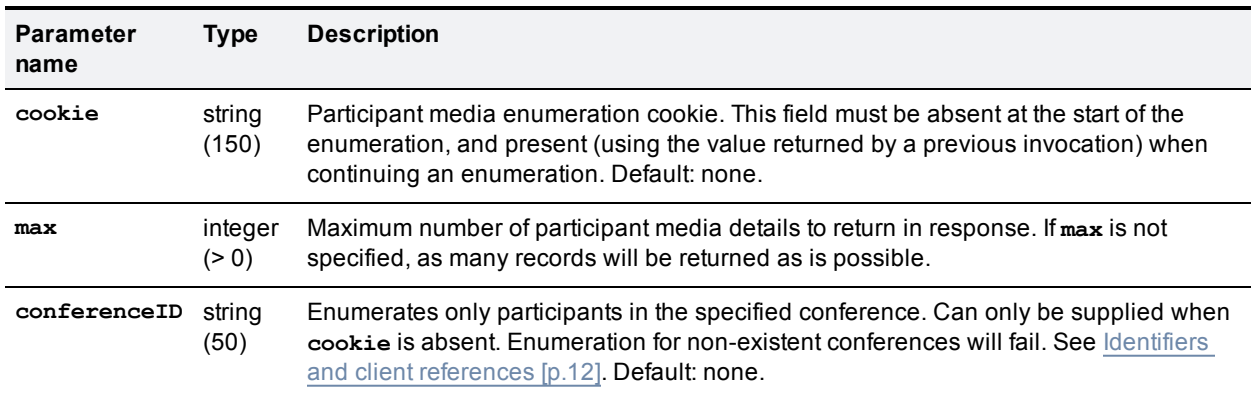

#### Table 98: **flex.participant.media.enumerate** inputs

#### Table 99: **flex.participant.media.enumerate** returned data

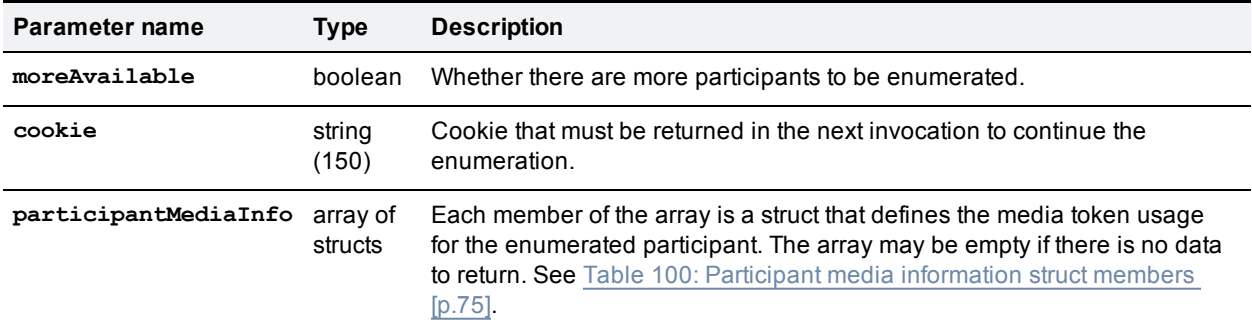

#### <span id="page-74-0"></span>Table 100: Participant media information struct members

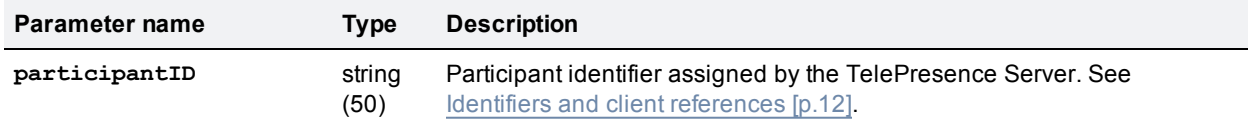

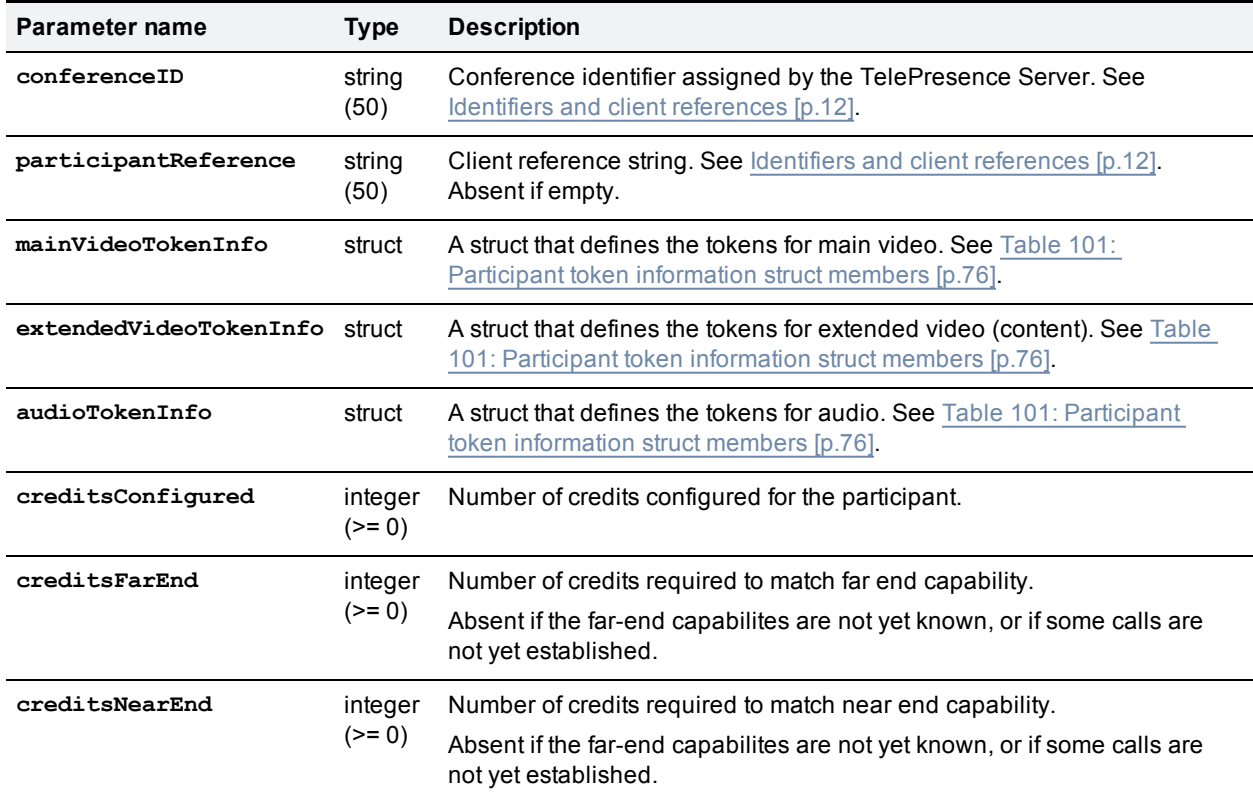

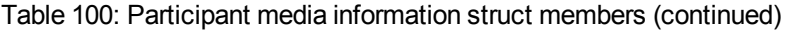

### <span id="page-75-0"></span>Table 101: Participant token information struct members

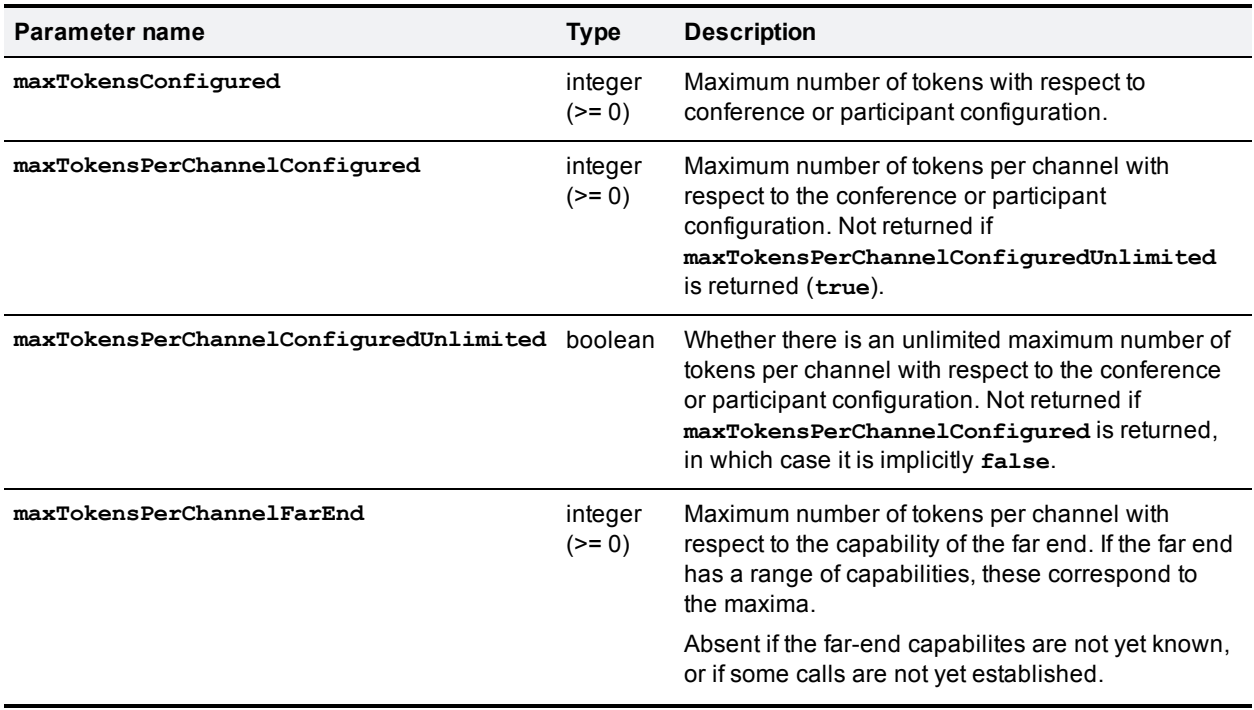

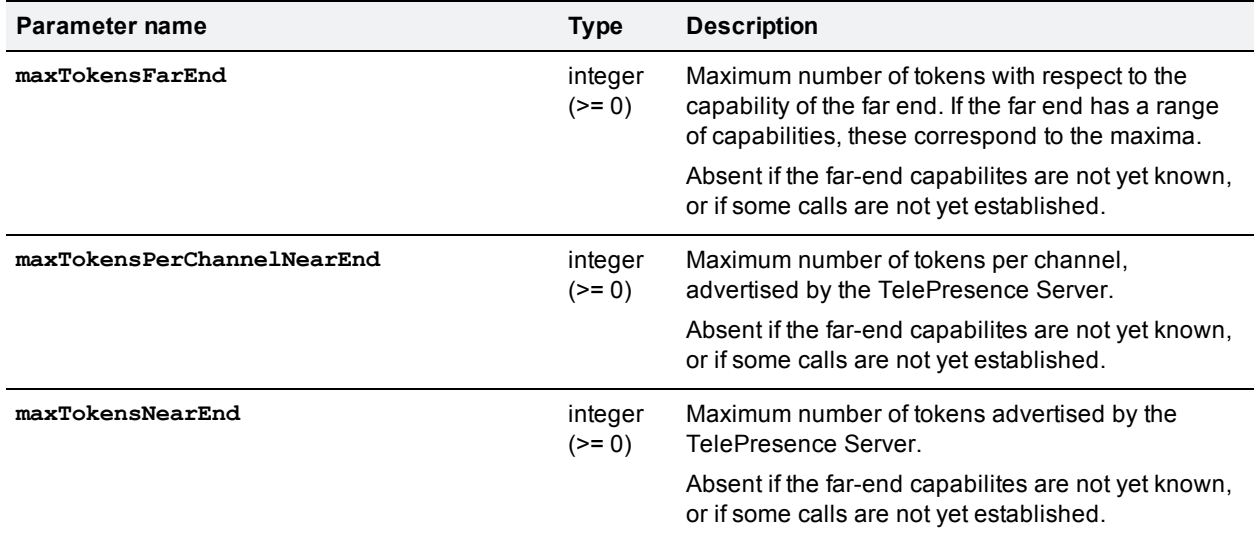

Table 101: Participant token information struct members (continued)

## **flex.participant.modify**

Modifies the call attributes, media resources, and display name of the specified participant. Only the parameters that you specify are changed.

If you change the call attributes, your changes apply to all calls for this participant. Media resources are distributed as described in Participant media [distribution](#page-14-0) [p.15].

**Note:** The token requirements for a call cannot be known prior to instantiation of the call, so no checks are made on **flex.participant.create** or **flex.participant.modify** to determine if the call will have adequate resources. The client is therefore responsible for ensuring that the call has adequate resources.

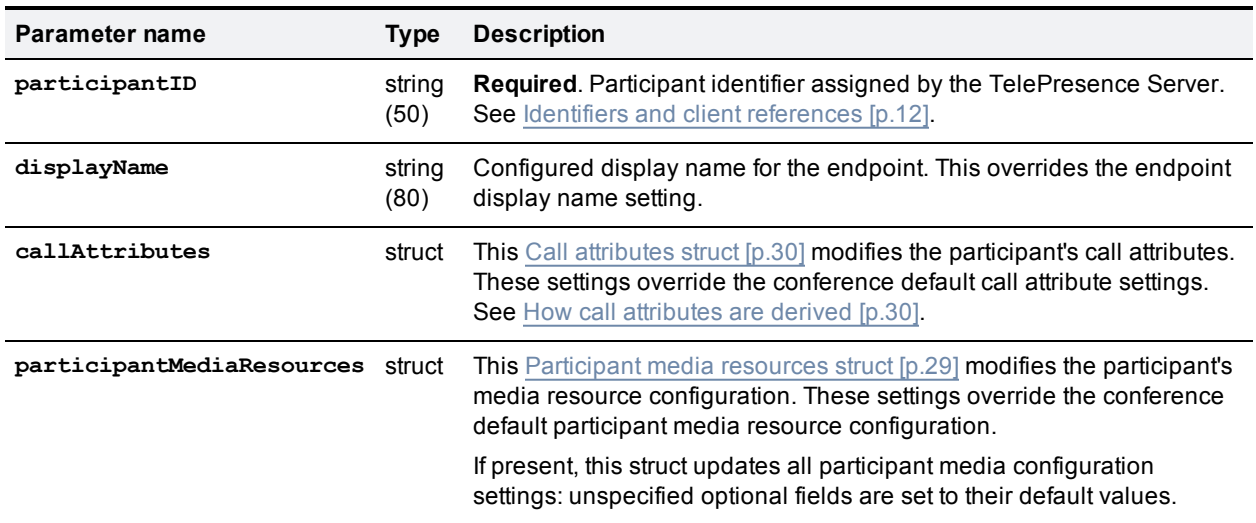

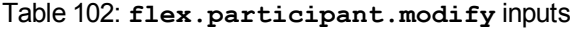

## <span id="page-76-0"></span>**flex.participant.query**

Returns the parameters of the specified participant.

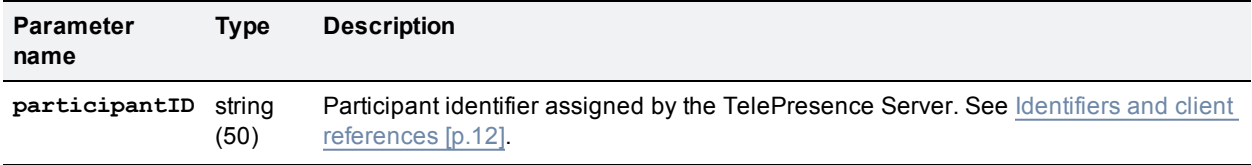

### Table 103: **flex.participant.query** inputs

### Table 104: **flex.participant.query** returned data

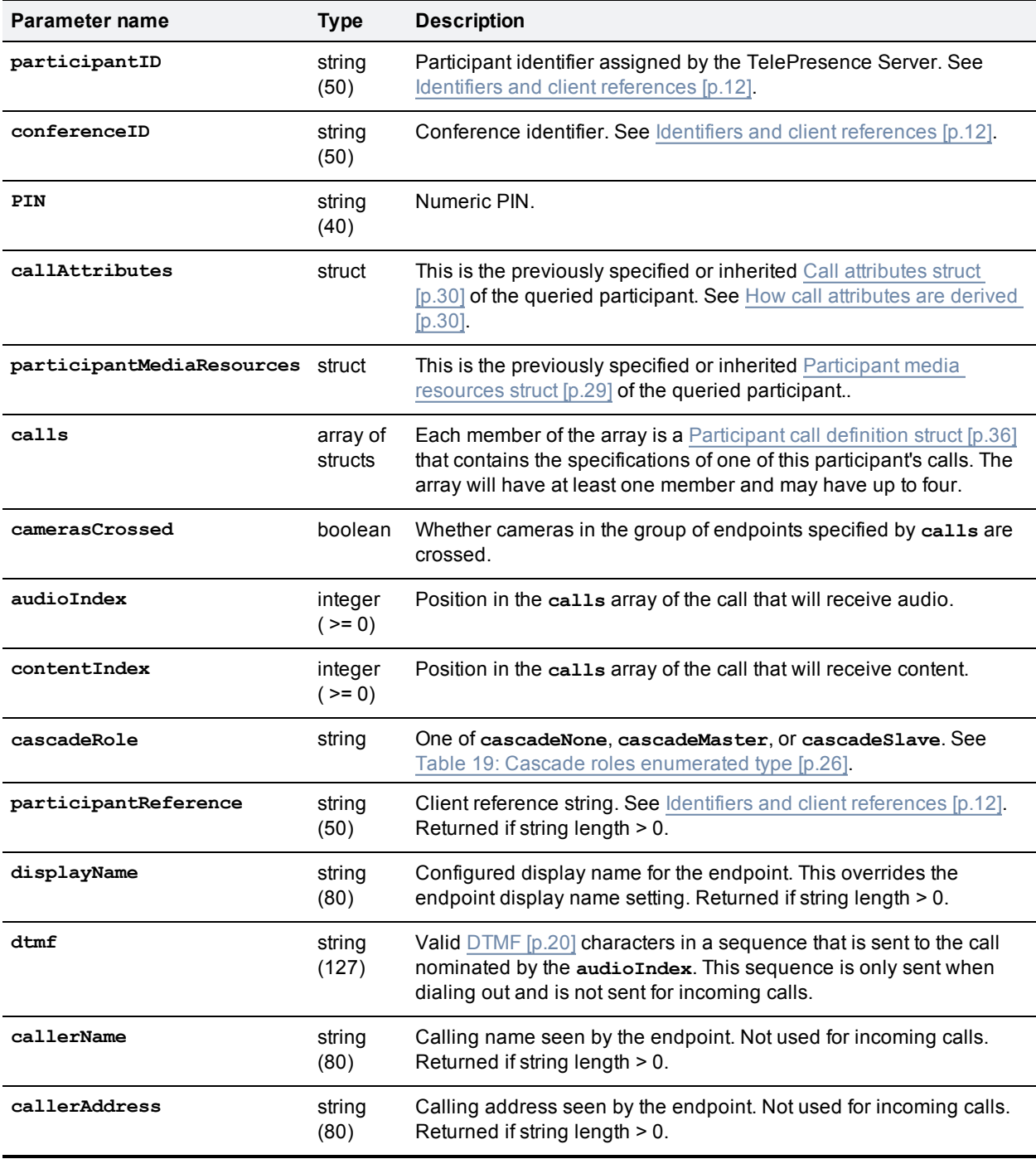

## <span id="page-78-0"></span>**flex.participant.requestDiagnostics**

Request call diagnostics for participants. If the participant has no active calls, the TelePresence Server returns fault code 56. See Fault codes [\[p.100\]](#page-99-0).

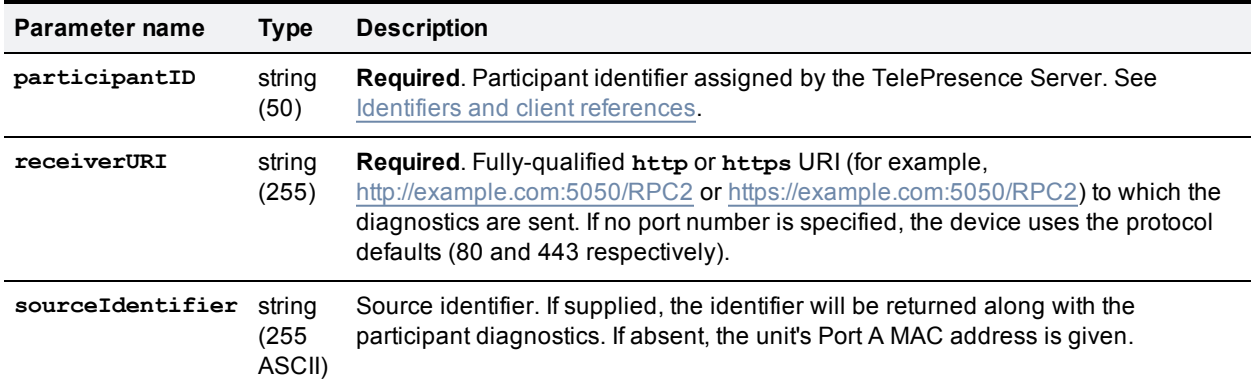

Table 105: flex.participant.requestDiagnostics inputs

### **Asynchronous reply**

**flex.participant.requestDiagnostics** works asynchronously because the required information is not available immediately. Therefore, when the query is made for a particular participant (identified by **participantID**), a **receiverURI** needs to be provided. The diagnostics are sent back to the **receiverURI**. The message sent back is an XML-RPC methodCall with methodName **participantDiagnosticsResponse** and contains **audioRx**, **audioTx**, **auxiliaryAudioRx**, **auxiliaryAudioTx**, **videoRx**, **videoTx**, **contentVideoRx**, and **contentVideoTx** arrays, each of which contain a number of structs (one for each stream present). The member parameters of each struct type are described below.

The TelePresence Server can handle up to 10 concurrent asynchronous requests of this type, so this command may fail with fault code 203 if the number of pending requests exceeds this limit.

| Parameter name   | <b>Type</b>    | <b>Description</b>                                                                                             |
|------------------|----------------|----------------------------------------------------------------------------------------------------|
| participantID    | string<br>(50) | Identifier of the participant to which these diagnostics relate. See Identifiers and<br>client references.     |
| sourceIdentifier | string         | Source identifier provided in the original request. If absent, the unit's Ethernet A<br>MAC address is given.  |
| audioRx          | array          | Array of <b>audioRx</b> stream structs. See Table 107: audioRx stream struct members<br>$[p.80]$ .             |
| audioTx          | array          | Array of audioTx stream structs. See Table 108: audioTx stream struct members<br>$[p.80]$ .                    |
| auxiliaryAudioRx | array          | Array of auxiliary AudioRx stream structs. See Table 109: auxiliary AudioRx<br>stream struct members [p.81].   |
| auxiliaryAudioTx | arrav          | Array of auxiliary Audio Tx stream structs. See Table 110: auxiliary Audio Tx<br>stream struct members [p.81]. |

Table 106: **flex.participant.requestDiagnostics** asynchronously returned data

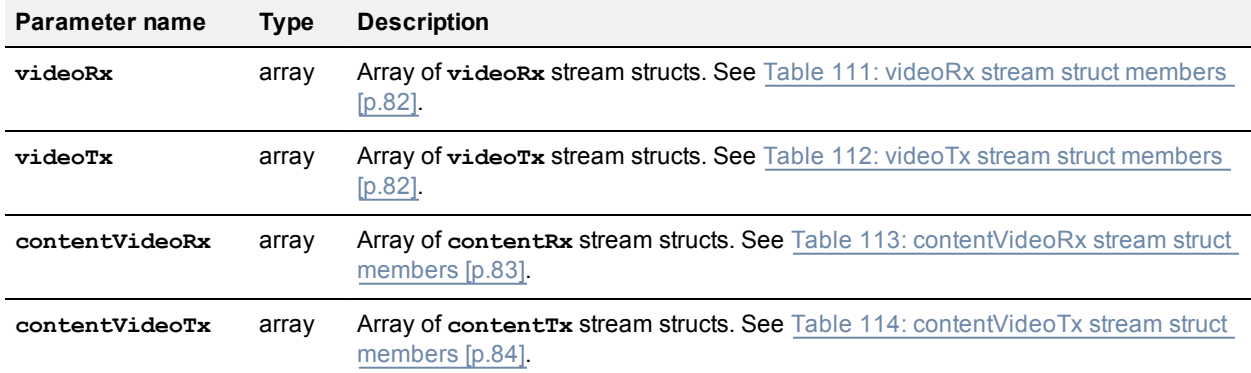

### Table 106: flex.participant.requestDiagnostics asynchronously returned data (continued)

#### <span id="page-79-0"></span>Table 107: **audioRx** stream struct members

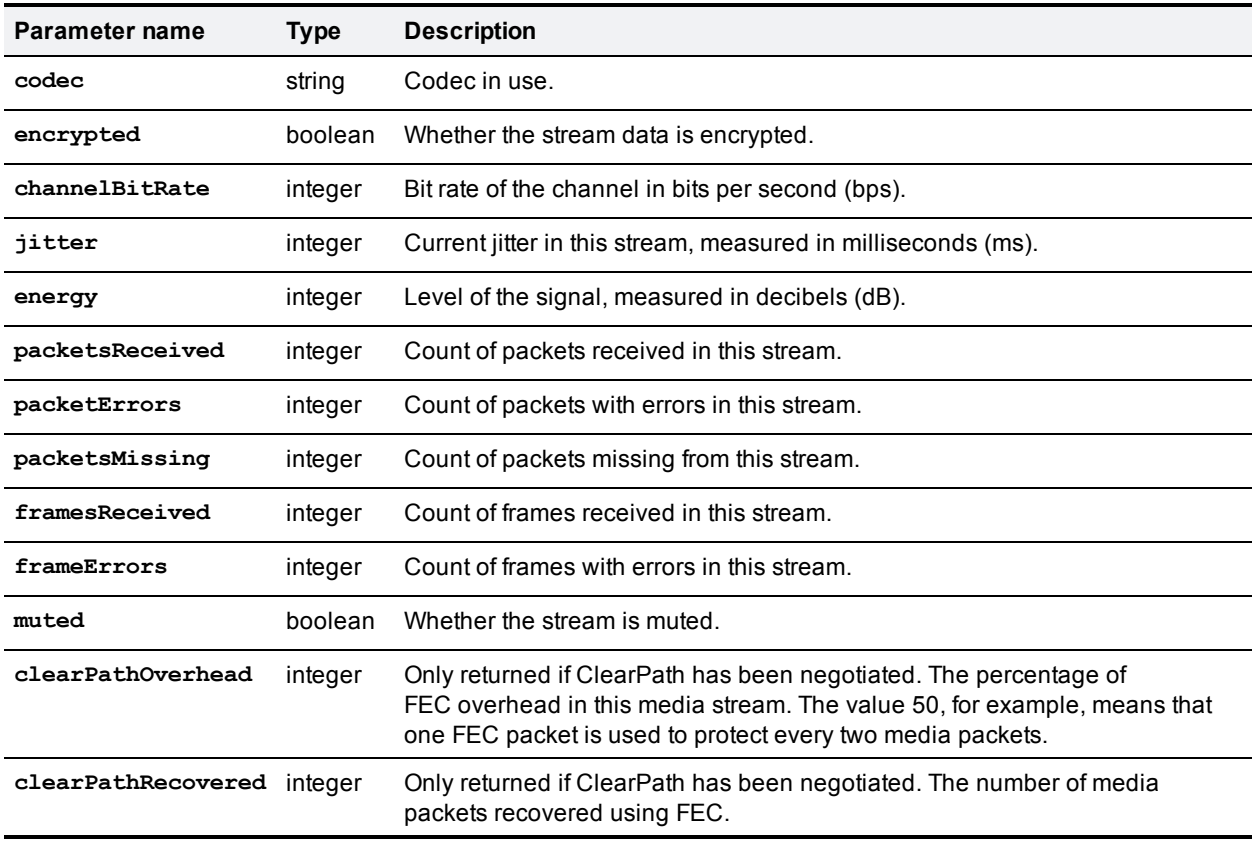

#### <span id="page-79-1"></span>Table 108: **audioTx** stream struct members

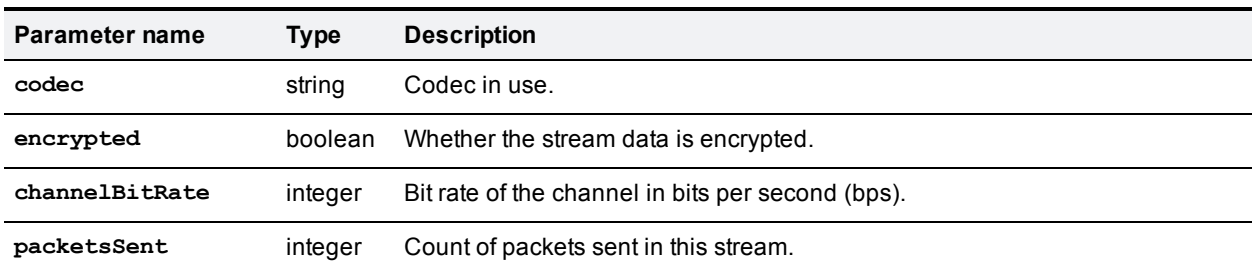

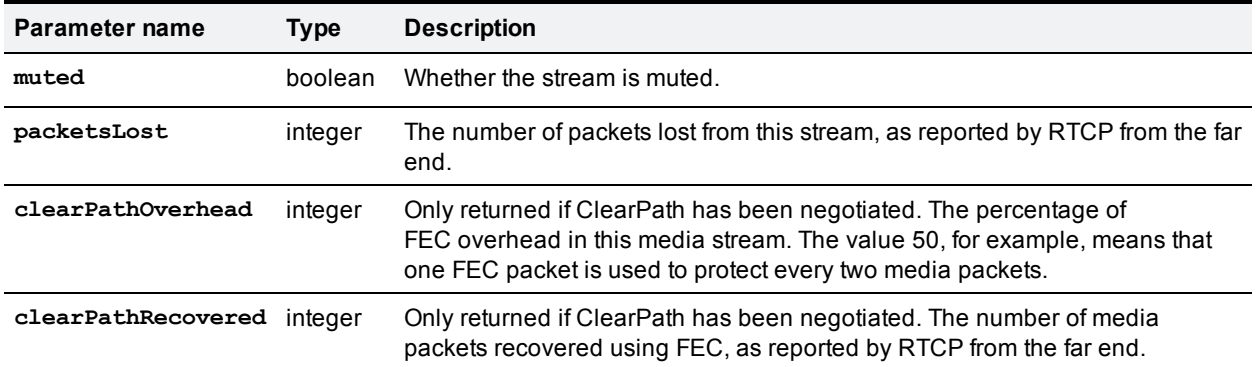

### Table 108: audioTx stream struct members (continued)

### <span id="page-80-0"></span>Table 109: **auxiliaryAudioRx** stream struct members

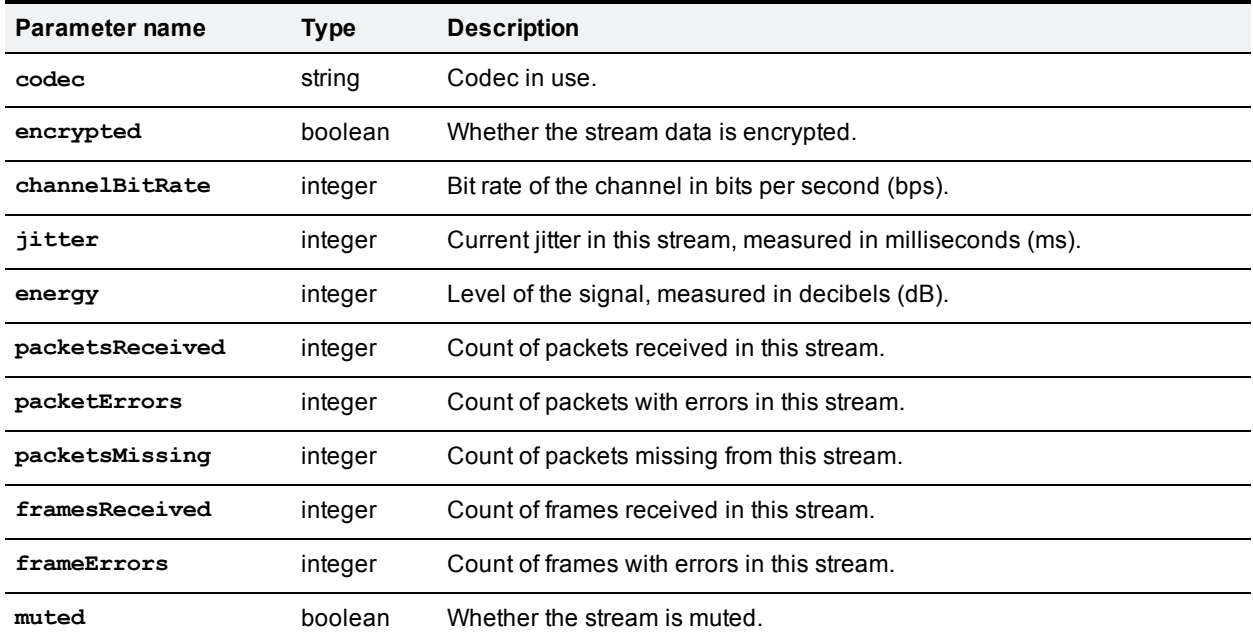

#### <span id="page-80-1"></span>Table 110: **auxiliaryAudioTx** stream struct members

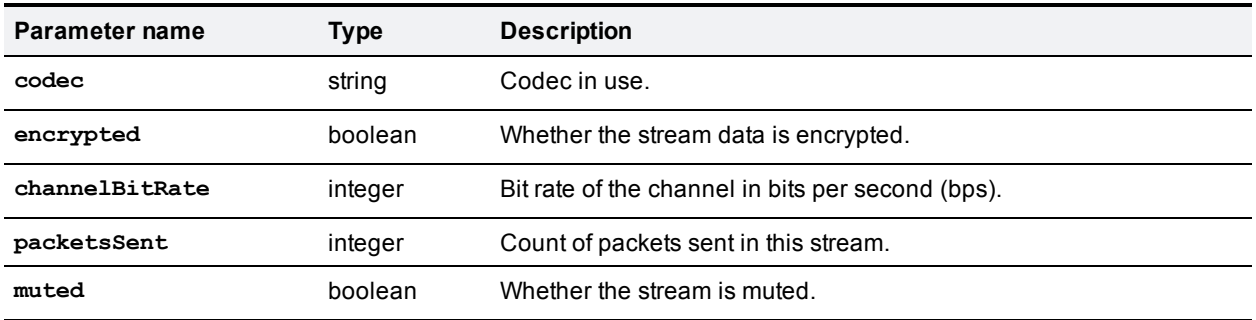

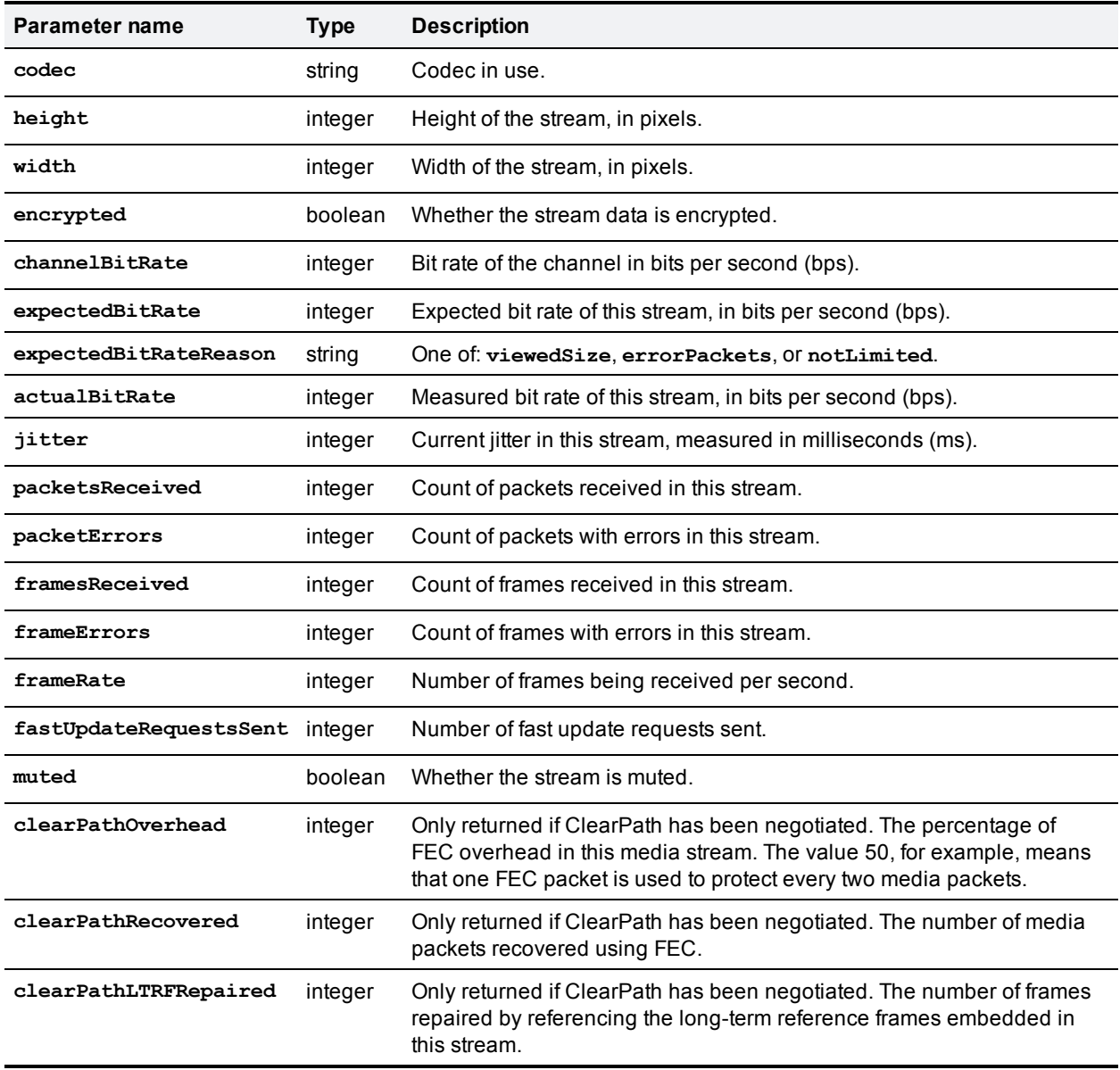

<span id="page-81-0"></span>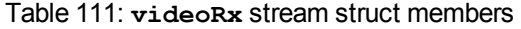

#### <span id="page-81-1"></span>Table 112: **videoTx** stream struct members

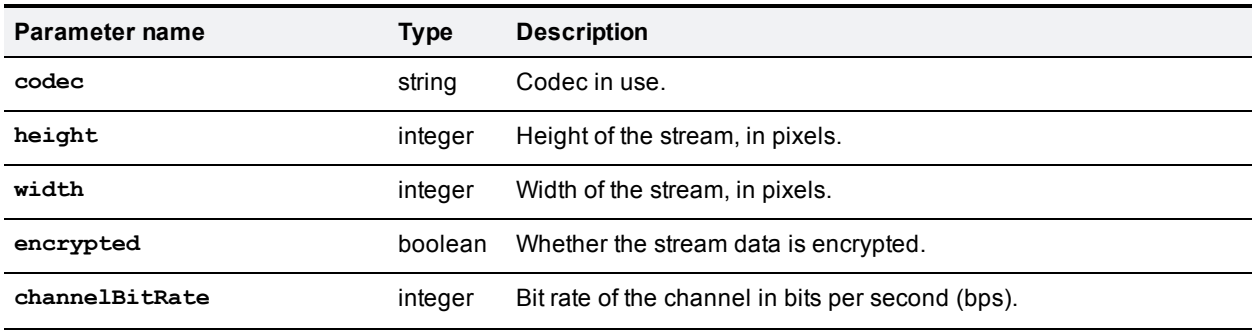

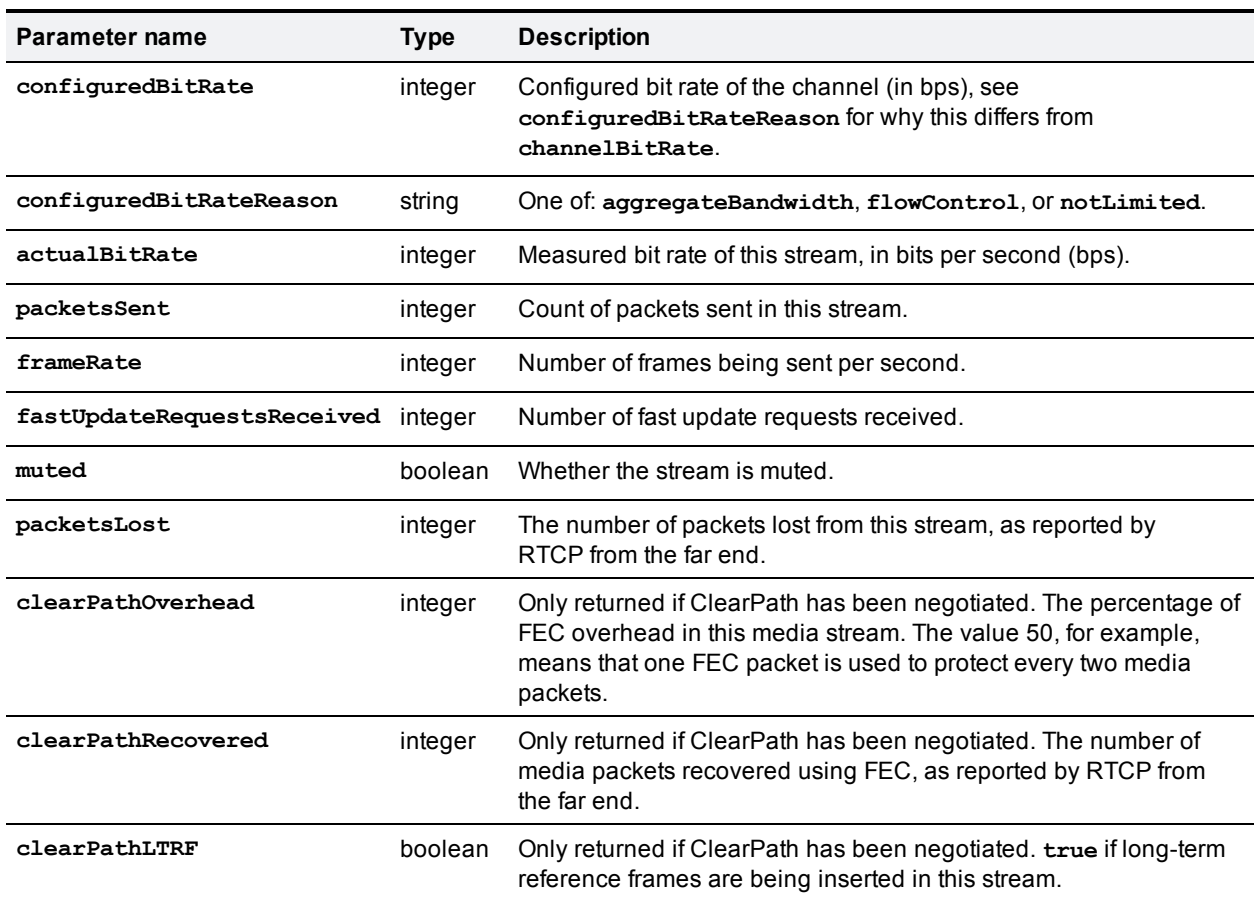

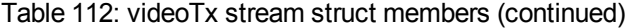

#### <span id="page-82-0"></span>Table 113: **contentVideoRx** stream struct members

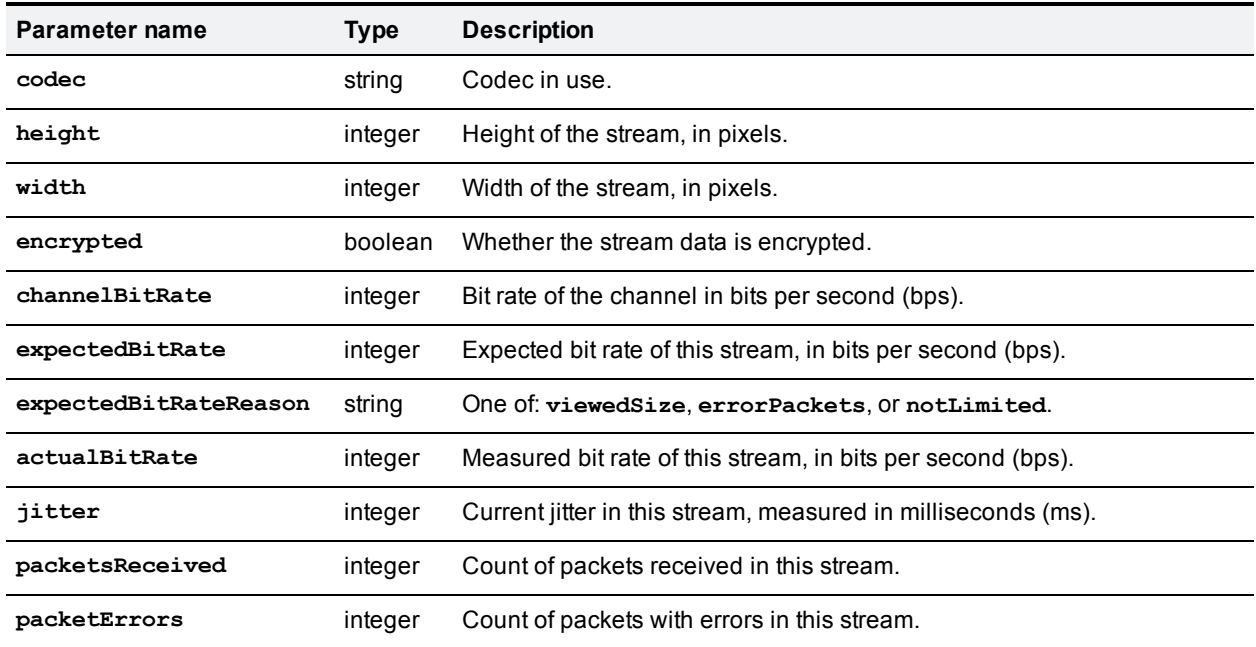

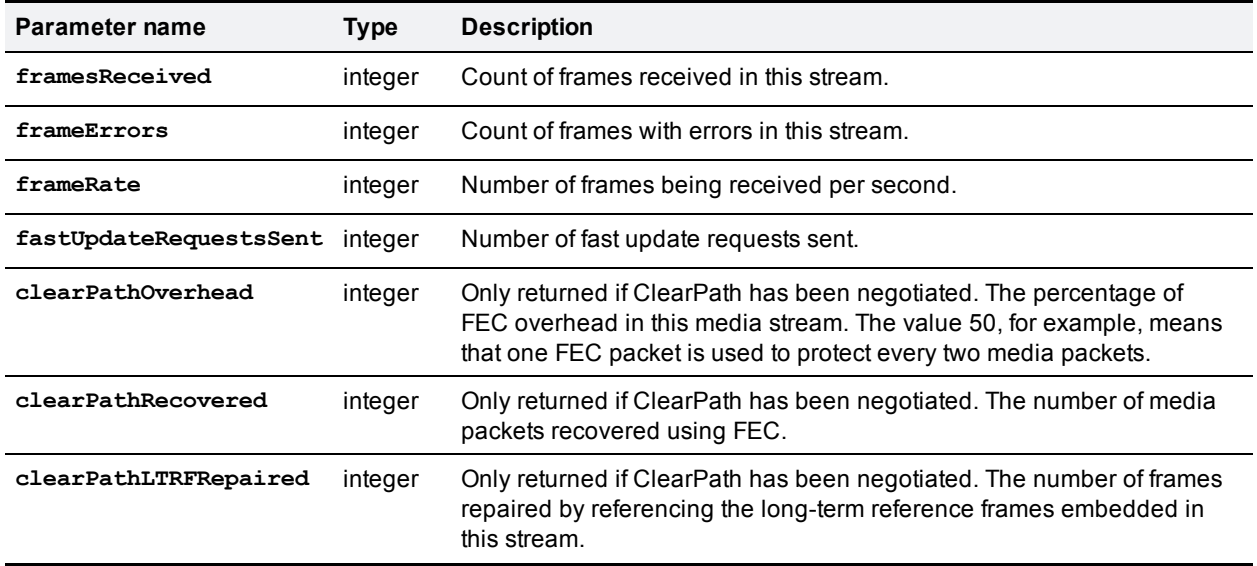

### Table 113: contentVideoRx stream struct members (continued)

<span id="page-83-0"></span>Table 114: **contentVideoTx** stream struct members

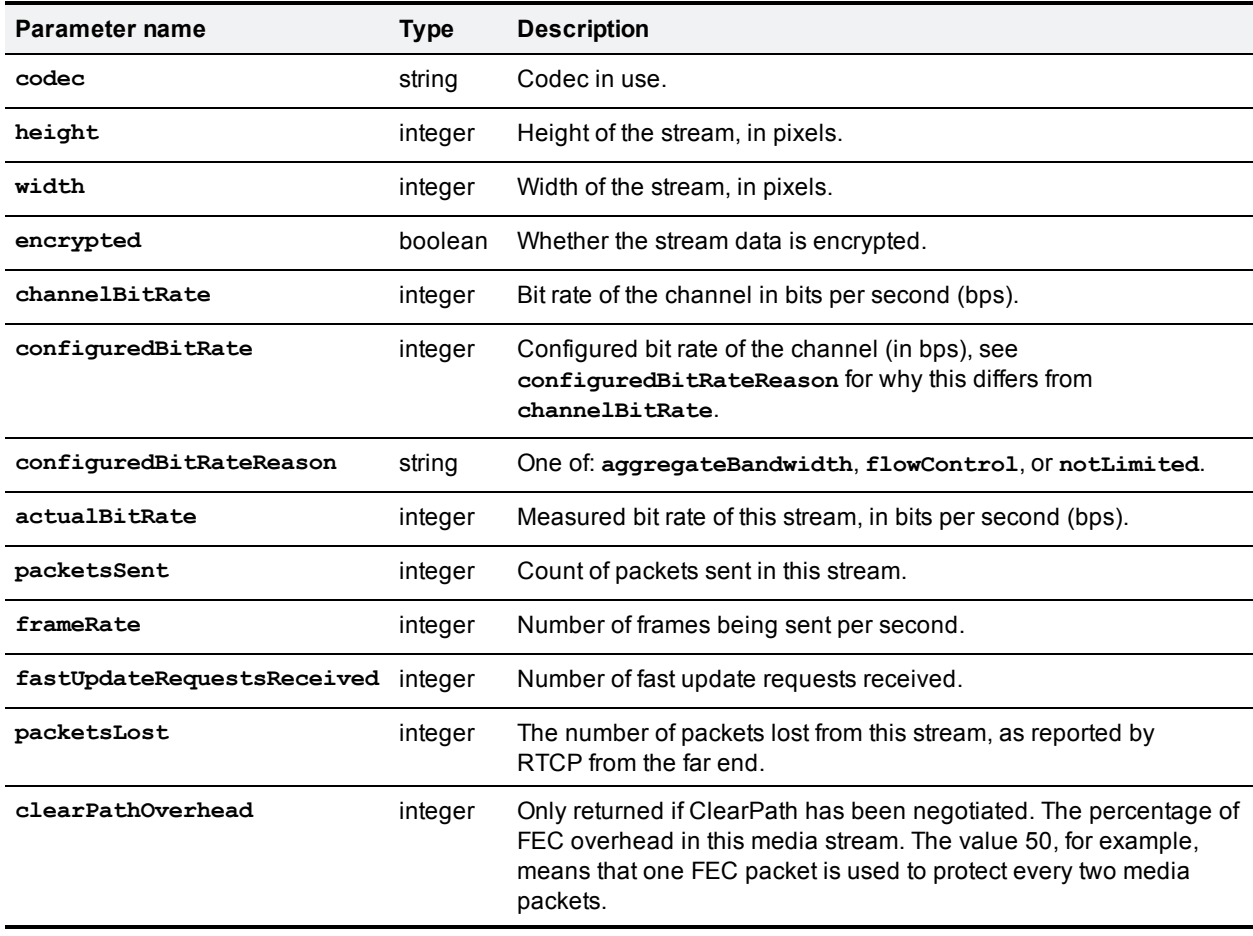

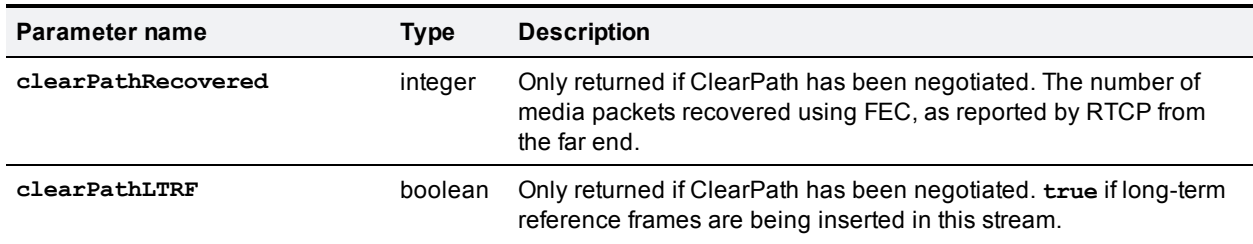

Table 114: contentVideoTx stream struct members (continued)

## **flex.participant.requestPreview**

Requests JPEG previews of video streams to or from the specified participant.

**flex.participant.requestPreview** works asynchronously because participant previews are not available immediately. Therefore when the request is made for a particular participant (identified by **participantID**), a **receiverURI** needs to be provided.

The TelePresence Server can handle up to 10 concurrent asynchronous requests of this type, so this command may fail with fault code 203 if the number of pending requests exceeds this limit.

| Parameter name   | <b>Type</b>                                    | <b>Description</b>                                                                                                    |  |
|------------------|------------------------------------------------|----------------------------------------------------------------------------------------------------|--|
| participantID    | string $(50)$                                  | Required. Participant identifier assigned by the TelePresence Server. See<br>Identifiers and client references [p.12].                                                                                                    |  |
| receiverURI      | string<br>(255)                                | Required. Fully-qualified http or https URI (for example,<br>http://example.com:5050/RPC2 or https://example.com:5050/RPC2) to which<br>the previews are sent. If no port number is specified, the device uses the<br>protocol defaults (80 and 443 respectively). |  |
| streams          | array of<br>structs                            | <b>Required.</b> Each member of the array is a Table 116: Stream struct inputs<br>$[p.85]$ that identifies which stream to preview. You must specify at least one<br>stream and may specify up to four (if it is a grouped endpoint).                              |  |
| sourceIdentifier | string<br>(255)<br>ASCII<br>characters<br>only | Source identifier. If supplied, the identifier will be returned along with the<br>previews. If absent, the MAC address of Port A is used.                                                                                                    |  |

Table 115: **flex.participant.requestPreview** inputs

<span id="page-84-0"></span>Table 116: Stream struct inputs

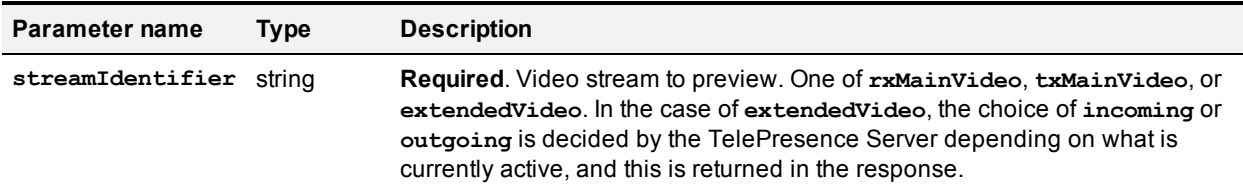

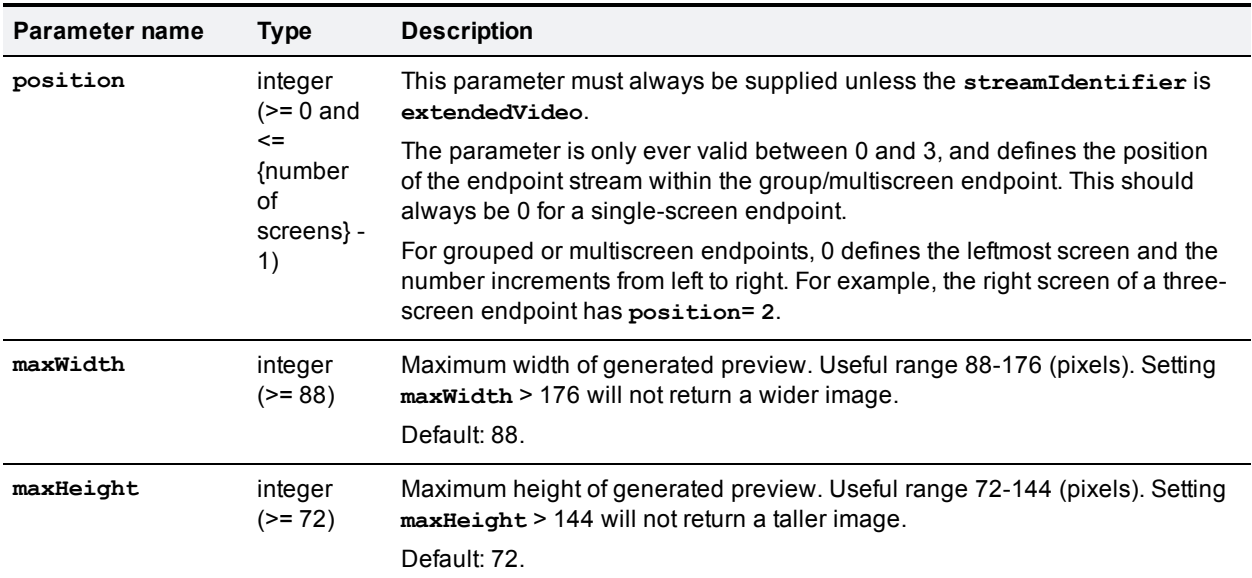

#### Table 116: Stream struct inputs (continued)

Examples of circumstances that cause this command to fail include the following:

- **streamIdentifier** is invalid (invalid parameter).
- **position** does not exist for the participant (invalid parameter).
- **Nalues of maxWidth and maxHeight are invalid (invalid parameter).**
- There are too many outstanding requests for previews (<Fault 203: 'too many asynchronous requests'>).
- **participantID** is invalid (no such participant).
- **n** receiverURI is not a valid URI (invalid parameter).
- **streams** arrays is empty (invalid parameter).
- There is no active call in the slot indicated by **position**(<Fault 56: 'absent participant active call'>).

The maximum number of streams that are available to be requested is:

- $\blacksquare$  1 + (2 \* maximum\_number\_of\_calls\_per\_participant) **Where** 
	- 1 stream is for extended video
	- 2 streams per screen, incoming and outgoing.

For example, if the maxCallsPerParticipant returned by [flex.resource.query](#page-90-0) is 4, a maximum of 9 streams are available to be requested.

### **Asynchronous reply**

If the request is successful, the previews of the requested streams are sent back to the **receiverURI**. The message sent back is an XML-RPC methodCall with methodName **participantPreviewResponse** and contains an array of **preview** structs - one for each **stream** supplied in the initial request.

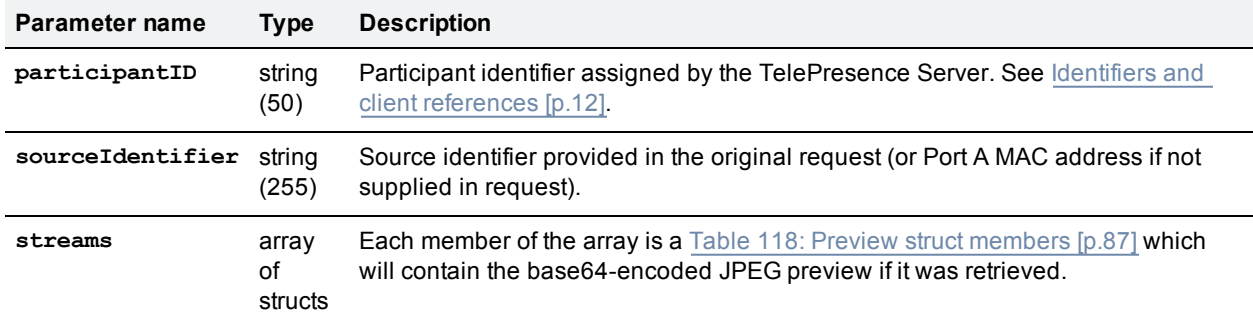

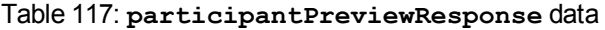

#### <span id="page-86-0"></span>Table 118: Preview struct members

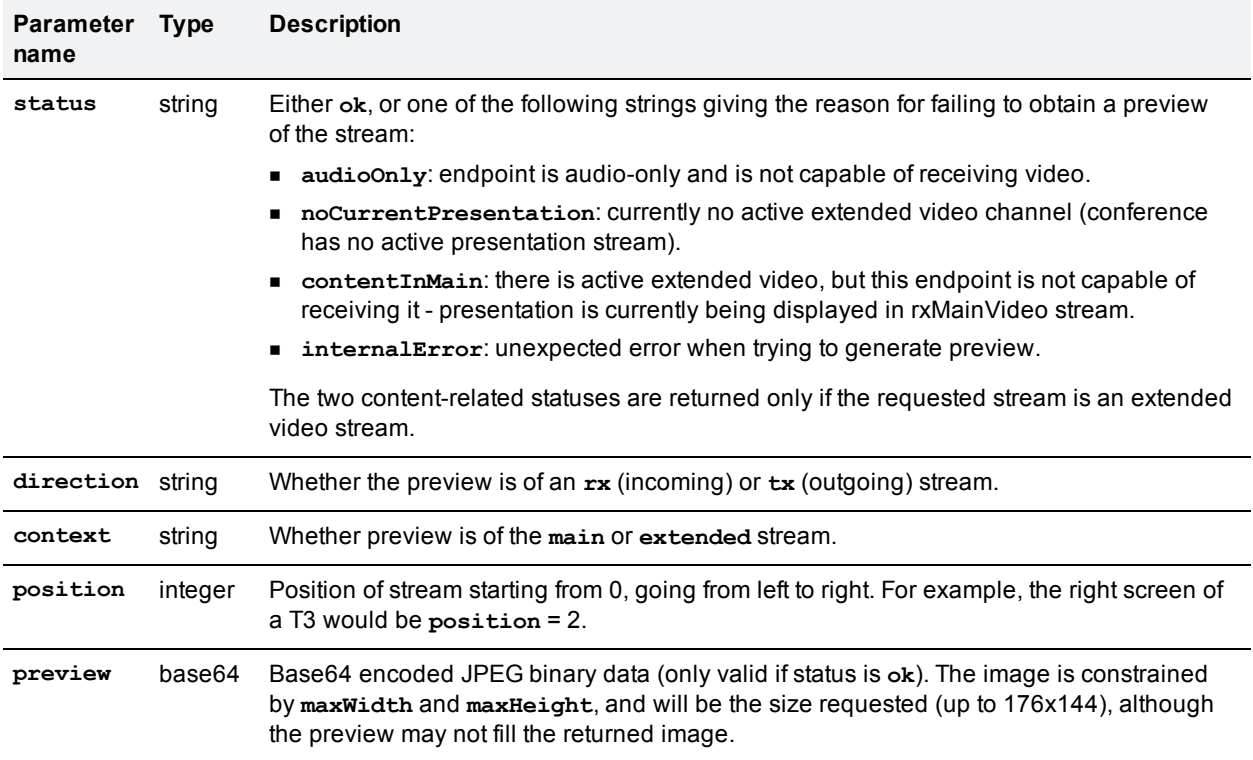

## <span id="page-86-1"></span>**flex.participant.sendDTMF**

Sends the specified DTMF sequence to the endpoint nominated as the audio transmitter and receiver.

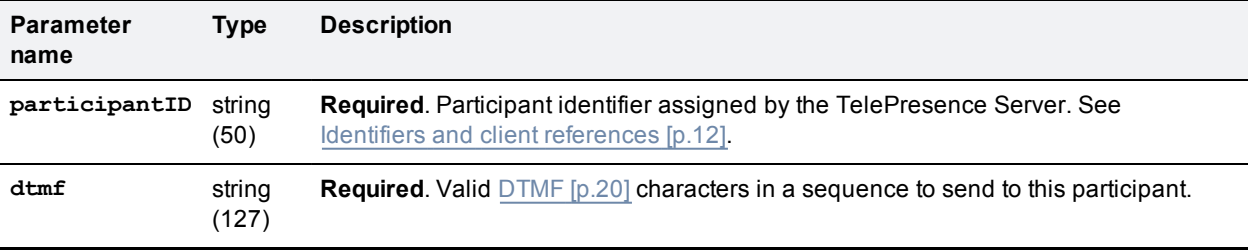

Table 119: flex.participant.sendDTMF inputs

This command may fail with <Fault 56: 'absent participant active call'> if the call that has been nominated as the audio transmitter and receiver is absent.

## **flex.participant.sendUserMessage**

Sends the specified message to a particular participant. For multi-call participants, the message is sent to the call in the center.

The following table lists the input parameters that are required for this command.

| <b>Parameter</b><br>name | <b>Type</b>        | <b>Description</b>                                                                                                    |
|--------------------------|--------------------|----------------------------------------------------------------------------------------------------|
| participantID            | string<br>(50)     | <b>Required.</b> Participant identifier assigned by the TelePresence Server. See Identifiers<br>and client references [p.12].                                          |
| message                  | string<br>(500)    | <b>Required.</b> Message to display.                                                                                                    |
| position                 | integer<br>$(1-9)$ | Position on display:<br>  1 2 3  <br>456<br> 789 <br>Default: 5.                                                                                                    |
| duration                 | integer<br>(50)    | Duration, in seconds, for the message to display on the endpoint. The TelePresence<br>Server will accept 0 but the behavior is undefined in this case.<br>Default: 30. |

Table 120: **flex.participant.sendUserMessage** inputs

## **flex.participant.setImportant**

Designates the specified participant as the important participant. This may result in importance being taken away from another participant in the same conference, even if the participant has no active calls.

Table 121: **flex.participant.setImportant** inputs

| <b>Parameter</b><br>name | <b>Type</b>    | Description                                                                                                    |
|--------------------------|----------------|----------------------------------------------------------------------------------------------------|
| participantID            | strina<br>(50) | <b>Required.</b> Participant identifier assigned by the TelePresence Server. See Identifiers<br>and client references [p.12]. |

## **flex.participant.setMute**

Changes the muting states of the specified participant for incoming and outgoing audio and video streams. The muting state is only changed for fields that are specified in the command.

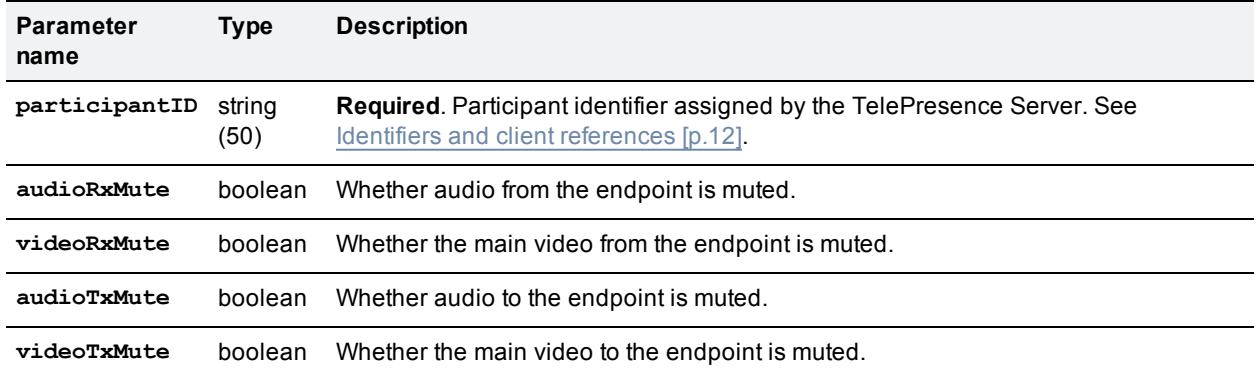

### Table 122: **flex.participant.setMute** inputs

## <span id="page-88-0"></span>**flex.participant.status**

Returns the status of the specified participant.

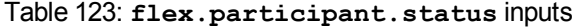

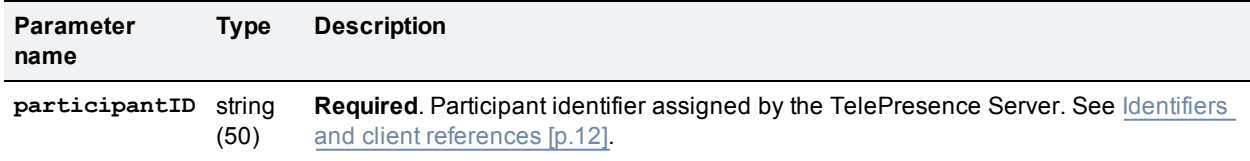

#### Table 124: **flex.participant.status** returned data

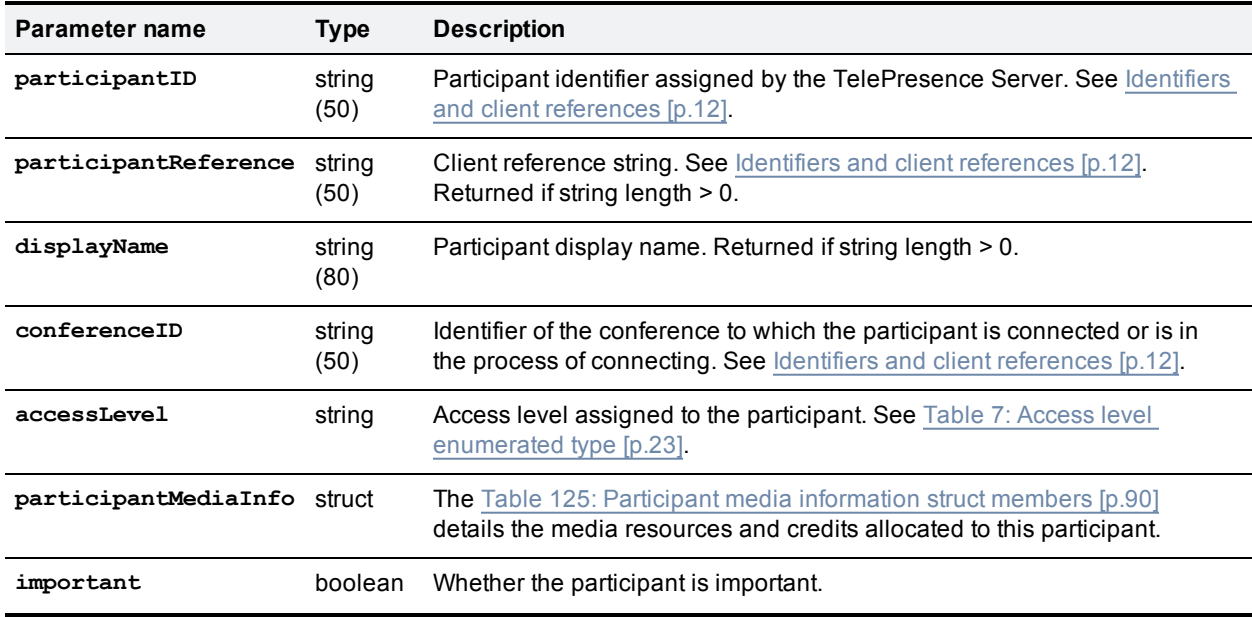

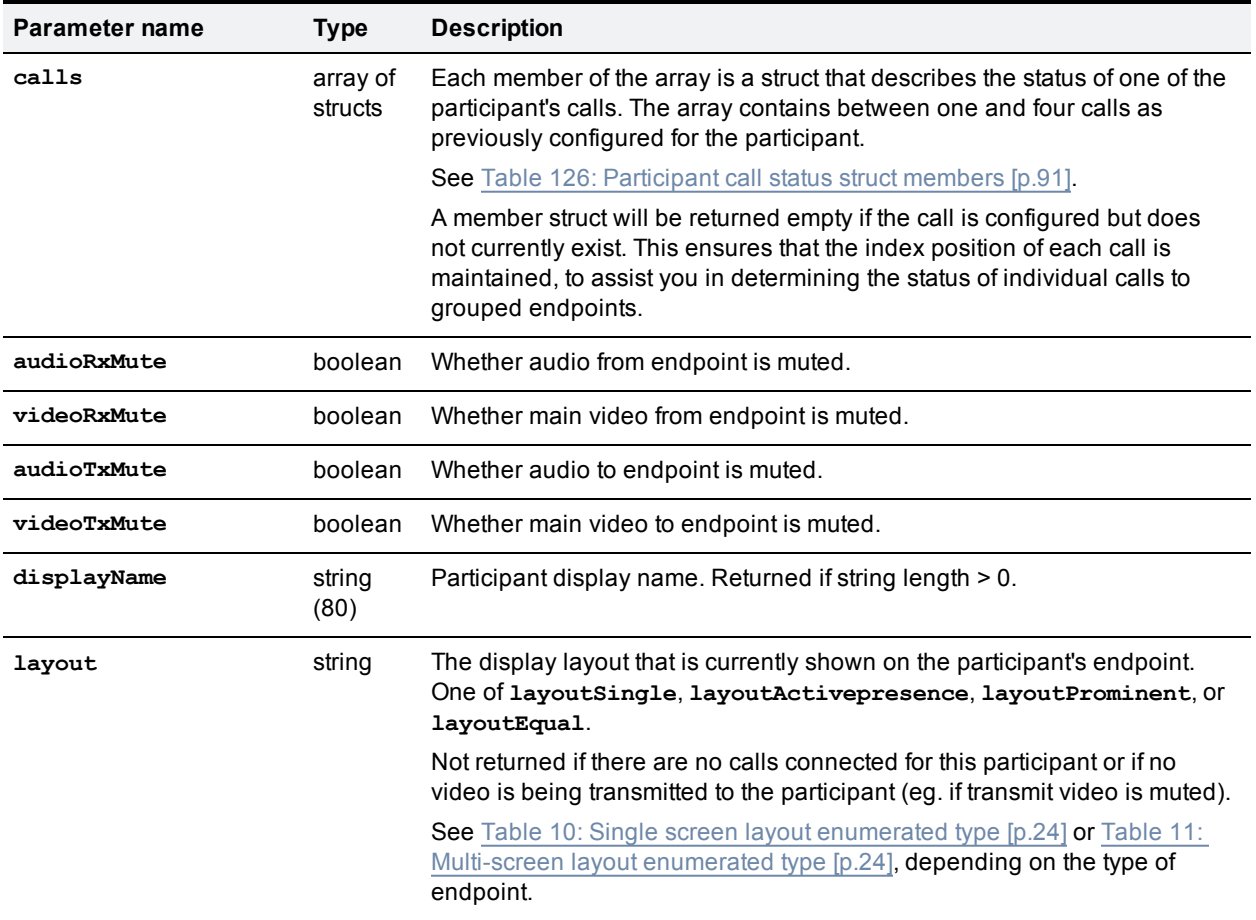

### Table 124: flex.participant.status returned data (continued)

#### <span id="page-89-0"></span>Table 125: Participant media information struct members

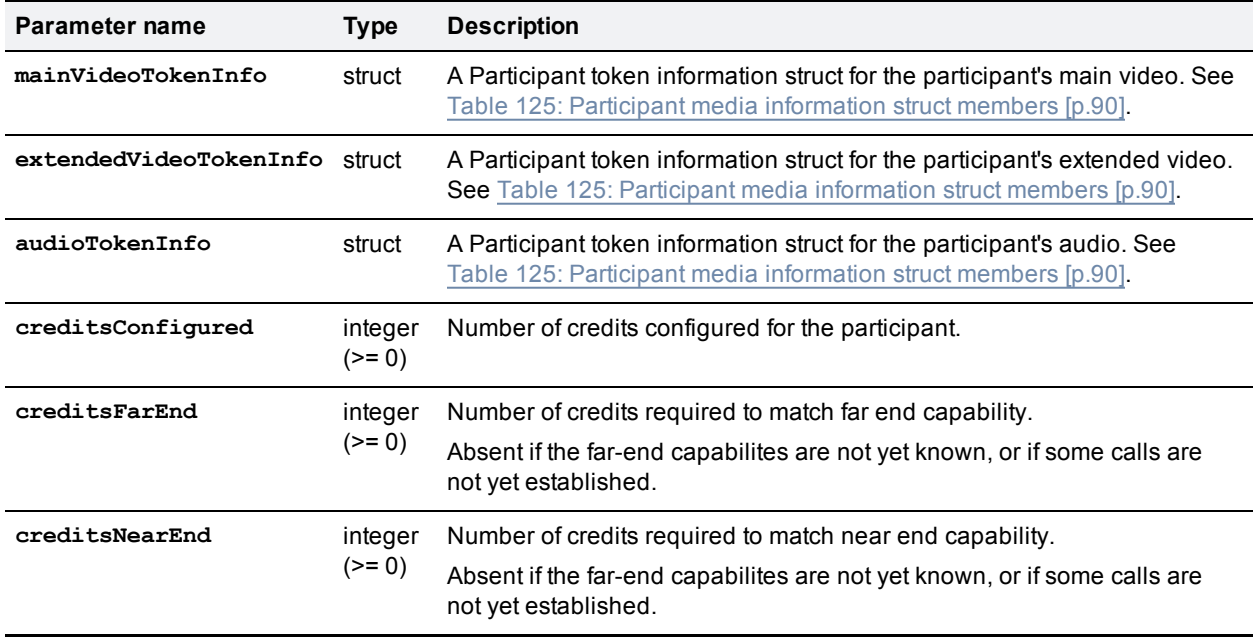

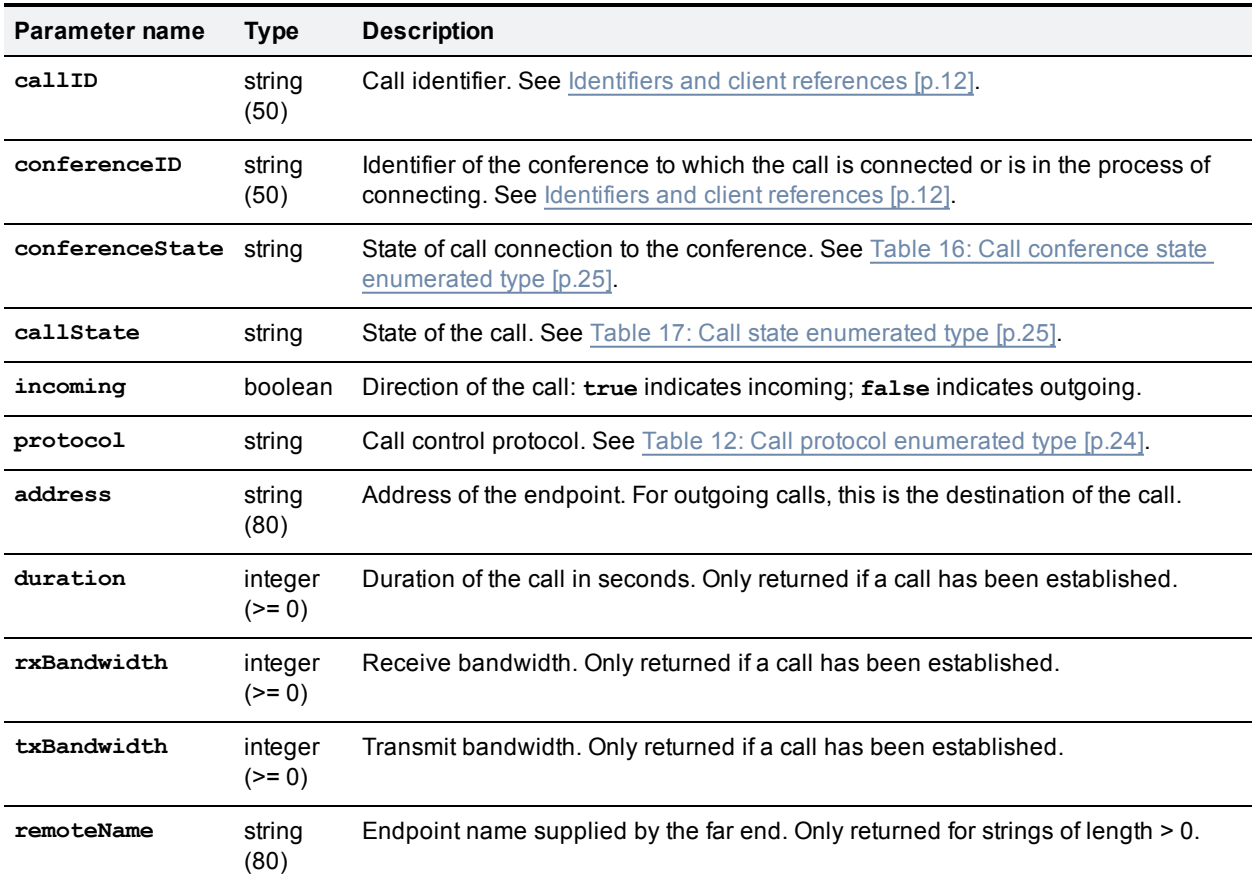

<span id="page-90-1"></span>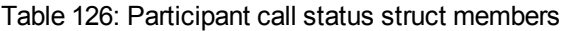

## <span id="page-90-0"></span>**flex.resource.query**

Retrieves TelePresence Server resource settings/parameters. This command takes no input parameters.

#### <span id="page-90-2"></span>**Deriving the required number of media tokens**

You can derive the number of media tokens required to support a resolution by multiplying the required video width and height to get the required video area, and searching for the best fit in the **videoMediaTokenLevels** array. The best fit in this case is the lowest value of **maxVideoArea** that is larger than or equal to the required video area.

Table 127: **flex.resource.query** returned data

| Parameter name         | <b>Type</b>         | <b>Description</b>                                         |
|------------------------|---------------------|------------------------------------------------------------|
| maxCalls               | integer<br>$(>= 0)$ | Maximum number of active calls.                            |
| maxCallsPerParticipant | integer<br>$(>= 0)$ | Maximum number of calls supported for any one participant. |
| maxParticipants        | integer<br>$(>= 0)$ | Maximum number of participants.                            |

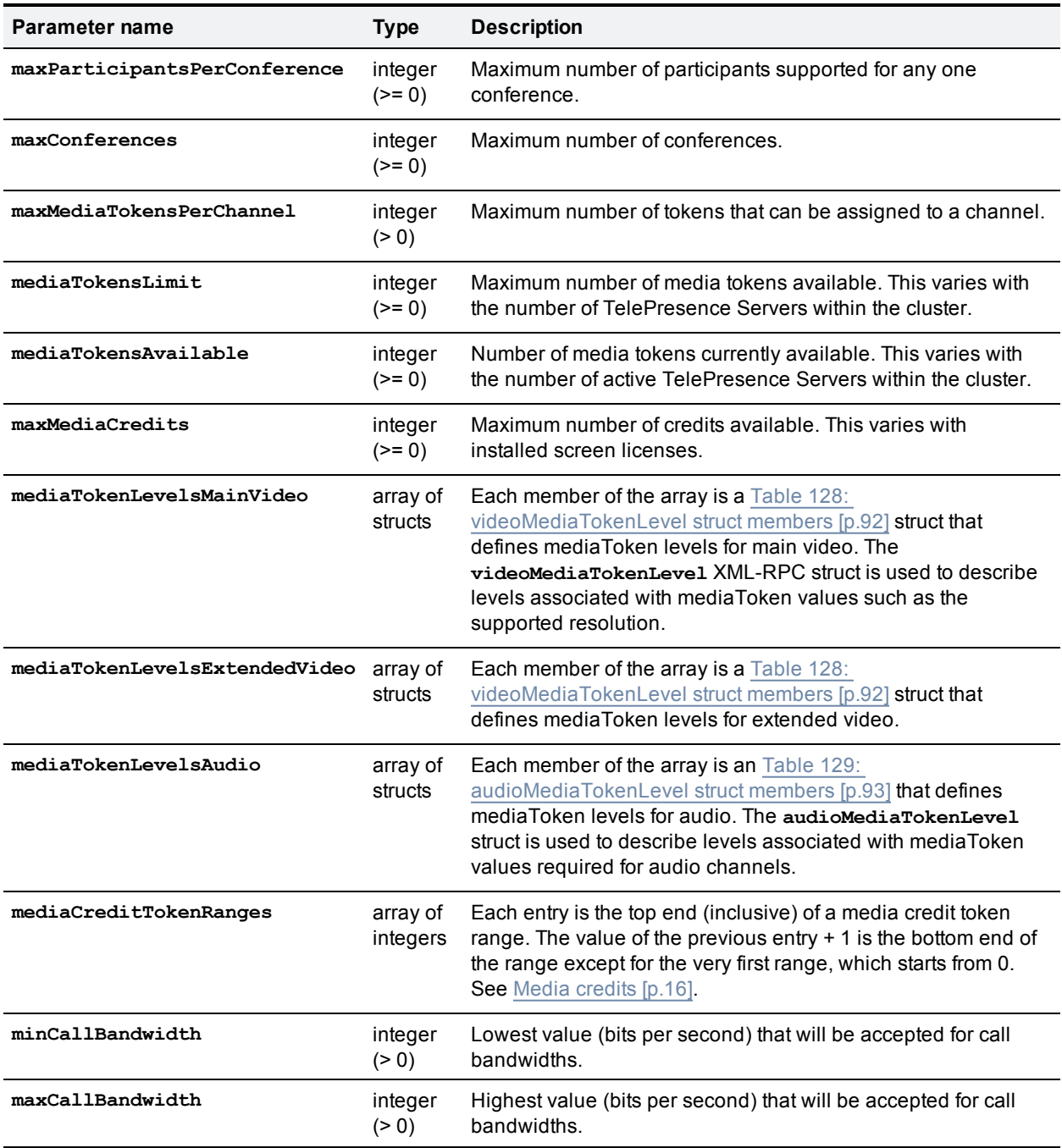

### Table 127: flex.resource.query returned data (continued)

#### <span id="page-91-0"></span>Table 128: **videoMediaTokenLevel** struct members

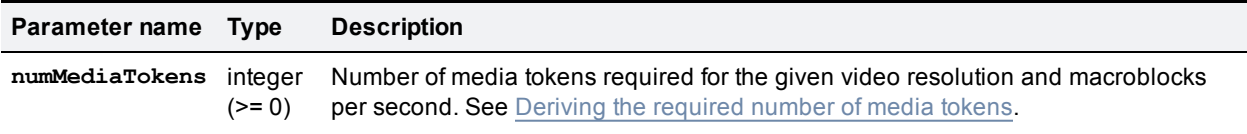

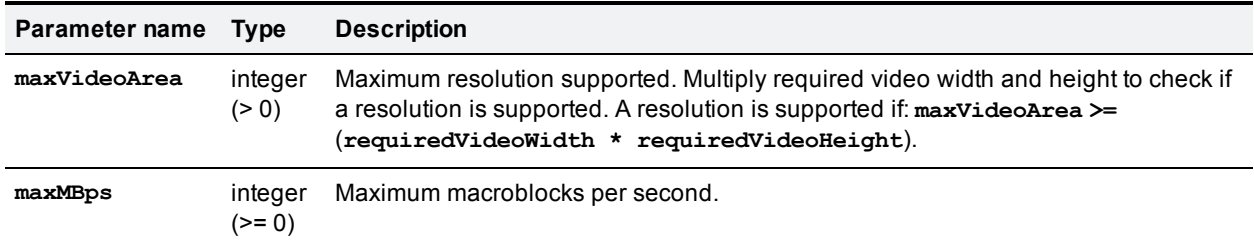

#### Table 128: videoMediaTokenLevel struct members (continued)

#### <span id="page-92-0"></span>Table 129: **audioMediaTokenLevel** struct members

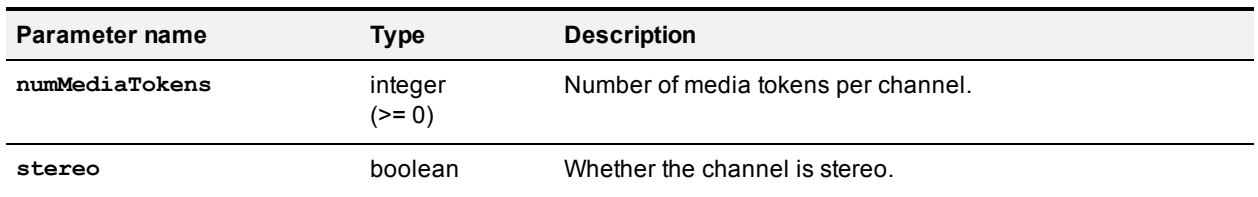

## **flex.resource.status**

Returns resource usage information. This command takes no input parameters.

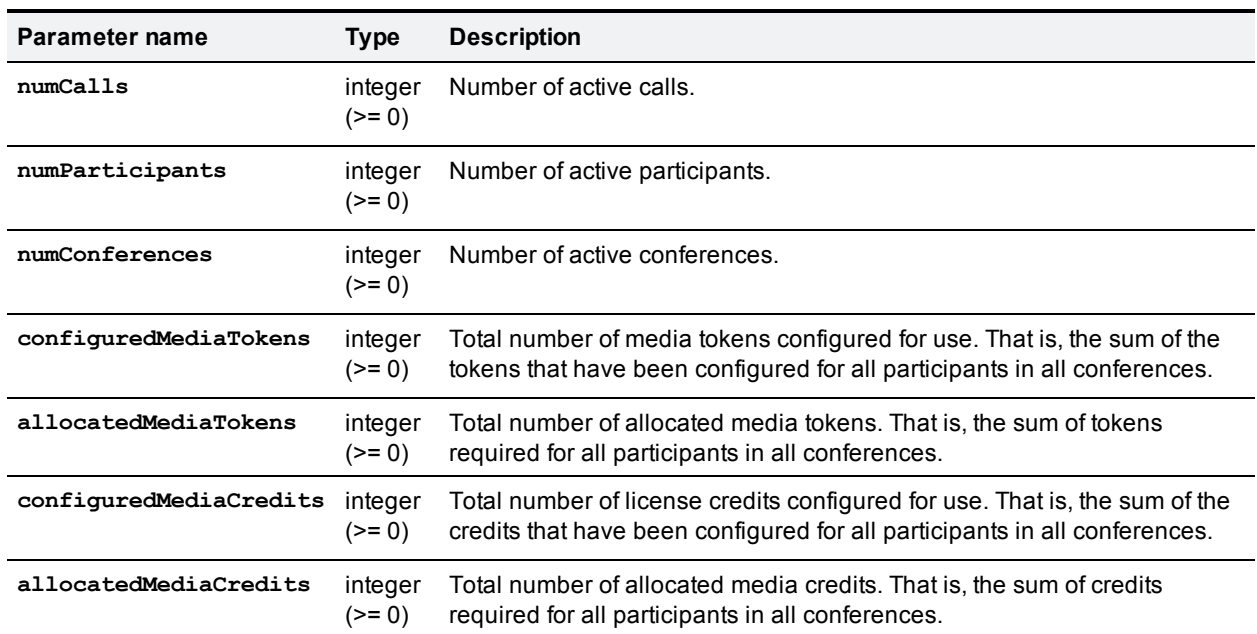

Table 130: flex.resource.status returned data

## <span id="page-92-1"></span>**system.info**

Returns the current status of the queried system. This command takes no input parameters.

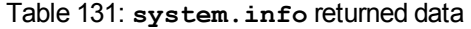

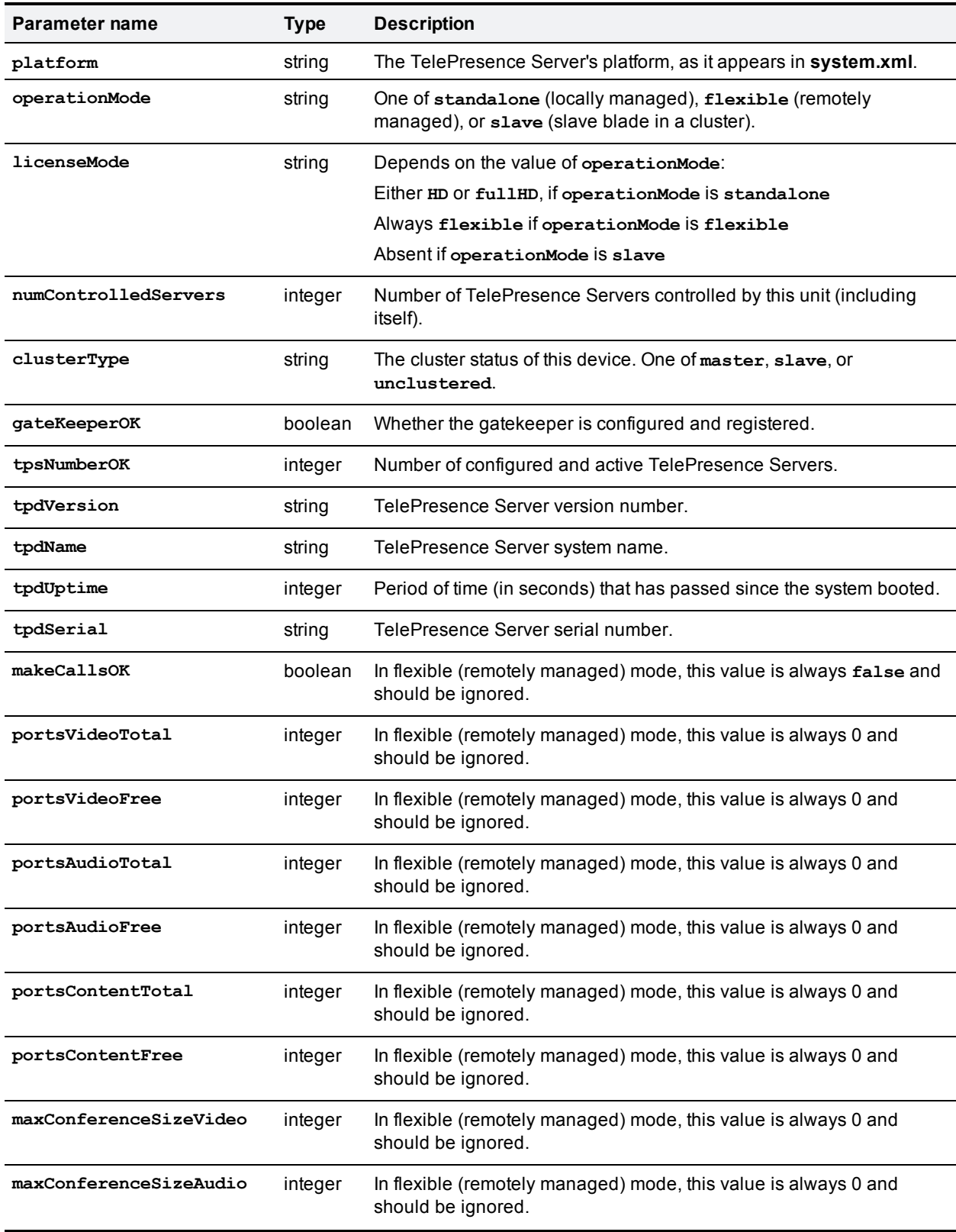

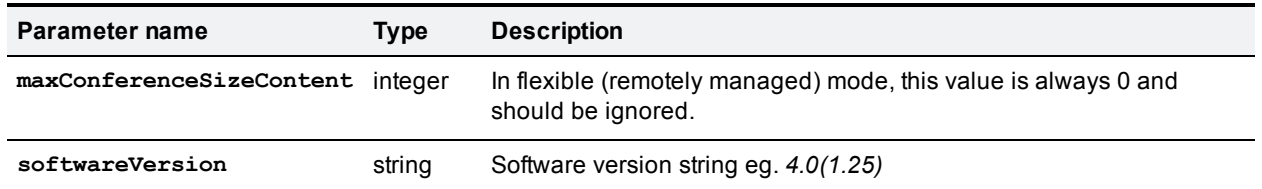

### Table 131: system.info returned data (continued)

# **Related information**

## **system.xml on 8710 and 7010**

You can derive some information about the TelePresence Server from its **system.xml** file. You can download this file via HTTP from the TelePresence Server's root.

### Example **system.xml**

```
<?xml version="1.0"?>
  <system>
    <manufacturer>TANDBERG</manufacturer>
    <model>Telepresence Server 8710</model>
    <product>TS</product>
    <platform>8710</platform>
    <productDisplayName>Cisco TelePresence Server</productDisplayName>
    <platformDisplayName>8710</platformDisplayName>
    <serial>SM021037</serial>
    <softwareVersion>3.1(1.45)</softwareVersion>
    <buildVersion>13.1(1.45)</buildVersion>
    <hostName>A host name</hostName>
    <ipAddress>198.51.100.14</ipAddress>
    <ipAddressV6>2001:DB8::81b7</ipAddressV6>
    <macAddress>BA:98:76:54:32:10</macAddress>
    <gatekeeperUsage>Yes</gatekeeperUsage>
    <gatekeeperAddress>mainvcs.test.lal</gatekeeperAddress>
    <gatekeeperIds>dt12b7,dt12b7-l,dt12b7-c,dt12b7-r</gatekeeperIds>
    <sipRegistrarUsage>Yes</sipRegistrarUsage>
    <sipRegistrarAddress>mainvcs.test.lal</sipRegistrarAddress>
    <sipRegistrarDomain>test.lal</sipRegistrarDomain>
    <sipTrunkUsage>No</sipTrunkUsage>
    <sipTrunkAddress/>
    <sipTrunkDomain/>
    <isMaster>Yes</isMaster>
    <clusterType>unclustered</clusterType>
    <totalVideoPorts>12</totalVideoPorts>
    <totalContentPorts>12</totalContentPorts>
    <totalAudioOnlyPorts>10</totalAudioOnlyPorts>
    <uptimeSeconds>230641</uptimeSeconds>
  </system>
```
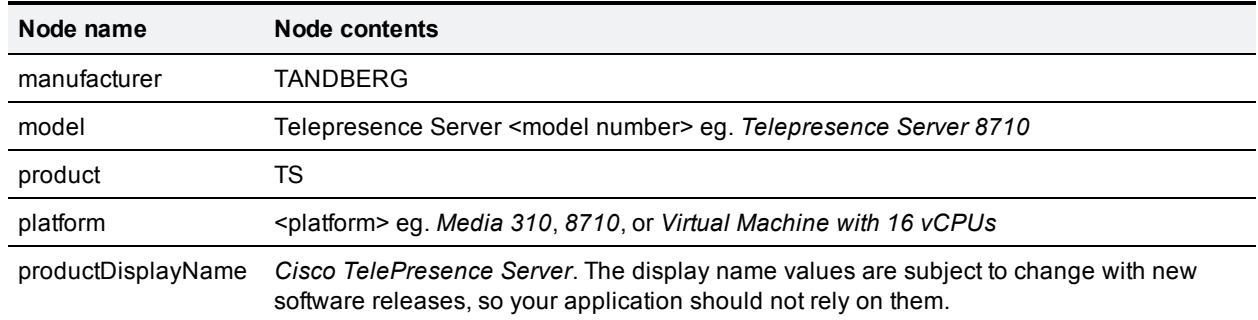

#### Table 132: System XML contents

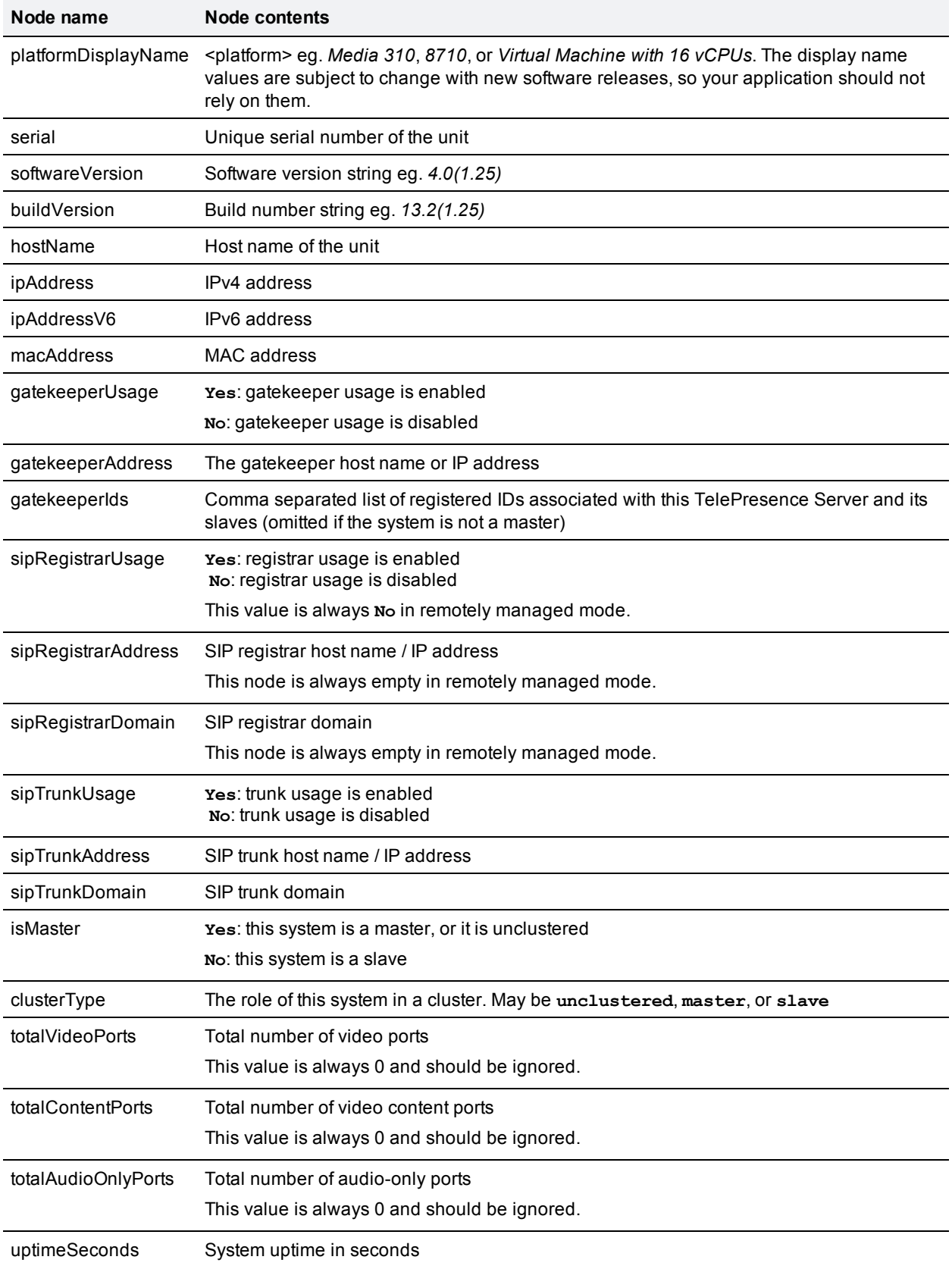

### Table 132: System XML contents (continued)

## **system.xml on Media 310/320**

You can derive some information about the TelePresence Server from its **system.xml** file. You can download this file via HTTP from the TelePresence Server's root.

### Example **system.xml**

```
<?xml version="1.0"?>
  <system>
   <manufacturer>Cisco</manufacturer>
   <model>TelePresence Server on Media 320</model>
    <product>TS</product>
    <platform>Media 320</platform>
    <productDisplayName>Cisco TelePresence Server</productDisplayName>
    <platformDisplayName>Media 320</platformDisplayName>
    <serial>SUK1702000D</serial>
   <softwareVersion>3.1(1.49)</softwareVersion>
   <buildVersion>13.1(1.49)</buildVersion>
   <hostName>HostName1</hostName>
   <ipAddress>198.51.100.15</ipAddress>
   <ipAddressV6>2001:DB8::81b8</ipAddressV6>
    <macAddress>01:23:45:67:89:AB</macAddress>
    <clusterType>unclustered</clusterType>
  </system>
```
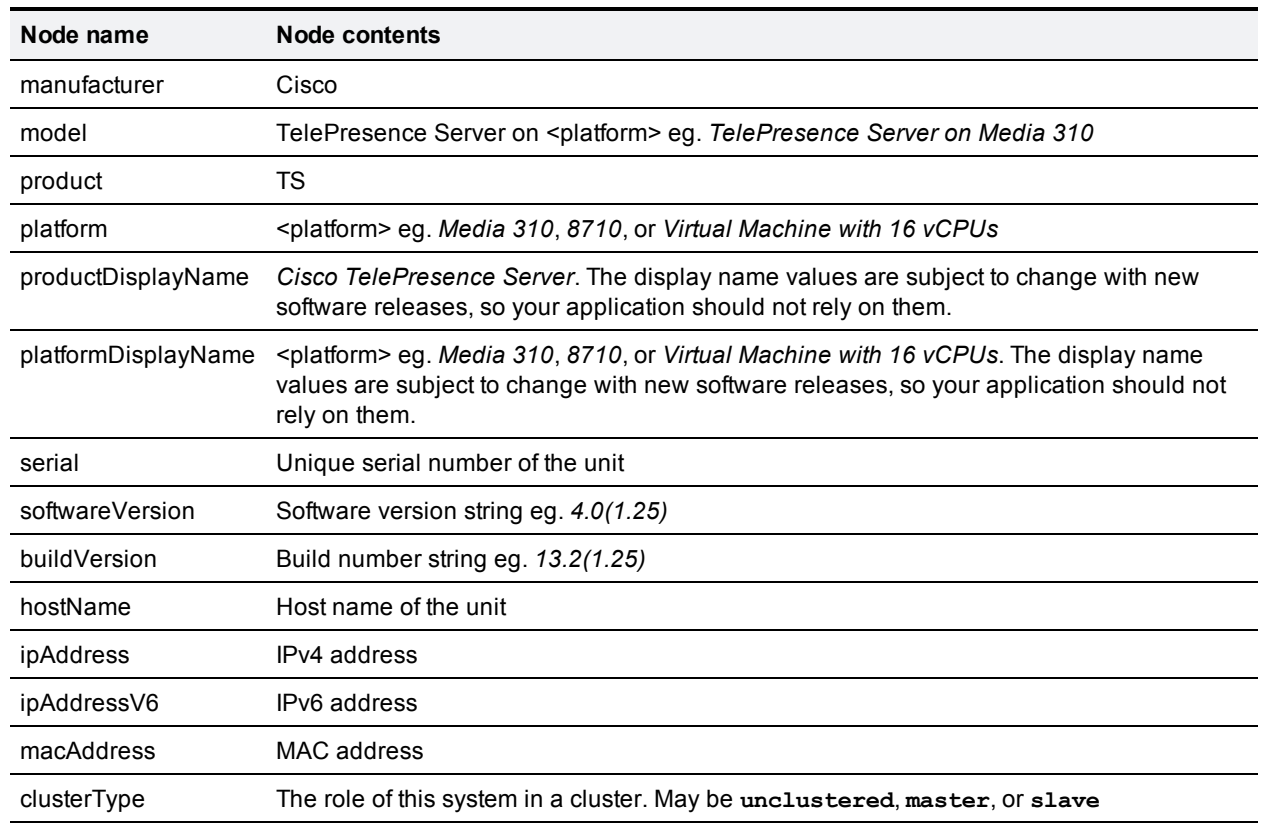

#### Table 133: System XML contents

## <span id="page-98-0"></span>**system.xml on Virtual Machine**

You can derive some information about the TelePresence Server from its **system.xml** file. You can download this file via HTTP from the TelePresence Server's root.

### Example **system.xml**

```
<?xml version="1.0"?>
  <system>
   <manufacturer>Cisco</manufacturer>
   <model>TelePresence Server on Virtual Machine with 16 vCPUs</model>
    <product>TS</product>
    <platform>Virtual Machine with 16 vCPUs</platform>
    <productDisplayName>Cisco TelePresence Server</productDisplayName>
    <platformDisplayName>Virtual Machine with 16 vCPUs</platformDisplayName>
    <serial>057ED0A9</serial>
   <softwareVersion>4.0(1.25)</softwareVersion>
   <buildVersion>13.2(1.25)</buildVersion>
   <hostName>HostName1</hostName>
   <ipAddress>198.51.100.15</ipAddress>
    <ipAddressV6>2001:DB8::81b8</ipAddressV6>
    <macAddress>01:23:45:67:89:AB</macAddress>
    <clusterType>unclustered</clusterType>
  </system>
```
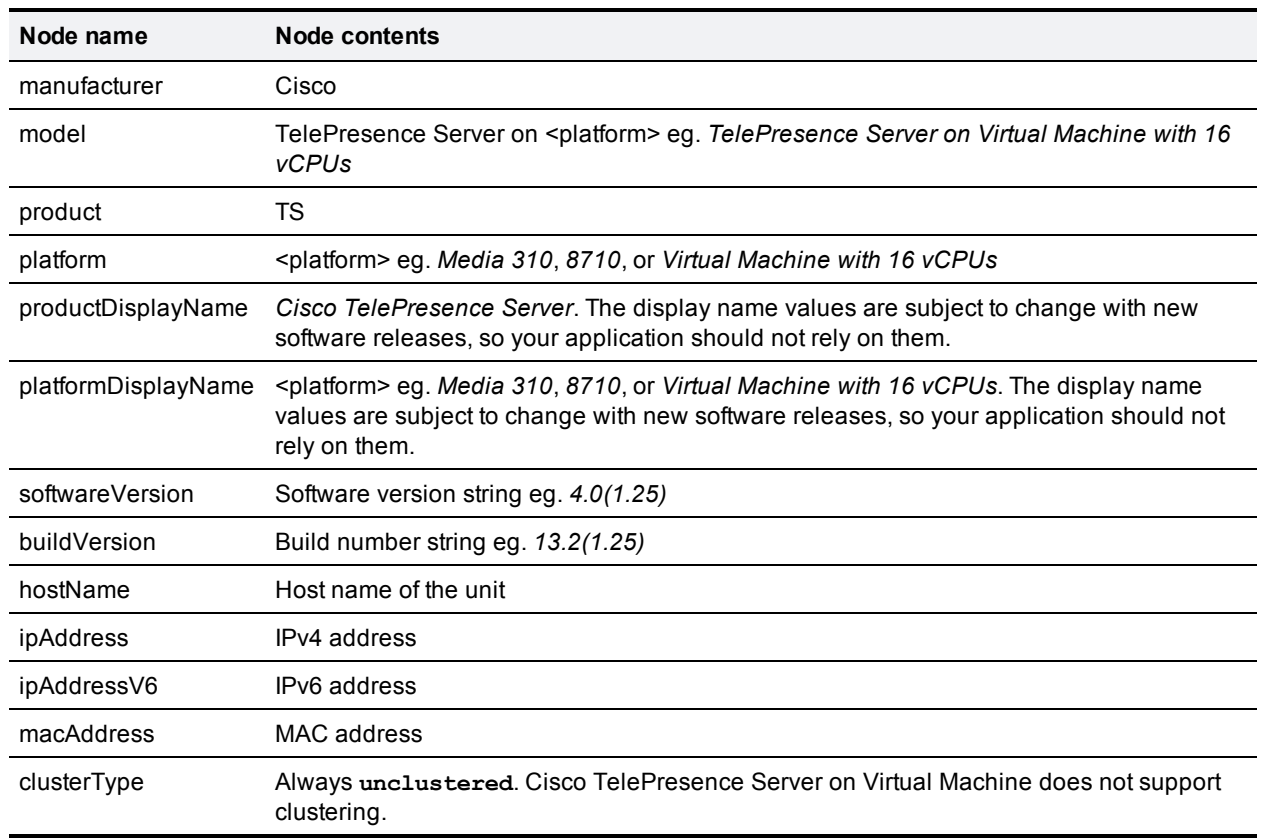

#### Table 134: System XML contents

## <span id="page-99-0"></span>**Fault codes**

The Cisco TelePresence Server returns a fault code when it encounters a problem with processing an XML-RPC request.

The following table lists the fault codes that may be returned by the TelePresence Server and their most common interpretations.

Table 135: Fault codes

| Code        | <b>Fault Description</b>                                                                                                    |
|-------------|----------------------------------------------------------------------------------------------------|
| $\mathbf 1$ | method not supported. This method is not supported on this device or is unknown.                                                          |
| 4           | no such conference. The conference identification given does not match any conference.                                                    |
| 5           | no such participant. The participant identification given does not match any participants.                                                |
| 6           | too many conferences. The device has reached the limit of the number of conferences that can be<br>configured.                            |
| 7           | too many participants. There are already too many participants configured and no more can be<br>created.                                  |
| 14          | authorization failed. The requested operation is not permitted because the supplied authentication<br>parameters were not recognized.     |
| 15          | insufficient privileges. The specified user id and password combination is not valid for the<br>attempted operation.                      |
| 17          | call reservation failure. There are insufficient free calls/participants to complete/place the<br>requested calls.                        |
| 18          | duplicate URI. A URI was given, but this URI is already in use.                                                                           |
| 20          | unsupported participant type. A participant type was used which does not correspond to any<br>participant type known to the device.       |
| 25          | participant limit lower than active. New participant limit is lower than current number of<br>participants.                               |
| 33          | out of range. A call supplied a value that is outside of the allowed range for this parameter.                                            |
| 34          | internal error. An error occurred while processing the API request.                                                                       |
| 35          | string is too long. The call supplied a string parameter that was longer than allowed.                                                    |
| 50          | binary data array is too long. The call supplied binary data that was longer than allowed.                                                |
| 52          | no available SIP registration. There is no available SIP registration to complete the call.                                               |
| 53          | insufficient media credits or tokens. Fewer media credits or tokens were supplied than were<br>required to complete the call.             |
| 55          | malformed cookie. The supplied cookie could not be read.                                                                                  |
| 56          | no active participant call. The participant does not currently have any active calls, or has no<br>active call at the specified position. |
| 57          | some participants failed. The API request could not be completed for some participants in a<br>conference.                                |

Table 135: Fault codes (continued)

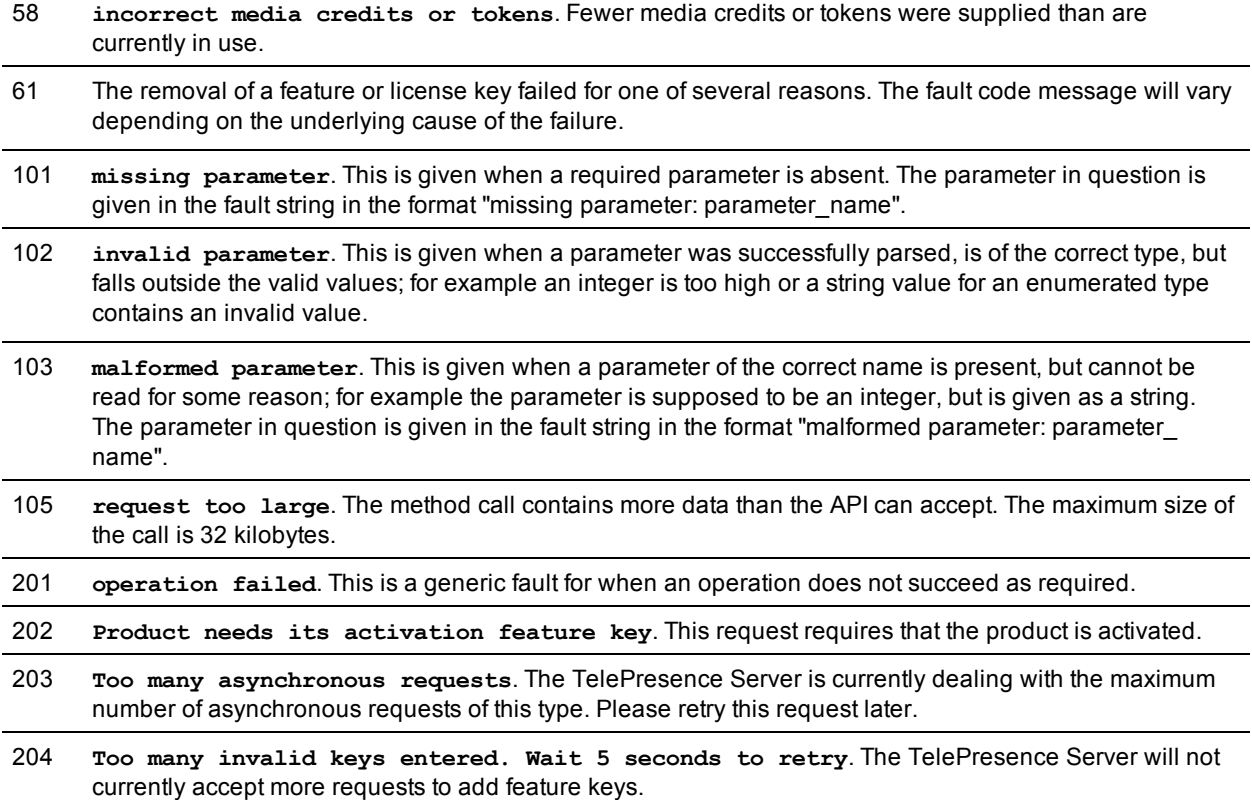

## **Example XML-RPC response to flex.conference.create**

### **Method call**

```
<?xml version='1.0' encoding='UTF-8'?>
<methodCall>
  <methodName>flex.conference.create</methodName>
  <params>
    <param>
      <value>
        <struct>
          <member>
            <name>authenticationPassword</name>
            <value>
              <string></string>
            </value>
          </member>
          <member>
            <name>conferenceName</name>
            <value>
              <string>Flex API conference</string>
            </value>
          </member>
          <member>
            <name>participantMediaResources</name>
            <value>
              <struct>
```

```
<member>
                   <name>mediaTokensAudio</name>
                   <value>
                     <struct>
                        <member>
                          <name>total</name>
                          <value>
                            \langleint>96\langleint>
                          </value>
                        </member>
                     </struct>
                   </value>
                 </member>
                 <member>
                   <name>mediaTokensExtendedVideo</name>
                   <value>
                     <struct>
                       <member>
                          <name>total</name>
                          <value>
                            \langleint>1920\langle/int>
                          </value>
                        </member>
                     </struct>
                   </value>
                 </member>
                 <member>
                   <name>mediaTokensMainVideo</name>
                   <value>
                     <struct>
                        <member>
                          <name>total</name>
                          <value>
                            <int>1920</int>
                          </value>
                        </member>
                     </struct>
                   </value>
                 </member>
                 <member>
                   <name>numMediaCredits</name>
                   <value>
                     \langleint>5040\langleint>
                   </value>
                 </member>
               </struct>
             </value>
          </member>
           <member>
             <name>authenticationUser</name>
             <value>
               <string>admin</string>
             </value>
          </member>
        </struct>
      </value>
    </param>
  </params>
</methodCall>
```
### **Method response**

```
<?xml version="1.0" encoding="UTF-8"?>
<methodResponse>
  <params>
    <param>
     <value>
       <struct>
          <member>
            <name>conferenceID</name>
            <value>
             <string>b9852090-f5b9-11e1-8ac5-000d071080b8</string>
            </value>
          </member>
       </struct>
      </value>
    </param>
  </params>
</methodResponse>
```
## **Remotely managed API change history**

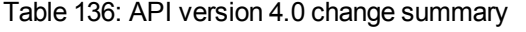

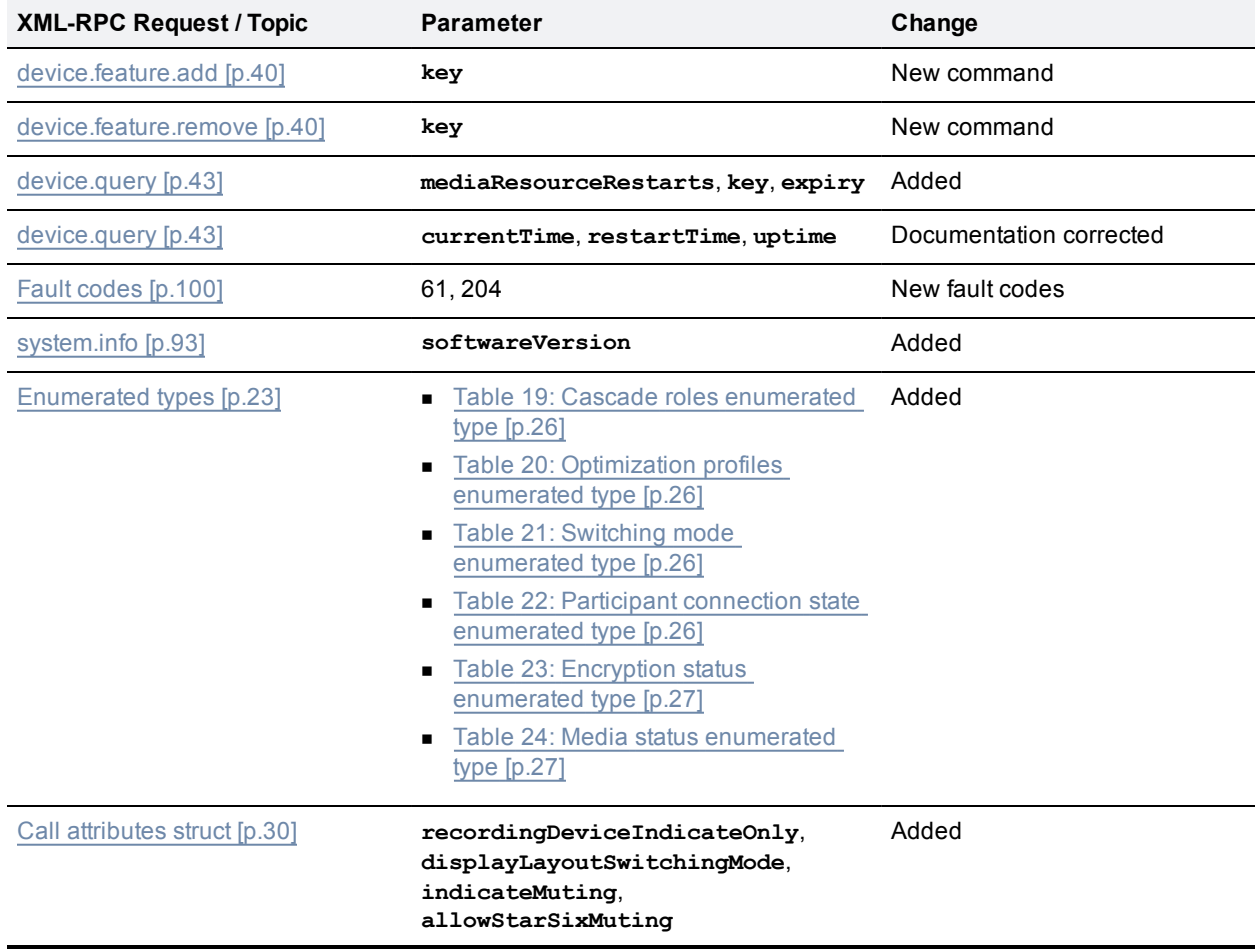

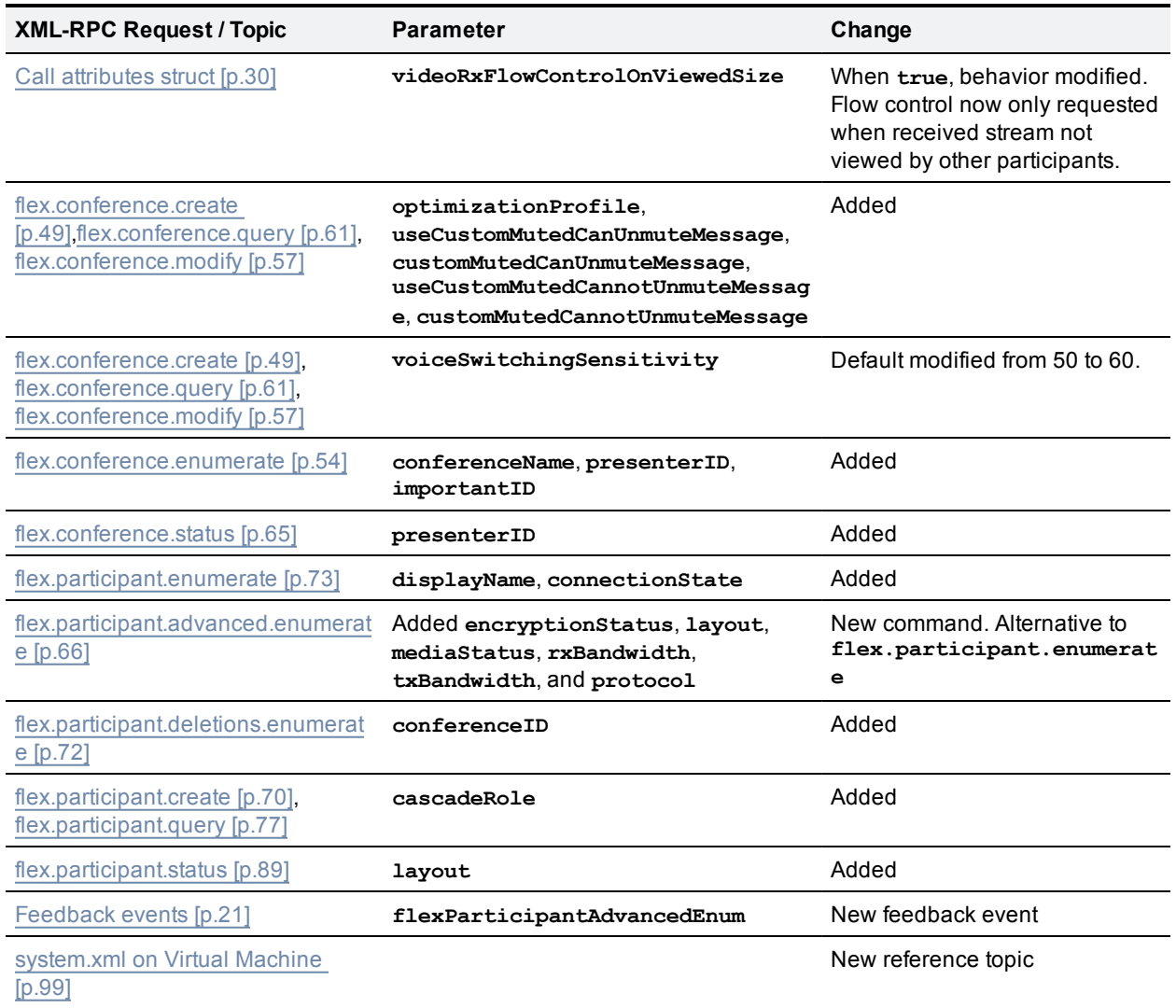

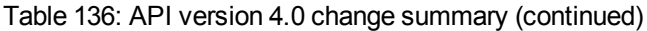

### Table 137: API version 3.1 change summary

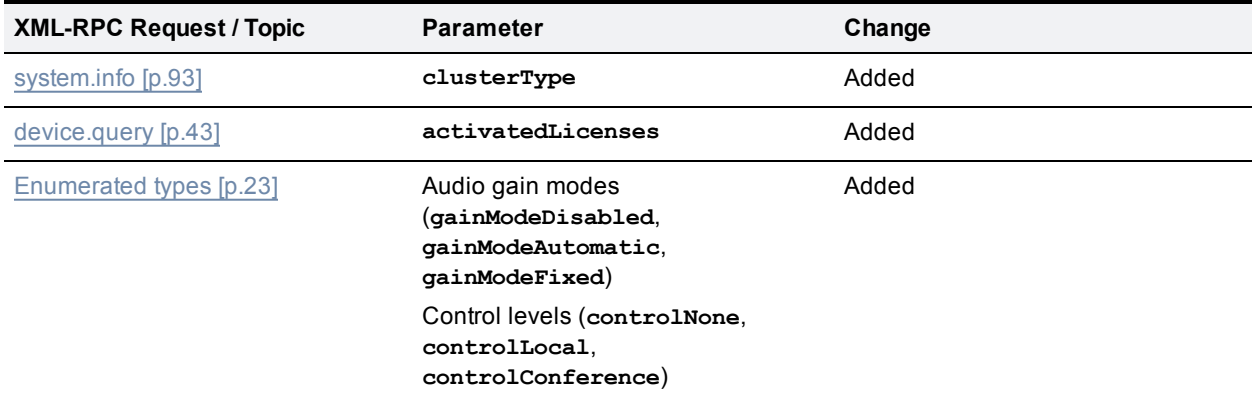

| <b>XML-RPC Request / Topic</b>                                                                        | <b>Parameter</b>                                                                                   | Change                                                                                                    |
|----------------------------------------------------------------------------------------------------|----------------------------------------------------------------------------------------------------|----------------------------------------------------------------------------------------------------|
| Call attributes struct [p.30]                                                                         | audioReceiveGainMode,<br>deferConnect, alwaysReconnect,<br>displayForceDefaultLayout,<br>iXEnabled | Added                                                                                                    |
| Call attributes struct [p.30]                                                                         | audioReceiveGain                                                                                   | Modified. Previously,<br>audioReceiveGain was always<br>applied. In 3.1, audioReceiveGain<br>is ignored unless the<br>audioReceiveGainMode İS<br>gainModeFixed. |
| Call attributes struct [p.30]                                                                         | maxTransmitPacketSize                                                                              | Description modified.                                                                                                    |
| Participant call definition struct<br>[p.36]                                                          | Default values                                                                                     | Documented                                                                                                    |
| Fault codes [p.100] reference topic                                                                   |                                                                                                    | Documented                                                                                                    |
| flex.conference.create [p.49],<br>flex.conference.modify [p.57],<br>flex.conference.query [p.61]      | conferenceDescription,<br>chairControlLevel,<br>questControlLevel                                  | Added                                                                                                    |
| flex.conference.create [p.49],<br>flex.conference.modify [p.57],<br>flex.conference.query [p.61]      | welcomeMessageScreen                                                                               | Modified                                                                                                    |
| flex.participant.create [p.70],<br>flex.participant.query [p.77],<br>flex.participant.sendDTMF [p.87] | dtmf                                                                                               | Modified                                                                                                    |
| flex.participant.deletions.enumerate<br>[p.72]                                                        | extended, IDs, participantID,<br>conferenceID                                                      | Added                                                                                                    |
| flex.participant.media.enumerate<br>[p.75]                                                            | conferenceID                                                                                       | Added                                                                                                    |
| flex.participant.requestDiagnostics<br>$[p.79]$                                                       | clearPathOverhead,<br>clearPathRecovered.<br>packetsLost, clearPathLTRF,<br>clearPathLTRFRepaired  | Added                                                                                                    |

Table 137: API version 3.1 change summary (continued)

# **Part 2: Standalone operation mode**

Part 2 of this guide describes the API available in standalone operation mode (locally managed). For [information](#page-2-0) about the API available in flexible operation mode (remotely managed), refer to Part 1: Flexible operation mode [p.3].

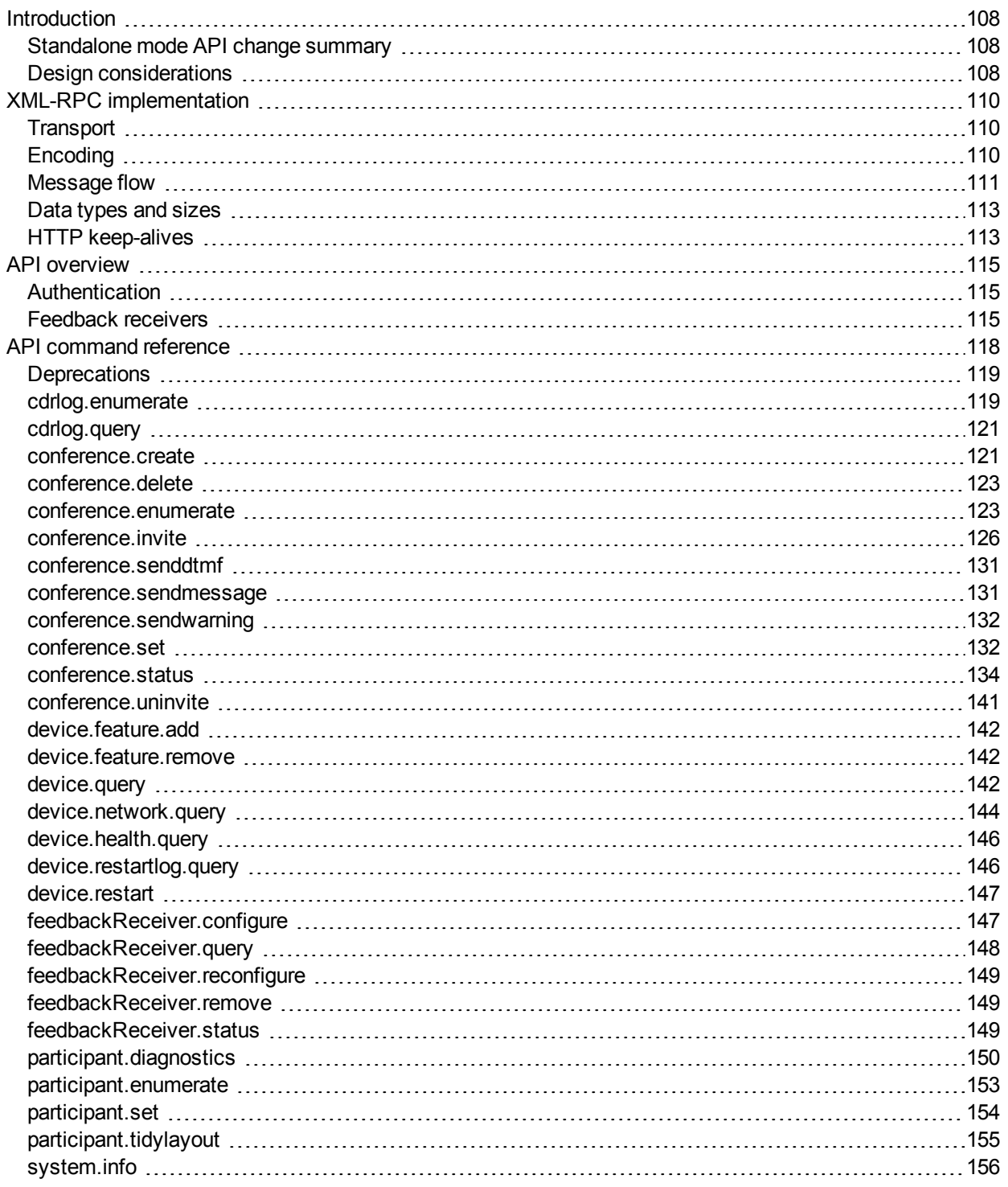

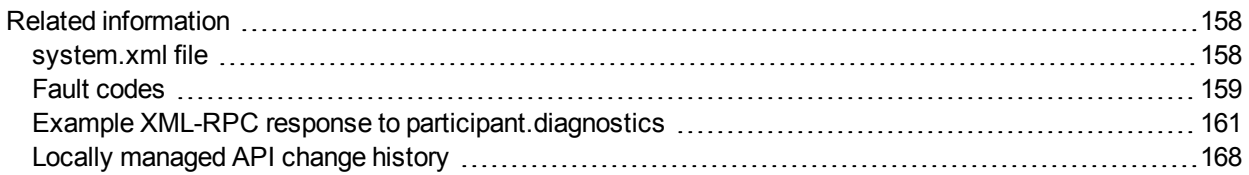

# <span id="page-107-0"></span>**Introduction**

This document accompanies the latest version of the management API for the Cisco TelePresence Server software when running in standalone (locally managed) mode. The following Cisco TelePresence products support this API when they are running TelePresence Server version 4.0 and later:

- Cisco TelePresence Server MSE 8710
- <span id="page-107-1"></span>■ Cisco TelePresence Server 7010

## **Standalone mode API change summary**

The latest Cisco TelePresence Server API is version 4.0. The table below contains a summary of the latest changes to the remotely managed mode API. For changes introduced in older versions, see Locally managed [API change](#page-167-0) history [p.168].

| <b>XML-RPC Request / Topic</b> | <b>Parameter</b>                      | Change                  |
|--------------------------------|---------------------------------------|-------------------------|
| device.feature.add [p.142]     | key                                   | New command             |
| device.feature.remove [p.142]  | key                                   | New command             |
| device.query [p.142]           | mediaResourceRestarts, key,<br>expiry | Added                   |
| device.query [p.142]           | currentTime, restartTime,<br>uptime   | Documentation corrected |
| Fault codes [p.159]            | 61.204                                | New fault codes         |
| system.info [p.156]            | softwareVersion                       | Added                   |
| conference.invite [p.126]      | allowStarSixMuting                    | Added                   |

Table 138: API version 4.0 change summary

## <span id="page-107-2"></span>**Design considerations**

Every API command that your application sends incurs a processing overhead within the device's own application. The amount of the overhead varies widely with the type of command and the parameters sent. If the device receives a high number of API commands every second, its performance could be seriously impaired (in the same way as if multiple users simultaneously accessed it via the web interface).

### **Minimizing API overhead**

It is essential to design your application architecture and software so that the processing load on the device application is minimized.

To do this we recommend that you do the following:

- **Journal Use a single server to run the API application and to send commands to the device.**
- <sup>n</sup> If multiple users need to use the application simultaneously, provide a web interface on that server or write a client that communicates with the server. Then use the server to manage the clients' requests and send API commands directly to the device.
n Implement some form of control in the API application on your server to prevent the device being overloaded with API requests.

These measures provide much more control than having the clients send API commands directly, and will prevent the device performance being impaired by unmanageable numbers of API requests.

## **Unavailable or irrelevant data**

The API is designed to minimize impact on the network when responding to requests, and device responses do not routinely include either irrelevant data or empty data structures where the data is unavailable.

It follows that your application should take responsibility for checking whether a response includes the expected data, and should be designed for graceful handling of situations where the device does not respond with the expected data.

# **XML-RPC implementation**

The API is implemented as messages sent using the XML-RPC protocol. This is a simple protocol for remote procedure calling that uses HTTP (or HTTPS) as the transport and XML as the encoding. XML-RPC is designed to be as simple as possible while allowing for complex data structures to be transmitted, processed and returned. It has no platform or software dependence and was chosen in favor of SOAP (Simple Object Access Protocol) because of its simplicity.

The API implements all parameters and returned data as **<struct>** elements, each of which is explicitly named. For example, the device.query call returns the current time as a structure member named currentTime rather than as a single <dateTime.iso8601> value:

```
<member>
  <name>currentTime
  \langle/name\rangle<value>
    <dateTime.iso8601>
      20130218T10:45:00
    </dateTime.iso8601>
  \langle/value>
</member>
```
Refer to the XML-RPC [specification](http://www.xmlrpc.com/spec) for more information.

# **Transport**

The device implements HTTP/1.1 as defined by [RFC](http://www.ietf.org/rfc/rfc2616.txt) 2616. It expects to receive communications over TCP/IP connections to port 80 (default HTTP port) or port 443 (default HTTPS port).

Your application should send HTTP POST messages to the URL defined by path **/RPC2** on the device's IP address, for example **https://10.0.0.53/RPC2**.

You can configure the device to receive HTTP and HTTPS on non-standard TCP port numbers if necessary, in which case append the non-standard port number to the IP address.

# **Encoding**

Your application can encode messages as ASCII text or as UTF-8 Unicode. If you do not specify the encoding, the API assumes ASCII encoding. You can specify the encoding in a number of ways:

## **Specify encoding with HTTP headers**

There are two ways of specifying UTF-8 in the HTTP headers:

- <sup>n</sup> Use the **Accept-Charset: utf-8** header
- <sup>n</sup> Modify the **Content-Type** header to read **Content-Type: text/xml; charset=utf-8**

## **Specify encoding with XML header**

The <?xml> tag is required at the top of each XML file. The API will accept an encoding attribute for this tag; that is, **<?xml version="1.0" encoding="UTF-8"?>**.

# **Message flow**

The application initiates the communication and sends a correctly formatted XML-RPC command to the device.

The example command below is: create conference: 'API Conference' with numeric ID: '971771' and PIN: '123'

#### Example command

```
<?xml version='1.0'?>
<methodCall>
  <methodName>conference.create</methodName>
  <params>
    <param>
      <value>
        <struct>
          <member>
            <name>authenticationUser</name>
            <value>
              <string>admin</string>
            </value>
          </member>
          <member>
            <name>authenticationPassword</name>
            <value>
              <string></string>
            \langle/value>
          </member>
          <member>
            <name>conferenceName</name>
            <value>
              <string>API Conference</string>
            </value>
          </member>
          <member>
            <name>numericID</name>
            <value>
              <string>971771</string>
            </value>
          </member>
          <member>
            <name>PIN</name>
            <value>
              <string>123</string>
            </value>
          </member>
        </struct>
      </value>
    </param>
  </params>
</methodCall>
```
Assuming the command was well formed, and that the device is responsive, the device will respond in one of these ways:

- <sup>n</sup> With an XML **methodResponse** message that may or may not contain data, depending on the command.
- <sup>n</sup> With an XML **methodResponse** that includes only a fault code message.

#### Example success

```
<?xml version="1.0"?>
<methodResponse>
  <params>
    <param>
      <value>
        <struct>
          <member>
            <name>conferenceID</name>
            <value>
              <int>10000</int>
            </value>
          </member>
          <member>
            <name>conferenceGUID</name>
            <value>
              <string>62f46be0-c6a3-11e1-9800-000d7c10cc70</string>
            </value>
          </member>
        </struct>
      </value>
    </param>
  </params>
</methodResponse>
```
## Example fault code

```
<?xml version="1.0"?>
<methodResponse>
  <fault>
    <value>
       <struct>
         <member>
           <name>faultCode</name>
           <value>
              \langle \text{int} \rangle13\langle \text{int} \rangle</value>
         </member>
         <member>
           <name>faultString</name>
           <value>
              <string>invalid PIN</string>
           </value>
         </member>
       </struct>
    </value>
  </fault>
</methodResponse>
```
# **Data types and sizes**

**Note:** The total size of a request or response is 32 kB. If the TelePresence Server needs to truncate a response it will either provide a mechanism for you to retrieve the remaining data or return an appropriate fault code.

The Cisco TelePresence Server API accepts the following XML-RPC types. The table includes the default sizes that your application can assume unless a more specific limit is given in a parameter description.

| <b>Type</b>                           | Default size accepted                          |  |  |
|---------------------------------------|------------------------------------------------|--|--|
| <string></string>                     | 31 characters                                  |  |  |
| $int$                                 | Four byte signed (-2147483648 to 2147483647)   |  |  |
| <boolean></boolean>                   | 1 or 0, true or false                          |  |  |
| $<$ base64 $>$                        | Not explicitly limited unless otherwise stated |  |  |
| <datetime.iso8601></datetime.iso8601> | ISO 8601 format eg. 20140107T13:31:26          |  |  |
| <array></array>                       | N/A                                            |  |  |
| <struct></struct>                     | N/A                                            |  |  |

Table 139: API data types and sizes

## **HTTP keep-alives**

Your application can use HTTP keep-alives to reduce the amount of TCP traffic that results from constantly polling the device. Any client which supports HTTP keep-alives may include the following line in the HTTP header of an API request:

```
Connection: Keep-Alive
```
This indicates to the device that the client supports HTTP keep-alives. The device may then choose to maintain the TCP connection after it has responded. If the device will close the connection it returns the following HTTP header in its response:

#### **Connection: close**

If this line is not in the HTTP header of the response, the client may use the same connection for a subsequent request.

The device will not keep a connection alive if:

- $\blacksquare$  the current connection has already serviced the allowed number of requests
- $\blacksquare$  the current connection has already been open for the allowed amount of time
- n the number of open connections exceeds the allowed number if this connection is maintained

These restrictions are in place to limit the resources associated with open connections. If a connection is terminated for either of the first two reasons, the client will probably find that the connection is maintained after the next request.

**Note:** The client should never assume a connection will be maintained. Also, the device will close an open connection if the client does not make any further requests within a minute. There is little benefit to keeping unused connections open for such long periods.

# **API overview**

# **Authentication**

**Note:** Authentication information is sent using plain text and should only be sent over a trusted network.

The controlling application must authenticate itself on the device as a user with administrative privileges. Also, because the interface is stateless, every call must contain the following authentication parameters:

Table 140: Authentication parameters

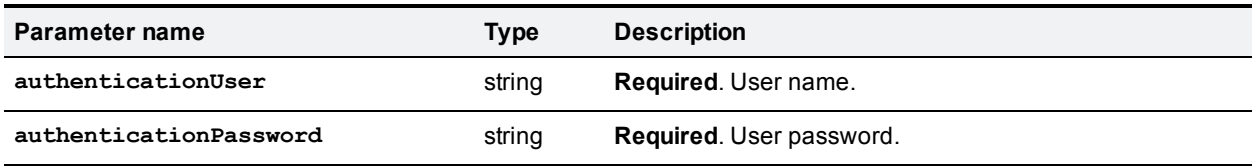

If the user name and password are not recognized by the TelePresence Server, the method call fails with authentication errors.

# **Feedback receivers**

The API allows you to register your application as a feedback receiver. This means that the application does not have to constantly poll the device if it wants to monitor activity. By using feedback events, you can avoid imposing the high loads that polling can cause especially when there are multiple API users.

The device publishes events when they occur. If the device knows that your application is listening for these events, it will send XML-RPC messages to your application's interface when the events occur.

After registering as a feedback receiver, the application will receive feedback messages on the specified interface.

**Note:** The TelePresence Server expects your application to provide at least an **HTTP 200 OK** status header. The TelePresence Server logs a warning event if it cannot be sure your application received the feedback message.

- **Use** [feedbackReceiver.configure](#page-146-0) [p.147] to register a receiver to listen for one or more Feedback events [p.116].
- **Duma** Use feedback Receiver.query [p.148] to return a list of receivers that are configured on the device.
- Use [feedbackReceiver.reconfigure](#page-148-0) [p.149] to change the configuration of an existing feedback receiver.
- **Use** [feedbackReceiver.remove](#page-148-1)  $[p.149]$  to remove an existing feedback receiver.
- **Doma** Use feedback Receiver. status [p. 149] to display the status of a specific feedback receiver, and all the events to which it is subscribed.

## **Feedback messages**

The feedback messages follow the format used by the device for XML-RPC responses.

The messages contain two parameters:

- **s** sourceIdentifier is a string that identifies the device, which may have been set by **feedbackReceiver.configure** or **feedbackReceiver.reconfigure**. If it has not been set it will be the device's MAC address.
- <sup>n</sup> **events** is an array of strings that contain the names of the feedback events that have occurred.

#### Example feedback message

```
<?xml version="1.0" encoding="UTF-8" ?>
<methodCall>
  <methodName>eventNotification</methodName>
  <params>
    <param>
      <value>
        <struct>
          <member>
            <name>sourceIdentifier</name>
            <value><string>000D7C000C66</string></value>
          </member>
          <member>
            <name>events</name>
            <value>
              <array>
                <data>
                  <value><string>restart</string></value>
                </data>
              </array>
            \langle/value>
          </member>
        </struct>
      </value>
    </param>
  </params>
</methodCall>
```
## <span id="page-115-0"></span>**Feedback events**

The following table lists the feedback events that the TelePresence Server can publish:

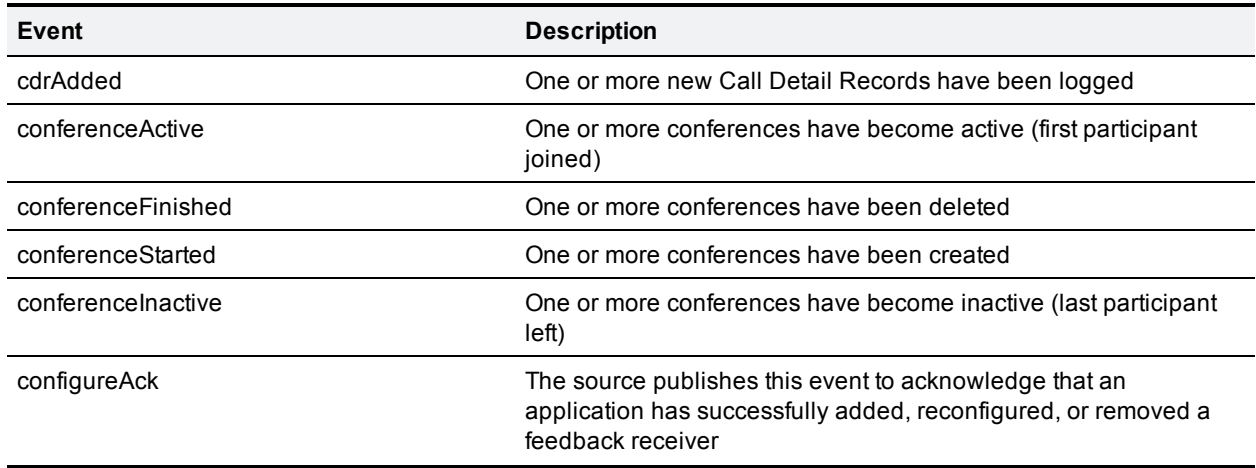

Table 141: Feedback events

## Table 141: Feedback events (continued)

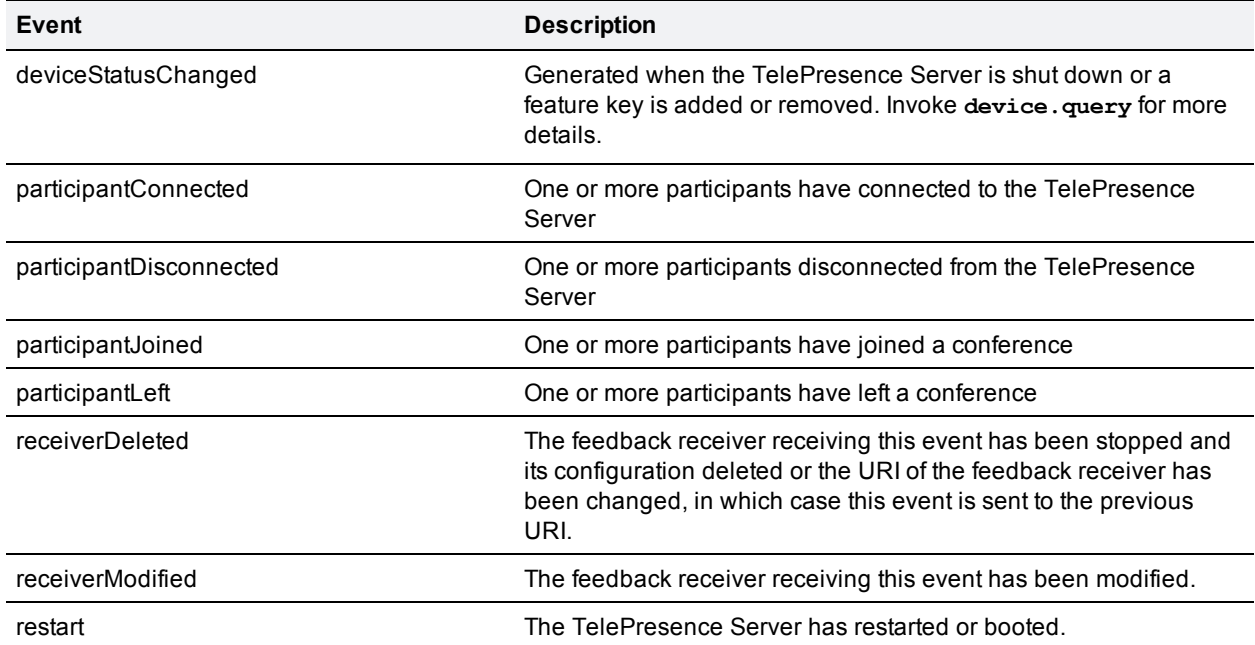

# **API command reference**

This section contains a reference to each of the commands available when the operation mode is set to **standalone**.

The commands are grouped alphabetically by the objects that they query or modify. The following information is provided for each command:

- Description of the command's effect
- **EXEC** Accepted parameters, and whether they are required
- Returned parameters, and whether they are conditionally returned

Click the command name to read a detailed description of the command.

- [cdrlog.enumerate](#page-118-0) [p.119]
- [cdrlog.query](#page-120-0) [p.121]
- [conference.create](#page-120-1) [p.121]
- [conference.delete](#page-122-0) [p.123]
- [conference.enumerate](#page-122-1) [p.123]
- $\blacksquare$  [conference.invite](#page-125-0) [p. 126]
- [conference.senddtmf](#page-130-0) [p.131]
- [conference.sendmessage](#page-130-1) [p.131]
- [conference.sendwarning](#page-131-0) [p.132]
- [conference.set](#page-131-1) [p.132]
- [conference.status](#page-133-0) [p.134]
- $\blacksquare$  [conference.uninvite](#page-140-0) [p. 141]
- [device.health.query](#page-145-0) [p.146]
- [device.network.query](#page-143-0) [p.144]
- $\blacksquare$  [device.query](#page-141-0) [p. 142]
- [device.restartlog.query](#page-145-1) [p.146]
- $\blacksquare$  [device.restart](#page-146-1) [p. 147]
- [feedbackReceiver.configure](#page-146-0) [p.147]
- [feedbackReceiver.query](#page-147-0) [p.148]
- [feedbackReceiver.reconfigure](#page-148-0) [p.149]
- [feedbackReceiver.remove](#page-148-1) [p.149]
- [feedbackReceiver.status](#page-148-2) [p.149]
- [participant.diagnostics](#page-149-0) [p.150]
- [participant.enumerate](#page-152-0) [p.153]
- [participant.set](#page-153-0) [p.154]
- [participant.tidylayout](#page-154-0) [p.155]
- [system.info](#page-155-0) [p.156]

# **Deprecations**

The following parameters were deprecated in version 2.2 of the API. Update your applications to use the replacement parameters instead; these parameters may not be supported in future releases.

In calls that can still accept the deprecated parameters, take care to send only the deprecated parameter or the replacement parameter; not both.

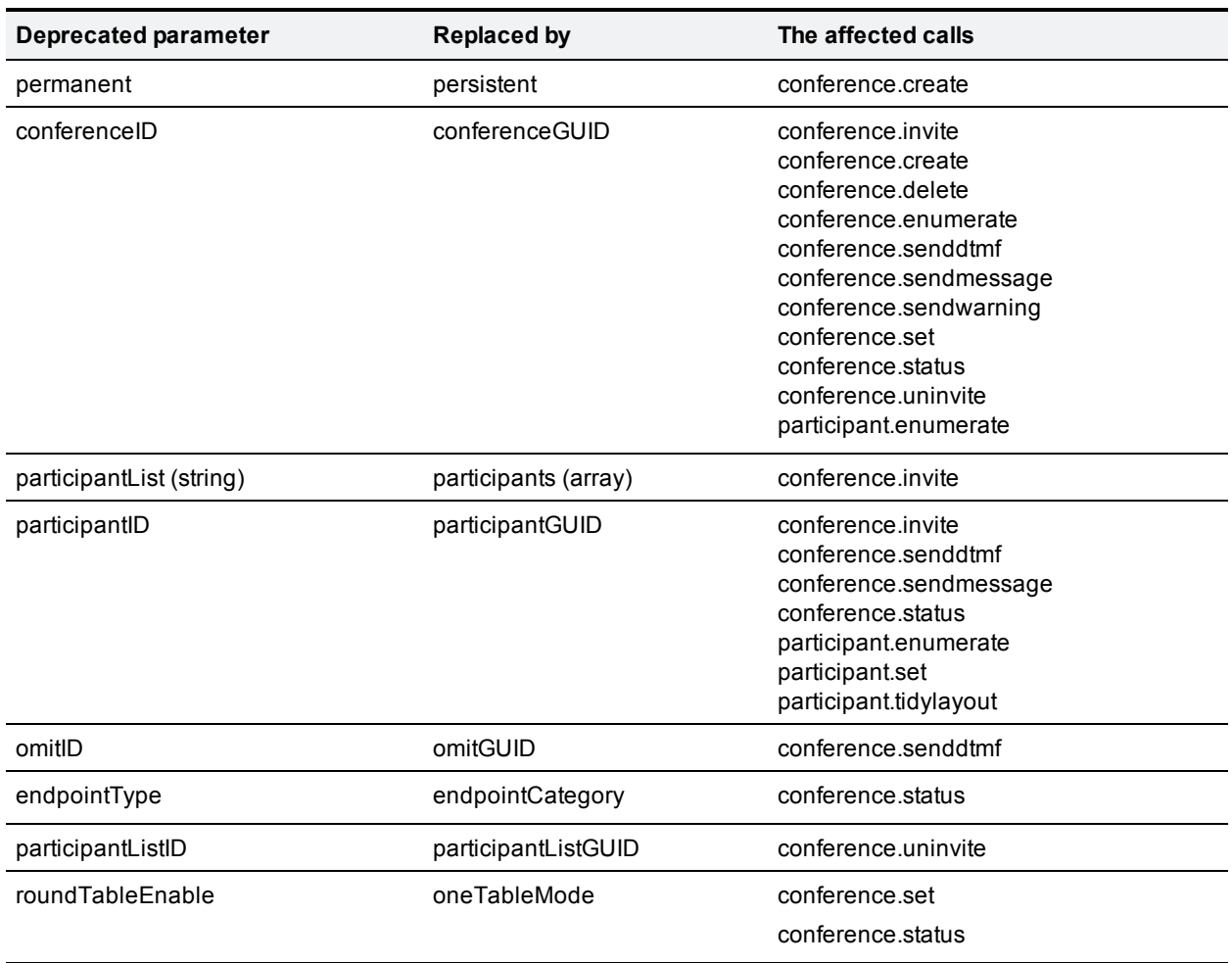

Table 142: Locally managed mode deprecated parameters

## <span id="page-118-0"></span>**cdrlog.enumerate**

This call allows the calling application to download CDR log data without having to return the entire CDR log. The call returns a subset of the CDR log based on the optional **filter**, **index** and **numEvents** parameters.

TelePresence Server holds up to 2000 records in memory. It does not permanently retain these, so we recommend that your application either makes regular enumerate calls or triggers enumerate calls upon receiving the **cdrAdded** feedback event.

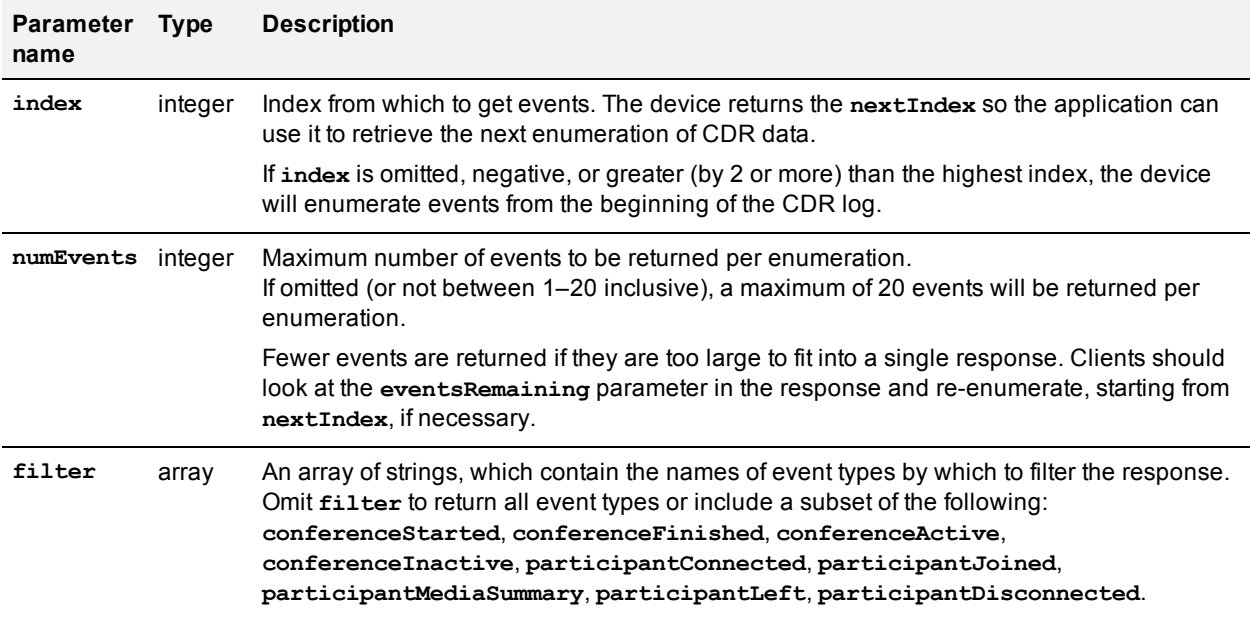

#### Table 143: **cdrlog.enumerate** optional or conditional inputs

Table 144: **cdrlog.enumerate** returned data

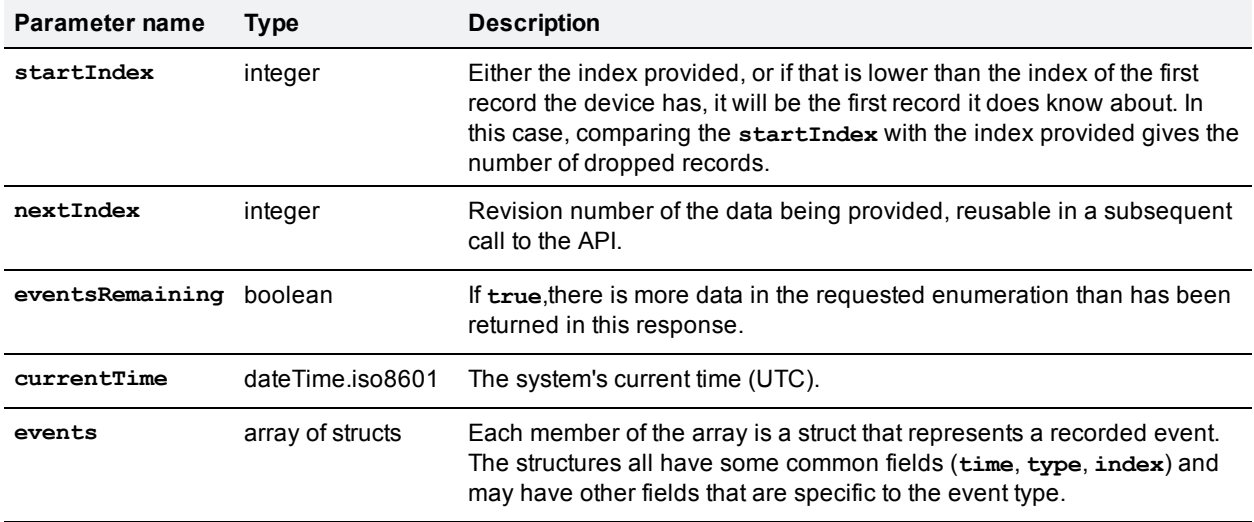

## **Events array**

The following parameters are common to all CDR log events, but each struct will also contain parameters specific to the event type. See *Cisco [TelePresence](http://www.cisco.com/en/US/docs/telepresence/infrastructure/mcu/admin_guide/cisco_telepresence_infrastructure_cdr_reference_guide.pdf) Conferencing Call Detail Records File Format Reference Guide* for details of all the TelePresence Server's event types.

If there are no events to enumerate, the **events** array is returned empty.

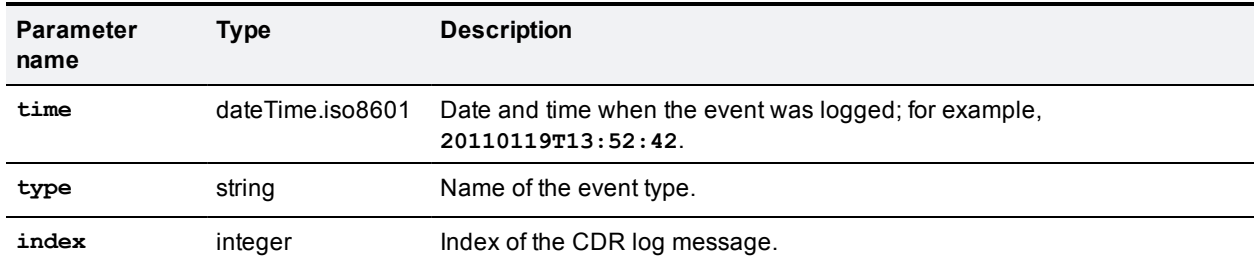

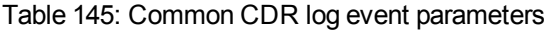

**Note**: The *Cisco [TelePresence](http://www.cisco.com/en/US/docs/telepresence/infrastructure/mcu/admin_guide/cisco_telepresence_infrastructure_cdr_reference_guide.pdf) Conferencing Call Detail Records File Format Reference Guide* describes the CDR log in its XML form, as downloaded in **cdr\_log.xml** via the web interface. When the same events are enumerated with this call, the event type names use camelCase for multiple words rather than using underscores. For example, **conference\_started** in **cdr\_log.xml** is the same event type as **conferenceStarted** in this array.

## <span id="page-120-0"></span>**cdrlog.query**

Returns information about the CDR log. This command takes no input parameters.

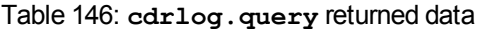

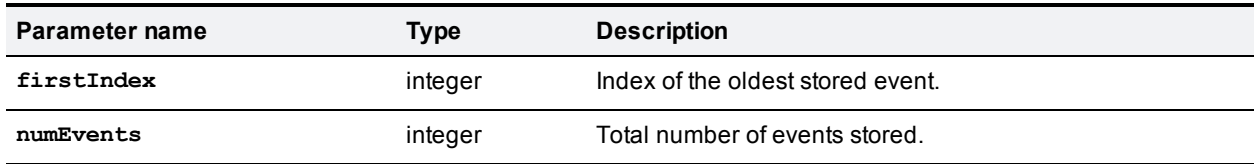

## <span id="page-120-1"></span>**conference.create**

Creates a conference with the specified name and other supplied parameters, and returns the unique identifier of the new conference.

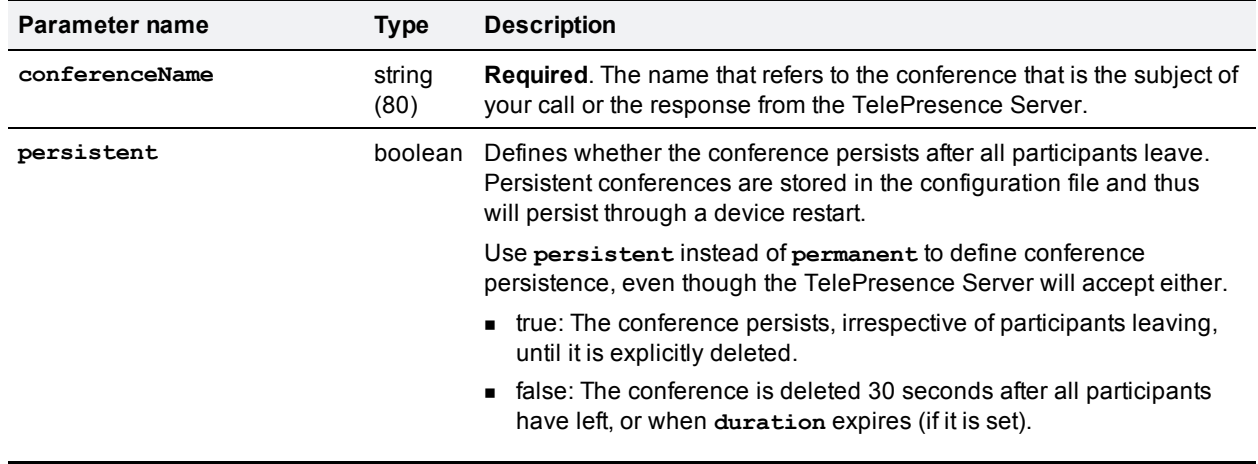

Table 147: **conference.create** inputs

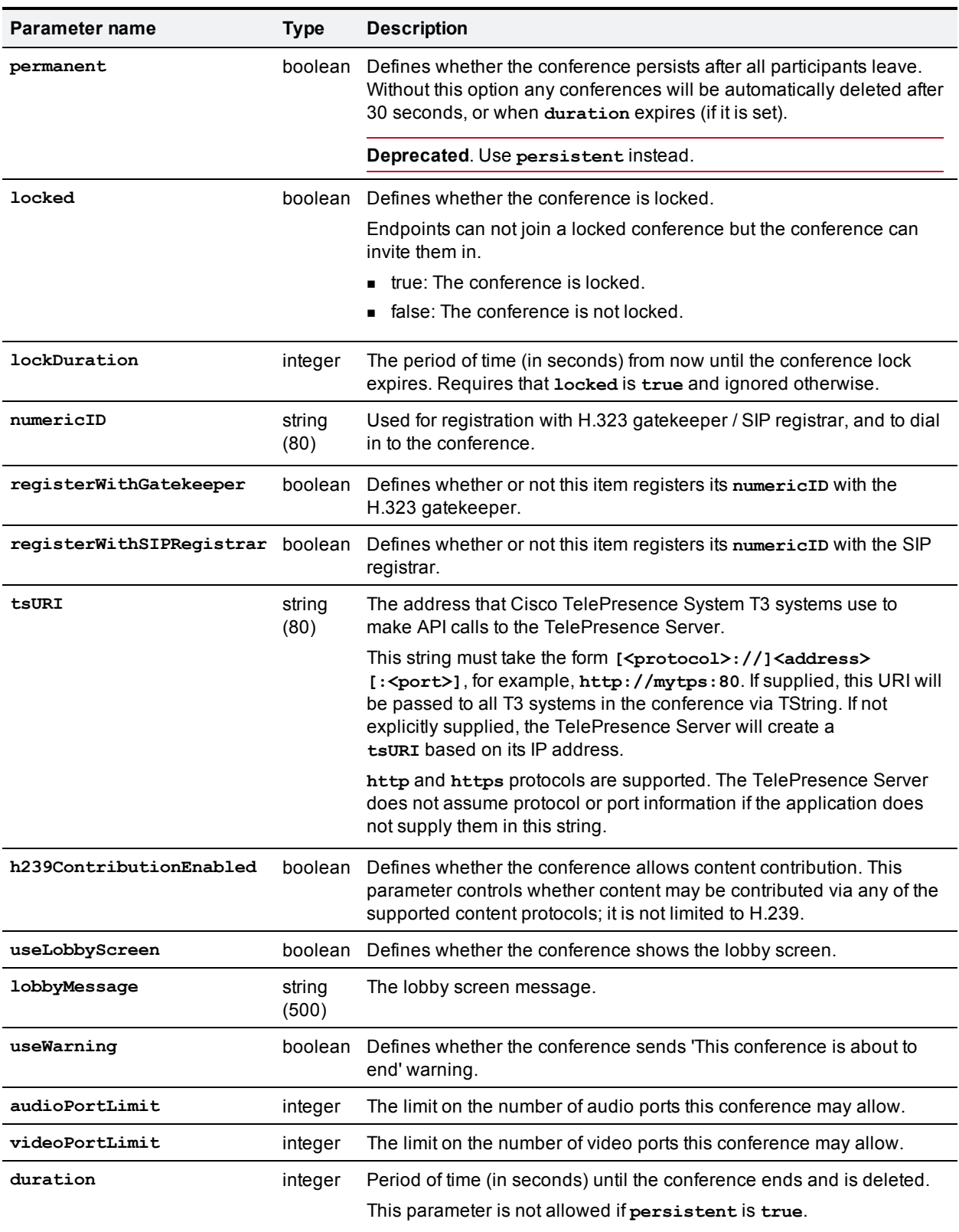

## Table 147: conference.create inputs (continued)

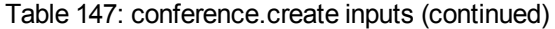

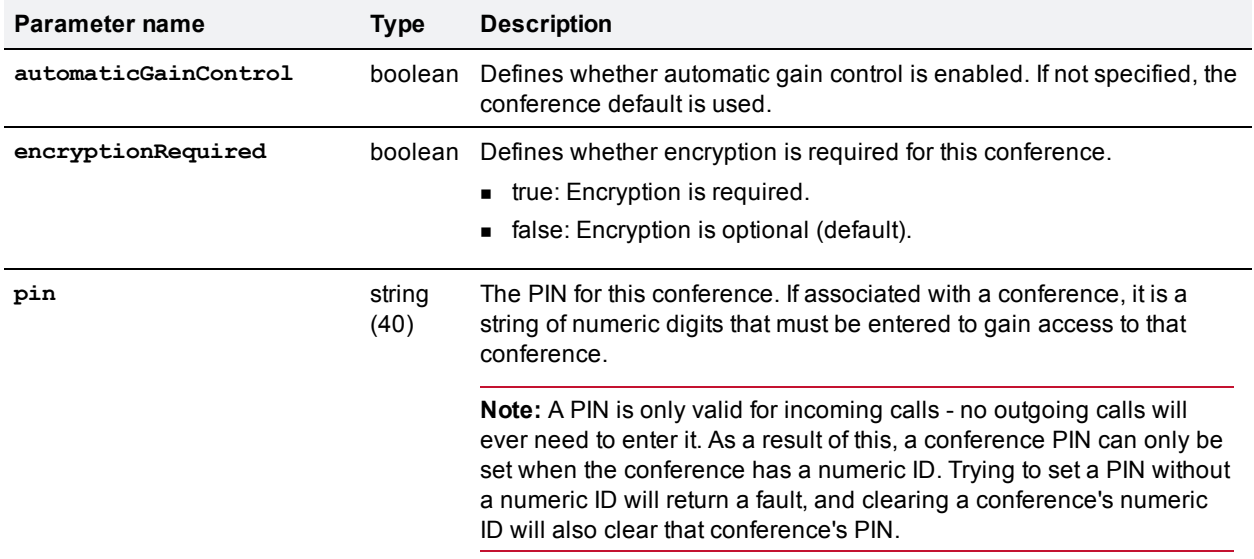

#### Table 148: **conference.create** returned data

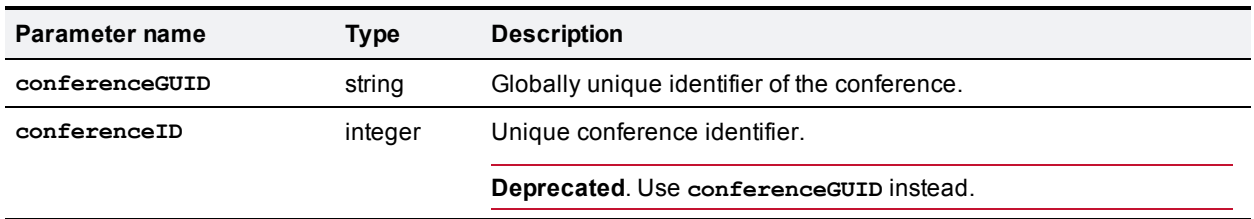

## <span id="page-122-0"></span>**conference.delete**

Deletes the specified conference. To identify the conference, use **conferenceGUID** instead of **conferenceID**, not both.

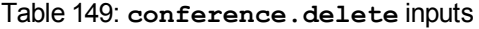

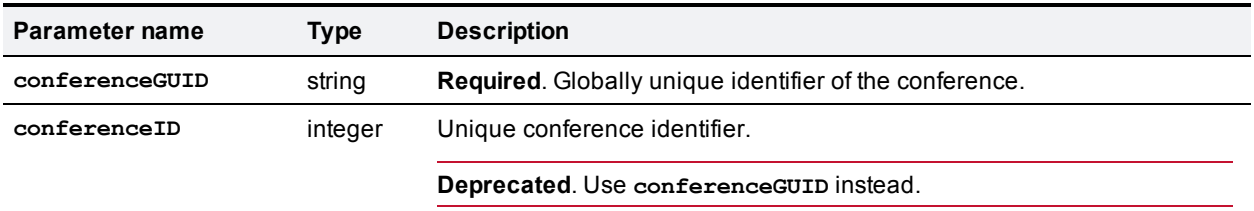

## <span id="page-122-1"></span>**conference.enumerate**

Requests information about all the conferences on the TelePresence Server. The full enumeration response may require multiple calls.

If there are no conferences to enumerate, then the conference. enumerate call does not return the **conferences** array.

#### Table 150: **conference.enumerate** inputs

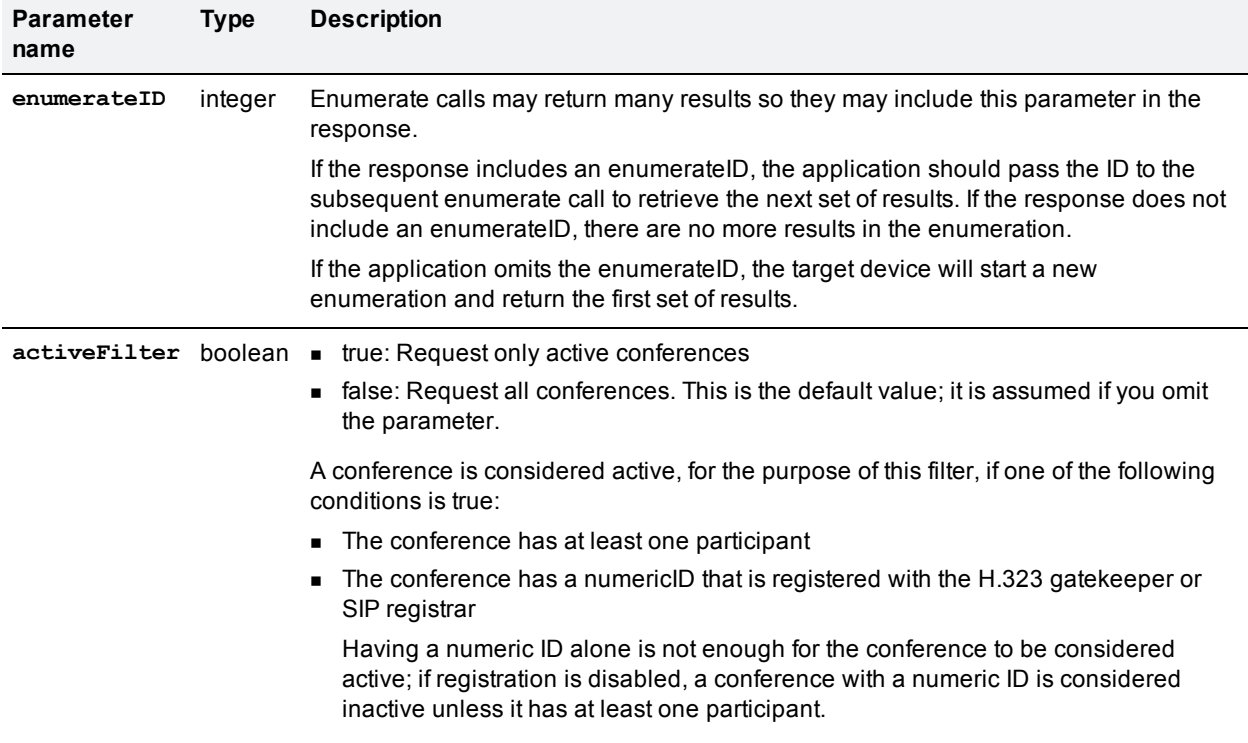

#### Table 151: **conference.enumerate** returned data

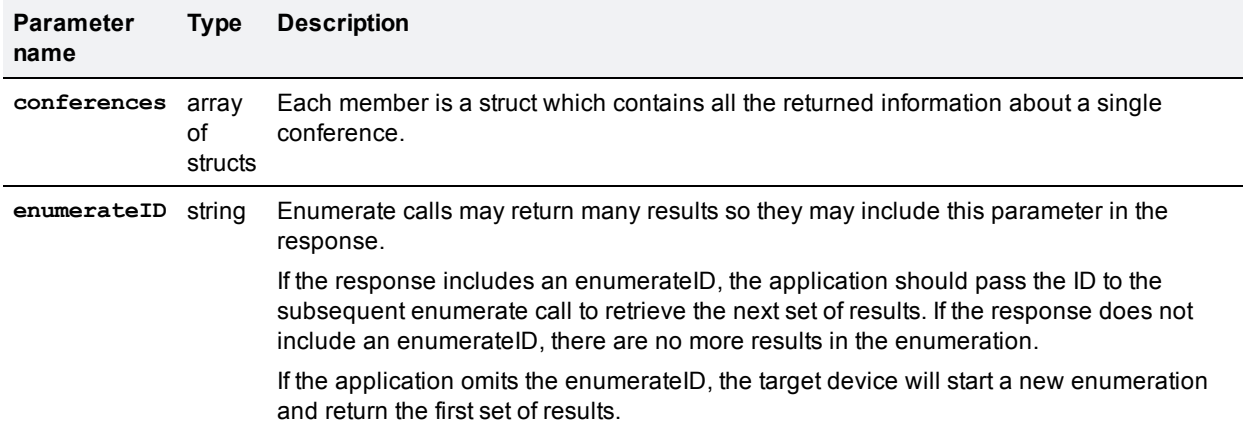

#### Table 152: **conferences** array struct members

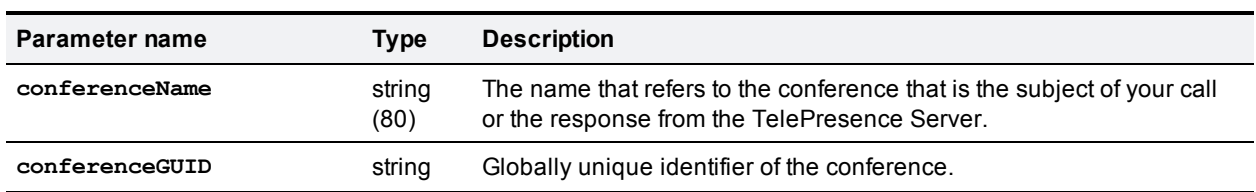

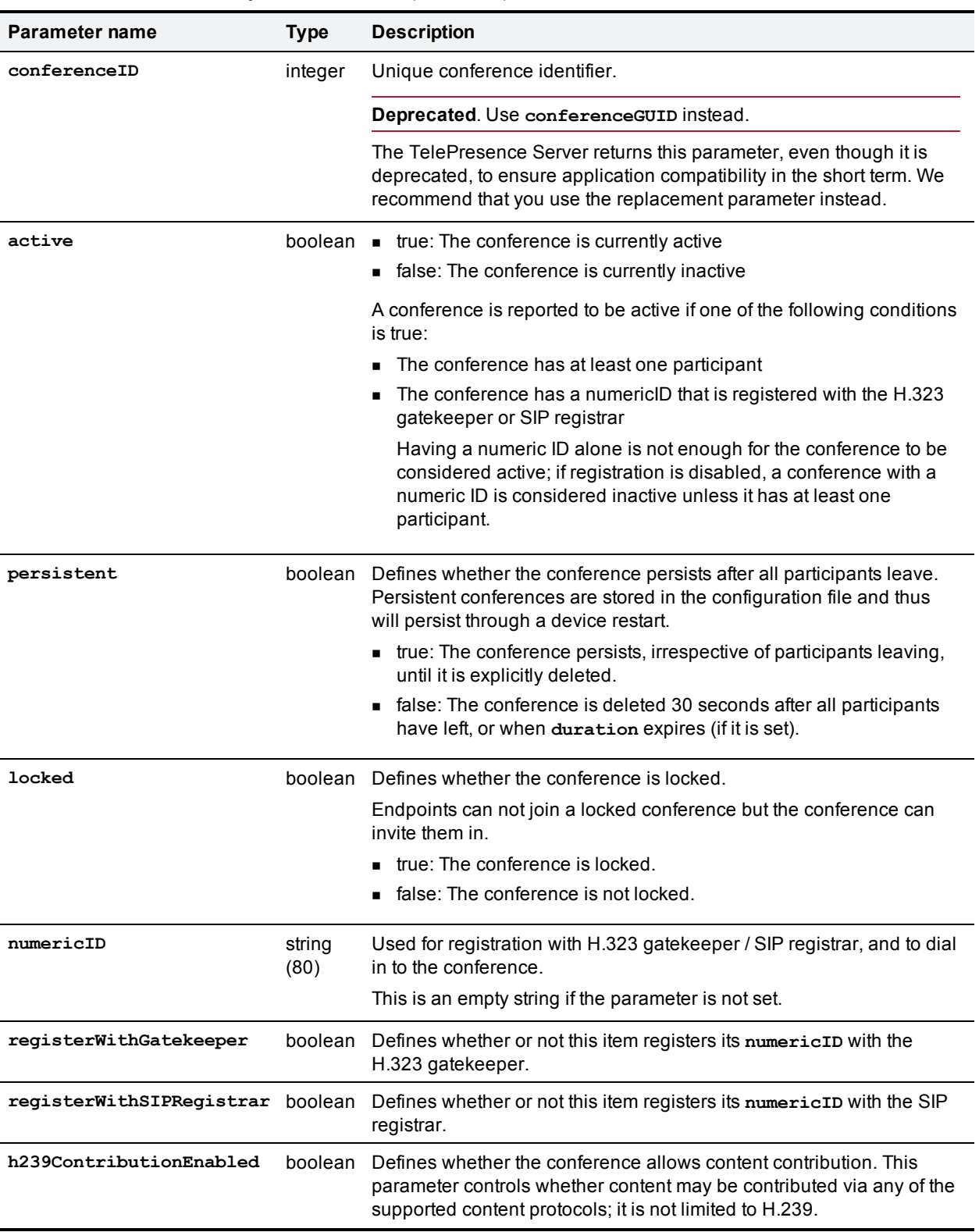

## Table 152: conferences array struct members (continued)

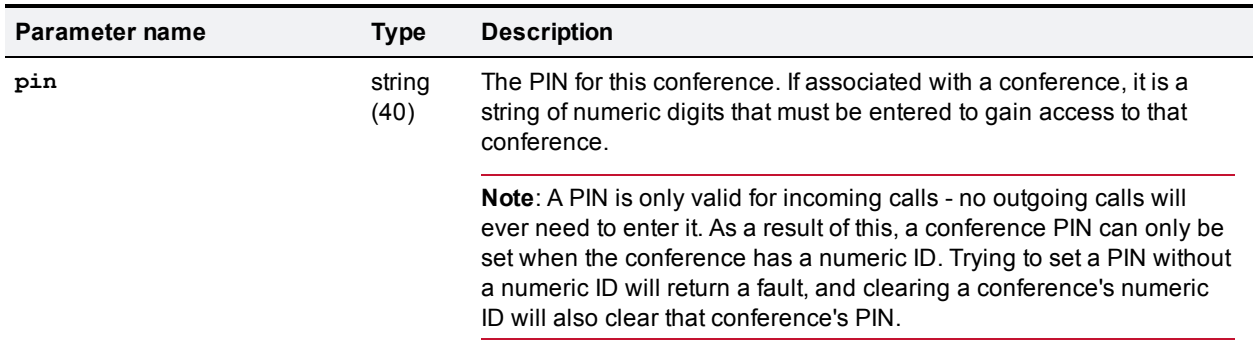

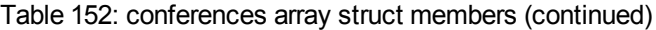

# <span id="page-125-0"></span>**conference.invite**

Invites the specified participants to the specified conference.

Avoid using the **conferenceID** and **participantList** parameters and use the replacement **conferenceGUID** and **participants** parameters instead. To identify the conference, use **conferenceGUID** instead of **conferenceID**, not both. To identify the participants, use the **participants** array instead of **participantList**, not both.

| Parameter name         | Type                   | <b>Description</b>                                                                                                    |  |  |
|------------------------|------------------------|----------------------------------------------------------------------------------------------------|--|--|
| conferenceGUID         | string                 | <b>Required.</b> Globally unique identifier of the conference.                                                                                                    |  |  |
| participants           | array<br>οf<br>structs | <b>Required.</b> An array of structures that represent participants.                                                                                                    |  |  |
| conferenceID           | integer                | Unique conference identifier.                                                                                                    |  |  |
|                        |                        | Deprecated. Use conference GUID instead.                                                                                                    |  |  |
| participantList string |                        | Deprecated. Use participants array instead.                                                                                                    |  |  |
|                        |                        | A comma separated list of participant addresses, with optional extra information.<br>Example: 10.2.171.232, 10.47.2.246, h323: numericID@domain.com<br>Example with type: $10.2.171.232$ , $t3:h323:numericID@domain.com$<br>(specify the endpoint type, followed by a colon, before the protocol)<br>Example with master: $10.2.171.232$ ,<br>$t3:$ master: h323: numericID@domain.com (specify master: in the prefix;<br>immediately after the endpoint type, if present, and before the protocol) |  |  |

Table 153: **conference.invite** inputs

#### **participants array**

You must include an array of participants in your conference. invite call. Each participant must have an **address** parameter. All participant parameters except **address** are optional and the TelePresence Server will use the default value if your call omits them.

## Table 154: **participants** array struct members

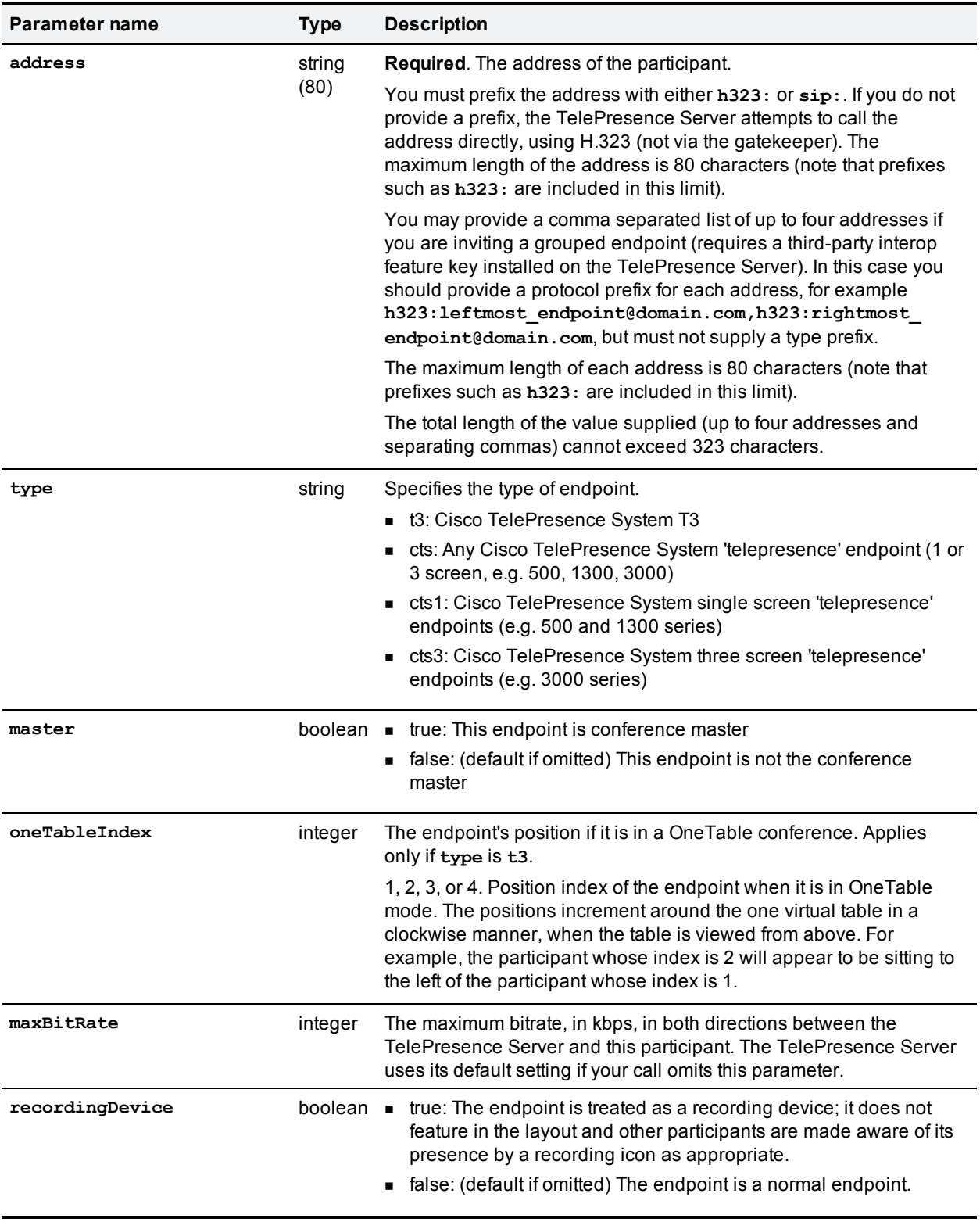

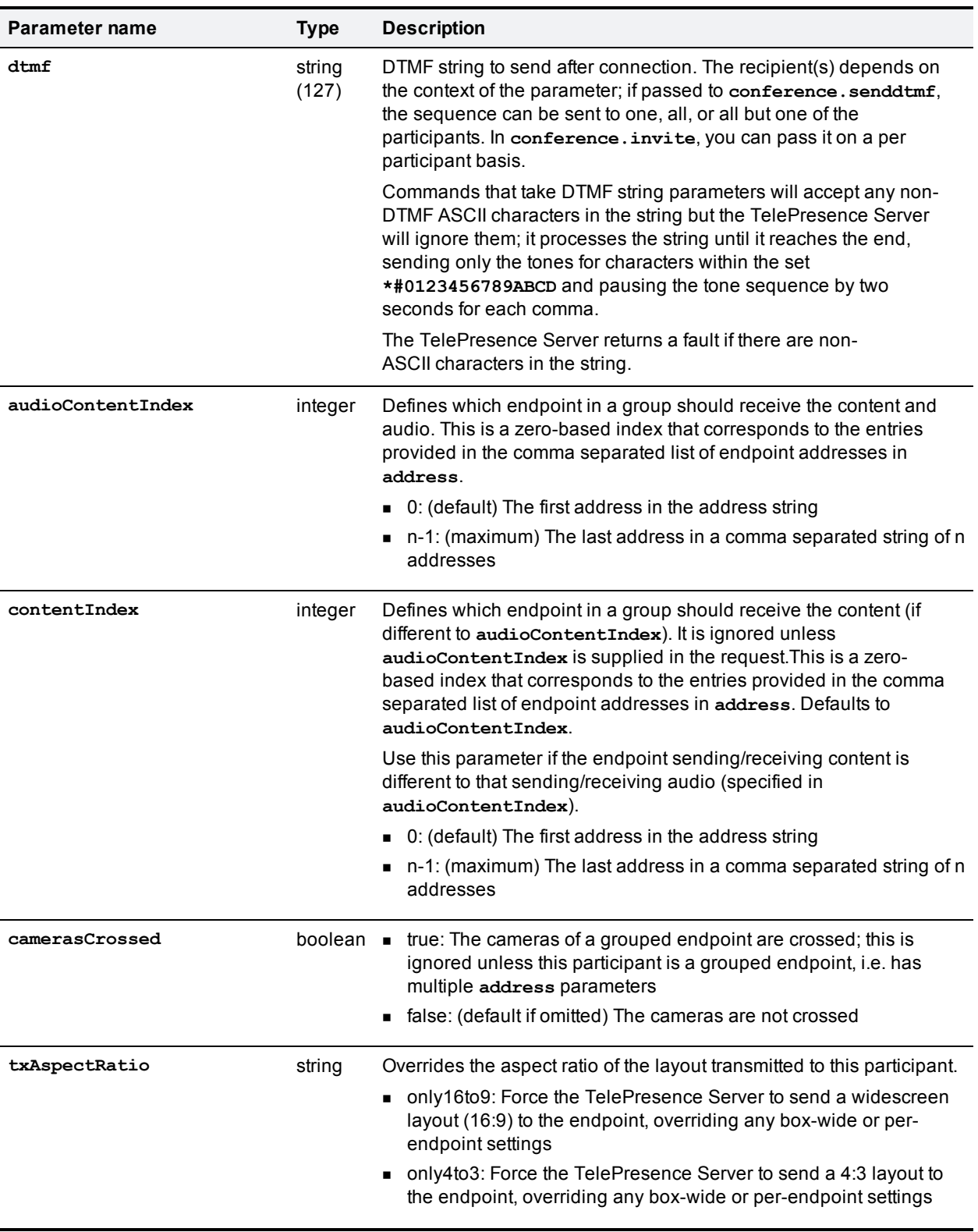

## Table 154: participants array struct members (continued)

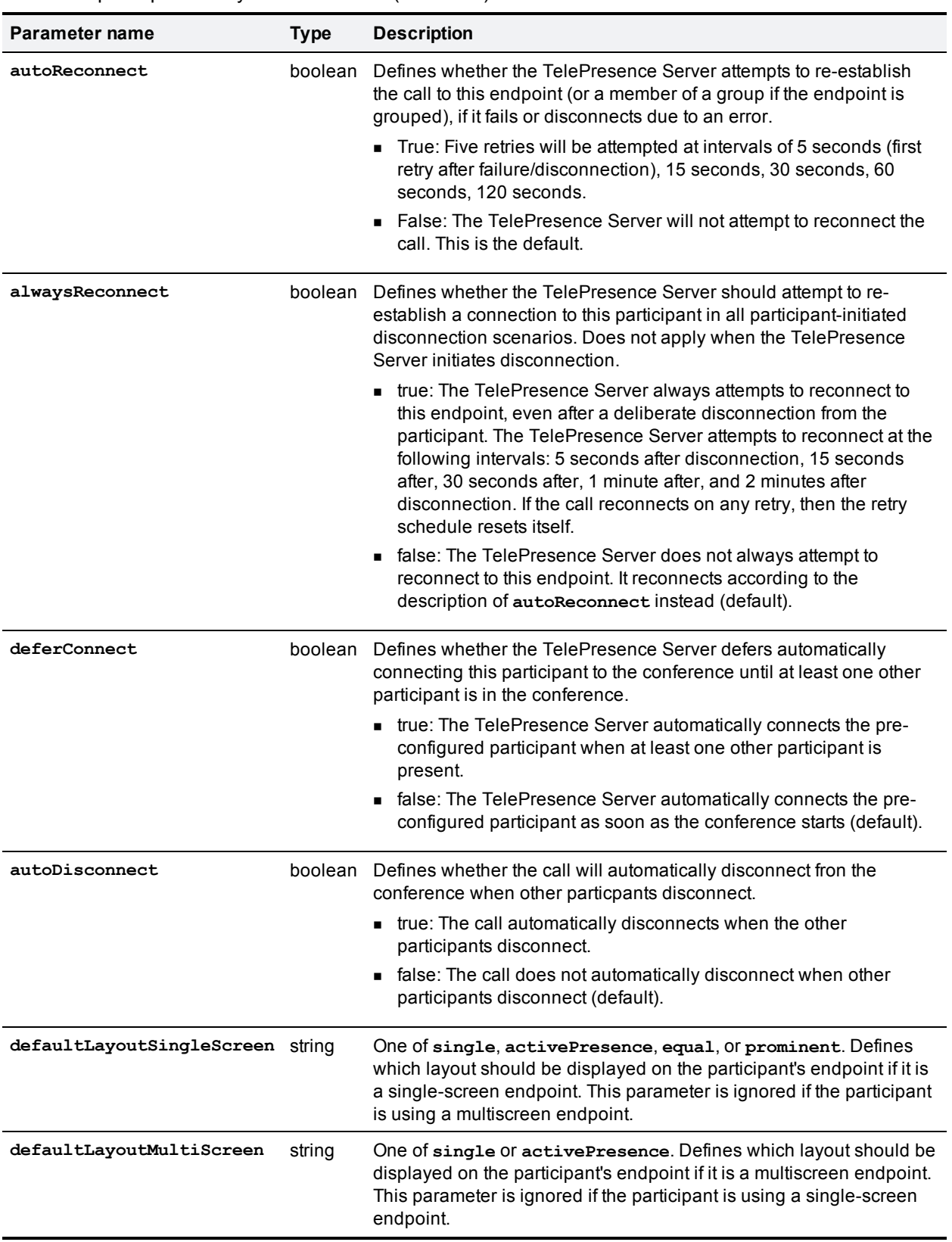

#### Table 154: participants array struct members (continued)

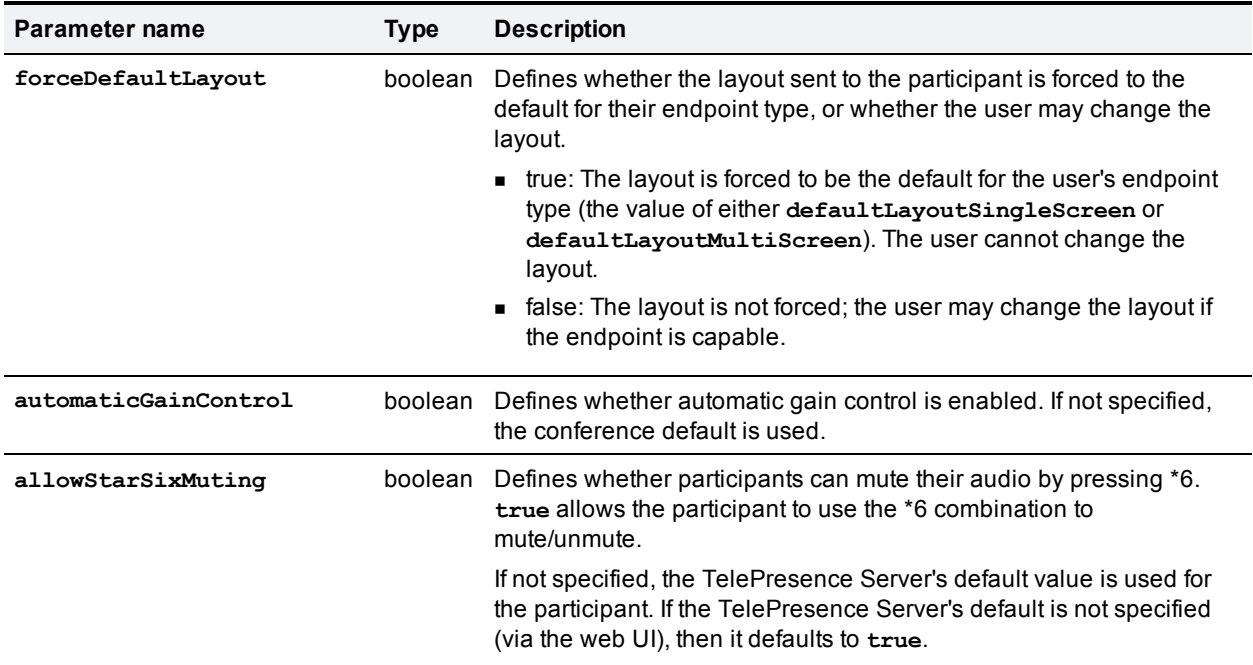

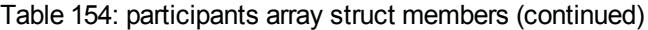

#### Table 155: **conference.invite** returned data

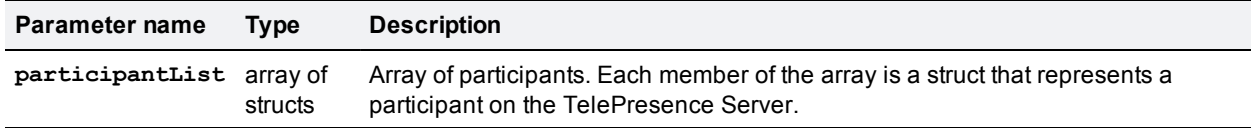

#### **participantList array**

The returned **participantList** is an array of successfully invited participants. Note that the member structs of this array are different to those returned in **participantList** by the **conference.status** call.

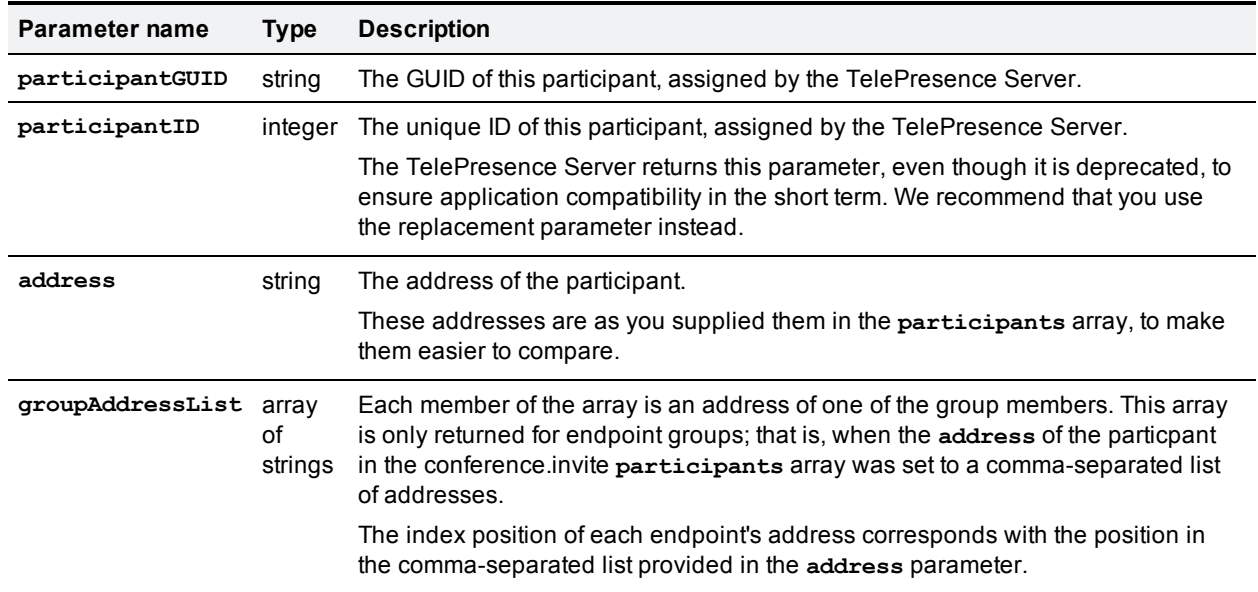

Table 156: **participantList** array struct members

# <span id="page-130-0"></span>**conference.senddtmf**

Sends a DTMF sequence to some or all participants in the specified conference. You must specify the conference and the DTMF string (up to 50 characters). To identify the conference, use **conferenceGUID** instead of **conferenceID**, not both.

If you don't specify a participant, the sequence goes to all participants; otherwise, you may specify either a participant who will receive the string or one who will not receive the string.

To identify the participant to receive DTMF, use **participantGUID** instead of **participantID**, not both. Alternatively, to identify the participant who won't receive DTMF, use **omitGUID** instead of **omitID**, not both.

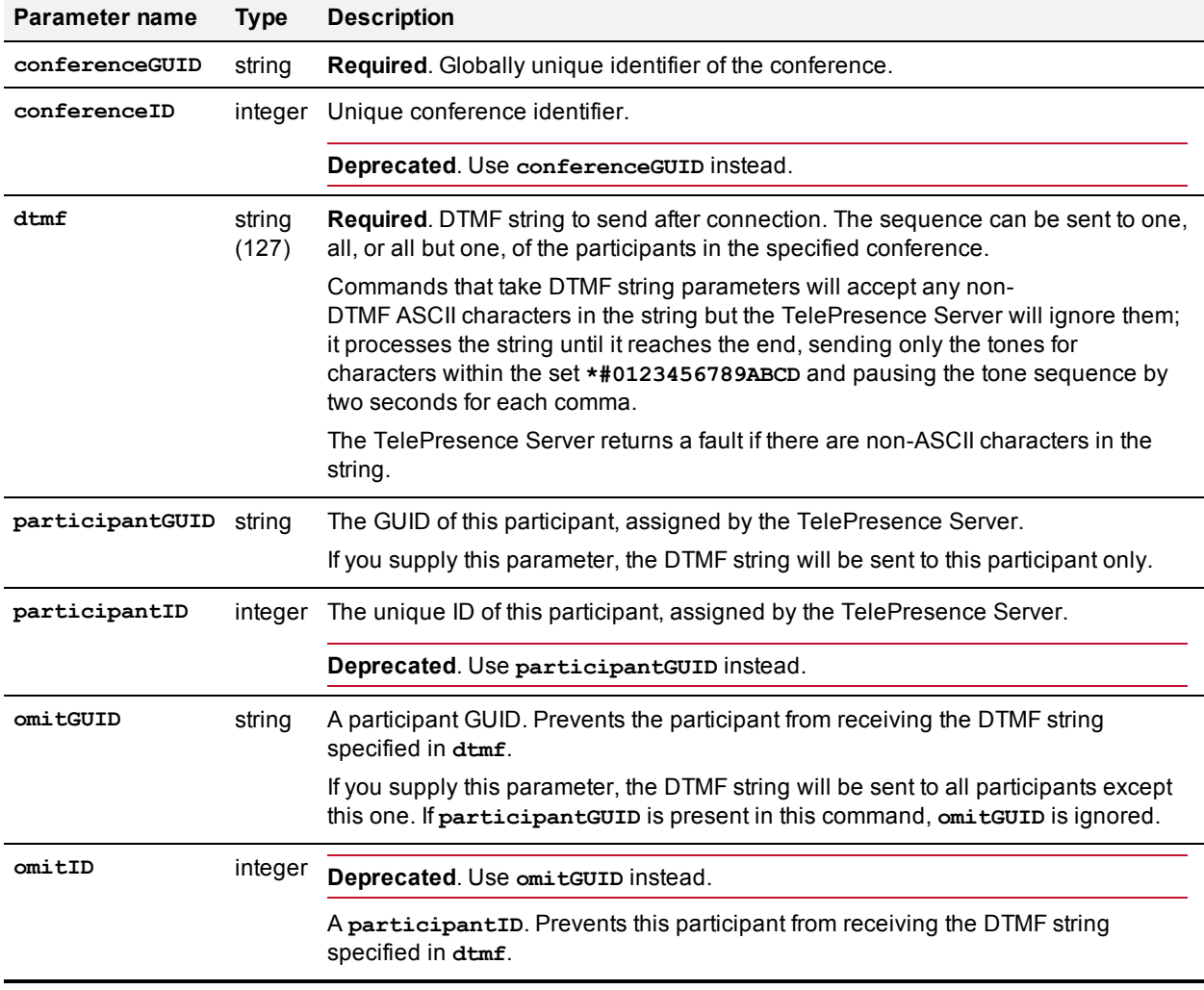

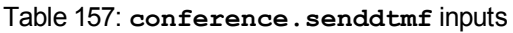

## <span id="page-130-1"></span>**conference.sendmessage**

Sends a message to all participants in the specified conference. You must specify the conference and the message.

To identify the conference, use **conferenceGUID** instead of **conferenceID**, not both.

If you choose to specify a participant, the message will only go to that participant. To identify a participant, use the **participantGUID** instead of **participantID**, not both.

| <b>Parameter name</b> | <b>Type</b>     | <b>Description</b>                                                                                                    |  |  |
|-----------------------|-----------------|----------------------------------------------------------------------------------------------------|--|--|
| conferenceGUID        | string          | <b>Required.</b> Globally unique identifier of the conference.                                                                                                    |  |  |
| conferenceID          | integer         | Unique conference identifier.                                                                                                    |  |  |
|                       |                 | Deprecated. Use conference GUID instead.                                                                                                    |  |  |
| message               | string<br>(500) | <b>Required.</b> Message to send to conference.                                                                                                    |  |  |
| participantGUID       | string          | The GUID of this participant, assigned by the TelePresence Server.                                                                                                   |  |  |
| participantID         | integer         | The unique ID of this participant, assigned by the TelePresence Server.<br>Deprecated. Use participant GUID instead.                                                 |  |  |
|                       |                 |                                                                                                    |  |  |
| position              | integer         | Defines where the message displays on the layout.                                                                                                    |  |  |
|                       |                 | 1,2, or 3: The message displays near the top of the layout; aligned to the left,<br>center, or right respectively.                                                   |  |  |
|                       |                 | 4, 5 (default), or 6: The message displays in the middle of the layout; aligned to<br>the left, center, or right respectively.                                       |  |  |
|                       |                 | 7, 8, or 9: The message displays near the bottom of the layout; aligned to the left,<br>center, or right respectively.                                               |  |  |
| duration              | integer<br>(>0) | Period of time (in seconds) for which the message is displayed to participants. The<br>TelePresence Server will accept 0 but the behavior is undefined in this case. |  |  |
|                       |                 | Default is 30.                                                                                                    |  |  |

Table 158: **conference.sendmessage** inputs

# <span id="page-131-0"></span>**conference.sendwarning**

Sends the 'conference is about to end' warning to all the participants in the specified conference.

To identify the conference, use **conferenceGUID** instead of **conferenceID**, not both.

| Parameter name   | Type    | <b>Description</b>                                      |  |
|------------------|---------|---------------------------------------------------------|--|
| conferenceGUID   | string  | Required. Globally unique identifier of the conference. |  |
| conferenceID     | integer | Unique conference identifier.                           |  |
|                  |         | Deprecated. Use conference GUID instead.                |  |
| secondsRemaining | integer |                                                         |  |

Table 159: **conference.sendwarning** inputs

# <span id="page-131-1"></span>**conference.set**

Edit the configuration of the specified conference.

To identify the conference, use **conferenceGUID** instead of **conferenceID**, not both.

#### Table 160: **conference.set** inputs

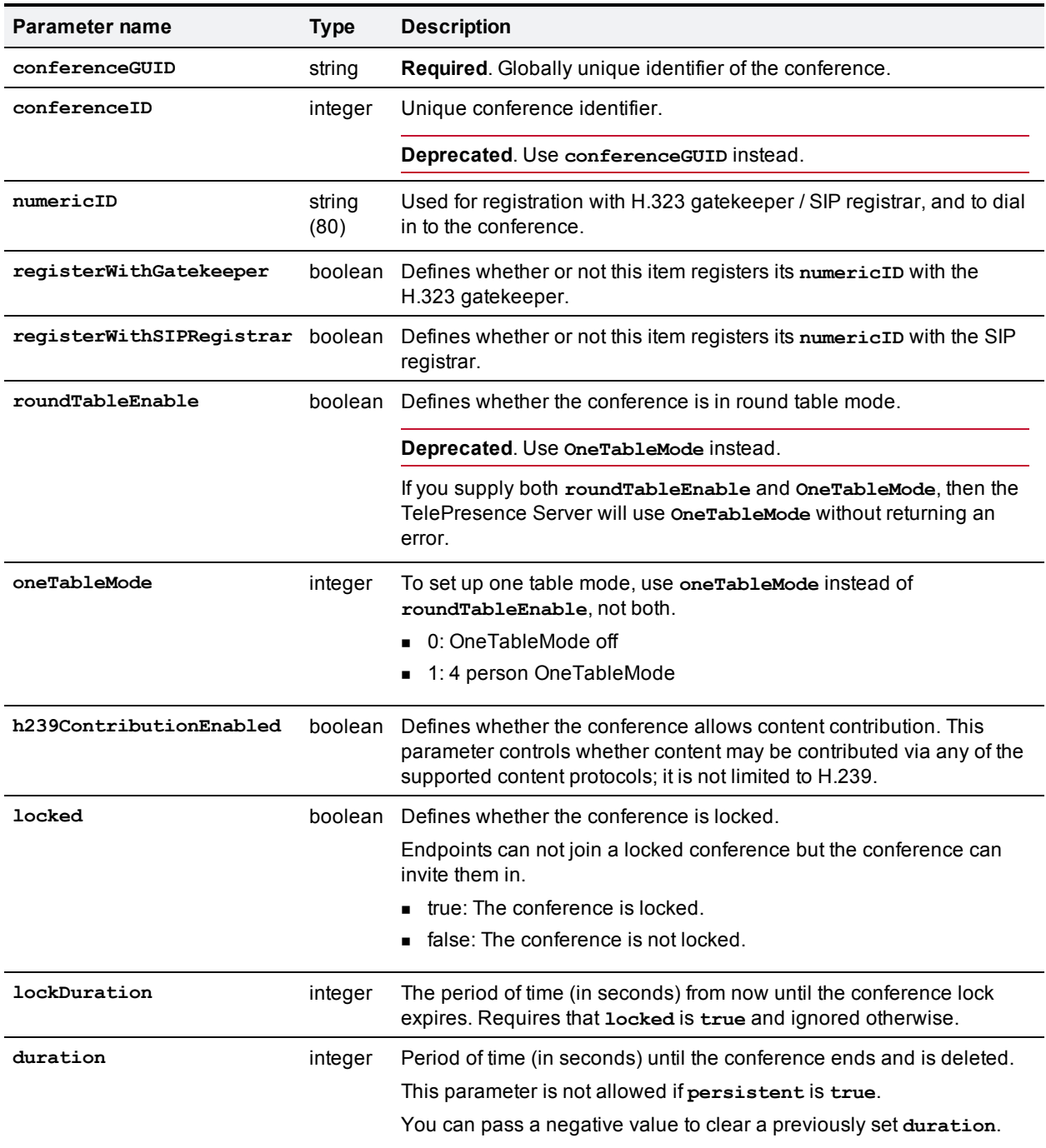

#### Table 160: conference.set inputs (continued)

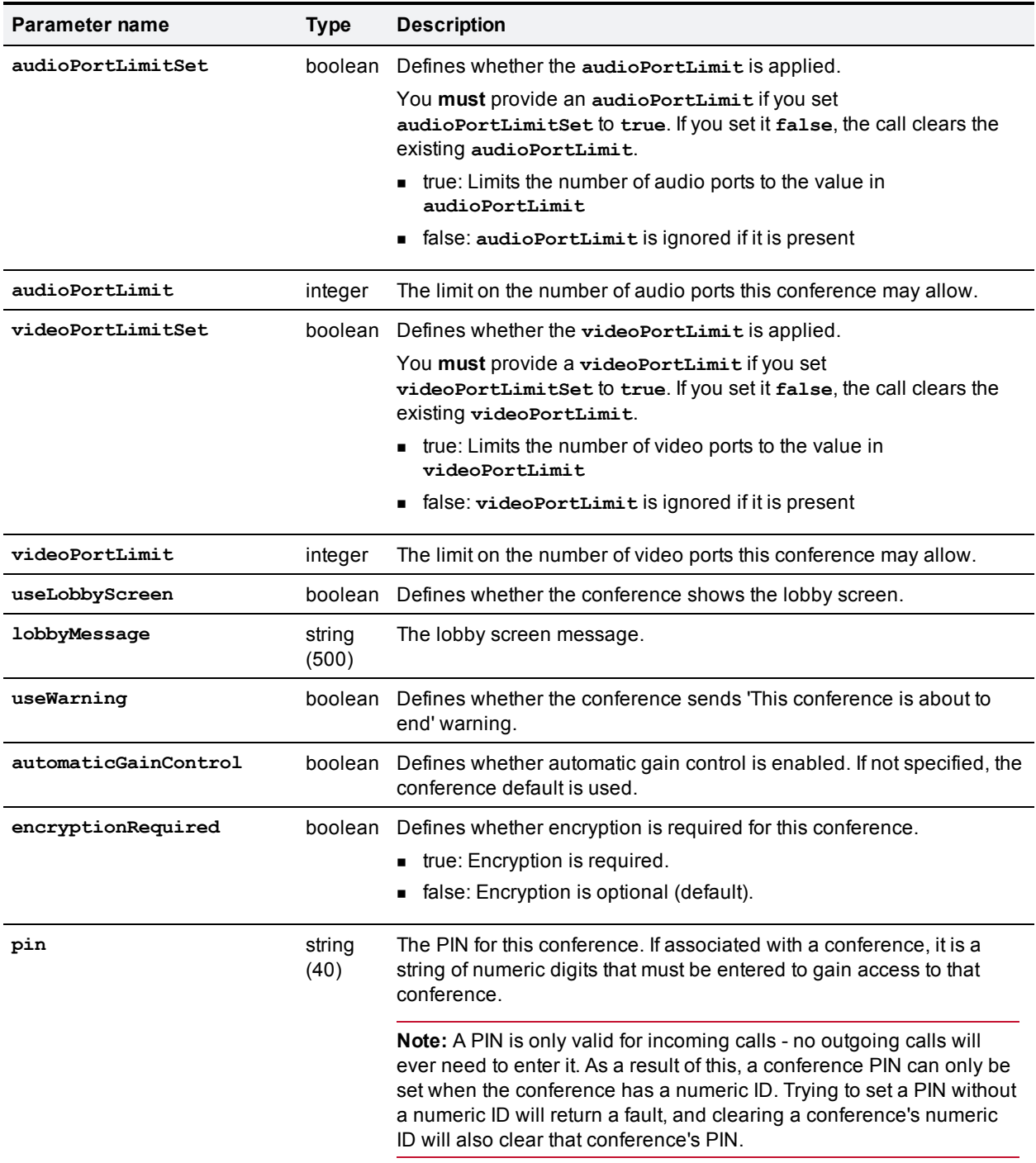

# <span id="page-133-0"></span>**conference.status**

Reports the current status of the specified conference and its participants. To identify the conference, use **conferenceGUID** instead of **conferenceID**, not both.

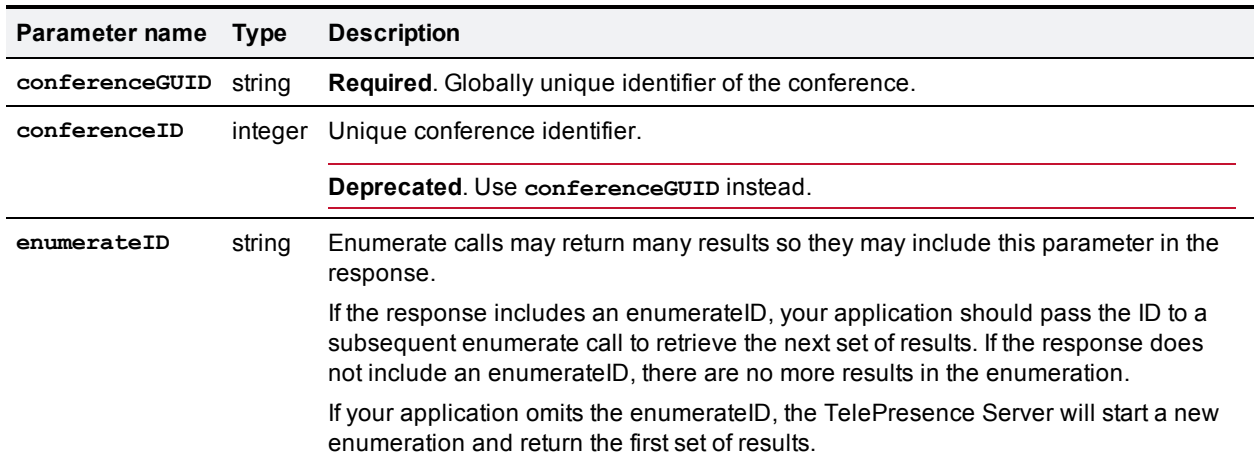

#### Table 161: **conference.status** inputs

#### Table 162: **conference.status** returned data

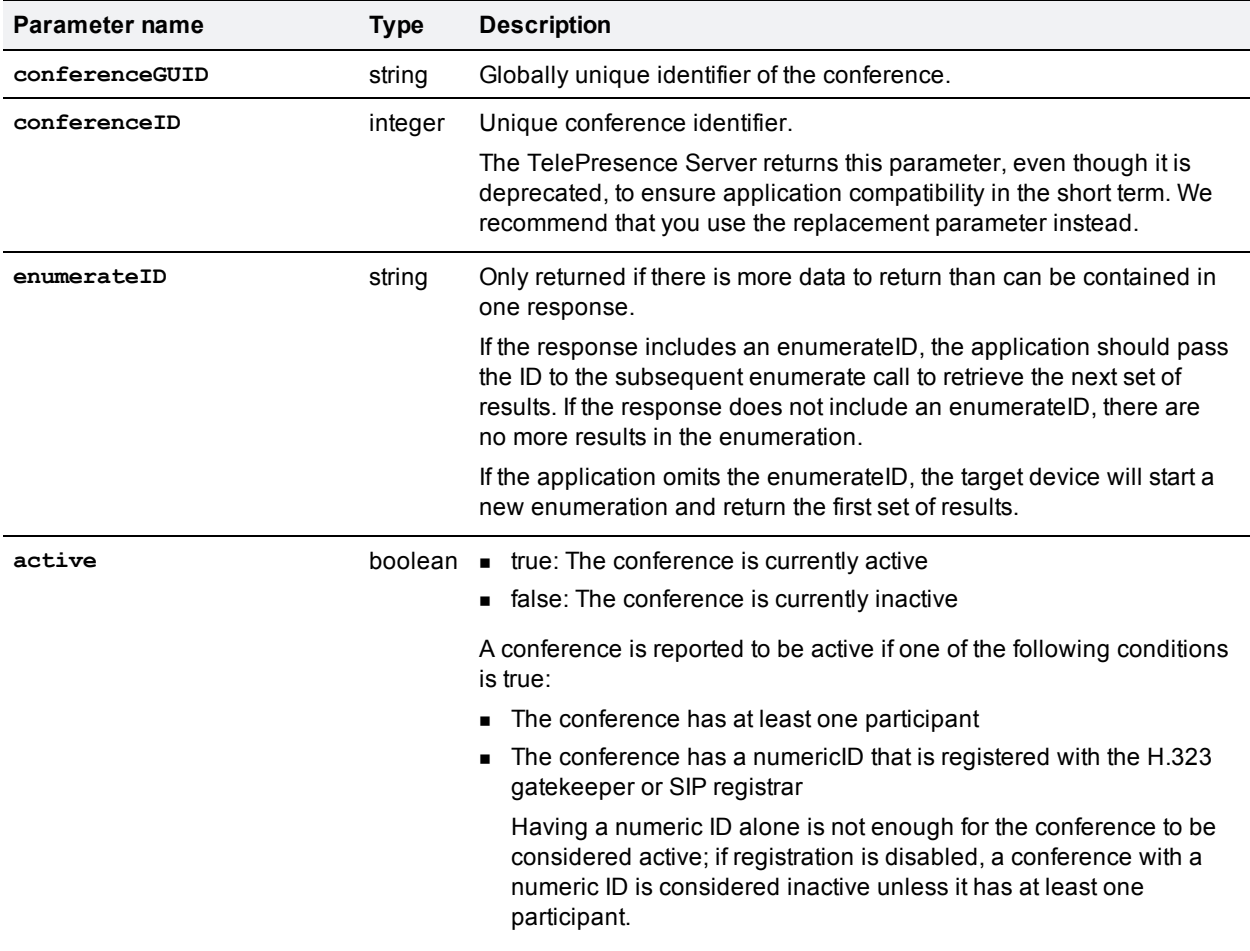

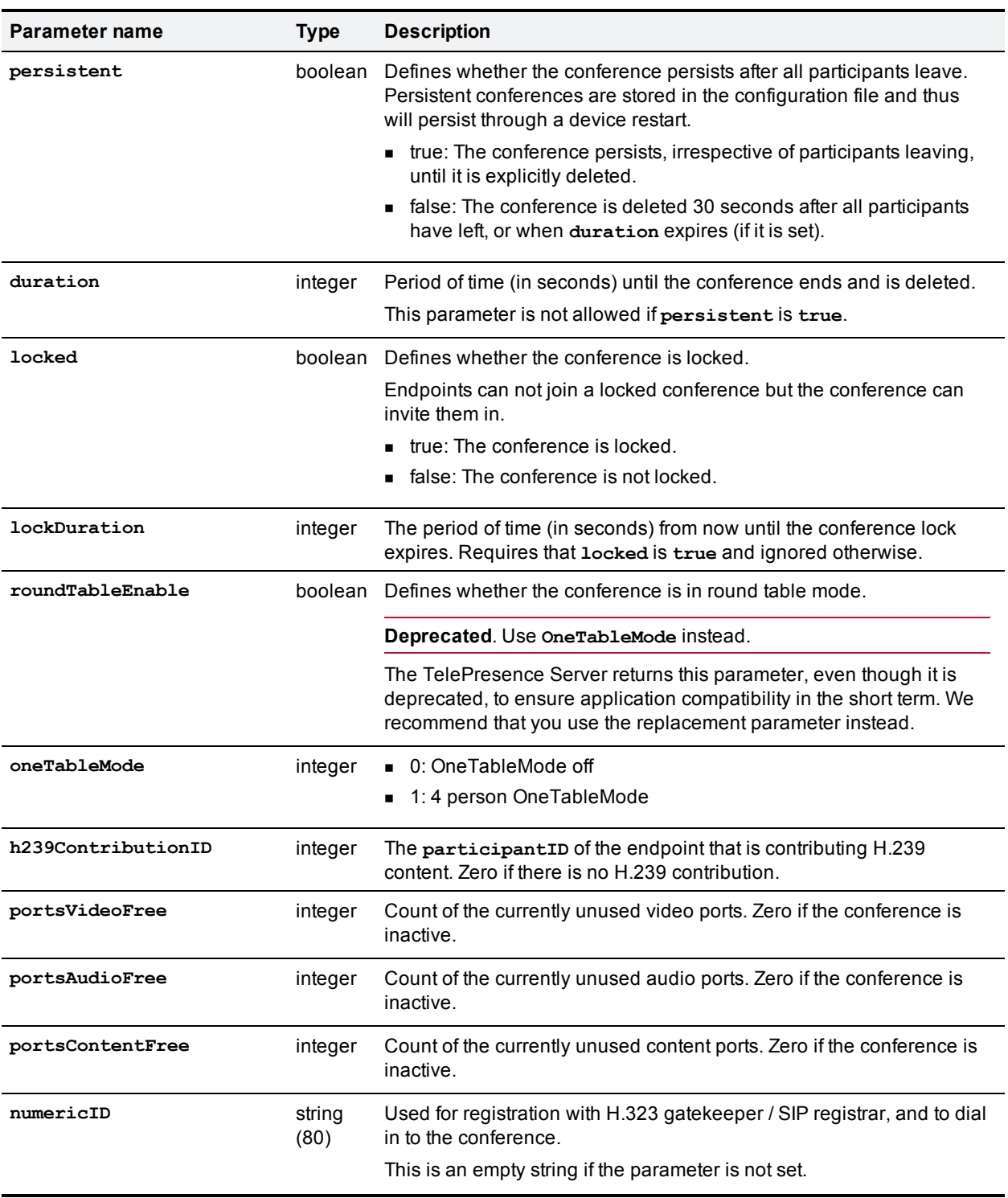

## Table 162: conference.status returned data (continued)

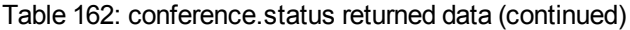

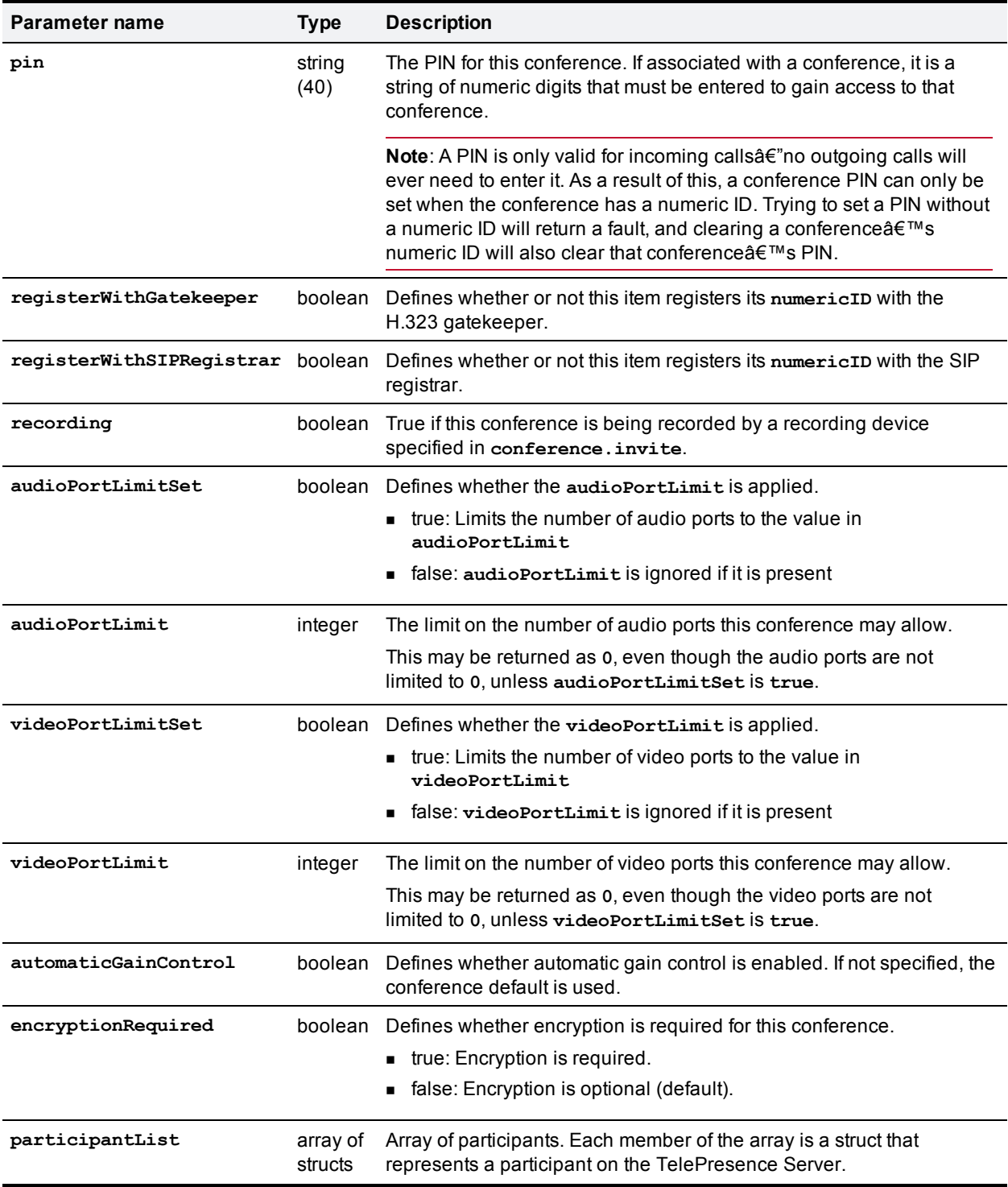

#### **participantList array**

The returned **participantList** is an array of the conference's current and previous participants. The member structs of this array contain a different set of parameters than those returned in the **participantList** of a **conference.invite** call.

The array will contain all current and previous participants, up to the TelePresence Server's global maximum of 208, unless the previous participants are deleted via the API or cleared via the UI. The array can be returned empty if there are no current participants and if all previous participants were cleared.

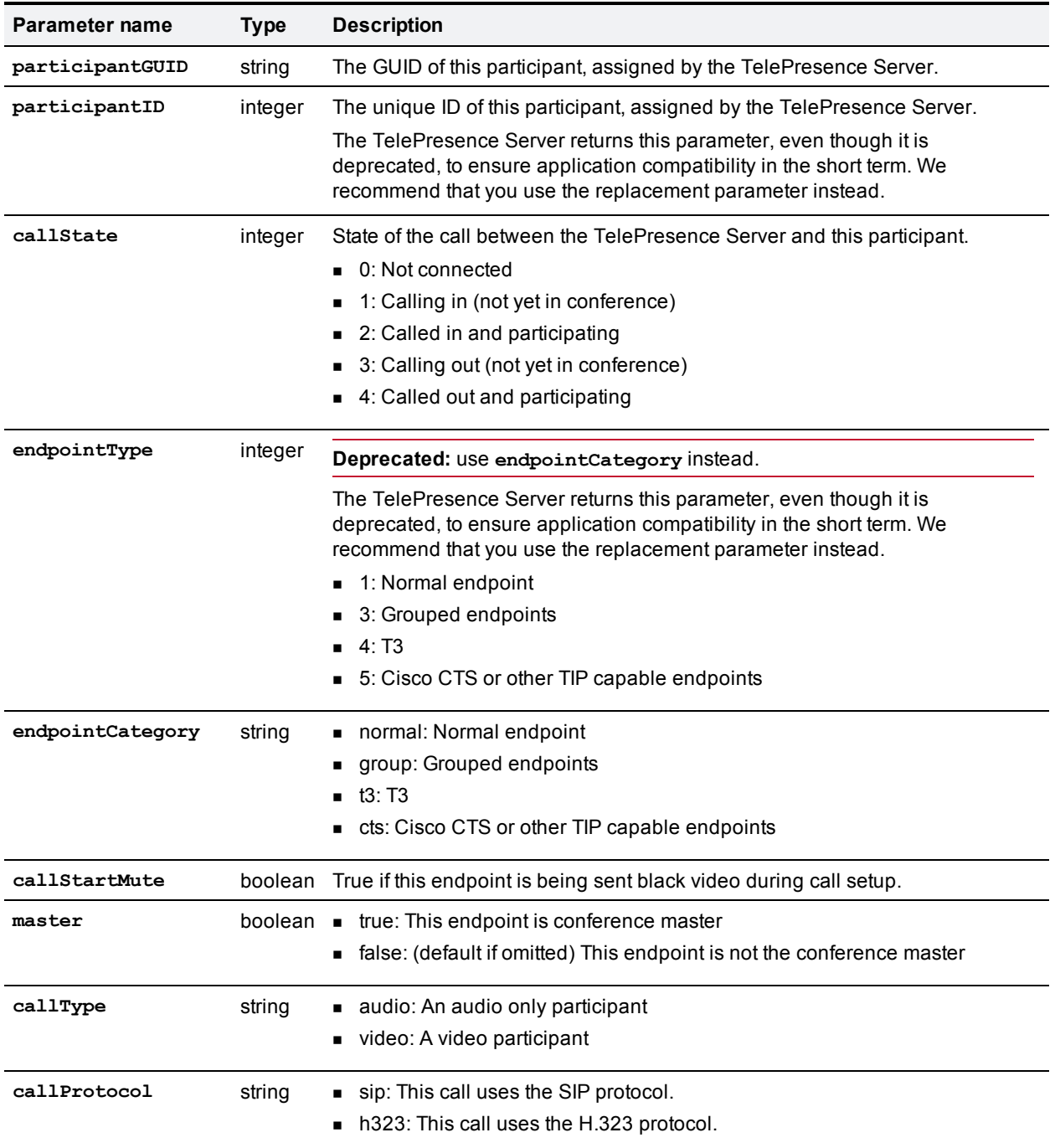

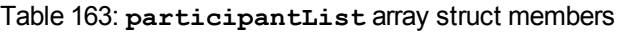

| Parameter name                                                  | <b>Type</b>                                                                      | <b>Description</b>                                                                                                    |  |  |
|-----------------------------------------------------------------|----------------------------------------------------------------------------------|----------------------------------------------------------------------------------------------------|--|--|
| disconnectReason                                                | string                                                                           | The reason why the endpoint disconnected. Only returned for disconnected<br>participants.                                                                                         |  |  |
|                                                                 |                                                                                  | unspecified: Unspecified error                                                                                                    |  |  |
|                                                                 |                                                                                  | localTeardown: Requested by administrator                                                                                                    |  |  |
|                                                                 |                                                                                  | noAnswer: No answer                                                                                                    |  |  |
|                                                                 |                                                                                  | rejected: Call rejected                                                                                                    |  |  |
|                                                                 |                                                                                  | busy: Busy                                                                                                    |  |  |
|                                                                 |                                                                                  | gatekeeperError: Gatekeeper error                                                                                                    |  |  |
|                                                                 |                                                                                  | remoteTeardown: Left conference                                                                                                    |  |  |
|                                                                 |                                                                                  | timeout: Call timed out                                                                                                    |  |  |
|                                                                 |                                                                                  | protocolError: Protocol error<br>п                                                                                                    |  |  |
|                                                                 |                                                                                  | unreachable: Endpoint is unreachable                                                                                                    |  |  |
|                                                                 |                                                                                  | networkError: Network error                                                                                                    |  |  |
|                                                                 |                                                                                  | capabilityNegotiationError: Capability negotiation error                                                                                                    |  |  |
|                                                                 |                                                                                  | dnsFailure: DNS failure                                                                                                    |  |  |
|                                                                 |                                                                                  | noMediaReceived: The TelePresence Server disconnected the call<br>because the endpoint was unexpectedly not sending media for at least 30<br>seconds.                             |  |  |
| rxPreviewURL<br>string                                          |                                                                                  | The URL to retrieve a jpeg snapshot of video received from this participant.                                                                                                    |  |  |
|                                                                 |                                                                                  | Only returned for active participants.                                                                                                    |  |  |
| txPreviewURL                                                    | The URL to retrieve a jpeg snapshot of video sent to this participant.<br>string |                                                                                                    |  |  |
|                                                                 |                                                                                  | Only returned for active participants.                                                                                                    |  |  |
| The duration of the call in seconds.<br>callDuration<br>integer |                                                                                  |                                                                                                    |  |  |
|                                                                 |                                                                                  | Only returned for active participants.                                                                                                    |  |  |
| callDirection                                                   | string                                                                           | Only returned for active participants.                                                                                                    |  |  |
|                                                                 |                                                                                  | This parameter is not present if callstate is 0 (not connected).                                                                                                    |  |  |
|                                                                 |                                                                                  | incoming: The participant called in to the TelePresence Server                                                                                                    |  |  |
|                                                                 |                                                                                  | outgoing: The TelePresence Server called out to the participant                                                                                                    |  |  |
| callBandwidth<br>integer                                        |                                                                                  | The Tx (transmit) bandwidth negotiated from the TelePresence Server to this<br>participant (in kbps).                                                                             |  |  |
|                                                                 |                                                                                  | Only returned for active participants.                                                                                                    |  |  |
| micMute                                                         | boolean                                                                          | True if far end microphone is muted.                                                                                                    |  |  |
|                                                                 |                                                                                  | Only returned for active participants.                                                                                                    |  |  |
| recordingDevice                                                 | boolean                                                                          | • true: The endpoint is treated as a recording device; it does not feature in<br>the layout and other participants are made aware of its presence by a red<br>dot as appropriate. |  |  |
|                                                                 |                                                                                  | false: (default if omitted) The endpoint is a normal endpoint.                                                                                                    |  |  |
|                                                                 |                                                                                  | Only returned for active participants.                                                                                                    |  |  |

Table 163: participantList array struct members (continued)

| Parameter name                                                          | Type                                                                                                    | <b>Description</b>                                                                                                    |  |
|-------------------------------------------------------------------------|----------------------------------------------------------------------------------------------------|----------------------------------------------------------------------------------------------------|--|
| txAudioMute                                                             | boolean                                                                                                   | Defines whether the TelePresence Server mutes the audio signal transmitted<br>to this endpoint.                                                                                                    |  |
|                                                                         |                                                                                                    | Only returned for active participants.                                                                                                    |  |
| rxAudioMute                                                             | boolean<br>Defines whether the TelePresence Server mutes the audio signal received<br>from this endpoint. |                                                                                                    |  |
|                                                                         |                                                                                                    | Only returned for active participants.                                                                                                    |  |
| txVideoMute                                                             |                                                                                                    | boolean Defines whether the TelePresence Server mutes the video signal transmitted<br>to this endpoint.                                                                                                    |  |
|                                                                         |                                                                                                    | Only returned for active participants.                                                                                                    |  |
| rxVideoMute<br>boolean                                                  |                                                                                                    | Defines whether the TelePresence Server mutes the video signal received<br>from this endpoint.                                                                                                    |  |
|                                                                         |                                                                                                    | Only returned for active participants.                                                                                                    |  |
| isImportant                                                             |                                                                                                    | boolean Defines whether the participant is important (i.e. the participant's transmitted<br>video is given preference over others when composing video).                                                                                                    |  |
|                                                                         |                                                                                                    | true: The participant is important                                                                                                    |  |
|                                                                         |                                                                                                    | false: (Default if omitted) The participant's video is not given preference<br>over other that of the other participants                                                                                                    |  |
|                                                                         |                                                                                                    | Only returned for active participants.                                                                                                    |  |
| groupAddressList<br>array of<br>strings<br>separated list of addresses. |                                                                                                    | Each member of the array is an address of one of the group members. This<br>array is only returned for endpoint groups; that is, when the address of the<br>particpant in the conference invite participants array was set to a comma-                                                                                                    |  |
|                                                                         |                                                                                                    | The index position of each endpoint's address corresponds with the position<br>in the comma-separated list provided in the address parameter.                                                                                                    |  |
| groupCallStateList                                                      | array of<br>integers                                                                                      | This array is only returned for endpoint groups. Each member of the array is<br>an integer that represents the state of the call between one of the group<br>members and the TelePresence Server. The index position of the endpoint's<br>call state integer corresponds to the index position of the endpoint's address<br>in groupAddressList.<br>0: Not connected<br>1: Calling in (not yet in conference)<br>2: Called in and participating<br>3: Calling out (not yet in conference) |  |
|                                                                         |                                                                                                    | 4: Called out and participating                                                                                                    |  |

Table 163: participantList array struct members (continued)

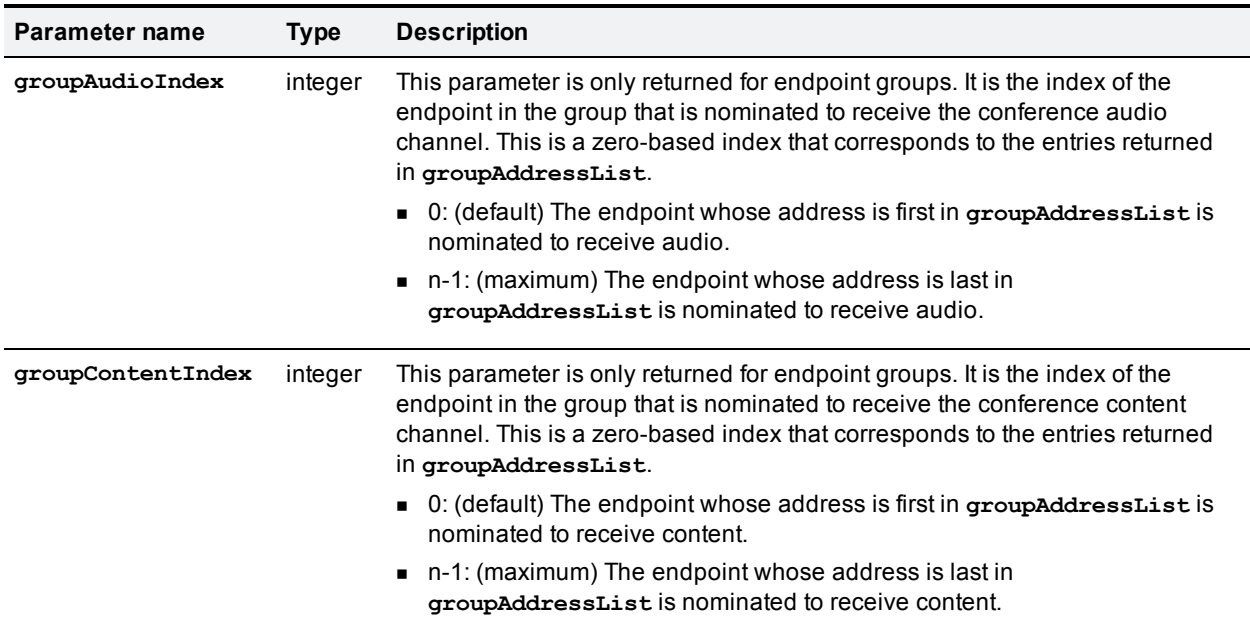

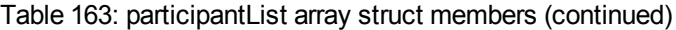

## <span id="page-140-0"></span>**conference.uninvite**

Removes participants from the specified conference. This call requires one conference identification parameter and one participant list parameter.

The call returns a fault if it cannot find a specified participant, even if the TelePresence Server has successfully uninvited the other specified participants.

To identify the conference, use **conferenceGUID** instead of **conferenceID**, not both.

To identify participants to uninvite, **use only one of the following: participantListGUID**, **participantList**, or **participantListID**.

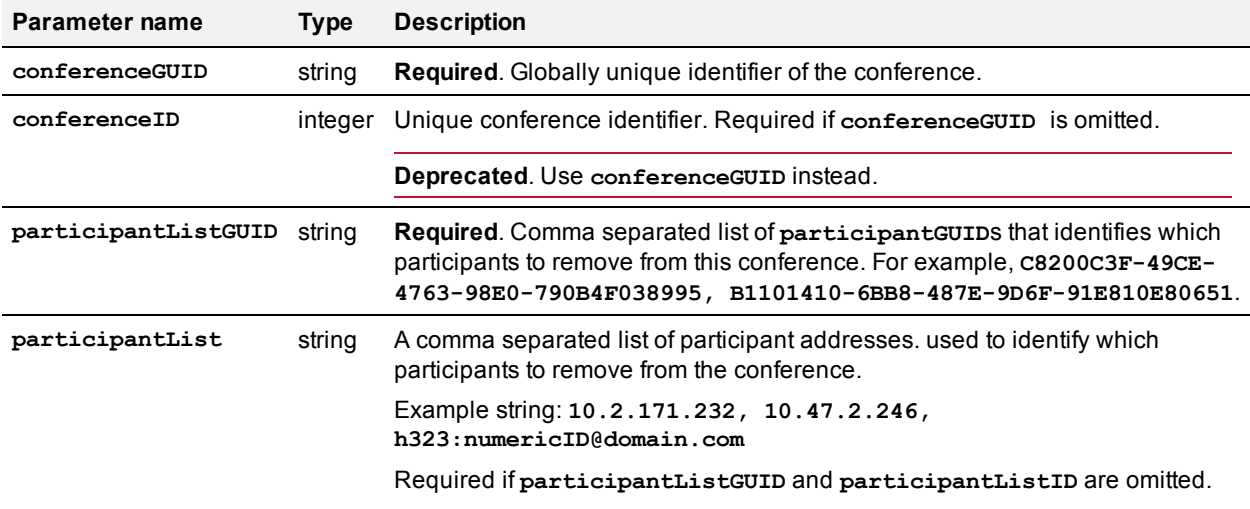

Table 164: **conference.uninvite** inputs

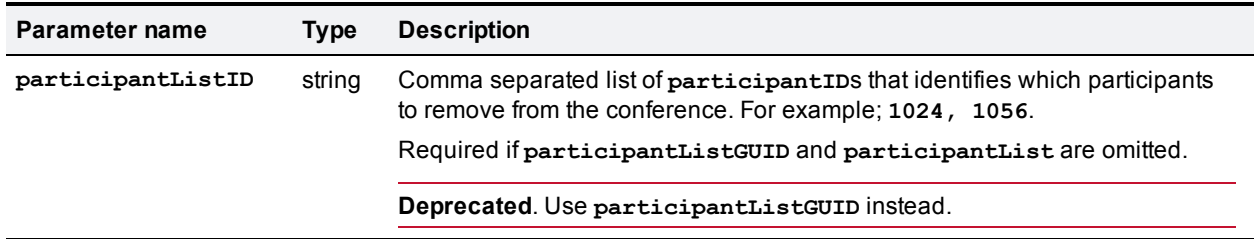

Table 164: conference.uninvite inputs (continued)

# **device.feature.add**

Adds a license or feature to the TelePresence Server. You need to obtain a key from Cisco or one of its resellers prior to running this command.

Table 165: **device.feature.add** inputs

| <b>Parameter</b><br>name | <b>Type Description</b>                                                                                                    |
|--------------------------|----------------------------------------------------------------------------------------------------|
| key                      | string Required. Use this unique code when you wish to add conferencing capacity or an optional<br>feature to your TelePresence Server. |

## **device.feature.remove**

Removes a license or feature from the TelePresence Server. Use **device.query** to read the keys from a TelePresence Server.

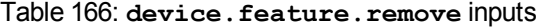

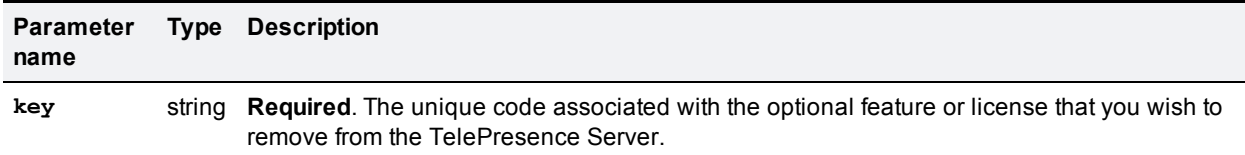

## <span id="page-141-0"></span>**device.query**

Returns high level status information about the device. This command takes no input parameters.

| Parameter name | Type             | <b>Description</b>                                                                              |
|----------------|------------------|-------------------------------------------------------------------------------------------------|
| currentTime    | dateTime.iso8601 | The system's current date and time.                                                             |
| restartTime    | dateTime.iso8601 | The system's date and time when it started.                                                     |
| uptime         | integer          | The difference, in seconds, between the system's current time<br>and the system's restart time. |
| serial         | string           | Serial number of this device.                                                                   |

Table 167: **device.query** returned data

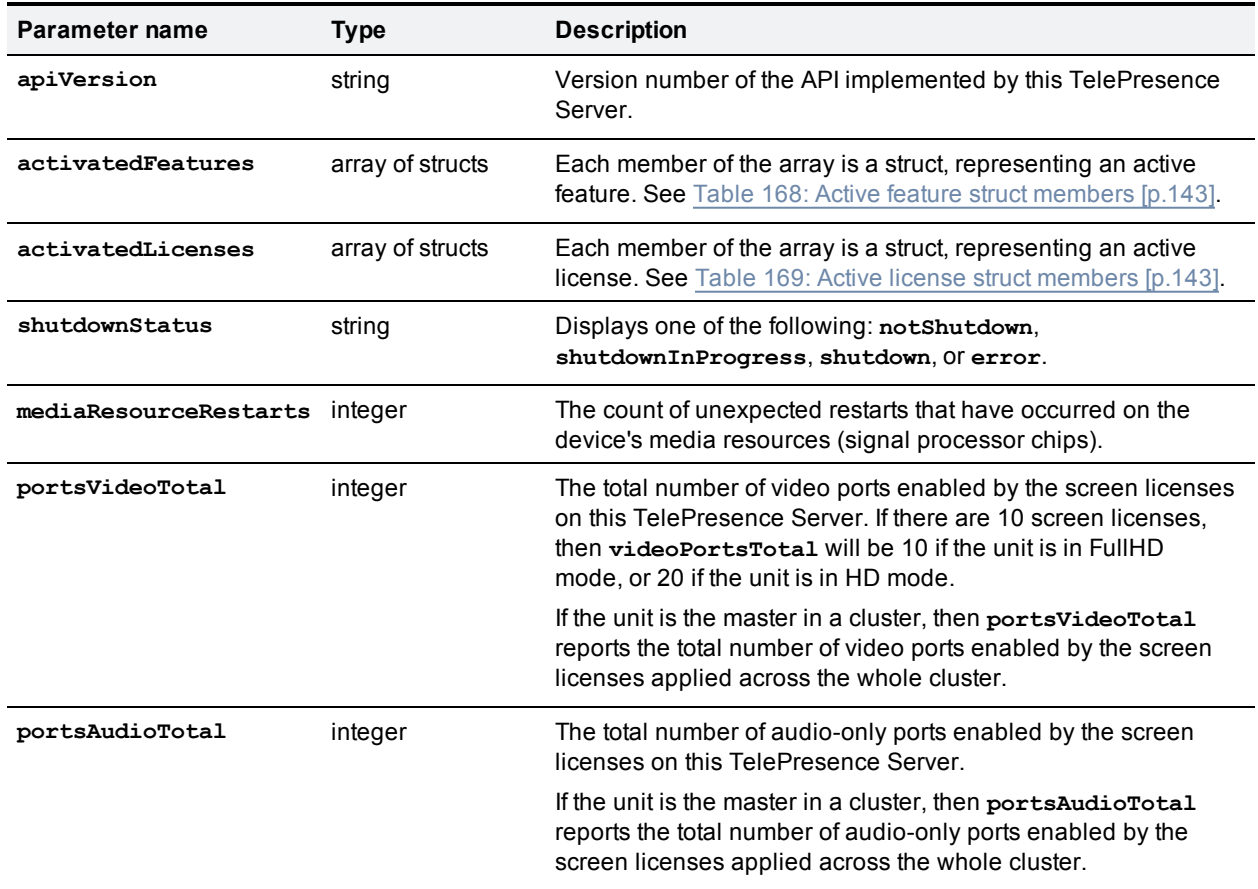

## Table 167: device.query returned data (continued)

#### <span id="page-142-0"></span>Table 168: Active feature struct members

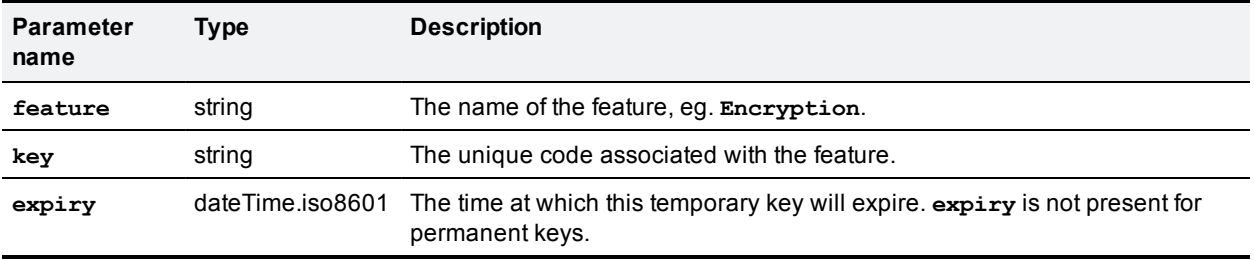

#### <span id="page-142-1"></span>Table 169: Active license struct members

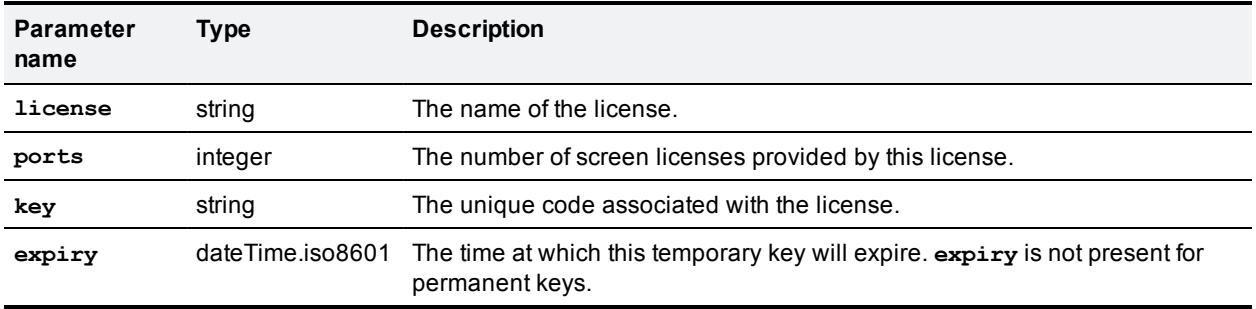

# <span id="page-143-0"></span>**device.network.query**

Queries the device for its network information. The call takes no parameters and returns the following data structures. Some of the data listed below will be omitted if the interface is not enabled or configured. The query returns empty strings or dashes for addresses that are not configured.

**Note:** Packet counts and other statistics are measured with 32-bit signed integers, and may therefore wrap.

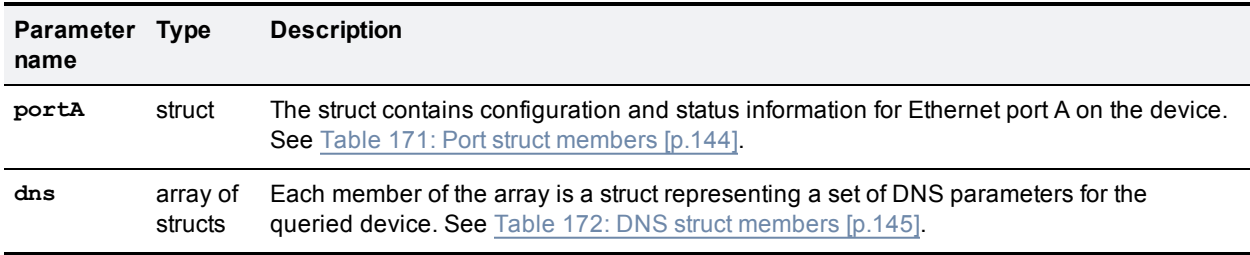

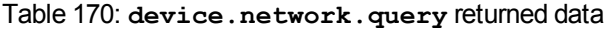

#### <span id="page-143-1"></span>Table 171: Port struct members

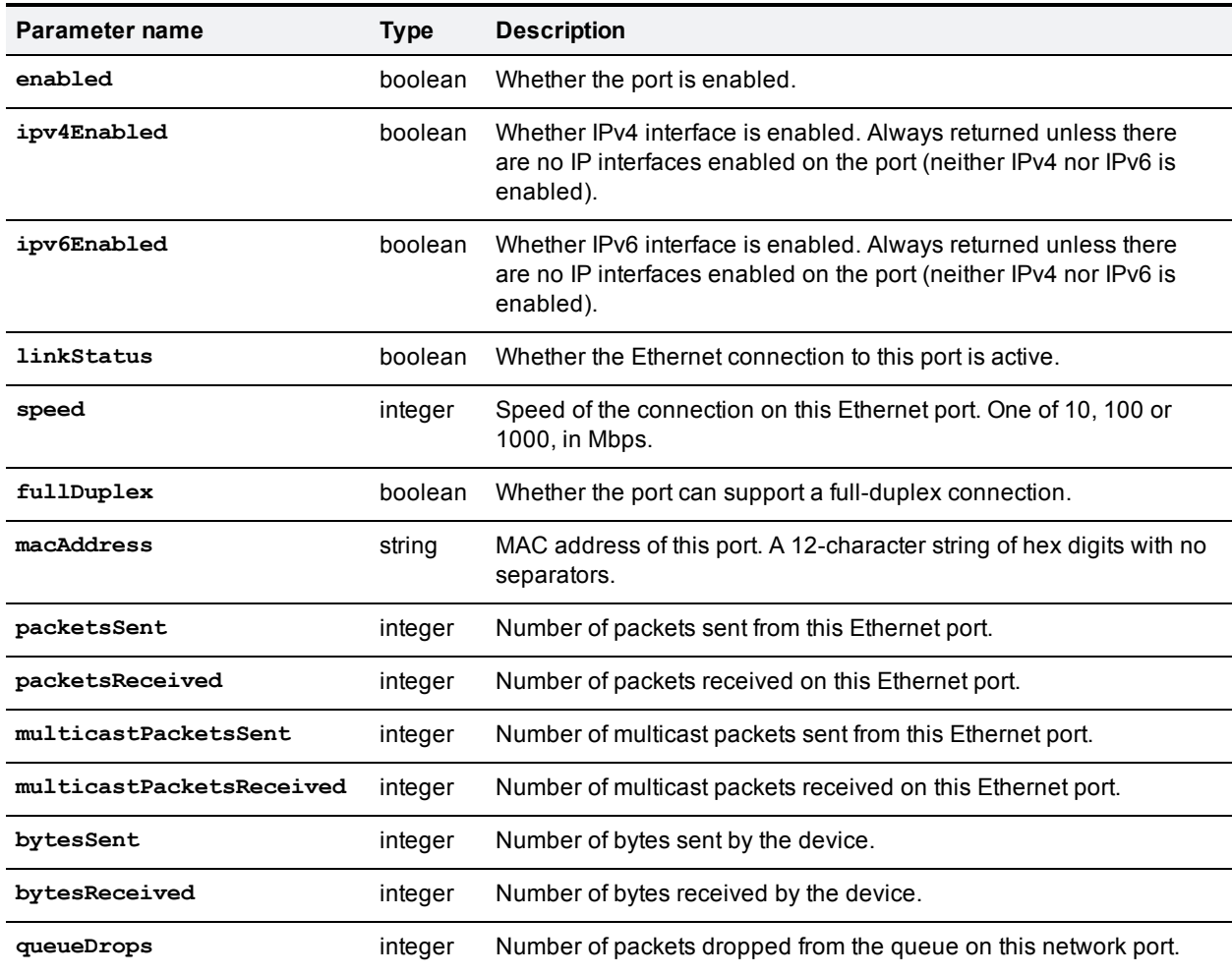
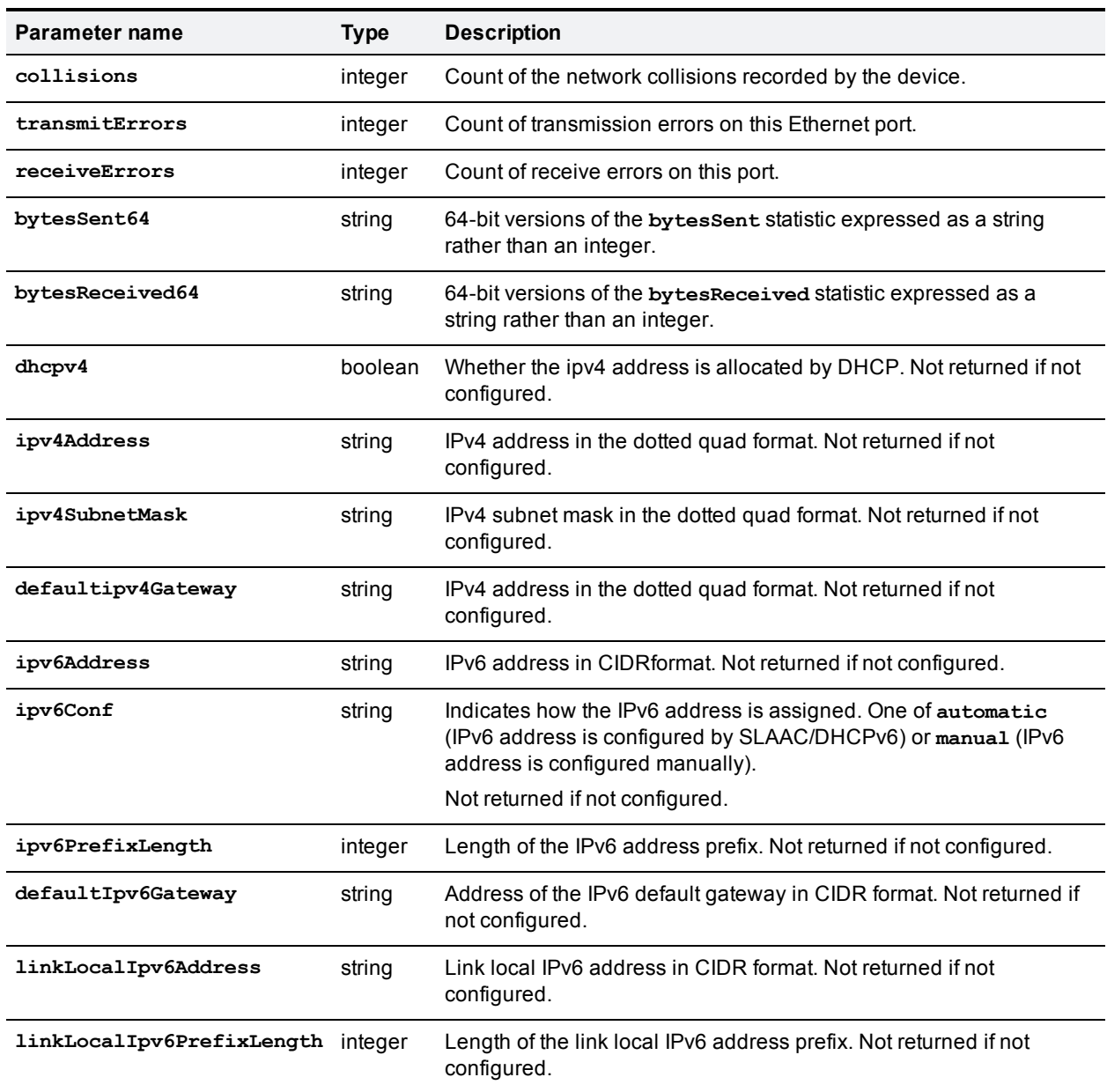

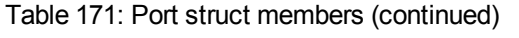

### Table 172: DNS struct members

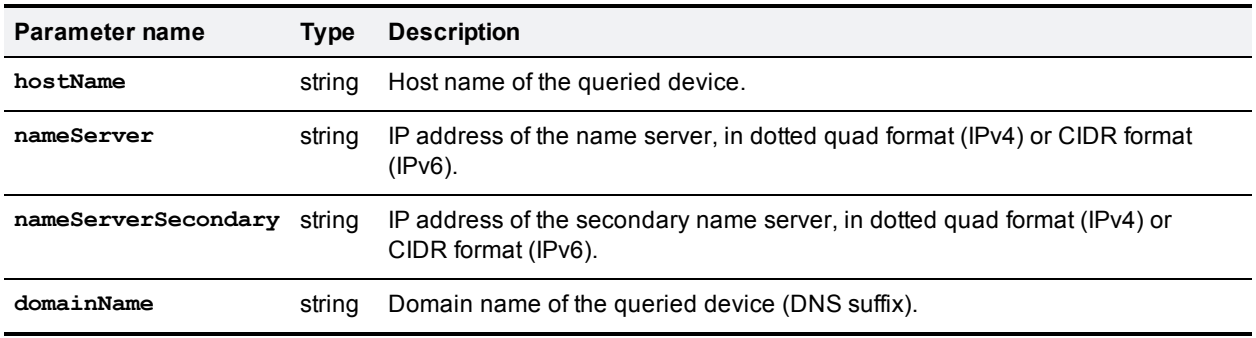

# **device.health.query**

Returns the current status of the device, such as health monitors and CPU load. This command takes no input parameters.

| Parameter name                | <b>Type</b> | <b>Description</b>                                                                                                    |
|-------------------------------|-------------|----------------------------------------------------------------------------------------------------|
| cpuLoad                       | integer     | CPU load expressed as a percentage of the maximum.                                                                                                    |
| fanStatus                     | string      | ok or outOfSpec. This parameter is returned only on appliances, eg.<br>Media 310 or TelePresence Server 7010, which have their own fans.<br>This parameter is not returned for TelePresence Server blades.                                                           |
| fanStatusWorst                | string      | Worst fan status recorded on this device since it restarted. One of <b>ok</b> or<br>outOfSpec.                                                                                                    |
|                               |             | This parameter is returned only on appliances, eg. Media 310 or<br>TelePresence Server 7010, which have their own fans. This parameter is<br>not returned for TelePresence Server blades.                                                                            |
| temperatureStatus             | string      | One of ok (the temperature is currently within the normal operating<br>range), outofspec (the temperature is currently outside the normal<br>operating range), or critical (the temperature is too high and the<br>device will shutdown if this condition persists). |
| temperatureStatusWorst string |             | Worst temperature status recorded on this device since it booted. One of<br>ok, outOfSpec, Of critical.                                                                                                    |
| rtcBatteryStatus              | string      | Current status of the RTC battery (Real Time Clock). One of ok,<br>outOfSpec, Of critical.                                                                                                    |
| rtcBatteryStatusWorst         | string      | Worst status of the RTC battery (Real Time Clock) recorded on this<br>device since it booted. One of ok, outOfSpec, or critical.                                                                                                    |
| voltagesStatus                | string      | One of ok (the voltage is currently within the normal range), outofspec<br>(the voltage is currently outside the normal range), or critical.                                                                                                    |
| voltagesStatusWorst           | string      | Worst voltage status recorded on this device since it booted. One of ok,<br>outOfSpec, Of critical.                                                                                                    |
| operationalStatus             | string      | One of active (the device is active), shuttingDown (the device is<br>shutting down), shutDown (the device has shut down), or unknown.                                                                                                    |

Table 173: **device.health.query** returned data

## **device.restartlog.query**

Returns the restart log - also known as the system log on the web interface. This command takes no input parameters.

| <b>Parameter</b><br>name | Type                | <b>Description</b>                                                                                                    |
|--------------------------|---------------------|----------------------------------------------------------------------------------------------------|
| log                      | array of<br>structs | Each member of the array is a struct containing a restart reason. See Table 175:<br>Log struct members [p.147]<br>This information source is called "system log" in the web interface. |

Table 174: **device.restartlog.query** returned data

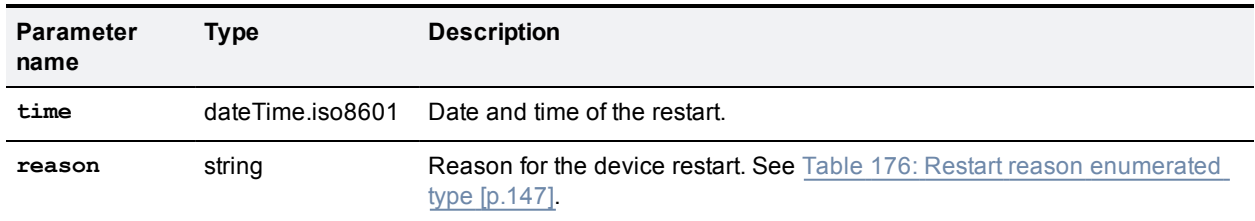

#### <span id="page-146-0"></span>Table 175: Log struct members

#### <span id="page-146-1"></span>Table 176: Restart **reason** enumerated type

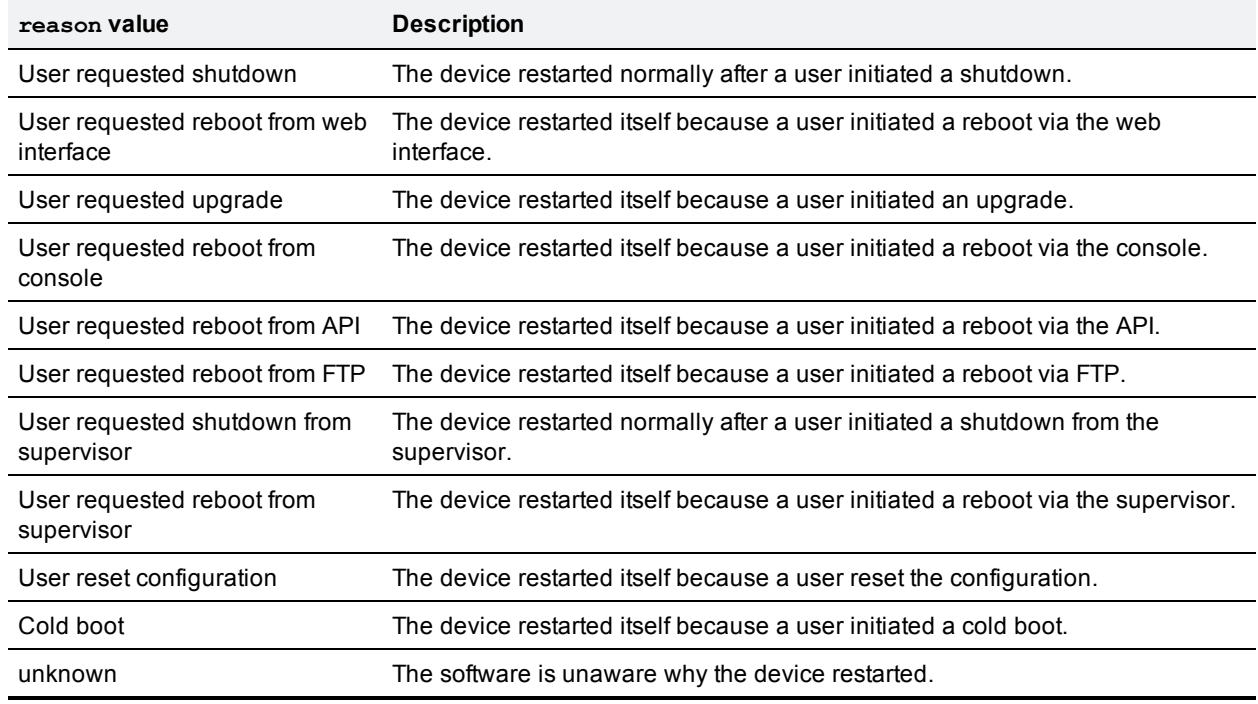

## **device.restart**

Restarts the device, or shuts it down without a restart. This command does not return any parameters.

Table 177: **device.restart** input parameters

| Parameter name | Tvpe    | <b>Description</b>                                                      |
|----------------|---------|-------------------------------------------------------------------------|
| shutdownOnly   | boolean | (Optional) Set to true to shut down without restarting. Default: false. |

## **feedbackReceiver.configure**

Configures the device to send feedback about the specified **subscribedEvents** to the specified **receiverURI**.

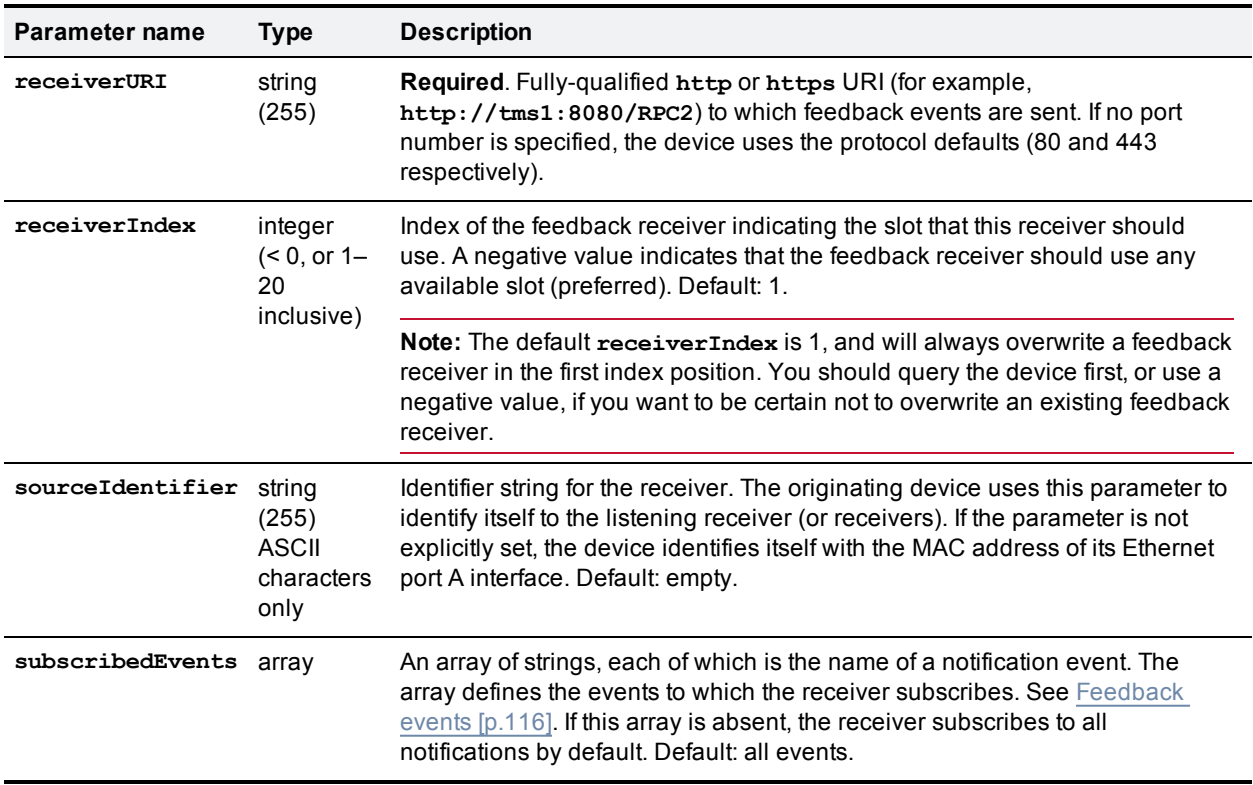

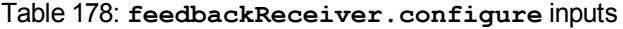

Table 179: **feedbackReceiver.configure** returned data

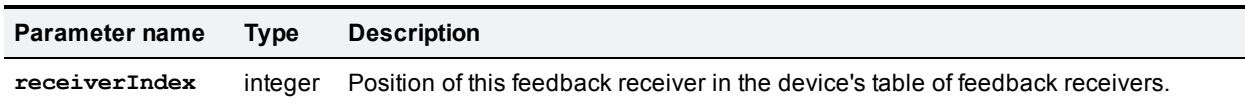

# **feedbackReceiver.query**

Requests a list of all the feedback receivers that have previously been configured for the device. It does not accept parameters other than the authentication strings. If there are no feedback receivers to enumerate, **feedbackReceiver.query** returns an empty **receivers** array.

#### Table 180: **feedbackReceiver.query** returned data

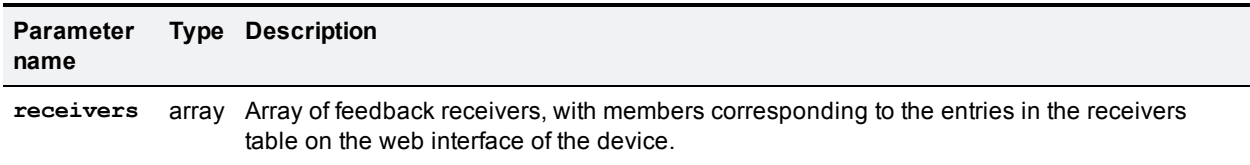

#### Table 181: Feedback receiver struct members

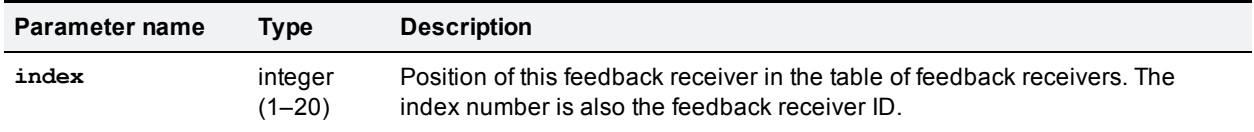

| Parameter name   | Type                                           | <b>Description</b>                                                                                                    |
|------------------|------------------------------------------------|----------------------------------------------------------------------------------------------------|
| sourceIdentifier | strina<br>(255)<br>ASCII<br>characters<br>only | Source identifier string, which can be empty. The originating device uses this<br>parameter to identify itself to the listening receiver (or receivers). If the<br>parameter is not explicitly set, the device identifies itself with the MAC<br>address of its Ethernet port A interface. |
| receiverURI      | string<br>(255)                                | Fully-qualified http or https URI (for example, http://tms1:8080/RPC2)<br>to which feedback events are sent.                                                                                                    |

Table 181: Feedback receiver struct members (continued)

## **feedbackReceiver.reconfigure**

Overwrites the configuration of an existing feedback receiver with any parameters that you supply. The TelePresence Server keeps the current configuration for any parameters that you do not specify.

| Parameter name   | <b>Type</b>                                           | <b>Description</b>                                                                                                    |
|------------------|-------------------------------------------------------|----------------------------------------------------------------------------------------------------|
| receiverIndex    | integer<br>$(1 - 20)$                                 | <b>Required.</b> Index of the feedback receiver to be reconfigured. The call returns<br>a fault if there is no feedback receiver at the specified receiverIndex.                                                          |
| receiverURI      | string<br>(255)                                       | Fully-qualified http or https URI (for example, http://tms1:8080/RPC2)<br>to which feedback events are sent. If omitted, the device uses the originally<br>configured receiverURI.                                        |
| sourceIdentifier | string<br>(255)<br><b>ASCII</b><br>characters<br>only | Identifier string for the receiver. The originating device uses this parameter to<br>identify itself to the listening receiver (or receivers). If omitted, the device uses<br>the originally configured sourceIdentifier. |
| subscribedEvents | array                                                 | Array of strings identifying the events to which the receiver subscribes. See<br>Feedback events [p.116]. If omitted, the event notifications set in the original<br>configuration request remain unchanged.              |

Table 182: **feedbackReceiver.reconfigure** inputs

## **feedbackReceiver.remove**

Removes the specified feedback receiver. This command returns no data.

Table 183: **feedbackReceiver.remove** inputs

| Parameter name | Tvpe             | <b>Description</b>                                             |
|----------------|------------------|----------------------------------------------------------------|
| receiverIndex  | integer $(1-20)$ | <b>Required.</b> Index of the feedback receiver to be removed. |

### **feedbackReceiver.status**

Asks the device for a list of all the events to which a feedback receiver subscribes.

#### Table 184: **feedbackReceiver.status** inputs

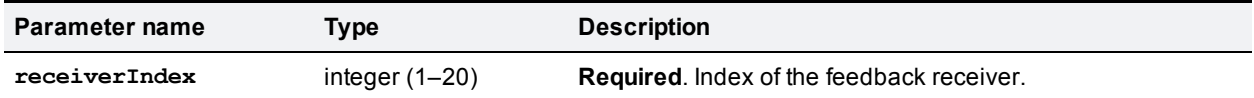

#### Table 185: **feedbackReceiver.status** returned data

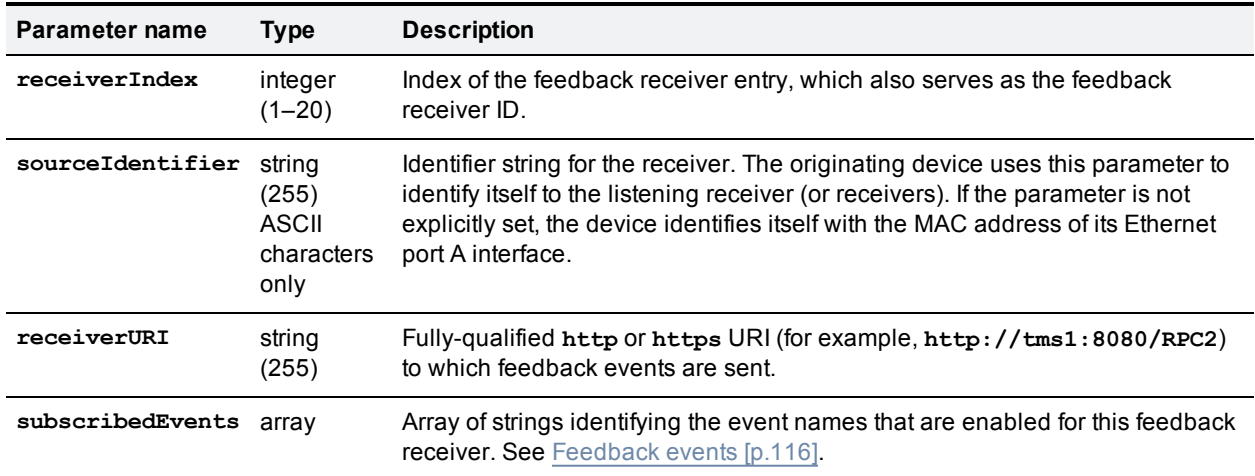

## <span id="page-149-0"></span>**participant.diagnostics**

The call specifies which participant's diagnostics to retrieve and also a listening interface for the returned information.

The reason for providing **receiverURI** is because the call is asynchronous; you should receive an "Operation successful" result slightly before the data returns (an XML-RPC methodCall with methodName **participantDiagnosticsResponse**) on the listening interface.

The TelePresence Server can handle up to 10 concurrent asynchronous requests of this type, so this command may fail with fault code 203 if the number of pending requests exceeds this limit.

The returned information contains arrays comprising the different types of data streams between this participant and the hosting TelePresence Server. Each array member represents a single stream.

Example XML-RPC response to [participant.diagnostics](#page-160-0) [p.161]

Each of the diagnostics arrays may contain zero or more stream structs. If there are no streams of a particular type, the corresponding array is returned empty. If there are stream structs in the diagnostics array, then the stream struct will contain relevant [parameter/value](#page-150-0) pairs from Table 188: Diagnostics arrays' struct members [p.151].

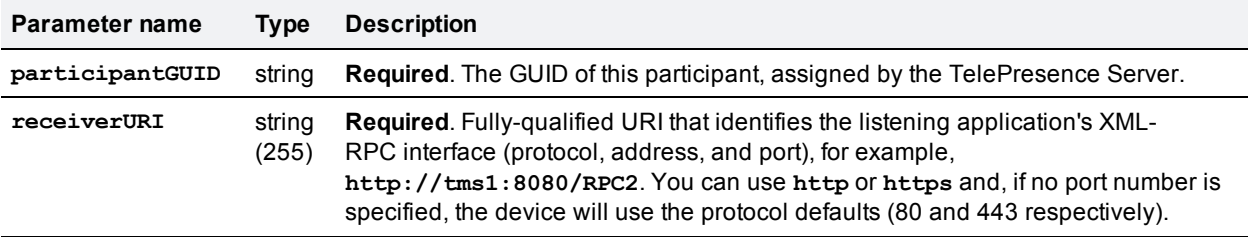

#### Table 186: **participant.diagnostics** inputs

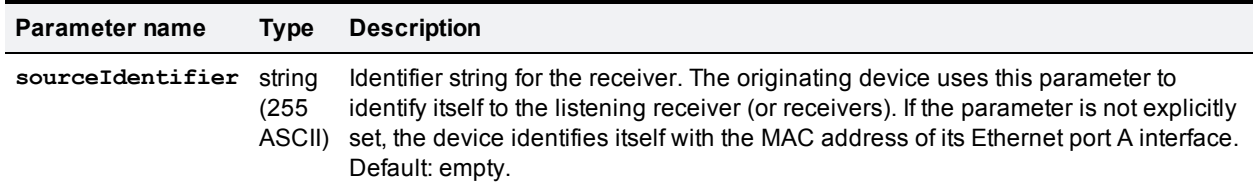

### Table 186: participant.diagnostics inputs (continued)

### Table 187: **participant.diagnostics** returned data

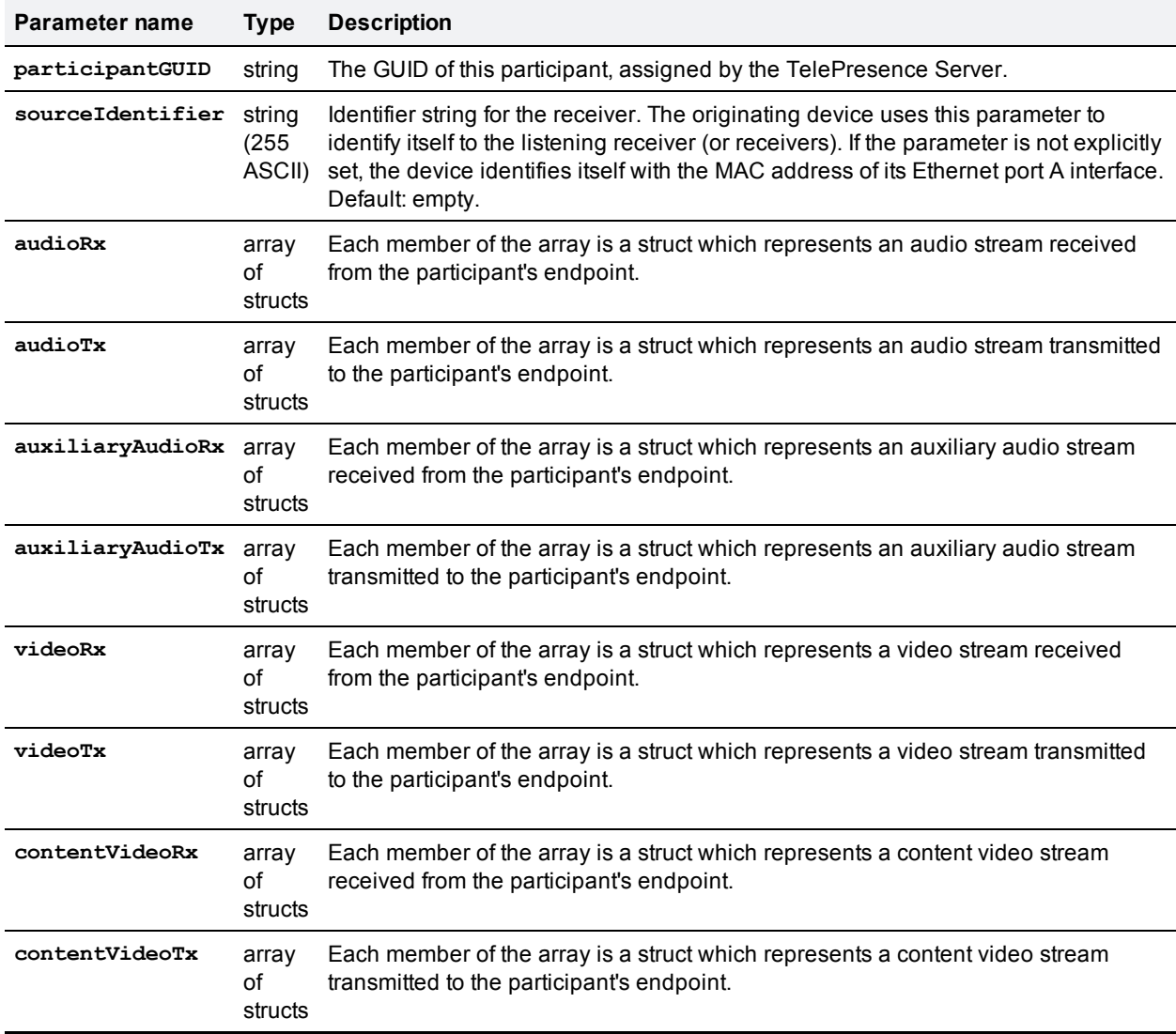

### <span id="page-150-0"></span>Table 188: Diagnostics arrays' struct members

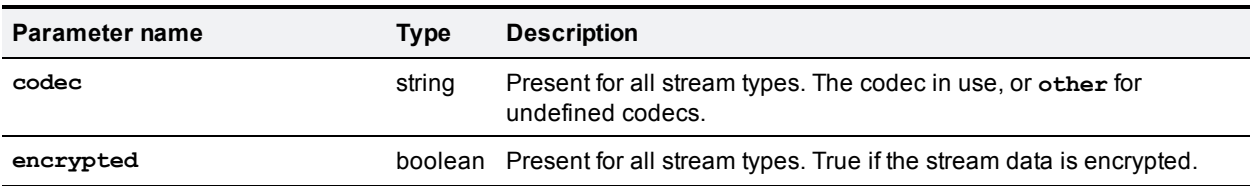

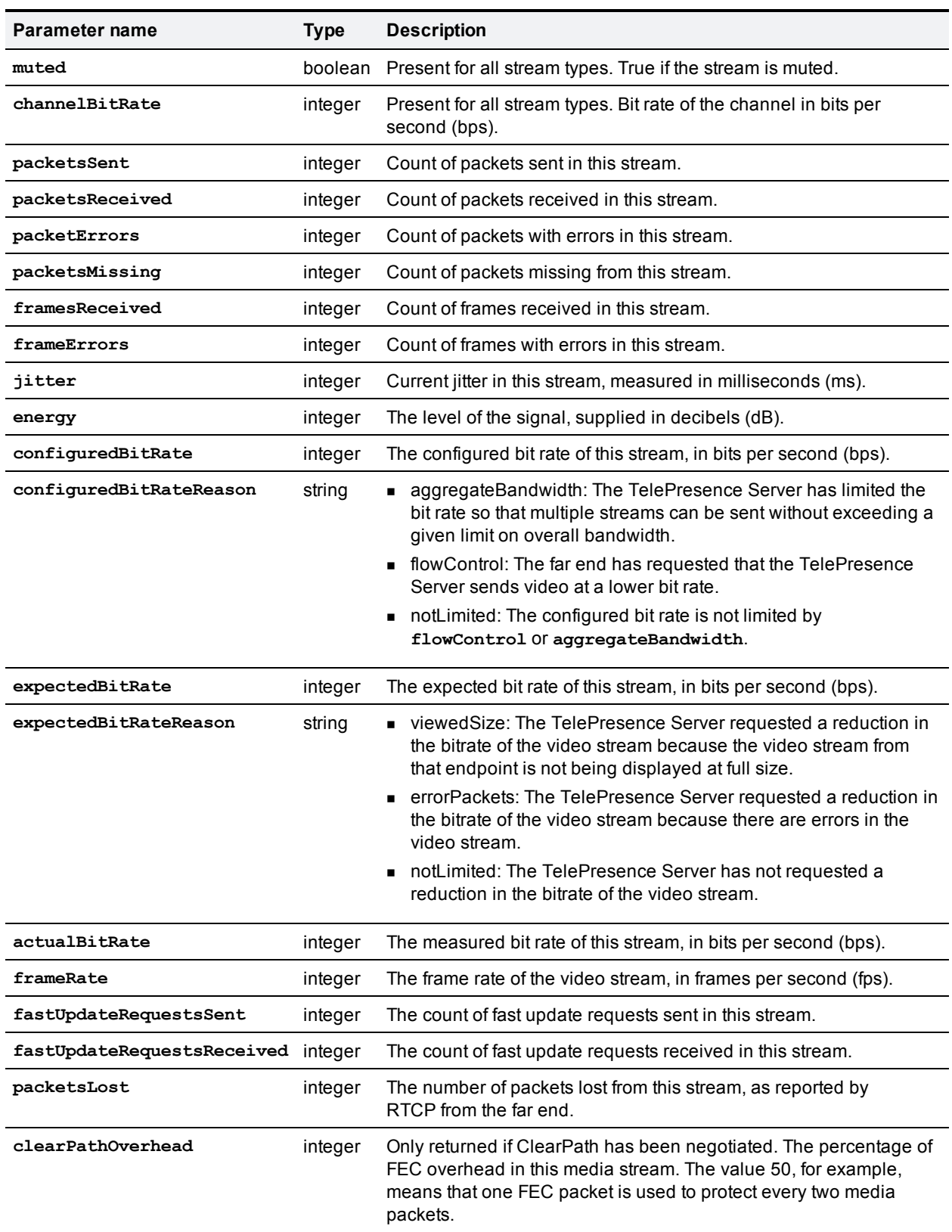

### Table 188: Diagnostics arrays' struct members (continued)

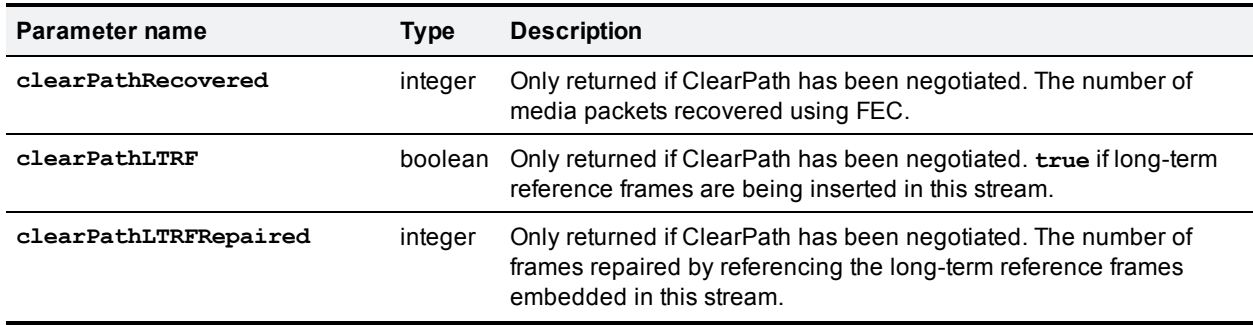

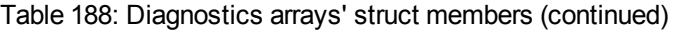

# <span id="page-152-0"></span>**participant.enumerate**

Returns an array of the participants on the queried TelePresence Server.

If there are no participants to enumerate, then the **participant.enumerate** call does not return the **participants** array.

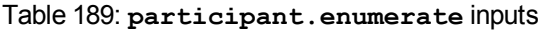

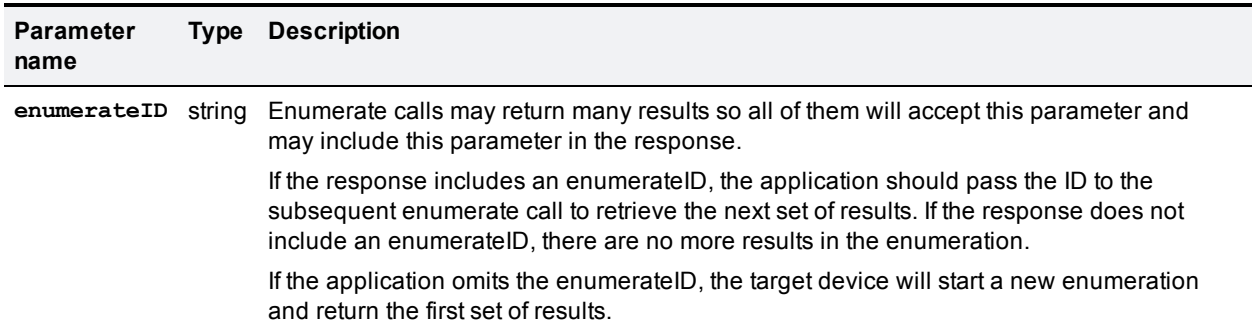

### Table 190: **participant.enumerate** returned data

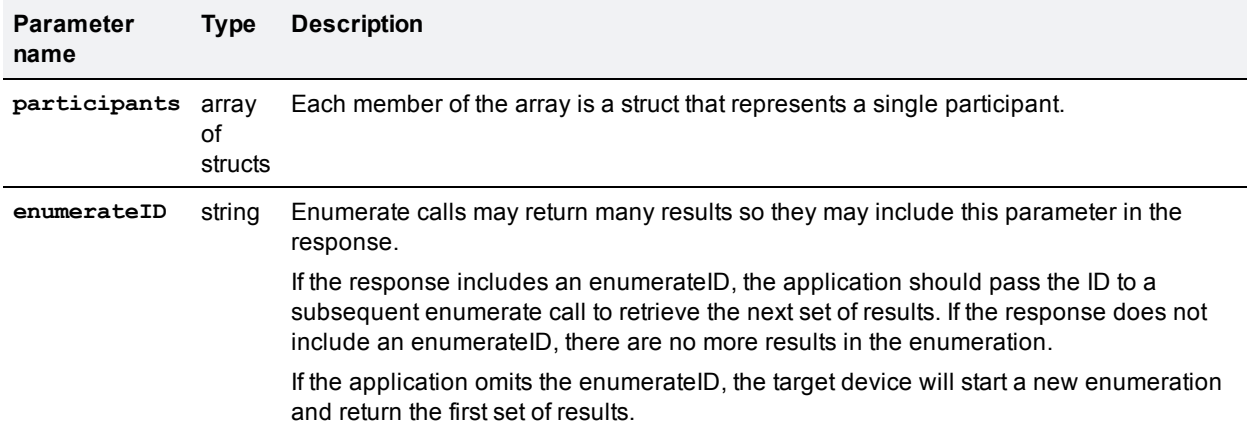

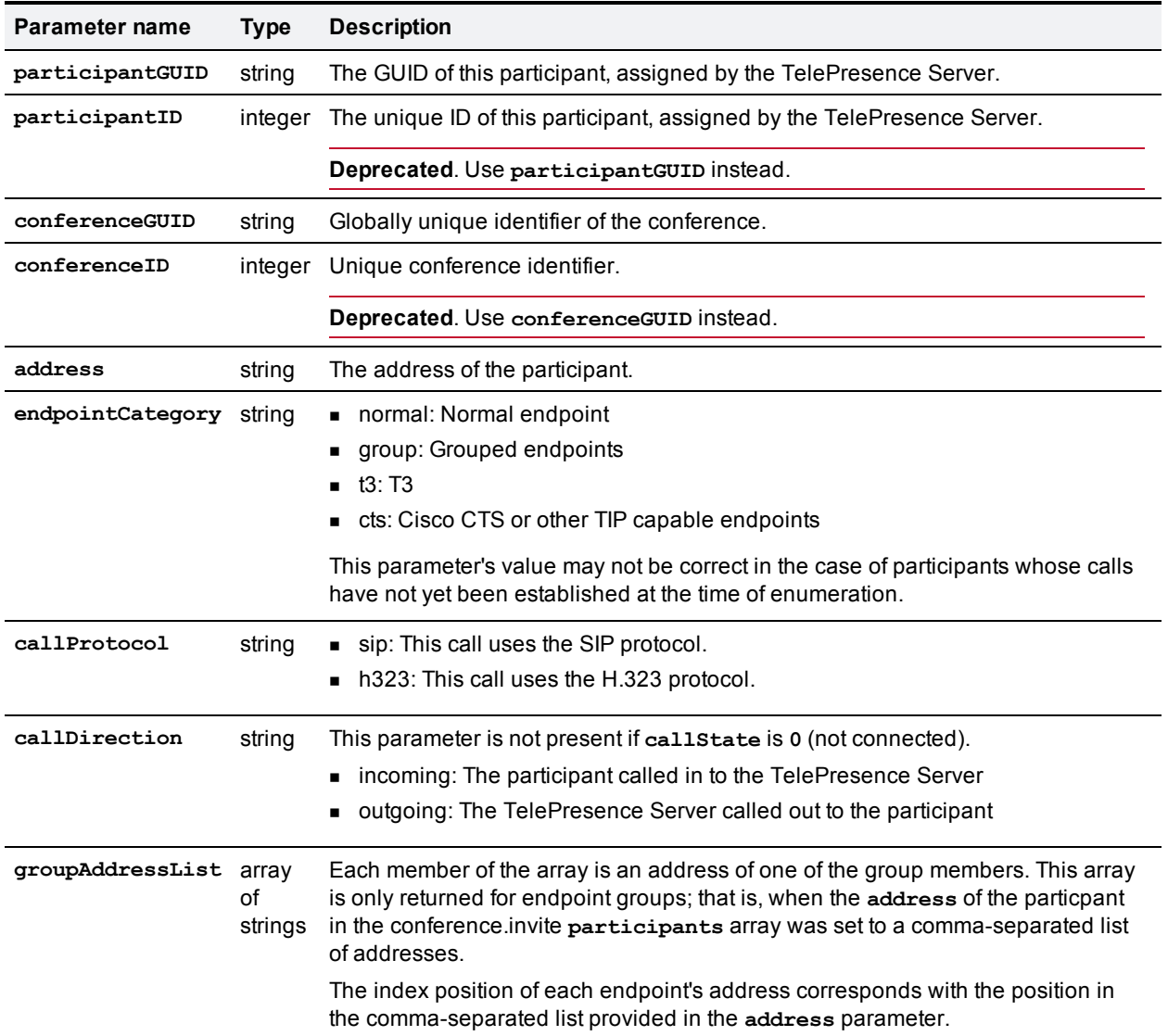

### Table 191: **participants** array struct members

# <span id="page-153-0"></span>**participant.set**

Changes the state of the supplied parameters for the specified participant.

To identify the participant, use **participantGUID** instead of **participantID**, not both.

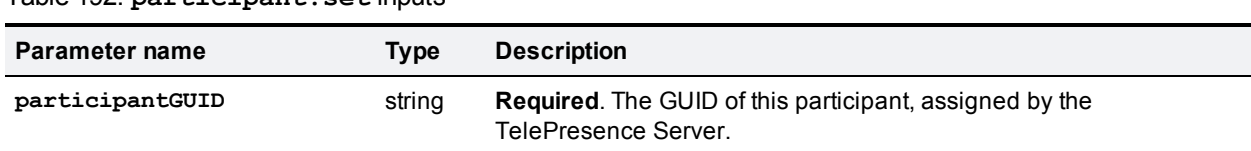

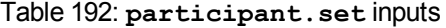

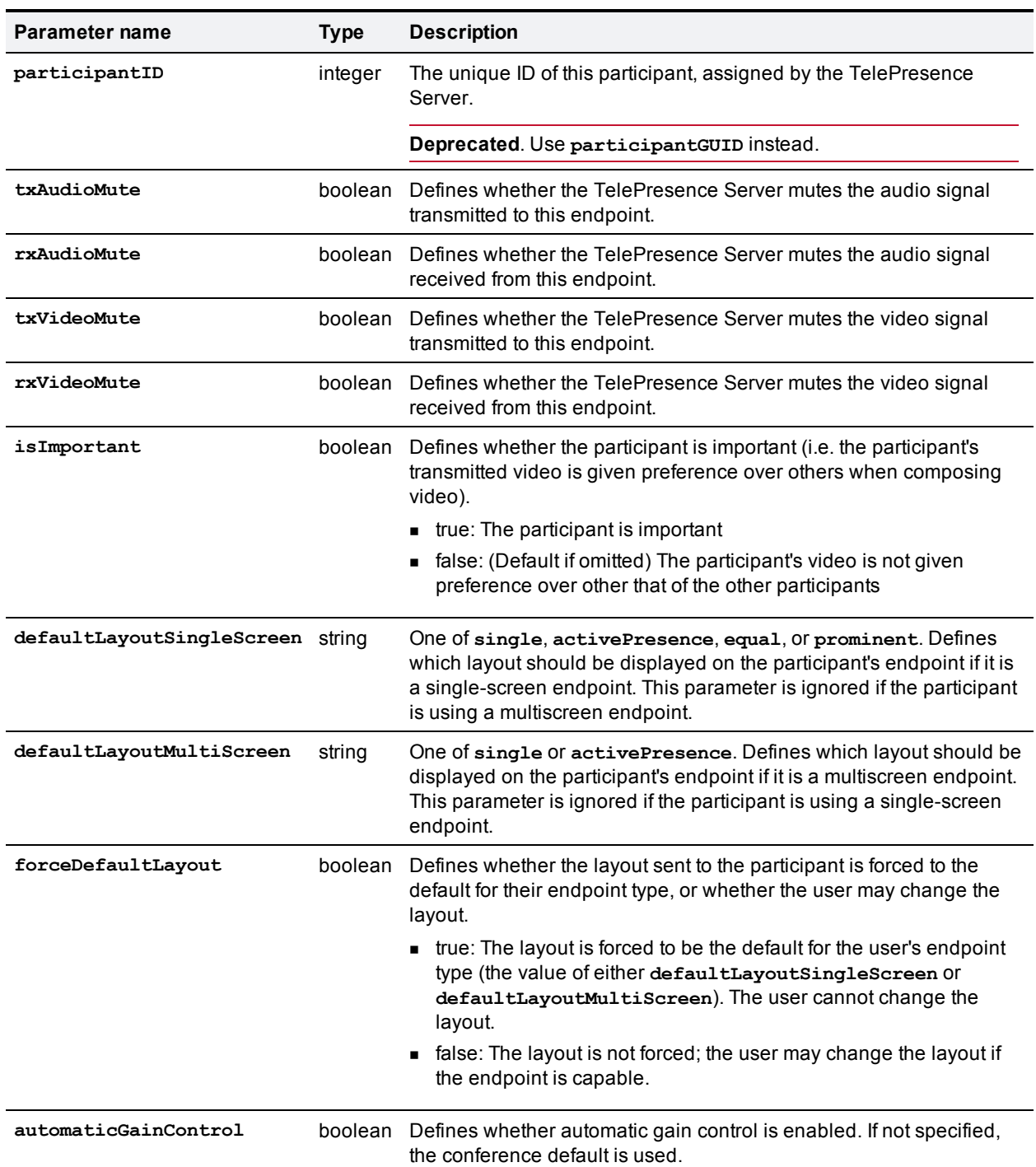

### Table 192: participant.set inputs (continued)

# **participant.tidylayout**

Tidies up the composed video layout sent to the specified participant's endpoint.

To identify the participant, use **participantGUID** instead of **participantID**, not both.

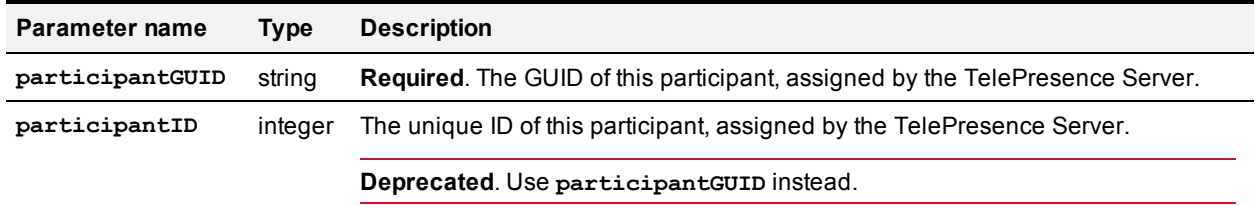

### Table 193: participant.tidylayout inputs

# <span id="page-155-0"></span>**system.info**

Returns the current status of the queried system. This command takes no input parameters.

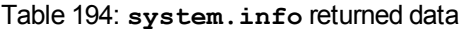

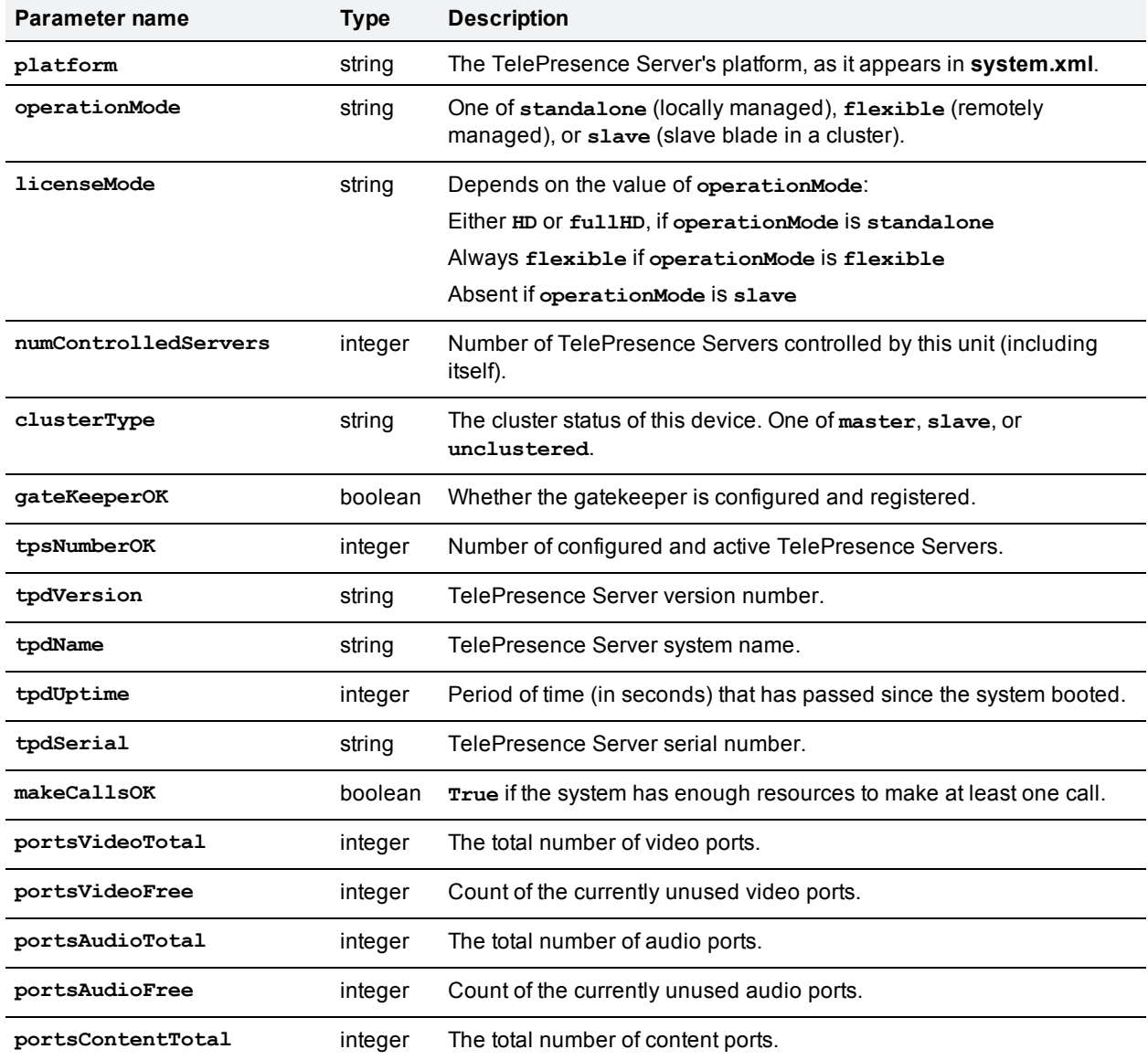

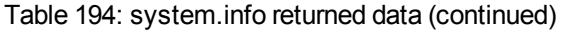

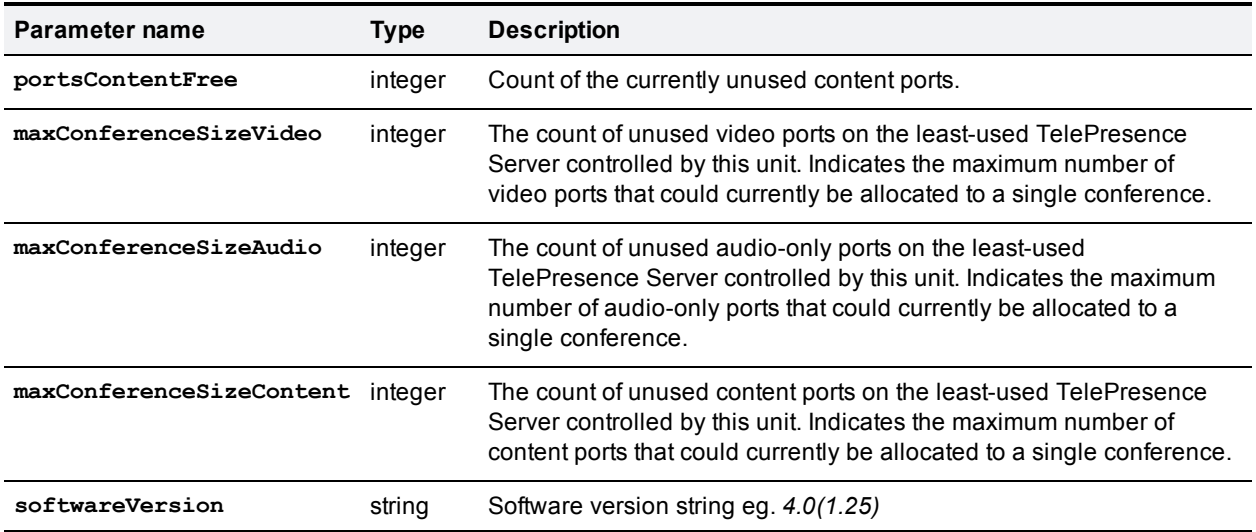

# **Related information**

# **system.xml file**

You can derive some information about the TelePresence Server from its **system.xml** file. You can download this file via HTTP from the TelePresence Server's root.

### Example **system.xml**

```
<?xml version="1.0"?>
  <system>
    <manufacturer>TANDBERG</manufacturer>
    <model>Telepresence Server 8710</model>
    <product>TS</product>
    <platform>8710</platform>
    <productDisplayName>Cisco TelePresence Server</productDisplayName>
    <platformDisplayName>8710</platformDisplayName>
    <serial>SM021037</serial>
    <softwareVersion>3.1(1.45)</softwareVersion>
    <buildVersion>13.1(1.45)</buildVersion>
    <hostName>A host name</hostName>
    <ipAddress>198.51.100.14</ipAddress>
    <ipAddressV6>2001:DB8::81b7</ipAddressV6>
    <macAddress>BA:98:76:54:32:10</macAddress>
    <gatekeeperUsage>Yes</gatekeeperUsage>
    <gatekeeperAddress>mainvcs.test.lal</gatekeeperAddress>
    <gatekeeperIds>dt12b7,dt12b7-l,dt12b7-c,dt12b7-r</gatekeeperIds>
    <sipRegistrarUsage>Yes</sipRegistrarUsage>
    <sipRegistrarAddress>mainvcs.test.lal</sipRegistrarAddress>
    <sipRegistrarDomain>test.lal</sipRegistrarDomain>
    <sipTrunkUsage>No</sipTrunkUsage>
    <sipTrunkAddress/>
    <sipTrunkDomain/>
    <isMaster>Yes</isMaster>
    <clusterType>unclustered</clusterType>
    <totalVideoPorts>12</totalVideoPorts>
    <totalContentPorts>12</totalContentPorts>
    <totalAudioOnlyPorts>10</totalAudioOnlyPorts>
    <uptimeSeconds>230641</uptimeSeconds>
  </system>
```
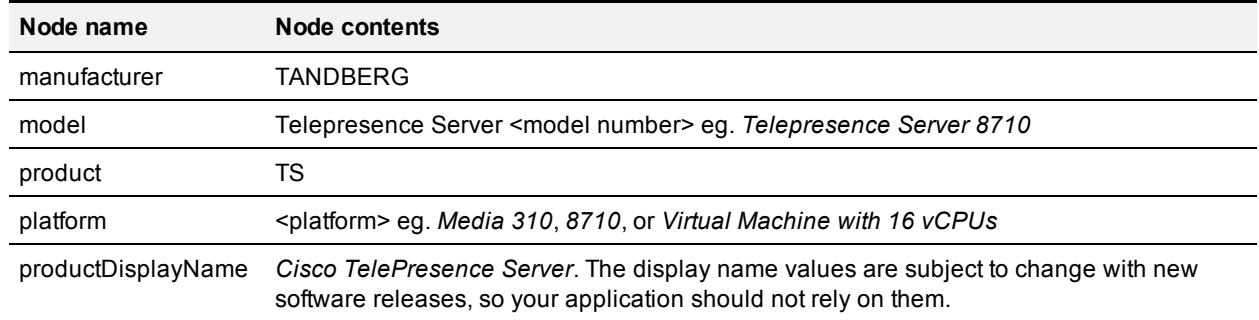

#### Table 195: System XML contents

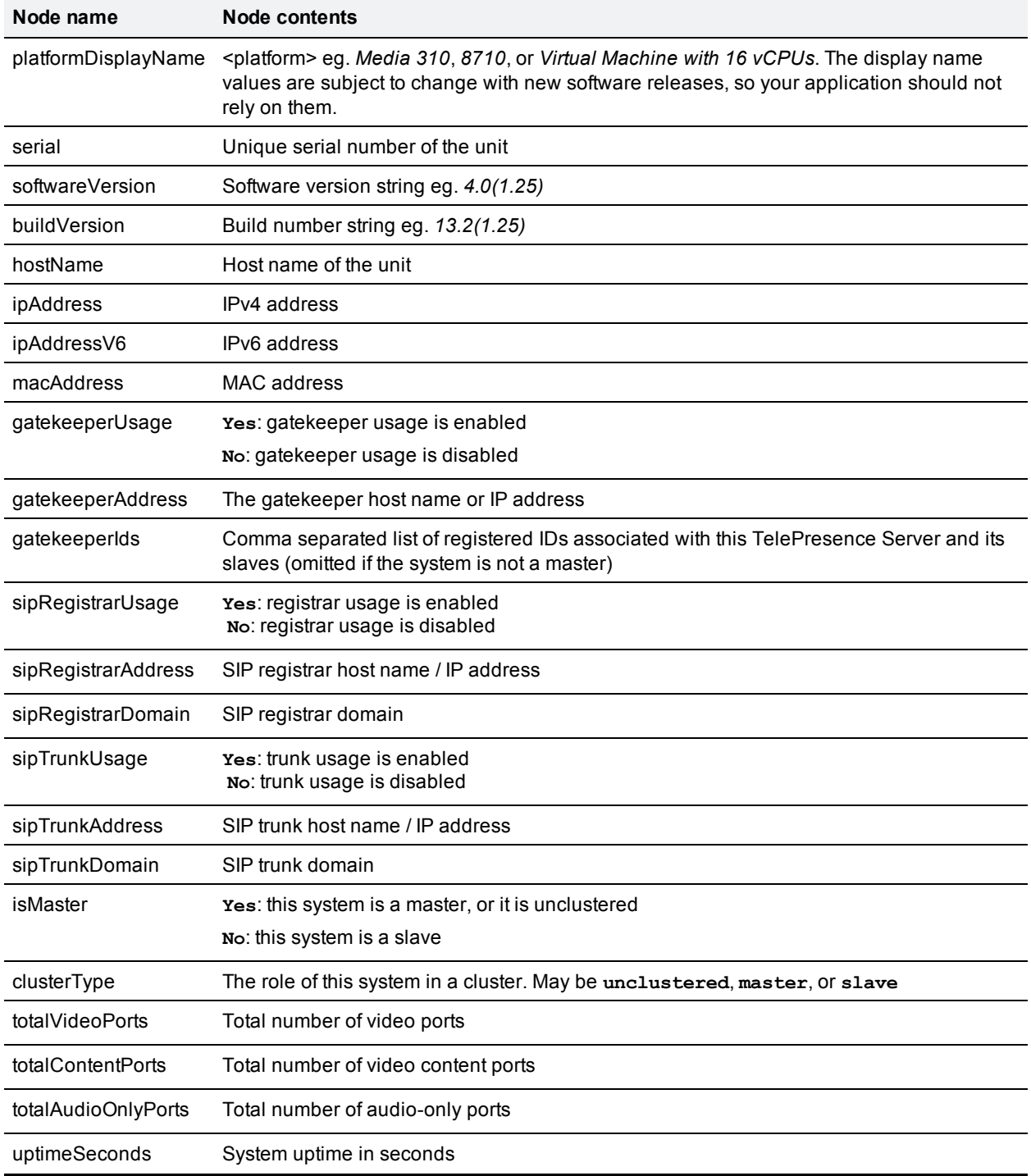

### Table 195: System XML contents (continued)

## <span id="page-158-0"></span>**Fault codes**

The Cisco TelePresence Server returns a fault code when it encounters a problem with processing an XML-RPC request.

The following table lists the fault codes that may be returned by the TelePresence Server and their most common interpretations.

#### Table 196: Fault codes

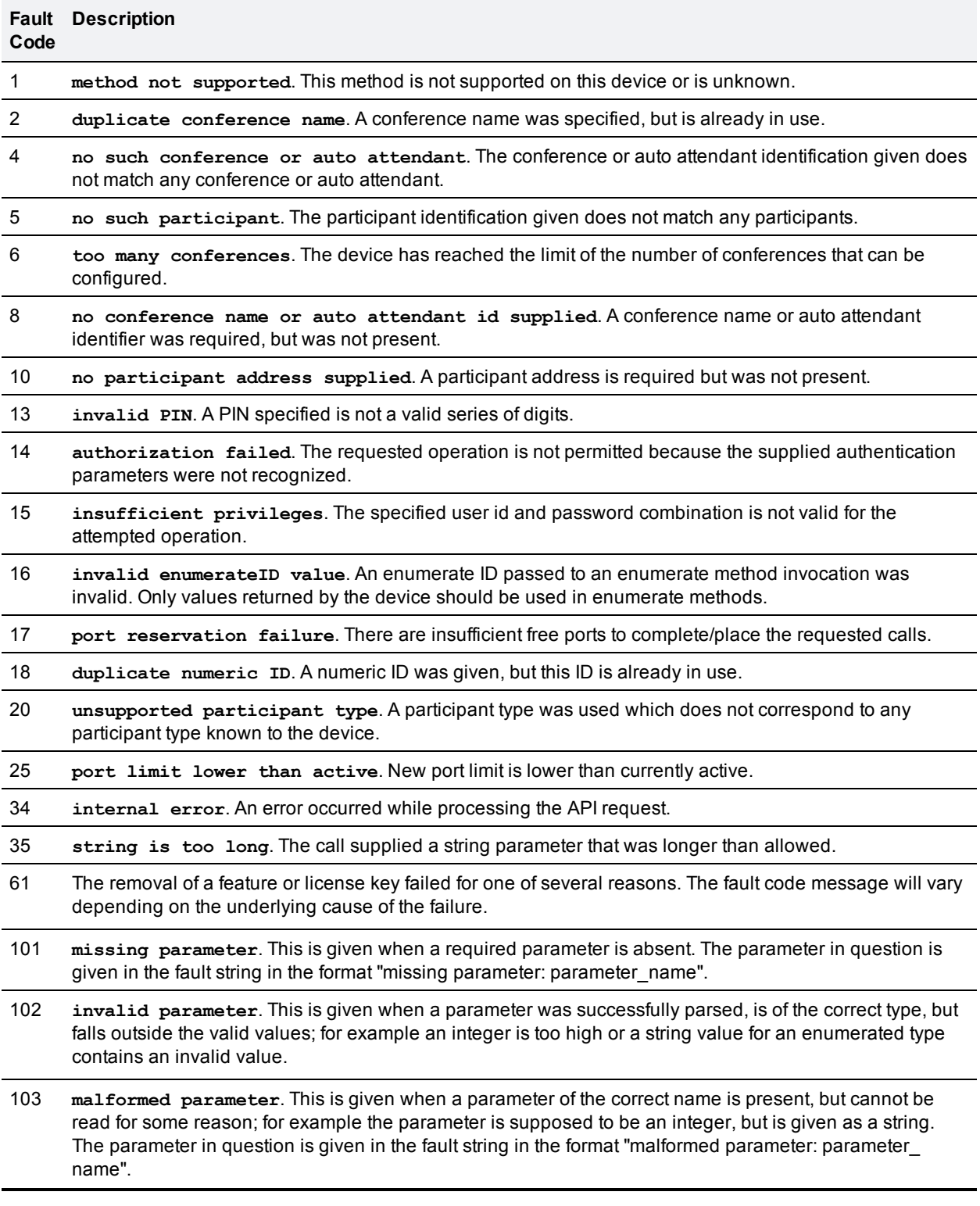

#### Table 196: Fault codes (continued)

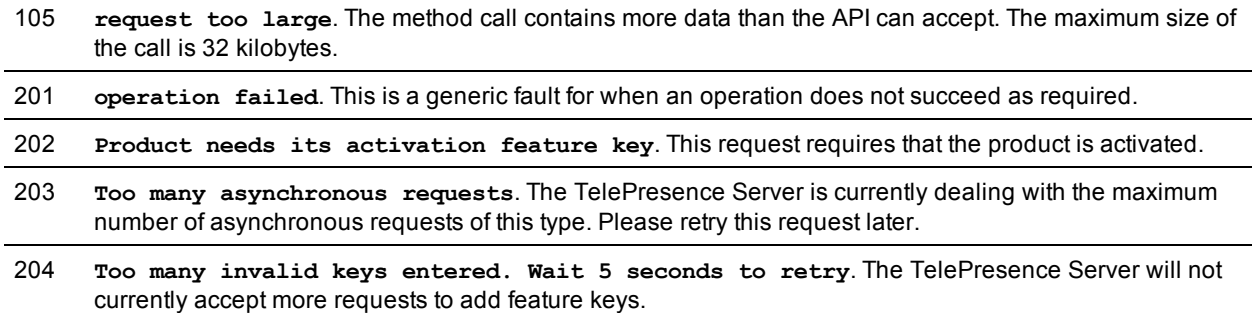

# <span id="page-160-0"></span>**Example XML-RPC response to participant.diagnostics**

```
<?xml version="1.0" encoding="UTF-8" ?>
<methodCall>
  <methodName>participantDiagnosticsResponse</methodName>
  <params>
    <param>
      <value>
        <struct>
          <member>
            <name>participantGUID</name>
            <value>
              <string>ceb2b610-777e-11e3-b6e1-000d7c10c7d0</string>
            </value>
          </member>
          <member>
            <name>sourceIdentifier</name>
            <value>
              <string>00:0D:7C:10:C7:D0</string>
            </value>
          </member>
          <member>
            <name>audioRx</name>
            <value>
              <array>
                <data>
                  <value>
                     <struct>
                      <name>codec</name>
                      <value>
                        <string>AAC-LD</string>
                       </value>
                       <name>encrypted</name>
                       <value>
                         <boolean>1</boolean>
                       </value>
                       <name>channelBitRate</name>
                       <value>
                         <int>128000</int>
                       \langle/value>
                       <name>jitter</name>
                       <value>
```

```
<int>0</int>
               \langle/value>
               <name>energy</name>
               <value>
                  \langleint>-25\langleint>
               </value>
               <name>packetsReceived</name>
               <value>
                  \langleint>7750\langleint>
               \langle/value>
               <name>packetErrors</name>
               <value>
                  \langle \text{int} \rangle 0 \langle \text{int} \rangle</value>
               <name>packetsMissing</name>
               <value>
                  \langle \text{int} \rangle 0 \langle \text{int} \rangle\langle/value>
               <name>framesReceived</name>
               <value>
                  \langleint>7749\langleint>
               \langle/value>
               <name>frameErrors</name>
               <value>
                  \langle \text{int} \rangle 0 \langle \text{int} \rangle\langle/value>
               <name>muted</name>
               <value>
                  <boolean>0</boolean>
               </value>
               <name>clearPathOverhead</name>
               <value>
                  \langleint>0\langleint>
               </value>
               <name>clearPathRecovered</name>
               <value>
                  \langleint>0\langleint>
               </value>
             </struct>
          </value>
       \langle data>
     </array>
  </value>
</member>
<member>
  <name>audioTx</name>
  <value>
     <array>
       <data>
          <value>
             <struct>
               <name>codec</name>
               <value>
                  <string>AAC-LD</string>
               </value>
               <name>encrypted</name>
               <value>
                  <boolean>1</boolean>
```

```
</value>
             <name>channelBitRate</name>
             <value>
                <int>128000</int>
             \langle/value\rangle<name>packetsSent</name>
             <value>
                <int>7750</int>
             </value>
             <name>muted</name>
             <value>
                <boolean>0</boolean>
             </value>
             <name>packetsLost</name>
             <value>
                \langle int>0<\rangleint>
             </value>
             <name>clearPathOverhead</name>
             <value>
                \langle \text{int} \rangle 0 \langle \text{int} \rangle\langle/value>
             <name>clearPathRecovered</name>
             <value>
                <int>0</int>
             \langle/value>
           </struct>
         </value>
      </data>
    </array>
  </value>
</member>
<member>
  <name>videoRx</name>
  <value>
    <array>
      <data>
         <value>
           <struct>
             <name>codec</name>
             <value>
               <string>H.264</string>
             </value>
             <name>height</name>
             <value>
               \langleint>720\langleint>
             </value>
             <name>width</name>
             <value>
                <int>1280</int>
             \langle/value>
             <name>encrypted</name>
             <value>
                <boolean>1</boolean>
             </value>
             <name>channelBitRate</name>
             <value>
                <int>4000000</int>
             </value>
```

```
<name>expectedBitRate</name>
              <value>
                 <int>4000000</int>
              </value>
              <name>expectedBitRateReason</name>
              <value>
                 <string>notLimited</string>
              </value>
              <name>actualBitRate</name>
              <value>
                 <int>3758993</int>
              </value>
              <name>jitter</name>
              <value>
                 <int>5</int>
              </value>
              <name>packetsReceived</name>
              <value>
                 <int>61457</int>
              </value>
              <name>packetErrors</name>
              <value>
                 \langle \text{int} \rangle 0 \langle \text{int} \rangle\langle/value\rangle<name>framesReceived</name>
              <value>
                 <int>8888</int>
              \langle/value\rangle<name>frameErrors</name>
              <value>
                 \langle int>1</int>\rangle</value>
              <name>frameRate</name>
              <value>
                 \langleint>60\langleint>
              </value>
              <name>fastUpdateRequestsSent</name>
              <value>
                 \langle \text{int} \rangle3\langle \text{int} \rangle</value>
              <name>muted</name>
              <value>
                 <boolean>0</boolean>
              \langle/value>
              <name>clearPathOverhead</name>
              <value>
                 <int>0</int>
              \langle/value>
              <name>clearPathRecovered</name>
              <value>
                 \langle \text{int} \rangle 0 \langle \text{int} \rangle</value>
            </struct>
          </value>
       </data>
    </array>
  </value>
</member>
```

```
<member>
  <name>videoTx</name>
  <value>
    <array>
      <data>
         <value>
           <struct>
             <name>codec</name>
             <value>
               <string>H.264</string>
             </value>
             <name>height</name>
             <value>
               \langleint>720\langleint>
             </value>
             <name>width</name>
             <value>
               <int>1280</int>
             \langle/value>
             <name>encrypted</name>
             <value>
               <boolean>1</boolean>
             </value>
             <name>channelBitRate</name>
             <value>
               <int>4000000</int>
             </value>
             <name>configuredBitRate</name>
             <value>
               <int>4000000</int>
             </value>
             <name>configuredBitRateReason</name>
             <value>
               <string>notLimited</string>
             \langle/value>
             <name>actualBitRate</name>
             <value>
               <int>3965252</int>
             </value>
             <name>packetsSent</name>
             <value>
               <int>60599</int>
             \langle/value\rangle<name>frameRate</name>
             <value>
                \langleint>60</int>
             \langle/value>
             <name>fastUpdateRequestsReceived</name>
             <value>
                <int>0</int>
             \langle/value\rangle<name>muted</name>
             <value>
               <boolean>0</boolean>
             </value>
             <name>packetsLost</name>
             <value>
                \langle \text{int} \rangle 0 \langle \text{int} \rangle
```

```
</value>
              <name>clearPathOverhead</name>
              <value>
                 \langle \text{int} \rangle 0 \langle \text{int} \rangle\langle/value\rangle<name>clearPathRecovered</name>
              <value>
                 \langle \text{int} \rangle 0 \langle \text{int} \rangle\langle/value>
              <name>clearPathLTRF</name>
              <value>
                 <boolean>1</boolean>
              </value>
            </struct>
         </value>
       </data>
    </array>
  </value>
</member>
<member>
  <name>auxiliaryAudioRx</name>
  <value>
    <array>
      \langle data \rangle</array>
  </value>
</member>
<member>
  <name>auxiliaryAudioTx</name>
  <value>
    <array>
       \langle data \rangle</array>
  </value>
</member>
<member>
  <name>contentVideoRx</name>
  <value>
    <array>
       <data>
         <value>
            <struct>
              <name>codec</name>
              <value>
                 <string>H.263+</string>
              </value>
              <name>height</name>
              <value>
                 <int>0</int>
              \langle/value>
              <name>width</name>
              <value>
                 \langleint>0\langleint>
              \langle/value>
              <name>encrypted</name>
              <value>
                 <boolean>1</boolean>
              \langle/value>
```

```
<name>channelBitRate</name>
                <value>
                  <int>2000000</int>
                </value>
                <name>expectedBitRate</name>
                <value>
                  <int>2000000</int>
                </value>
                <name>expectedBitRateReason</name>
                <value>
                  <string>notLimited</string>
                </value>
                <name>actualBitRate</name>
                <value>
                  \langleint>0\langleint>
                </value>
                <name>jitter</name>
                <value>
                  \langle \text{int} \rangle 0 \langle \text{int} \rangle\langle/value>
                <name>packetsReceived</name>
                <value>
                  \langle \text{int} \rangle 0 \langle \text{int} \rangle\langle/value>
                <name>packetErrors</name>
                <value>
                  \langle \text{int} \rangle 0 \langle \text{int} \rangle\langle/value\rangle<name>framesReceived</name>
                <value>
                   \langle int>0<\rangleint>
                \langle/value>
                <name>frameErrors</name>
                <value>
                  \langle int>0<\rangleint>
                \langle/value>
                <name>frameRate</name>
                <value>
                  \langle \text{int} \rangle 0 \langle \text{int} \rangle\langle/value>
                <name>fastUpdateRequestsSent</name>
                <value>
                  <int>0</int>
                </value>
             </struct>
          </value>
        </data>
     </array>
  </value>
</member>
<member>
  <name>contentVideoTx</name>
  <value>
     <array>
       \langle data \rangle</array>
  </value>
</member>
```

```
</struct>
      \langle/value>
    </param>
  </params>
</methodCall>
```
# **Locally managed API change history**

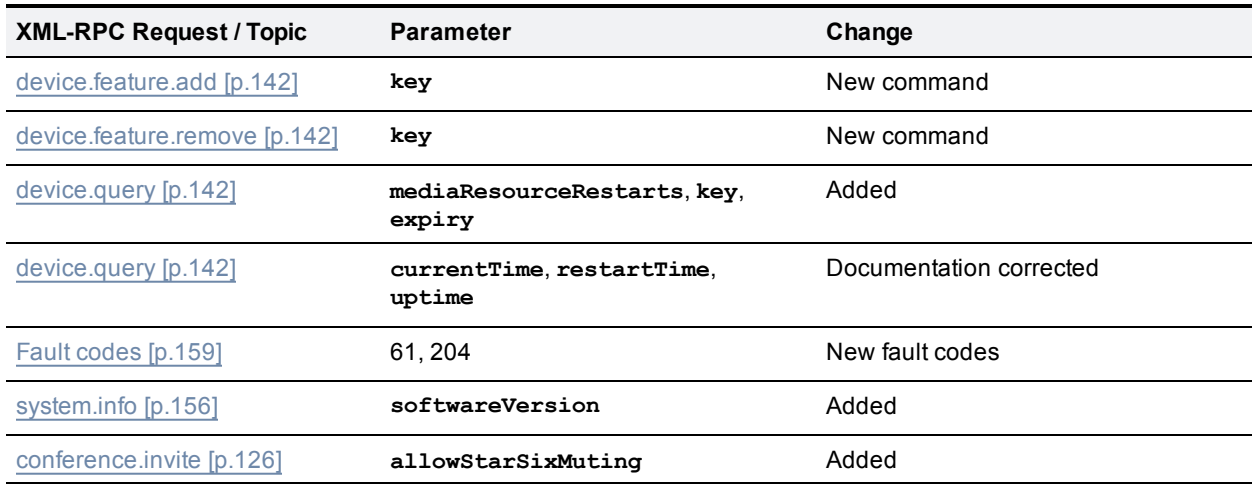

Table 197: API version 4.0 change summary

### Table 198: API version 3.1 change summary

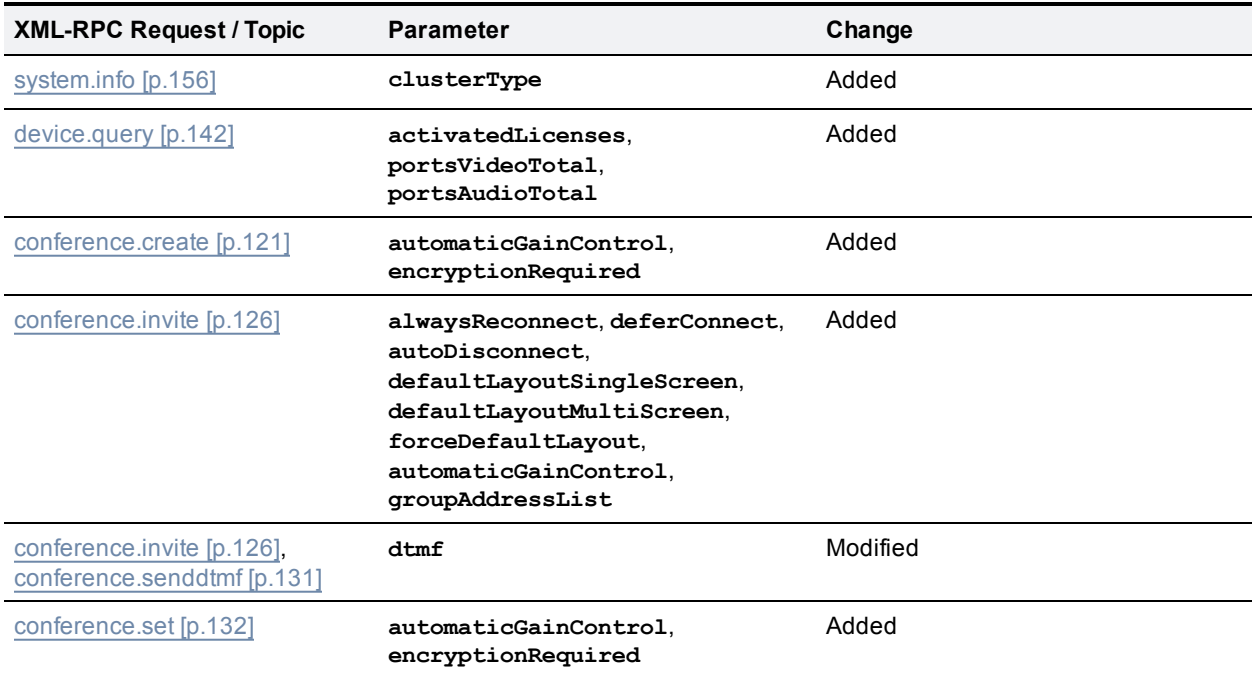

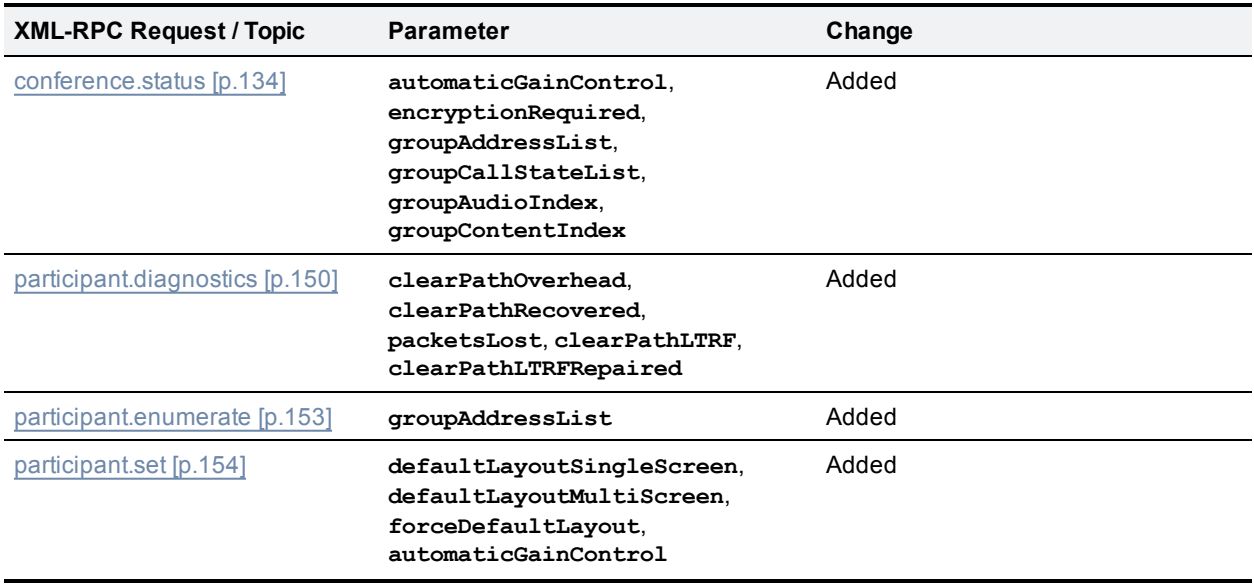

### Table 198: API version 3.1 change summary (continued)

### Table 199: API version 3.0 change summary

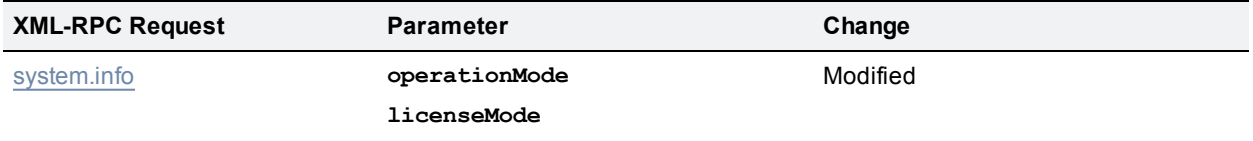

THE SPECIFICATIONS AND INFORMATION REGARDING THE PRODUCTS IN THIS MANUAL ARE SUBJECT TO CHANGE WITHOUT NOTICE. ALL STATEMENTS, INFORMATION, AND RECOMMENDATIONS IN THIS MANUAL ARE BELIEVED TO BE ACCURATE BUT ARE PRESENTED WITHOUT WARRANTY OF ANY KIND, EXPRESS OR IMPLIED. USERS MUST TAKE FULL RESPONSIBILITY FOR THEIR APPLICATION OF ANY PRODUCTS.

THE SOFTWARE LICENSE AND LIMITED WARRANTY FOR THE ACCOMPANYING PRODUCT ARE SET FORTH IN THE INFORMATION PACKET THAT SHIPPED WITH THE PRODUCT AND ARE INCORPORATED HEREIN BY THIS REFERENCE. IF YOU ARE UNABLE TO LOCATE THE SOFTWARE LICENSE OR LIMITED WARRANTY, CONTACT YOUR CISCO REPRESENTATIVE FOR A COPY.

The Cisco implementation of TCP header compression is an adaptation of a program developed by the University of California, Berkeley (UCB) as part of UCB's public domain version of the UNIX operating system. All rights reserved. Copyright © 1981, Regents of the University of California.

NOTWITHSTANDING ANY OTHER WARRANTY HEREIN, ALL DOCUMENT FILES AND SOFTWARE OF THESE SUPPLIERS ARE PROVIDED "AS IS" WITH ALL FAULTS. CISCO AND THE ABOVE-NAMED SUPPLIERS DISCLAIM ALL WARRANTIES, EXPRESSED OR IMPLIED, INCLUDING, WITHOUT LIMITATION, THOSE OF MERCHANTABILITY, FITNESS FOR A PARTICULAR PURPOSE AND NONINFRINGEMENT OR ARISING FROM A COURSE OF DEALING, USAGE, OR TRADE PRACTICE.

IN NO EVENT SHALL CISCO OR ITS SUPPLIERS BE LIABLE FOR ANY INDIRECT, SPECIAL, CONSEQUENTIAL, OR INCIDENTAL DAMAGES, INCLUDING, WITHOUT LIMITATION, LOST PROFITS OR LOSS OR DAMAGE TO DATA ARISING OUT OF THE USE OR INABILITY TO USE THIS MANUAL, EVEN IF CISCO OR ITS SUPPLIERS HAVE BEEN ADVISED OF THE POSSIBILITY OF SUCH DAMAGES.

Cisco and the Cisco Logo are trademarks of Cisco Systems, Inc. and/or its affiliates in the U.S. and other countries. A listing of Cisco's trademarks can be found at www.cisco.com/go/trademarks. Third party trademarks mentioned are the property of their respective owners. The use of the word partner does not imply a partnership relationship between Cisco and any other company. (1005R)

Any Internet Protocol (IP) addresses and phone numbers used in this document are not intended to be actual addresses and phone numbers. Any examples, command display output, network topology diagrams, and other figures included in the document are shown for illustrative purposes only. Any use of actual IP addresses or phone numbers in illustrative content is unintentional and coincidental.

© 2014 Cisco Systems, Inc. All rights reserved.